### **Nümerik Analiz**

- 1. Tek değişkenli denklemlerin nümerik çözümleri
- 2. Tek değişkenli denklemlerin MATLAB ile cozumu.
- 3. Lineer denklem sistemlerinin cozumu
- 4. Cok değişkenli lineer olmayan denklemlerin nümerik çözümleri
- 5. İnterpolasyon
- 6. Nümerik türev
- 7. İntegrallerin yaklaşık çözümleri ile ilgili metodlar ve hata analizleri,
- 8. Diferansiyel denklemler için nümerik metodlar

Runge‐Kutta metodu

- 9. Symbolik Matematik
- 10. Sınır‐değer problemlerinin çözümleri

Dokuman sayfasi **http://eng.harran.edu.tr/~rtasaltin** 

Prof. Dr. Ramazan Taşaltın

Analistik 
$$
6^{02}
$$
 and  $x=2,3$    
\n $x^{2}=3$  = 0

\n $x^{2}=7$ 

\n $x=\sqrt{2}$ 

\n $x=\sqrt{2}$ 

\n $x=2.65$    
\nVerelin

\n $x=2.65$    
\nVerelin

\n $x=2.65$    
\nVerelin

\n $x=2.65$    
\nVerelin

\n $x^{2}-7=0.29$ 

\n $x^{2}-7=0.22$ 

\n $x^{2}-7=0$    
\n $x^{2}-7=0$    
\n $x^{2}-7=0$    
\n $x^{2}-7=0$    
\n $x^{2}-7=0$    
\n $x^{2}-7=0$    
\n $x^{2}-7=0$    
\n $x^{2}-7=0$    
\n $x^{2}-7=0$    
\n $x^{2}-7=0$    
\n $x^{2}-7=0$    
\n $x^{2}-7=0$    
\n $x^{2}-7=0$    
\n $x^{2}-7=0$    
\n $x^{2}-7=0$    
\n $x^{2}-7=0$    
\n $x^{2}-7=0$    
\n $x^{2}-7=0$    
\n $x^{2}-7=0$    
\n $x^{2}-7=0$    
\n $x^{2}-7=0$    
\n $x^{2}-7=0$    
\n $x^{2}-7=0$    
\n $x^{2}-7=0$    
\n $x^{2}-7=0$    
\n $x^{2}-7=0$    
\n $x^{2}-7=0$    
\n $x^{2}-7=0$    
\n $x^{2}-7=0$    
\n $x^{2}-7=0$    
\n $x^{2}-7=0$    
\n $x^{2}-7=0$    
\n $x^{2}-7=0$    
\n $x^{2}-7=0$    
\n

 $x = 3$  Yerelim  $2^2 - 7 = 2$  $x = 2.5$  Vereling  $2.5^{2}-7=6.25-7.5=9.95$  $x = 2, 6$  Verelim  $2.6^2 - 7 = -0.24$ 

 $x^2+3x+2=0$  $X = \frac{-37\sqrt{3^{2}-4x^{2}}}{2}$  $x = -2, x = -1$  $x^3 + 3x^2 + 9x + 5 = 0$  $\pi n k$  for  $\frac{1}{2}$ 

$$
x^{3}-8=0
$$
\n
$$
x=30^{\circ}
$$
\n
$$
x^{3}+2x-8=0
$$
\n
$$
x=2
$$
\n
$$
x=30^{\circ}
$$
\n
$$
x=45^{\circ}
$$
\n
$$
x=40.1
$$
\n
$$
x=40.2
$$
\n
$$
x=40.4
$$
\n
$$
x=40.4
$$
\n
$$
x=40.4
$$
\n
$$
x=40.4
$$
\n
$$
x=40.4
$$
\n
$$
x=40.4
$$
\n
$$
x=40.4
$$
\n
$$
x=40.4
$$
\n
$$
x=40.4
$$
\n
$$
x=40.4
$$
\n
$$
x=40.4
$$
\n
$$
x=40.4
$$
\n
$$
x=40.4
$$
\n
$$
x=40.4
$$
\n
$$
x=40.4
$$
\n
$$
x=40.4
$$
\n
$$
x=40.4
$$
\n
$$
x=40.4
$$
\n
$$
x=40.4
$$
\n
$$
x=40.4
$$
\n
$$
x=40.4
$$
\n
$$
x=40.4
$$
\n
$$
x=40.4
$$
\n
$$
x=40.4
$$
\n
$$
x=40.4
$$
\n
$$
x=40.4
$$
\n
$$
x=40.4
$$
\n
$$
x=40.4
$$
\n
$$
x=40.4
$$
\n
$$
x=40.4
$$
\n
$$
x=40.4
$$
\n
$$
x=40.4
$$
\n
$$
x=40.4
$$
\n
$$
x=40.4
$$
\n
$$
x=40.4
$$
\n
$$
x=40.4
$$
\n
$$
x=40.4
$$
\n
$$
x=40.4
$$
\n
$$
x=40.4
$$
\n
$$
x
$$

Mühendislik fe<br>ortoga fik in derkku<br>lerde Analitik Solur  $e^{x}=5$  $ln e^x = ln 5$ hemen hemen hipper  $x = ln 5 = |6094|$ Numerik (Sayısal)<br>Ebzüm Kullenlır  $e^{x} = x$ Anglitik förum Yok

| $f(x) = 0$            | Sortin        | Soylsal           | Yöntendak     |           |
|-----------------------|---------------|-------------------|---------------|-----------|
| Sojlogen              | $x$           | dejæluring        | $x=f(x)$      | doeklemi  |
| $f(x)$                | decklemini    | 0rtoya            | $g(k) = 8(x)$ |           |
| $f(x)$                | deaklemin     | $x = f(x) = 8(x)$ |               |           |
| $f(x)$                | $x = 1(x)$    | $g(x) = 0$        | denklemim     |           |
| $f(x)$                | in $x = 2$ de | bi                | $x$           | dejerleni |
| $g(x) = x - f(x) = 0$ |               |                   |               |           |
| $g(x) = x - f(x) = 0$ |               |                   |               |           |
| $g(x) = x - f(x) = 0$ |               |                   |               |           |
| $g(x) = x - f(x) = 0$ |               |                   |               |           |
| $g(x) = x - f(x) = 0$ |               |                   |               |           |
| $g(x) = x - f(x) = 0$ |               |                   |               |           |

<sup>1</sup>× tone  $f(x)$  in 5.  $K_0''$   $K_0''$   $V$  are  $x=-4$  $7 = -2$  $\times$  + 1 メニて  $\sqrt{2}$  +  $\sqrt{2}$ 

 $X = f(x)$  denview Kokleri  $9 = x^{1} - 1 = f(x)$ grafiklerinin Kesin noktasıdır.  $\mathcal{N}$ 

351)  
\n
$$
3(x) = x - cos(x) = 0
$$
  
\n $6x + 1 = in$   
\n $6x + 1 = in$   
\n $3(x) = x - e^x = 0$   
\n $6x + 1 = in$   
\n $3(x) = x - e^x = 0$   
\n $3(x) = x - e^x = 0$   
\n $3(x) = x - e^x = 0$   
\n $3(x) = x - e^x = 0$   
\n $3(x) = x - e^x = 0$   
\n $3(x) = x - e^x = 0$   
\n $3(x) = x - e^x = 0$ 

出

 $b'$ 71  $\mathbf{y}$   $\mathbf{y}$ denkleminin Koki Vardir. O ZXZTT arasında  $\ddot{\cdot}$  $\chi = \cos x - \cos x - \cos x = 0$ denkleminin bir Kōkūl Vardir.

 $P$   $\mathcal{L}$  $f(x)$  $f(x)$  $f(a)$  ve  $f(b)$  $Terosm: 3=f(x)$  $2.4$  isere  $1\%$ fonksigonu.  $x=a$  ifin  $f(x)$   $\zeta$ 0  $9$   $2 \times 6$  aresinde mutlaka Kök Vordir  $x = b$  için  $f(x) > 0$ Buroda. Ibirden fazh a  $excb$  arasnots ise KÖK VOV.  $f(x) = 0$  dent kninin Kakte mutleks Verdfre  $Birden, forden$  $E \cap a2$ Vardir  $olabili.$  $K_0$ K

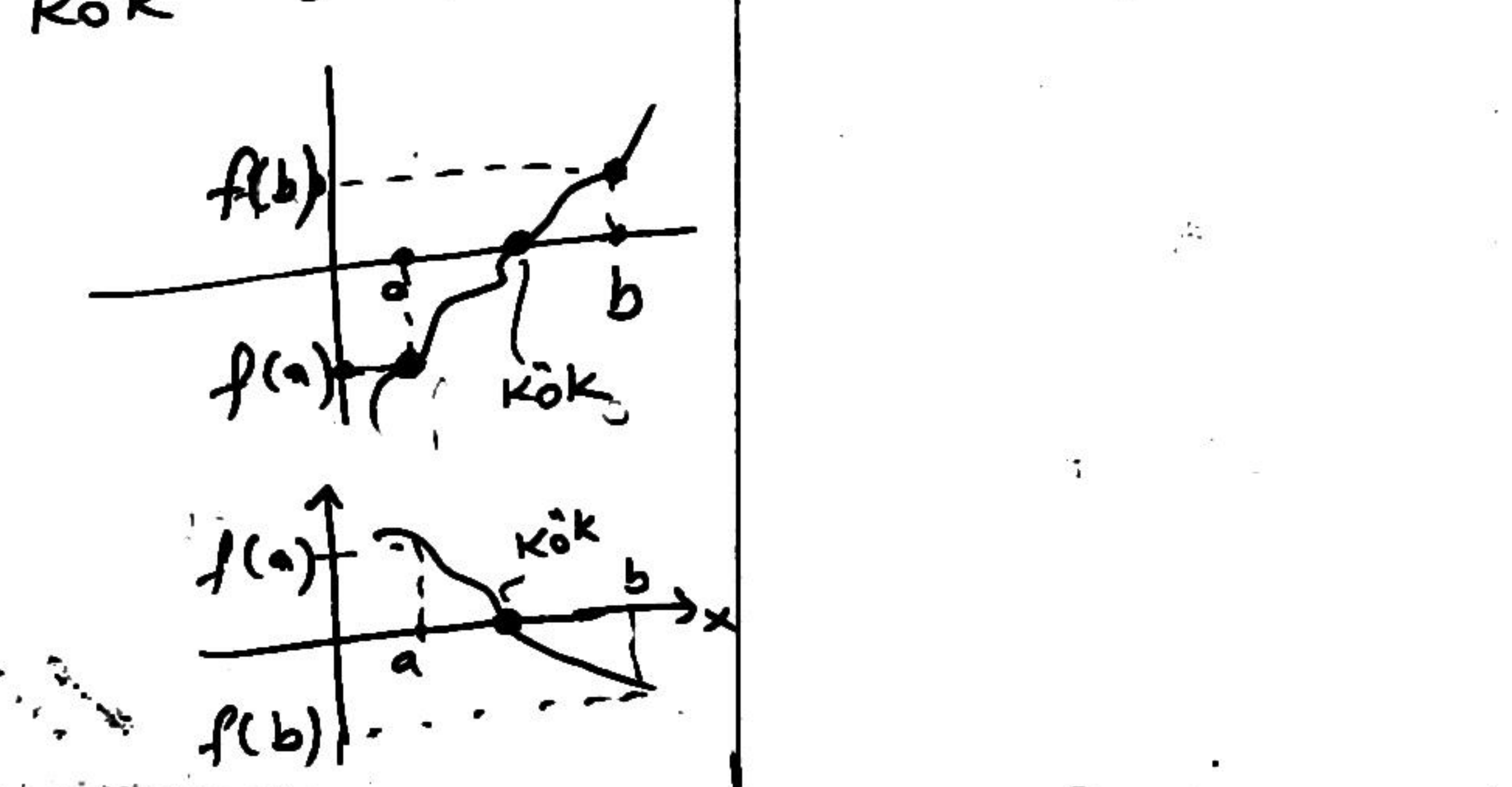

341  
\n10|x| cos x = 0  
\n
$$
\sqrt{2}
$$
 x = 1  
\n $\sqrt{6}$  arashd e  
\n10|x| $\sqrt{6}$  x = 1  
\n10|x| $\sqrt{6}$  x = 1  
\n10|x| $\sqrt{6}$  x = 1  
\n $\sqrt{6}$  arashd e  
\n $\sqrt{6}$  arashd e  
\n $\sqrt{6}$  x = 1  
\n $\sqrt{6}$  arashd e  
\n $\sqrt{6}$  x = 1  
\n $\sqrt{6}$  x = 1  
\n $\sqrt{6}$  x = 1  
\n $\sqrt{6}$  x = 1  
\n $\sqrt{6}$  x = 1  
\n $\sqrt{6}$  x = 0  
\n $\sqrt{6}$  x = 0  
\n $\sqrt{6}$  x = 0  
\n $\sqrt{6}$  x = 0  
\n $\sqrt{6}$  x = 0  
\n $\sqrt{6}$  x = 0  
\n $\sqrt{6}$  x = 0  
\n $\sqrt{6}$  x = 0  
\n $\sqrt{6}$  x = 0  
\n $\sqrt{6}$  x = 0  
\n $\sqrt{6}$  x = 0  
\n $\sqrt{6}$  x = 0  
\n $\sqrt{6}$  x = 0  
\n $\sqrt{6}$  x = 0  
\n $\sqrt{6}$  x = 0  
\n $\sqrt{6}$  x = 0  
\n $\sqrt{6}$  x = 0  
\n $\sqrt{6}$  x = 0  
\n $\sqrt{6}$  x = 0  
\n $\sqrt{6}$  x = 0  
\n $\sqrt{6}$  x = 0  
\n $\sqrt{6}$  x = 0  
\n $\sqrt{6}$  x = 0  
\n $\sqrt{6}$  x = 0  
\n $\sqrt{6}$  x = 0  
\n $\sqrt{6}$  x = 1  
\n $\sqrt{6}$  x = 1  
\n $\sqrt{6}$  x = 1  
\n $\sqrt{6}$  x = 1  
\n $\sqrt{6}$  x = 1  
\n $\sqrt{6}$  x = 1  
\n $\sqrt{6}$  x =

ä,

 $- f(0)'$ ifarette o halde soms:  $\rightarrow$   $\times$  = pl.  $\sim$ Kök mutloka kök ik-t=1 orasındodir. orada  $\sigma_{\rm eff}$  $V$  ar. 0,45 No.t:  $f(a)$  ve  $f(\frac{1}{2})$ O.S 0 forkh ifarette ise  $-0.5$  $f(a) f(b) < o$  $(-)$  (+) = - $\rightarrow$  (+) (-)  $=$ 

$$
\frac{x}{f(0,7)} = 0.75 - 0.75
$$
\n
$$
f(0,7) = 0.75 - 0.7317
$$
\n
$$
= 0.75 - 0.7317
$$
\n
$$
= 0.75 - 0.7317
$$
\n
$$
f(4) = 0.37 - 0.91
$$
\n
$$
f(5) = 0.37 - 0.91
$$
\n
$$
f(6,87) = 0.08
$$
\n
$$
f(7) = 0.37 - 0.91
$$
\n
$$
f(8,87) = 0.08
$$
\n
$$
f(9687) = 0.08
$$
\n
$$
f(9687) = 0.08
$$
\n
$$
f(9687) = 0.08
$$
\n
$$
f(9687) = 0.08
$$
\n
$$
f(9687) = 0.08
$$
\n
$$
f(9687) = 0.08
$$
\n
$$
f(9687) = 0.08
$$
\n
$$
f(9687) = 0.08
$$
\n
$$
f(9687) = 0.08
$$
\n
$$
f(9687) = 0.08
$$
\n
$$
f(9687) = 0.08
$$
\n
$$
f(9687) = 0.08
$$
\n
$$
f(9687) = 0.08
$$
\n
$$
f(9687) = 0.08
$$
\n
$$
f(9687) = 0.08
$$
\n
$$
f(9687) = 0.08
$$
\n
$$
f(9687) = 0.08
$$
\n
$$
f(9687) = 0.08
$$
\n
$$
f(9687) = 0.08
$$
\n
$$
f(9687) = 0.08
$$
\n
$$
f(9687) = 0.08
$$
\n
$$
f(9687) = 0.08
$$
\n
$$
f(9687) = 0.08
$$
\n $$ 

 $F_0 \sim V_0$ are snots dir.  $x = 0.5 + 0.75 = 0.625$  $J(Q625) = 0.625 - \cos(961)$  $x = \frac{0.7390+0.7333}{1}$  $= 2625 - 0.8110$  $= -2.18$  $= 0.73915$  $f(0.713315) = 0.0000$ Ŧ.  $F5k \times z = 0.7351 dV$ 

bulduzumuz Burada  $x = 0.7391$  device gazalım. degerleri  $hat{c}$ .00002  $\delta w$  $4(1)$  $\mathbf{x}$ — 1 Dogin rota  $\mathbf 0$  $5 - 31$  $-9776$  $\rightarrow$  $7 = 0.3$ 0.5  $x = 0,73$  -> 2 /  $-0.0186$  $y=0.739 - 33$  $0.625$  $-0.08$  $2.6875$  $x = 0.7390851339911144$  $70.06$  $-0.0338$ 0.7188  $-0.0091$  $0, 7390$ x=0,7 p.1 dosserely ile day  $0.0002$ 0.7391  $\mathbf{u}$  $7 = 0.73$   $-0.01$  "  $0.0002$ 0. 7392  $Y=0,233085-.0,0000000$  $0.0094$ 07393 0.0183  $0, 75$ d'ogruhuk derecesi. serçek defere yakınlıfı ifode eder.  $E\bar{3}$ er x = 0.6875 Kök dersek -009 lik bir yer york 2. hata  $x = 7188$   $Fok$  devek  $-0.03$  lik bir · hota  $499.3841$ 

#### **Yariya Bolme yontemi**

[a b] araliginda  $f(x) = 0$  sartini saglayan x degerini bulun.

**Ornek:** 
$$
f(x) = -x^2 - \cos(x) + 2 = 0
$$
 a=0.5, b=2  
Cozum:

Kontrol:

 $= 0.8724$  $f(a) = f(0.5) = -0.5^2 - \cos(0.5) + 2 = -0.25 - 0.8766 + 2$ 

 $f(b) = f(2) = -2^2 - \cos(2) + 2 = -4 + 0.4161 + 2 = -1.5839$  $f(a)$  ve  $f(b)$  farkli isarette.  $f(a)$  pozitif  $f(b)$  negatif o halde arada kesinlikle bir kok var.

Algorithm:

Start:

 $mid = \frac{a+b}{2}$  ve  $f(mid) = -mid^2 - \cos(mid) + 2$ 

If  $f$ (*mid*)  $f$ (*a*) > 0 then a=mid, else b=mid. Goto start.

 $f$ (*mid*)  $f$ (*a*) >0 olmasi  $f$ (*mid*) ve  $f$ (*a*) degerleri ayni isarette demektir. Ya her ikisi de pozitif ya her ikisi de negatifdir.

$$
mid = \frac{0.5 + 2}{2} = 1.25
$$
  

$$
f (mid) = f (1.25) = -1.25^2 - \cos(1.25) + 2
$$
  

$$
= -1.5625 - 0.3153 + 2
$$
  

$$
= 0.12222
$$

Test:

 $f(mid) = f(1.25) = 0.1222 > 0$  and  $f(a) = f(0.5) = 0.8724 > 0$  $f$ (*mid*) and  $f$ (*a*) has the same sign so a=mid=1.25

Algorithmayi tekrar uygula: a=1.25 b=2  
\n
$$
mid = \frac{1.25 + 2}{2} = 1.625
$$
\n
$$
f(mid) = f(1.625) = -1.625^2 - \cos(1.625) + 2
$$
\n
$$
= -2.64 - 0.0542 + 2
$$
\n
$$
= -0.5864
$$

 $f$ (*mid*) =  $f$ (1.625) = −0.5864 < 0  $f(a) = f(1.25) = 0.12222 > 0$  $f$ (*mid*) ve  $f$ (*a*) zit isarette b=mid=1.625

Algorithmayi tekrar uygula: a=1.25 b=1.625 1.4375 2  $mid = \frac{1.25 + 1.625}{1.625} = 1.4375$ *f* (*mid*) = *f* (1.4375) = −0.1993  $f$ (*mid*) ve  $f$ (*a*) zit isarette b=mid=1.4375

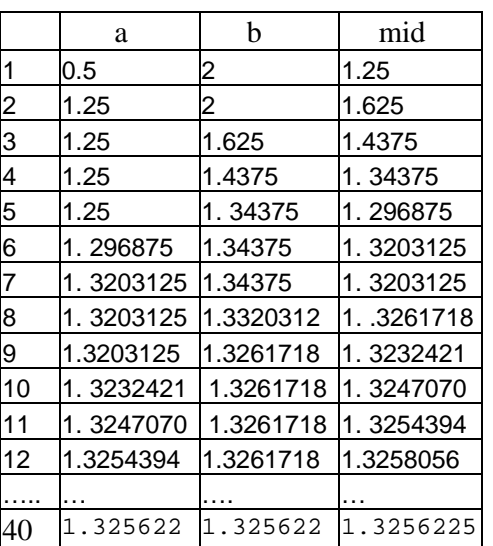

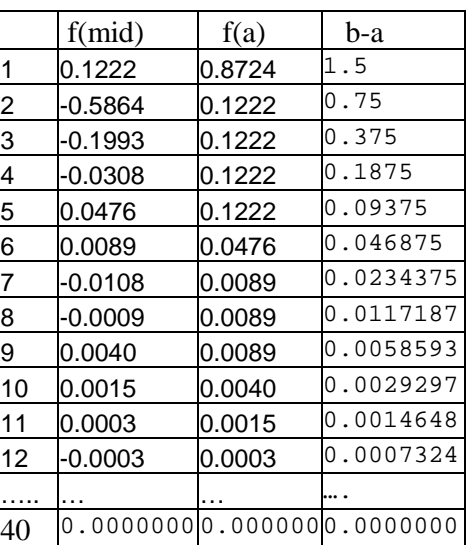

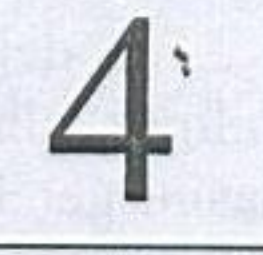

# **LİNEER OLMAYAN** DENKLEMLERİN ÇÖZÜMÜ

al a shekara ta 1988 a k

## 4.1 GİRİS

Matematikte veya hidrolik, dinamik, mekanik, elektrik gibi mühendisliğin çeşitli alanlarında çok sık karşılaşılan denklemlerden biri de lineer olmayan denklem veya denklem sistemleridir. İki veya daha yüksek dereceden polinomlar trigonometrik, logaritmik, üstel gibi lineer olmayan terimler içeren veya denklemler lineer olmayan veya nonlineer denklemlerdir. Grafiği çizildiğinde bir eğri elde edilen bu tip denklemler lineer terimler de içerebilir. Örneğin;

 $x^3 + 2x^2 - 5.$ Sin  $x = 0$ 

veya

 $x - \tan x = e^{-x}$ 

denklemleri tek bilinmeyenli lineer olmayan denklemlerdir. Genelde nonlineer denklemler  $f(x) = 0$  kapalı formunda yazılır. Karşılaşılan denklemlerin çoğu tek değişkenli olmakla beraber çok değişkenli  $f(x_1, x_2, x_3, ...) = 0$  formundaki denklemlerin çözümü de söz konusu olabilir. n değişkenli nonlineer denklem

çözümü için *n* adet denklem verilmelidir.

Lineer olmayan bir denklemin çözümü, köklerinin bulunması veya bir başka ifadeyle denklemi sağlayan x değerinin veya değerlerinin bulunması işlemidir. Tek değişkenli bir fonksiyon için bu değerler aynı zamanda, eğrinin x eksenini kestiği noktalardır. Bu bakımdan lineer denklemlerin çözümü ile farklılıklar gösterir. Mesela lineer bağımsız denklem sistemlerinin tek çözümü söz konusu iken nonlineer denklemler için bu söylenemez. Nonlineer denklemlerin birden fazla kökleri, katlı kökleri veya karmaşık kökleri olabilir. Lineer olmayan denklem veya denklem takımlarının çözümü (köklerinin bulunması) için çoğu zaman analitik yöntem mevcut değildir. Fonksiyonun grafiğinin çizilmesi ile kökler yaklaşık belirlenebilirse de hassas bir hesap için çeşitli sayısal analiz yöntemlerine ihtiyaç duyulur. **ALCOHOL: AND AND AND ARRANGEMENT CONTROL** 

 $21910 + 1$ 

## 106

# 4.2 TEK DEĞİŞKENLİ DENKLEMLERİN ÇÖZÜMÜ

Tek değişkenli  $f(x) = 0$  denklemini çözmek için de değişik yöntemler kullanılmaktadır. Bunlar iteratif yöntemler olup kökler için tahmini değerlerin alınmasını gerektirir. Bu yöntemlerin bir kısmı, nonlineer denklemin yerine lineer bir denklem kabul edip çözüme ulaşma esasına dayanır. Bu bölümde, yaygın olarak kullanılan DENIGLEMILSE IN COZ

- 1. Yarıya Bölme
- 2. Lineer Interpolasyon (Regula-Falsi)
- 3. Basit İterasyon
- 4. Newton-Raphson
- 5. Secant

yöntemleri üzerinde durulacaktır.

## Matematikte veya hidrolik, dinamik, mekanik, elektrik gibi mühendisliğin 4.2.1 Yarıya Bölme Yöntemi almakladı nelgelemek de bioq sönmelmeke ilkey

Verilen bir  $f(x)=0$  denklemi  $[x_L, x_R]$  aralığında tanımlı ve sürekli olsun.  $x_L$ ve  $x_R$  değerlerinin verilen fonksiyonda yazılması ile elde edilen  $f(x_R)$  ve  $f(x_L)$  ters işaretli ise, fonksiyon [x<sub>L</sub> x<sub>R</sub>] aralığında x eksenini kesiyor demek olur ki söz konusu aralıkta en az bir kökün var olduğunu gösterir (Şekil 4.1). Yarıya Bölme Yöntemi, bu aralığı ard arda ikiye bölerek kök değerine yaklaşma esasına dayanır. Dolayısıyla yöntemin uygulanmasında izlenecek yol aşağıdaki gibi özetlenebilir.

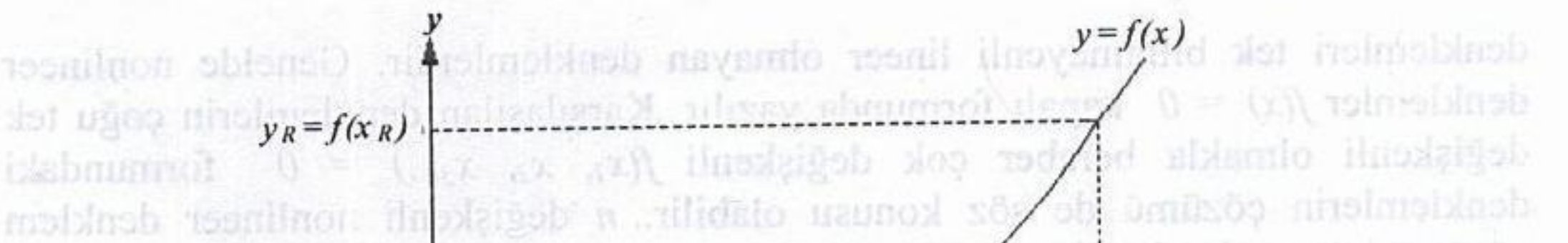

porthuch n ader dens dens withmelidir. Lincer olmayab bir deNdemin çözümü, kökkenmin dalumması veya bir başka ildəyis denkilmi sağlay kağarimi səlyad restratution minimaliana. istemidir. Tek değişkelili ili fonksiya Kull ou uşumuru  $y_M=f(x_M)$ cksenin kestinder, middle av la d  $x_L$  and  $x_L$ derin costumi ile lariblitikir gösterin. Mest lineor bar wax denk sóa umírsón dol ni mol hnolmoisingh yu=f(x) -> sholyoz ud sigi rolanoixhesh rounilmon noxii sannox birden fazla kökleri, latti kokleri veya karasak kökleji elabilir. Lineer olmayan Sekil 4.1 yarıya bölme yönteminin grafik gösterimi zahan ataujk yanem mercuran degildir. Pontanyonung mengunan palanesi ile kökler yaklaşık belirlenebilirse de hassas bir heseri çin çeşitli saynal analiz yöntemlerine 1-) Başlangıç için  $x_L$  ve  $x_R$  değerleri seçilir ve bunlar fonksiyonda yerine yazılır.

2-)  $y_L$ .  $y_R$  < 0 ise bu aralıkta kök var demektir. Bu durumda aralık ikiye bölünür.

$$
x_M = \frac{x_L + x_R}{2}
$$

3-)  $x_M$ , fonksiyonda yazılarak  $y_M$  bulunur. Eğer;

a)  $|y_M| \leq TD$  ise aranan kök  $x_M$  'dir. İşlem sonlandırılır. b)  $y_L$ .  $y_M$  < 0 ise kök  $x_L$  ve  $x_M$  arasındadır. Bu durumda  $x_R \leftarrow x_M$  ve  $y_R \leftarrow y_M$ 

ae likels tolerans dežer daha küçük tutularak

alınarak 2. adımdan itibaren işlemler tekrar edilir.

c)  $y_L$ .  $y_M$  > 0 ise kök  $x_R$  ve  $x_M$  arasındadır. Bu durumda;

introduce  $x_L \leftarrow x_M$  ve  $y_L \leftarrow y_M$  loquelative with the lines.

alınarak 2. adımdan itibaren işlem tekrar edilir.

Aralığı yarıya bölme işlemini sonlandırmak için iki kriter kullanılabilir.  $|y_M| \le$ TD1 veya  $|x_L-x_R| \leq TD2$ . 3-a adımında bu kriterlerden biri veya her ikisi de kullanılabilir. Bu şartlardan birincisi ve/veya ikincisi sağlanıyorsa yarıya bölme işlemine son verilir. Aranan kök x<sub>M</sub> dir.

 $(4.1)$ 

Bu bölümde nümerik yaklaşımın en temel uğraşlarından birisi olan kök bulma **problemi** üzerinde durulacaktır. Bu süreçte verilen bir f fonksiyonu için  $f(x) =$ 0 eşitliğini sağlayan ve denklemin kökü, çözümü ya da sıfır yeri olarak adlandırılan reel x sayılarına çeşitli metodlar kullanılarak yaklaşımlarda bulunulacaktır.

#### İkiye Bölme Metodu  $2.1$

Kök bulma problemi incelenirken göz önüne alınacak ilk teknik temel olarak Ara Değer Teoremi kullanılarak elde edilen İkiye Bölme Metodudur.

f fonksiyonu  $[a, b]$  aralığı üzerinde tanımlı ve sürekli bir fonksiyon olsun. Eğer  $f(a)$  ve  $f(b)$  değerlerinin işaretleri farklı ise Ara Değer Teoremi'ne göre  $(a, b)$  aralığında  $f(p) = 0$  eşitliğini sağlayacak şekilde bir p sayısı vardır. Bu prosedür her ne kadar verilen aralıkta birden fazla kök olması durumunda da kullanışlı olsa da biz kolaylık sağlaması bakımından  $(a, b)$  aralığında f fonksiyonunun tek türlü belirli bir kökü olduğunu varsayacağız.

İkiye bölme yöntemi [a, b] aralığını ikiye bölmek sureti ile parçalayarak her bir adımda kökün yer aldığı alt aralığın tespit edilmesi olgusuna dayanır.

 $a_1 = a, b_1 = b$  olmak üzere  $[a, b]$  aralığının orta noktası olan

$$
p_1 = a_1 + \frac{b_1 - a_1}{2} = \frac{a_1 + b_1}{2}
$$

noktası göz önüne alınsın:

- Eğer  $f(p_1) = 0$  ise  $p = p_1$  verilen denklemin köküdür.
- Eğer  $f(p_1) \neq 0$  ise  $f(p_1)$  değeri ya  $f(a_1)$  ya da  $f(b_1)$  ile aynı işaretlidir.
	- Eğer  $f(p_1)$  ile  $f(a_1)$  aynı işaretli ise  $p \in (p_1, b_1)$  dir. Bu durumda  $a_2 = p_1$  ve  $b_2 = b_1$  alinir.
	- Eğer  $f(p_1)$  ile  $f(a_1)$  farklı işaretli ise  $p \in (a_1, p_1)$  dir. Bu durumda  $a_2 = a_1$  ve  $b_2 = p_1$  almir.

Daha sonra verilen denklemin bir kökünü barındırdığı bilinen  $[a_2, b_2]$  aralığının orta noktası yukarıda anlatıldığı şekilde tespit edilip aynı presedür uygulanarak kök değeri verilen bir  $\varepsilon$  hassaslık değeri ile belirlenir (Bkz Şekil 2.1).

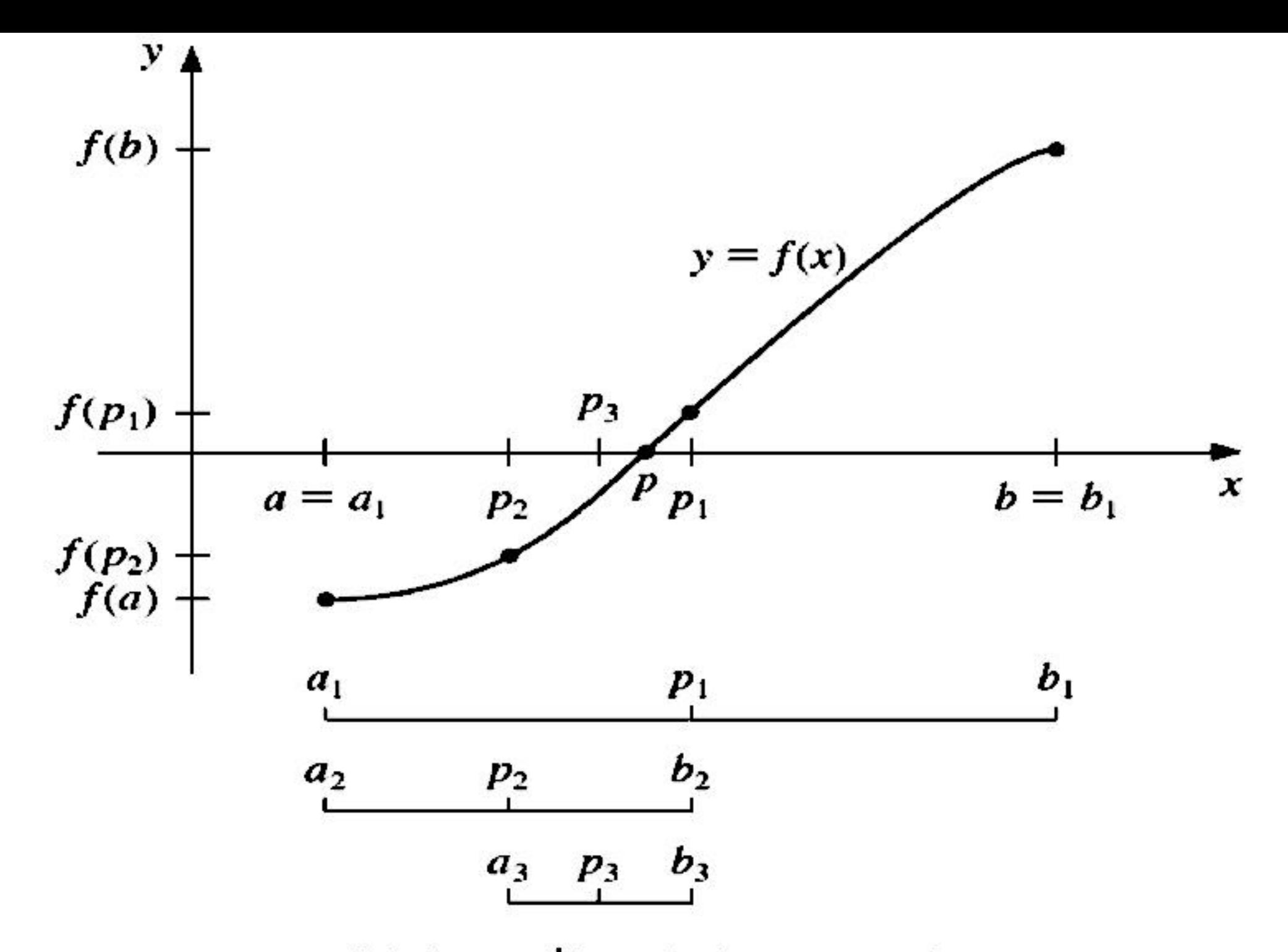

Şekil 2.1: İkiye bölme metodu

Yukarıda anlatılan prosedür sonlu sayıda tekrarlandıktan sonra bulunan değer gerçek kök değerine bir yaklaşımdır. Dolayısıyla durma kriteri dediğimiz bir tolerans değerinin sağlandığının, yani yapılan yaklaşımın istediğimiz  $\varepsilon$ hassaslığında olduğunun kontrol edilmesi gerekir. Örneğin, bir  $\varepsilon$  değeri verildiğinde  $p_1, p_2, \cdots, p_k$  her bir adımda kök değerine yapılan yaklaşımlar olmak üzere  $n = 1, \dots, k$  için

$$
|p_n - p_{n-1}| < \varepsilon,\tag{2.1}
$$

$$
\frac{|p_n - p_{n-1}|}{\epsilon} < \epsilon \quad n \neq 0 \tag{2.2}
$$

$$
|p_n| \qquad \qquad \sim \cdots \qquad \qquad (2.2)
$$

veya

$$
|f(p_n)| < \varepsilon \tag{2.3}
$$

eşitsizliklerinden herhangi biri sağlandığında yapılan yaklaşımın istenen hassaslıkta olduğu kabul edilebilir. Bununla birlikte yukarıda verilen durma kriterlerinin kullanımında bazı zorluklar ortaya çıkmaktadır: Örneğin, öyle  $\{p_n\}_{n=0}^\infty$ dizileri vardır ki  $p_n - p_{n-1}$  farkının sıfıra yakınsamasına karşın dizinin kendisi ıraksaktır. Diğer tarafta,  $f(p_n)$  değeri sıfıra çok yakınken  $p_n$  ifadesi verilen aralıktaki gerçek kök değeri  $p$ 'den çok farklı olabilir. Eğer  $f$  ya da  $p$  hakkında herhangi bir bilgi verilmemişse (2.2) eşitsizliğini kullanmak oranın bağıl hatayı test etmeye yakın sonuçlar vereceğinden en uygun durma kriteridir.

İkiye bölme algoritması kullanılarak bir yaklaşım yapılmak istendiğinde öncelikle  $f(a)f(b) < 0$  eşitsizliğini sağlayacak  $[a, b]$  aralığının tespit edilmesi gerekir. Her bir adımda, bulunan bu aralık ikiye bölünerek kökü barındıran alt aralık tayin edildiğinden,  $[a, b]$  başlangıç aralığının küçük olması avantajlı bir durumdur. Örneğin  $f(x) = 2x^3 - x^2 + x - 1$  fonksiyonu göz önüne alınsın (Bkz. Sekil 2.2).

$$
f(-4)f(4) < 0 \, \text{ve} \, f(0)f(1) < 0
$$

olmasına karşın f fonksiyonunun bir kökünü barındıran  $[a, b]$  aralığını  $[-4, 4]$ yerine [0,1] şeklinde almak işlem yükü açısından daha mantıklıdır.

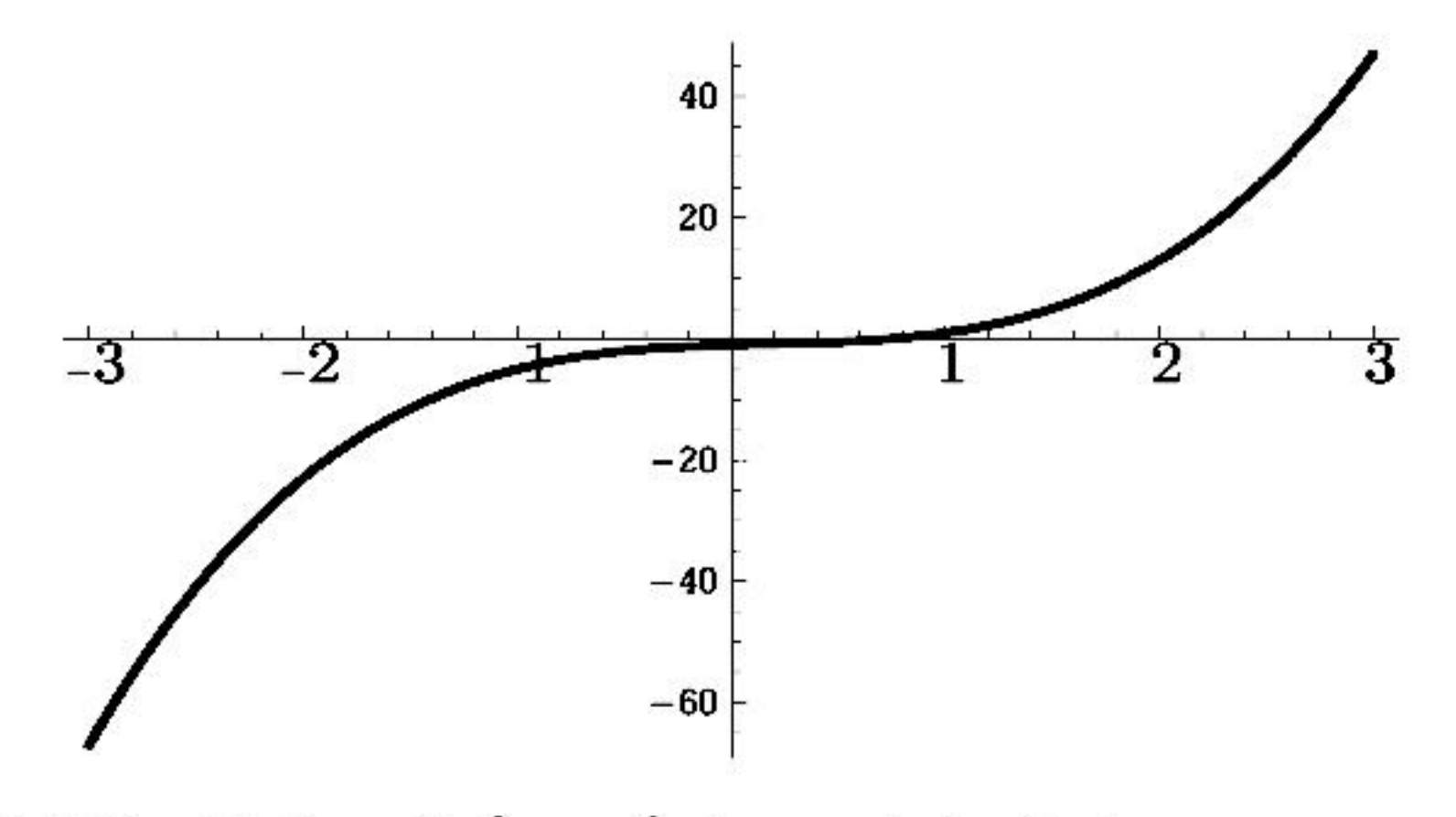

Şekil 2.2:  $f(x) = 2x^3 - x^2 + x - 1$  fonksiyonunun grafiği

Aşağıdaki örnek ikiye bölme metodunun ne şekilde işletildiğine dair bir uygulama olarak verilmektedir. Bu örnekte bağıl hata sınırının 0.0001'den küçük olduğu bir yaklaşım yapılmakta ve bu yaklaşımı elde etmek için

$$
\frac{|p_-p_n|}{|p|}<10^{-4}
$$

eşitsizliğinin sağlanıp sağlanmadığına bakılmaktadır.

Örnek 2.1.1.  $f(x) = x^3 + 4x^2 - 10 = 0$  denkleminin [1, 2] aralığında bir kökü olduğunu gösteriniz ve ikiye bölme metodunu kullanarak bu aralıktaki köke en  $az$  10<sup>-4</sup> hassaslıkla bir yaklaşımda bulununuz.

 $\zeta$ özüm. Sürekli f fonksiyonu için  $f(1) = -5 < 0$  ve  $f(2) = 14 > 0$  olduğundan Teorem 1.1.8 ile verilen Ara Değer Teoremi'ne göre sürekli  $f(x)$  fonksiyonunun verilen aralıkta en az bir kökü vardır.

Ikiye bölme metodunun ilk adımında [1, 2] aralığının orta noktası 1.5 değeri göz önüne alınır.  $f(1.5) = 2.375 > 0$  olduğundan kökün  $[1, 1.5]$  aralığında yer aldığı sonucu elde edilir. Dolayısıyla yeni aralığımız [1, 1.5] olarak tespit edilir. Bu aralığın orta noktası 1.375 değeri için  $f(1.375) = 0.16211 > 0$  olduğundan verilen denkleme ait kökün [1,1.375] aralığında yer aldığı sonucuna ulaşılır. Benzer şekilde hareket ederek aşağıdaki tablo elde edilir:

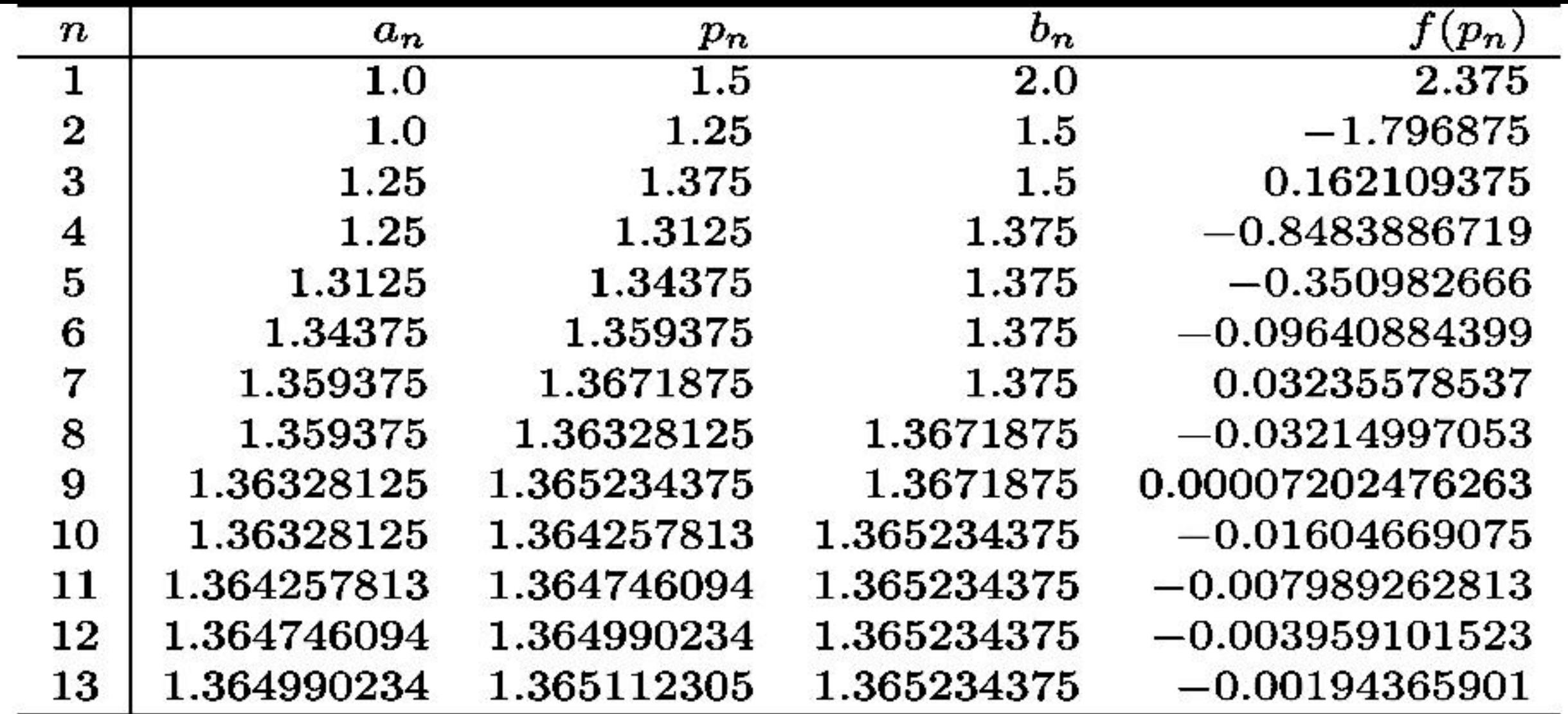

Şekil 2.3'de  $f(x)$  fonksiyonunun  $x$  eksenini kestiği nokta, yani sıfır yeri göste- $\mathop{\mathrm{rilmektedir}}.$ 

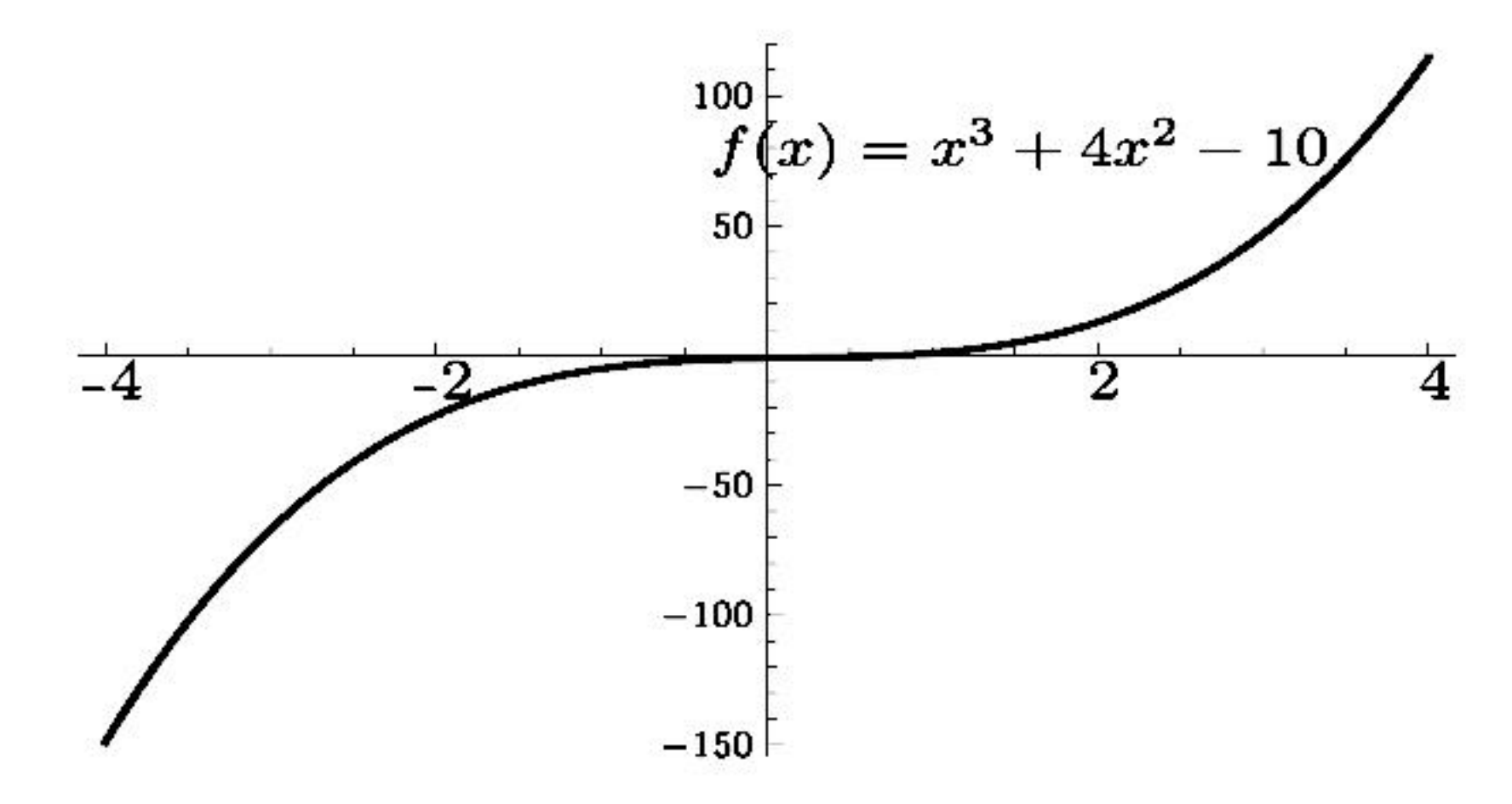

Şekil 2.3:  $f(x) = x^3 + 4x^2 - 10$  fonksiyonun grafiği

Tablodan görüldüğü üzere 13 iterasyon sonucunda p köküne bir yaklaşım 1.365112305 olarak elde edilmiştir. Bu yaklaşımda oluşan mutlak hata için bir sinir

 $|p-p_{13}|<|b_{14}-a_{14}|=|1.365234375-1.365112305|=0.000122070$ 

şeklinde elde edilir. Diğer taraftan  $|a_{14}|<|p|$  olduğundan istenen durma kriteri  ${\bf kullanılarak}$ 

$$
\frac{|p-p_{13}|}{|p|} < \frac{|b_{14}-a_{14}|}{|a_{14}|} < \frac{0.000122070}{1.365112305} = 0.8942121432 \times 10^{-4}
$$

sonucuna ulaşılır. Buna göre yapılan yaklaşımın hassaslığının en az  $10^{-4}$  olduğu görülür. Aslında dokuz ondalık basamak ile aranan kökün gerçek değeri  $p=$ 1.365230013'tür. Bu durumda  $p_9$  yaklaşımı  $p_{13}$ 'den daha iyi bir yaklaşımdır. Bu olgu  $|f(p_9)| < |f(p_{13})|$  olmasından sezilmekle birlikte gerçek kök değerinin ne olduğu bilinmeden kesin bir yargıya varmak doğru olmaz.

Ikiye bölme metodu konsept olarak her ne kadar kolay anlaşılır olsa da önemli dezavantajları vardır.  $|p-p_n|$  farkının çok küçük olmasını sağlayacak  $n$ iterasyon sayısı kimi zaman çok büyük bir sayı olabilir. Buna göre gerçek kök değerine yakınsaması yavaştır. Fakat, metot kesinlikle kök değerine yakınsar. Yani, eğer verilen fonksiyon sürekli ise bu metot kullanılarak sıfır yerine bir yaklaşımda bulunmak her zaman mümkündür. Dolayısıyla yakınsaması daha hızlı metotlara geçmeden önce ikiye bölme metodunu incelemek bir başlangıç olarak önemlidir.

**Ornek 2.1.2.** İkiye bölme metodunu kullanarak  $\varepsilon = 10^{-3}$  hassaslıkla  $\sqrt{3}$  değerine bir yaklaşımda bulununuz.

*Çözüm*. Öncelikte metot verilen bir fonksiyonun köklerinin bulunması için kullanıldığından kökü  $\sqrt{3}$  olan bir fonksiyon tanımlamak gerekir. Tüm olası seçimler içerisinde söz konusu fonksiyonu kolaylık sağlaması bakımından  $f(x) =$  $x^2-3$  olarak tanımlayıp pozitif kökünü göz önüne alalım.

$$
f(a) = f(1.7) = -0.11 < 0
$$
ve 
$$
f(b) = f(1.8) = 0.24 > 0
$$

olduğundan Ara Değer Teoremi'ne göre  $[a, b] = [1.7, 1.8]$  aralığında  $f(x) =$  $x^2 - 3$  fonksiyonunun bir kökü vardır. Diğer bir değişle  $\sqrt{3}$  değeri (1.7, 1.8) aralığında yer alır. Buna göre aşağıdaki tablo elde edilir:

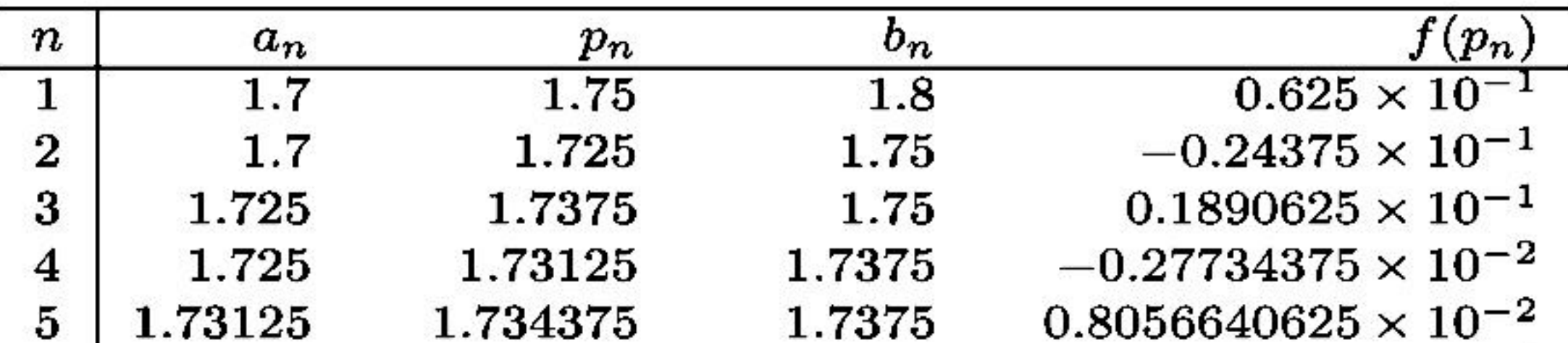

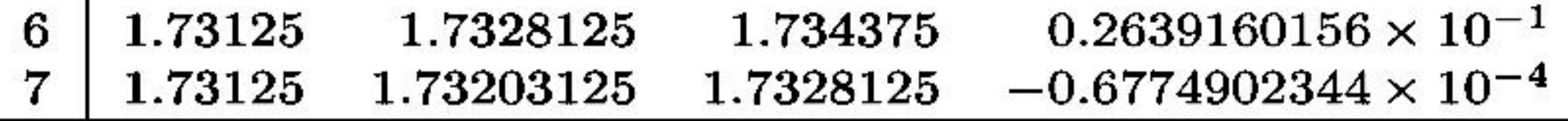

Dolayısıyla  $|f(p_7)| = 0.6774902344 \times 10^{-4} < 10^{-3}$  olduğundan verilen hassaslık değeri ile aranan kök  $p \approx p_7 = 1.73203125$  şeklinde elde edilir.

**Örnek 2.1.3.** (a)  $f(x) = e^{-x} - \sin x$  fonksiyonunun kökünü barındıran bir aralık tespit ediniz.

(b) Yukarıda tespit ettiğiniz aralıktaki köke ikiye bölme metodunun ilk 4 adımını gerçekleyerek bir yaklaşımda bulununuz.

Çözüm.

(a) Her yerde sürekli  $f(x)$  fonksiyonu Ara Değer Teoremi'nin koşulunu sağladığından reel sayılar içinde  $a < b$  eşitsizliğini sağlayan bir  $a, b$  sayı çiftini  $f(a)f(b)$  < 0 ifadesini gerçekleyecek şekilde bulmak yeterlidir. Burada  $a = 0$  ve  $b = 1$  olarak göz önüne alınırsa

$$
f(a) = f(0) = e^0 - \sin 0 = 1 > 0
$$

ve

$$
f(b) = f(1) = e^{-1} - \sin 1 = -0.47359 < 0
$$

olduğundan  $f(0)f(1) < 0$  koşulu sağlanır. Bu ise Ara Değer Teoremi'ne göre  $[0, 1]$  aralığında  $f(x) = e^{-x} - \sin x$  fonksiyonunun bir kökünün olduğu anlamına gelir.

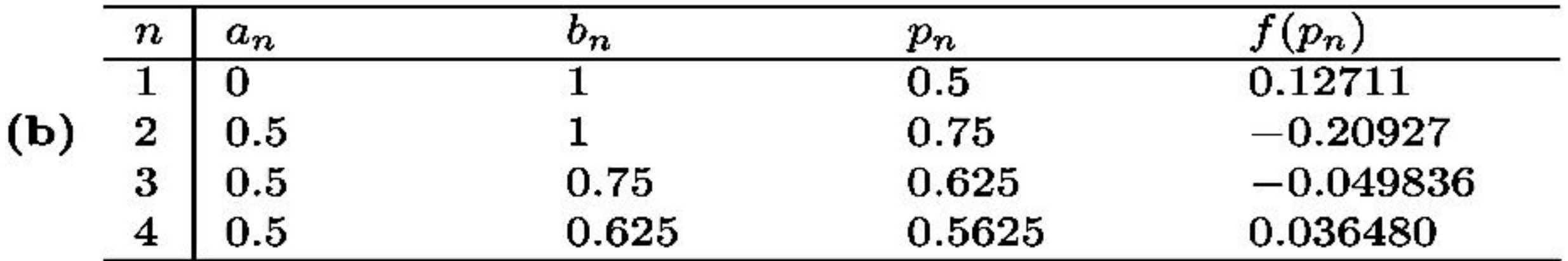

Buna göre aranan kök  $10^{-1}$  hassaslık ile  $p \approx p_4 = 0.5625$  olarak bulunur.

**Teorem 2.1.4.**  $f \in C[a, b]$  ve  $f(a)f(b) < 0$  olsun. Bu durumda ikiye bölme metodu ile elde edilen  $\{p_n\}_{n=1}^{\infty}$  dizisi f fonksiyonunun verilen aralıktaki p köküne yakınsar ve  $n \geq 1$  için

$$
|p_n-p|\leq \frac{b-a}{2^n}
$$

eşitsizliği sağlanır.

*Kanit.* Her  $n \geq 1$  için  $p \in (a_n, b_n)$  ve

$$
b_n-a_n=\frac{1}{2^{n-1}}(b-a)
$$

dır. Ayrıca,  $p_n = \frac{1}{2}(a_n + b_n)$  olduğundan

$$
\mathcal{R} = \{ \mathcal{R} \in \mathcal{R} \mid \mathcal{R} \in \mathcal{R} \}
$$

$$
|p_n-p|\leq \frac{1}{2}(b_n-a_n)=\frac{b-a}{2^n}
$$

elde edilir.

İkiye bölme metodunda

$$
|p_n-p|\leq \frac{1}{2^n}(b-a)
$$

olduğundan  $\{p_n\}_{n=1}^\infty$  dizisi  $p$  köküne  $O\left(\frac{1}{2^n}\right)$  hızında yakınsar. Yani

$$
p_n=p+O\left(\frac{1}{2^n}\right)
$$

dır.

$$
x = f_1(x)
$$
 in  $f_0(x)$   
\n $\frac{231}{x} = \cos(x)$   
\n $x = \cos(x)$   
\n $x = 0$   
\n $x = 0$   
\n $x = e^{-x}$  in  $f_0(x)$   
\n $x = e^{-x}$   
\n $x = e^{-x}$   
\n $x = e^{-x}$   
\n $x = e^{-x}$   
\n $x = e^{-x}$   
\n $x = e^{-x}$   
\n $x = e^{-x}$   
\n $x = e^{-x}$   
\n $x = e^{-x}$   
\n $x = e^{-x}$   
\n $x = e^{-x}$   
\n $x = e^{-x}$   
\n $x = e^{-x}$   
\n $x = e^{-x}$   
\n $x = e^{-x}$   
\n $x = e^{-x}$   
\n $x = e^{-x}$   
\n $x = e^{-x}$   
\n $x = e^{-x}$   
\n $x = e^{-x}$   
\n $x = e^{-x}$   
\n $x = e^{-x}$   
\n $x = e^{-x}$   
\n $x = e^{-x}$   
\n $x = e^{-x}$   
\n $x = 0.5642$   
\n $x = \cos(0.43315) = 0.7131$   
\n $x = \cos(0.4331) = 0.7131$   
\n $x = \cos(0.4331) = 0.7131$   
\n $x = e^{-0.5671} = 0.5642$   
\n $x = e^{-0.5671} = 0.5642$   
\n $x = \cos(0.7330) = 0.7131$   
\n $x = \cos(0.7330) = 0.7131$   
\n $x = \cos(0.7330) = 0.7131$   
\n $x = \cos(0.7331) = 9.331$   
\n $x = e^{-0.5671} = 0.5642$   
\n $x = \cos(0.7331) = 9.331$   
\n $x = e^{-0.5671} =$ 

 $\pmb{\epsilon}$ 

Note: Problem Veriluk  
\n
$$
x-cosx=0
$$
 Rokim bul  
\n $x^2-x-1=0$   
\n $x-cosx=0$  Rokim bul  
\n $x^2-x-1=0$   
\n $x-cosx=0$  Rokim bul  
\n $x^2-x-1=0$   
\n $x^2-x-1=0$   
\n $x^2-x-1=0$   
\n $x^2-x-1=0$   
\n $x^2-x-1=0$   
\n $x^2-x-1=0$   
\n $x^2-x-1=0$   
\n $x^2-x-1=0$   
\n $x^2-x-1=0$   
\n $x^2-x+1=0$   
\n $x^2-x+1=0$   
\n $x^2-x-1=0$   
\n $x^2-x-1=0$   
\n $x^2-x-1=0$   
\n $x^2-x-1=0$   
\n $x^2-x-1=0$   
\n $x^2-x-1=0$   
\n $x^2-x-1=0$   
\n $x^2-x-1=0$   
\n $x^2-x-1=0$   
\n $x^2-x-1=0$   
\n $x^2-x-1=0$   
\n $x^2-x-1=0$   
\n $x^2-x-1=0$   
\n $x^2-x-1=0$   
\n $x^2-x-1=0$   
\n $x^2-x-1=0$   
\n $x^2-x-1=0$   
\n $x^2-x-1=0$   
\n $x^2-x-1=0$   
\n $x^2-x-1=0$   
\n $x^2-x-1=0$   
\n $x^2-x-1=0$   
\n $x^2-x-1=0$   
\n $x^2-x-1=0$   
\n $x^2-x-1=0$   
\n $x^2-x-1=0$   
\n $x^2-x-1=0$   
\n $x^2-x-1=0$   
\n $x^2-x-1=0$   
\n $x^2-x-1=0$   
\n $x^2-x-1=0$ 

 $x = \frac{1}{4}e^{0.3210} = 0.3446$  $x = \sqrt{x+1}$  $x = \frac{1}{7}e^{0.3446} = 0.3529$  $x = 0$  beglecting defei  $x=\sqrt{0+1} = 1$  $=2.558$  $x = \frac{1}{4} e^{0.35}$  $x = \sqrt{1+1} = \sqrt{2} = 1.4$  $x=\frac{1}{4}e^{0.35}$  $= \sqrt{24} = 1.5538$  $-74$  $\sqrt{1.4 + 1}$  $O_{\frac{1}{2}}35$ メニ  $\vert z \vert$  $x = \sqrt{1.5538 + A} = 1.5581$  $K_0$ 

$$
x=\sqrt{1.6115+1} = 1.6115
$$
  
\n $x=\sqrt{1.6115+1} = 1.6161$   
\n $x=\sqrt{1.6115+1} = 1.6180$   
\n $x=\sqrt{1.6115+1} = 1.6180$   
\n $x=\sqrt{1.6115+1} = 1.6180$   
\n $x=\sqrt{1.6115+1} = 1.6180$   
\n $x=\sqrt{1.6115+1} = 1.6180$   
\n $x=\sqrt{1.6115+1} = 1.6180$   
\n $x=\sqrt{1.6115+1} = 1.6180$   
\n $x=\sqrt{1.6115+1} = 1.6180$   
\n $x=\sqrt{1.6115+1} = 1.6180$   
\n $x=\sqrt{1.6115+1} = 1.6180$   
\n $x=\sqrt{1.6115+1} = 1.6180$   
\n $x=\sqrt{1.6115+1} = 1.6180$   
\n $x=\sqrt{1.6115+1} = 1.6180$   
\n $x=\sqrt{1.6115+1} = \sqrt{1.6115+1} = \sqrt{1.6115+1} = \sqrt{1.6115+1} = \sqrt{1.6115+1} = \sqrt{1.6115+1} = \sqrt{1.6115+1} = \sqrt{1.6115+1} = -0.3181$   
\n $x=\sqrt{1.6115+1} = 0$   
\n $x=\sqrt{1.6115+1} = 0$   
\n $x=\sqrt{1.6115+1} = 0$   
\n $x=\sqrt{1.6115+1} = -0.3181$   
\n $x=\sqrt{1.6115+1} = -0.3181$   
\n $x=\sqrt{1.6115+1} = -0.3181$   
\n $x=\sqrt{1.6115+1} = -0.3181$   
\n $x=\sqrt{1.6115+1} = -0.318$ 

ļ

$$
x=-\sqrt{-0.3474+1}=-0.8080
$$
  
\n $x=-\sqrt{-0.3474+1}=-0.8080$   
\n $x=\sqrt{-0.6680+1}=-0.6180$   
\n $x=\sqrt{-0.6680+1}=-0.6180$   
\n $x=\sqrt{-0.6180+1}=-0.6180$   
\n $x=\sqrt{-0.6180+1}=-0.6180$   
\n $x=\sqrt{-0.6180+1}=-0.8080$   
\n $x=\sqrt{-0.6180+1}=-0.8080$   
\n $x=\sqrt{-0.6180+1}=-0.8080$   
\n $x=\sqrt{-0.6180+1}=-0.8080$   
\n $x=\sqrt{-0.6180+1}=-0.8080$   
\n $x=\sqrt{-0.6180+1}=-0.8080$   
\n $x=\sqrt{-0.6180+1}=-0.8080$   
\n $x=\sqrt{-0.6180+1}=-0.8080$   
\n $x=\sqrt{-0.6180+1}=-0.8080$   
\n $x=\sqrt{-0.6180+1}=-0.8080$   
\n $x=\sqrt{-0.6180+1}=-0.8080$   
\n $x=\sqrt{-0.6180+1}=-0.6180$   
\n $x=\sqrt{-0.6180+1}=-0.6180$   
\n $x=\sqrt{-0.6180+1}=-0.6180$   
\n $x=\sqrt{-0.6180+1}=-0.6180$   
\n $x=\sqrt{-0.6180+1}=-0.6180$   
\n $x=\sqrt{-0.6180+1}=-0.6180$   
\n $x=\sqrt{-0.6180+1}=-0.6180$   
\n $x=\sqrt{-0.6180+1}=-0.6180$   
\n $x=\sqrt{-0.6180+1}=-0.6180$   
\n $x=\sqrt{-0.6180+1}=-0.6180$   
\n $x=\sqrt{-0$ 

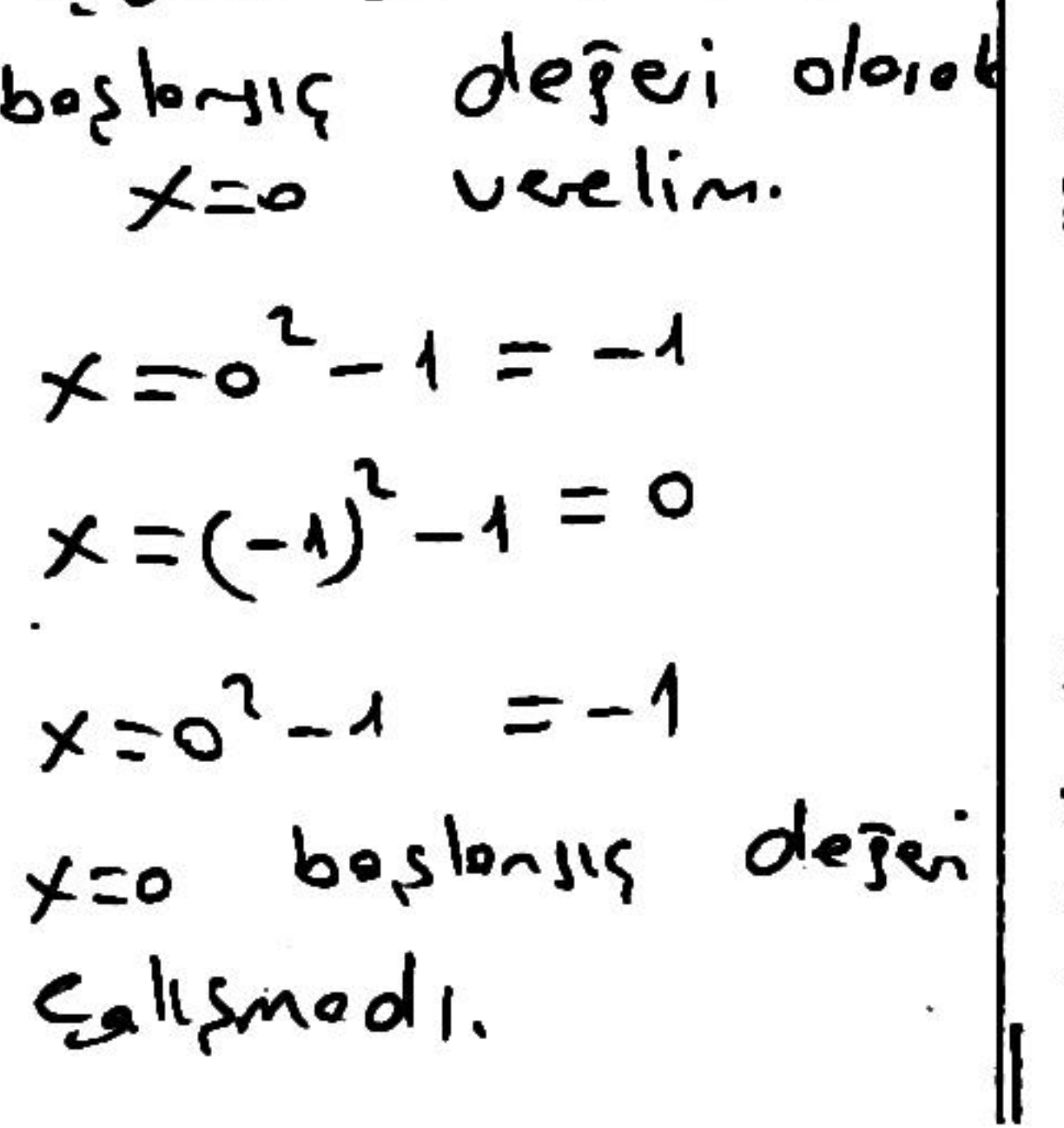

x=0.5 baslonsis desei  $\frac{1}{2}$  $x=2$  yerelim.  $x = x^2 - 1$  $x = 2^2 - 1 = 3$  $x = 3^2 - 4 = 8$  $x = g<sup>2</sup> - 1 = 63$  $x = 63^2 - 4 = 3568$ 

$$
x=63^2-1=3368
$$
  
\n $x=3368^2-1=15745023$   
\n $x=3368^2-1=15745023$   
\n $x=2$   
\n $x=2$   
\n $x=1$   
\n $x=1$   
\n $x=2$   
\n $x=1$   
\n $x=1$   
\n $x=1$   
\n $x=1$   
\n $x=1$   
\n $x=1$   
\n $x=1$   
\n $x=1$   
\n $x=1$   
\n $x=1$   
\n $x=1$   
\n $x=1$   
\n $x=1$   
\n $x=1$   
\n $x=1$   
\n $x=1$   
\n $x=1$   
\n $x=1$   
\n $x=1$   
\n $x=1$   
\n $x=1$   
\n $x=1$   
\n $x=1$   
\n $x=1$   
\n $x=1$   
\n $x=1$   
\n $x=1$   
\n $x=1$   
\n $x=1$   
\n $x=1$   
\n $x=1$   
\n $x=1$   
\n $x=1$   
\n $x=1$   
\n $x=1$   
\n $x=1$   
\n $x=1$   
\n $x=1$   
\n $x=1$   
\n $x=1$   
\n $x=1$   
\n $x=1$   
\n $x=1$   
\n $x=1$   
\n $x=1$   
\n $x=1$   
\n $x=1$   
\n $x=1$   
\n $x=1$   
\n $x=1$   
\n $x=1$   
\n $x=1$   
\n $x=1$   
\n $x=1$   
\n $x=1$   
\n $x=1$   
\n $x=1$   
\n $x=1$ <

Ð

 $\mathcal{O}(\mathcal{O}_\mathcal{O})$  . The set of  $\mathcal{O}(\mathcal{O}_\mathcal{O})$ 

verilen derklemin(6)  $x = g(x)$  Seklinde yöntemiyle sözümm  $s \cdot bi \cdot f$  noked sart, vérieux civoinde yakınsomul için  $\int_{\text{O}(n\epsilon k} \frac{1}{p} \frac{g'(x)}{x^{2}} dx = x^{2} - 1 = 0$ <br>  $\int_{0}^{n} f(x) dx = x^{2} - 1 = 0$ <br>  $\int_{0}^{n} f(x) dx = x^{2} - 1 = 1$  $S^{(4)} = 2x$ <br> $\begin{cases} 2x \\ 6 \end{cases}$  $E\hat{z}$ er fözüm  $x \leftarrow 1$  ise ve bizole olorek KK 1 vermis  $b^{o}$ slongi $c$  defen isek cozum x=-0.61 idi. Bu yontemu cozum x=-0.61 x=1.61 idi. Bu yontemu cozum hulu  $f(x) = x^2 - y - 1$ <br> $f(x) = x^2 - y - 1$  $x = \sqrt{x+1} = 3(x)$  $3'(x) = \frac{1}{2\sqrt{x+1}}$  $(s'(x)) < 1 \Rightarrow \left|\frac{1}{2\sqrt{2\pi}}\right| < 1$ sure ce  $\frac{1}{2\sqrt{2H}}$   $\frac{1}{2}$ oln.  $oldujy$  $x > -1$ devanti doleysigla

てくつ  $\int f(x) dx = x - \frac{1}{7} e^{x}$  $x = \frac{1}{7} e^{x} = s(x)$  $3'(x) = \frac{1}{7}e^{x}$  $\frac{1}{7}e^{\chi}\left(\frac{1}{16}\right)$  $e^{x}$   $\angle$  4  $-e^x  
\neq$  $X \leq 204 = 1.38$  $E\bar{z}$   $C\bar{z}$   $\bar{w}$   $X<sub>1</sub>38$ ise ve sir de bostaire olorat x21,38 resmisset föran yo, Kindeye Lilo a  $\frac{1}{2}$  $x = 0.3574$   $504$  $id: x = e$  beslewing  $iC_i \cap$ déjei

 $504$   $\frac{17}{20}$ boslayic  $\angle$  =  $\angle$ defui itin fort  $y_0$ kinsomodi.

**Basit Iterasyon. (Fixed Point Algorithm)**   $f(x) = 0$  denklemi  $x = g(x)$  denklemine donusturulur. Ornek:3.11  $f(x) = x - \cos x + 0.1e^{x} = 0$ denklemi  $x = \cos(x) + 0.1e^{x}$ . Haline donusturulur. Burada  $g(x) = cos(x) + 0.1e^{x}$ olacaktir. Ornek: :3.12  $f(x) = x^2 - \cos x - 1 = 0$  $x^2 = \cos x + 1$  and  $x = \pm \sqrt{\cos x + 1}$ Boylece  $g(x) = \sqrt{\cos x + 1}$  veya  $g(x) = -\sqrt{\cos x + 1}$ 

#### **Basit Iterasyon Algoritmasi. (Fixed Point Algorithm)**

Step 1.  $x = g(x)$  denklemini elde et.

Step 2. x degeri icin bir tahmin yap.  $x = x_0$ 

Step 3.  $x_1 = g(x_0)$  hesapla

Step 4.  $x_2 = g(x_1)$ ,  $x_3 = g(x_2)$ ,  $x_4 = g(x_3)$  .......<br>degerlerini hesapla.

Step 5. Iterasyona devam et. Taaa ki  $x_{n+1} \cong x_n$  olana kadar.

Example: 
$$
f(x) = x^3 + 4x^2 - 10 = 0
$$
  
\nStep 1:  $4x^2 = 10 - x^3$ ,  $x^2 = \frac{10 - x^3}{4}$ ,  
\n $x = \sqrt{\frac{10 - x^3}{4}}$   
\n $g(x) = \sqrt{\frac{10 - x^3}{4}}$   
\nStep 2: Estimate a guess  $x_0 = 1$   
\nStep 3:  $x_1 = g(1) = \sqrt{\frac{10 - 1^3}{4}} = \sqrt{\frac{9}{4}} = 1.5$ 

Step 4: 
$$
x_2 = g(1.5) = \sqrt{\frac{10 - x_1^3}{4}} = \sqrt{\frac{10 - 1.5^3}{4}} = 1.287
$$

Step 5: 
$$
x_3 = \sqrt{\frac{10 - x_2^3}{4}} = \sqrt{\frac{10 - 1.287^3}{4}} = 1.4025
$$
  
 $x_4 = \sqrt{\frac{10 - x_3^3}{4}} = \sqrt{\frac{10 - 1.4025^3}{4}} = 1.3455$   
 $x_5 = 1.3752$ ,  $x_6 = 1.3601$ ,  $x_7 = 1.3678$ ,  
 $x_8 = 1.3639$ 

**……….** 

 $x_{25} = 1.365230014$   $x_{26} = 1.365230012$ ,  $x_{27} = 1.365230013$ 

### 4.2.3 Basit İterasyon

 $f(x) = 0$  kapalı formda verilen nonlineer bir fonksiyonda x herhangi bir şekilde yalnız bırakılarak diğer terimler sağ tarafa atıldığında fonksiyon

$$
\text{noversal} \mathbf{x} \mp \mathbf{g}(\mathbf{x}) \text{ should be a linearly independent.}
$$

 $2) x = \sqrt{x + 3} = g(x)$ 

şekline gelmiş olur. Eğer denklemi sağlayan kök değeri bilinmiş olsa bu değer yukarıdaki ifadenin sağ tarafında yazıldığında elde edilecek x değeri yine aynı kök değeri olacaktır. Kök değeri bilinmediğine göre, denklemin sağ tarafında x yerine tahmini bir değer  $(x_0)$  konulduğunda hesaplanacak yeni x değeri

zakunzama kriterini sağlayan formdur. Dolayısıyla yukarda yazılan ilgili yaklama adamı taşlayan ilgili yazılan sonuç v $\sqrt{8}$ 

kök değerine daha yakın olabileceği düşüncesi basit iterasyon yönteminin esasını teşkil eder. Dolayısıyla iteratif bir yöntem olan basit iterasyona tahmini bir değer  $(x_0)$  ile başlanır. Ardışık yerine koymalarla kök değerine belirli bir tolerans dahilinde yaklaşılır. Tolerans değer sağlandığından manan yakılcısıl-kök değeri-

hassas bir somas için tolerans değer daha küçük tutulurak yatıya bölme islemine Kısaca özetlenen bu yöntemde işlem adımları şöyle sıralanabilir.

1-) Verilen  $f(x) = 0$  fonksiyonu  $x = g(x)$  formunda yazılır.

fonksiyon söz könusu aralıkça sürekli ve tanımlı olmalıdır. Ayrıca fonksiyona v 2-) İterasyon başlangıcı için tahmini bir  $x_0$  başlangıç değeri alınır ve  $g(x)$ 'de yerine yazılarak  $x_i$  değeri bulunur.  $x_i$ ,  $g(x)$ ' de tekrar yazılarak  $x_2$  bulunur. Bu işlem n defa 

$$
x_{n+1} = g(x_n) \tag{4.5}
$$

olur.

3-) İterasyona  $|x_{n+1}-x_n|$  < TD. oluncaya kadar devam edilir. Bu şart sağlanıyorsa aranan kök  $x_{n+1}$  'dir.

Örnek4.2: Aşağıdaki denklemin en küçük pozitif kökünü bulunuz.

$$
f(x) = x^3 - x - 3 = 0
$$

 $C\ddot{o}z\ddot{u}m$ : Verilen denklem üç değişik tarzda  $x = g(x)$  haline getirilebilir:

1) 
$$
x = x^3 - 3 = g(x)
$$
 (i)  $\log_2(\pi)$  (ii)  $\log_2(\pi)$  (iii)  $\log_2(\pi)$  (iv)  $\log_2(\pi)$  (v)  $\log_2(\pi)$  (v)  $\log_2(\pi)$  (vi)  $\log_2(\pi)$  (v)

## 2)  $x = \sqrt{x} + 3 = g(x)$ 3)  $x = \frac{3}{x^2 - 1} = g(x)$  $f(x) = 0$  kapah formda verifon şekilde yalnız bıra'cılmak diğer terimler sağ taraf

Başlangıç değerini sıfır ( $x_0$ = 1.5) alarak her üç denklemle basit iterasyon uygulandığında elde edilen sonuçlar aşağıdaki tabloda verilmiştir.

Başlangıç değeri aynı olmasına rağmen her zaman yakınsama olmadığı ve üç halden sadece birisinin sonuç verdiği görülmektedir. Yani verilen fonksiyon  $x =$  $g(x)$  formunda yazılırken gelişigüzel değil, uygun bir tarzda yazılmalıdır. Aksi halde yakınsama sağlanamaz ve çözüme ulaşılamaz. Uygun  $x = g(x)$  formu yakınsama kriterini sağlayan formdur. Dolayısıyla yukarda yazılan üç değişik ifadeden sadece yakınsama kriterini sağlayan ikinci form sonuç vermektedir.

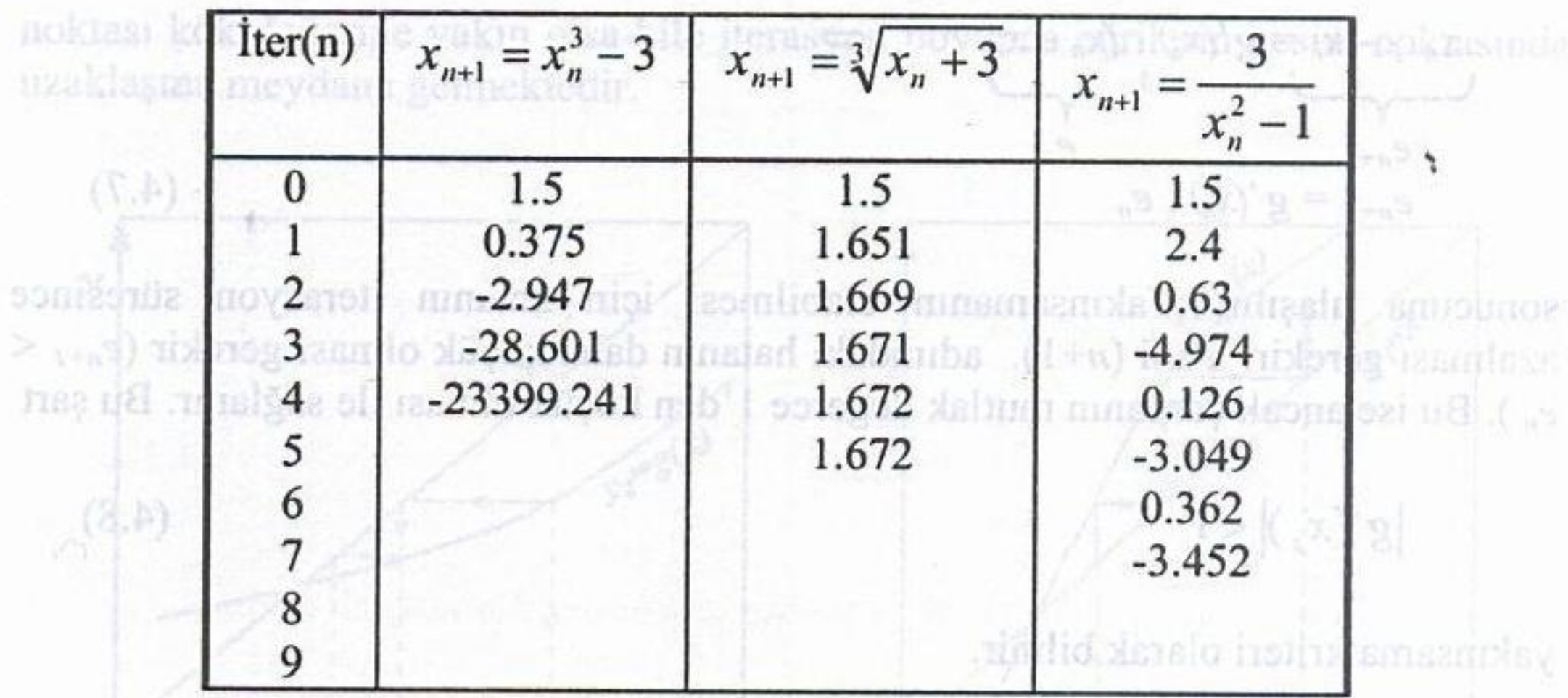

Stary also the manufacturer vai msamba lifted un deleviora

duranda così fontsivonaundo

 $(4.6)$ 

 $n! = (2)$  ag  $(-1 - 7) = 0$ 

## Yakınsama Şartı

Cozum: Verilen denklein de densik tarzda Basit iterasyonun genel ifadesi olan

$$
x_{n+1}=g(x_n)
$$

denkleminde gerçek kök değeri  $(x_r)$  yazılırsa

$$
x_r = g(x_r)
$$

**STOR BXIDDE** 

olacaktır. Bu iki ifade taraf tarafa çıkartılırsa

 $x_{n+1} - x_r = g(x_n) - g(x_r)$ Bu imeylerde<u>s</u> sad

# elde edilir. Bu ifadenin sağ tarafı  $(x_n - x_r)$  terimi ile çarpılıp bölünürse ve ortalama değer teoremi gözönüne alınırsa ve alanır.

X.O

$$
x_{n+1} = x_r = (g(x_n) - g(x_r)) \frac{x_n - x_r}{x_n - x_r} = \frac{g(x_n) - g(x_r)}{x_n - x_r} (x_n - x_r)
$$
  
=  $g'(x_s)(x_n - x_r)$ 

bu ksehnan adda daya zamanda kuma cëzina dengan shan dengan doma doma dom yazılabilir. Burada x<sub>s</sub> değeri, x<sub>n</sub> ve x<sub>r</sub> aralığında bir x değeridir. Mutlak hata e ile burna yakınsamayı nasıl etkilediği gösterilmiştir (Şekil 4.4). Görü berilinme etkil

eğrişmiş eğininin mutlak değerce 1'den büyük olmuş durunlaşmda ilk tahmin

**Sayısal Analiz** eer Obnayan Denklemlerin Cözünü

$$
x_{n+1} - x_r = g'(x_s) \cdot (x_n - x_r) \implies e_n
$$
  
\n
$$
e_{n+1} = g'(x_s) \cdot e_n
$$
  
\n
$$
x_{n+2} - x_r = g'(x_s) \cdot e_n
$$
  
\n
$$
x_{n+3} - x_r = g'(x_s) \cdot e_n
$$
  
\n(4.7)

sonucuna ulaşılır. Yakınsamanın olabilmesi için hatanın iterasyon süresince azalması gerekir. Yani (n+1). adımdaki hatanın daha küçük olması gerekir ( $e_{n+1}$  <  $e_n$ ). Bu ise ancak çarpanın mutlak değerce 1'den küçük olması ile sağlanır. Bu şart

$$
|g'(x_s)|<1
$$
 for all  $s$ 

yakınsama kriteri olarak bilinir.

Örnek 4.3: Yukarıdaki soruda yakınsama kriterini irdeleyiniz.

Cözüm: Verilen denklem üç değişik tarzda  $x = g(x)$  halinde yazılmıştı. Her durumda  $g(x)$  fonksiyonunun türevini alıp kök civarında inceleyelim.

3)  $x = \frac{y^2 - 1}{x^2 - 1}$   $\Rightarrow g'(x) = -\frac{y^2 - 1}{(x^2 - 1)^2}$ 

Bu türevlerden sadece ikincisi pozitif x değerleri için daima 1'den küçüktür. Dolayısıyla ikinci yazılış tarzı kesin olarak yakınsama şartını sağlamaktadır. Birincisi ( $x > 0.58$ ) için daima birden büyük, sonuncusu da genelde birden büyük bazı x değerleri için ise birden küçük olmaktadır. Dolayısıyla bunlar basit iterasyonda sonuç vermeleri beklenmemelidir.

Yakınsama şartının yakınsamayı nasıl etkilediği geometrik bir şekil üzerinde basitçe gösterilebilir. Basit iterasyonun özünü oluşturan  $x = g(x)$  ifadesi iki eğrinin kesim noktasının bulunması işlemi gibi düşünülebilir. Yani  $y_1=x$  eğrisi ile  $y_2=g(x)$  eğrisinin kesim noktası için  $x = g(x)$  denklemini kullandığımıza göre bu kesim noktası aynı zamanda aradığımız çözüm değeri olacaktır. Aşağıdaki dört şekil üzerinde  $g(x)$  fonksiyonunun eğimine göre iki eğrinin kesim noktasını ve bunun yakınsamayı nasıl etkilediği gösterilmiştir (Şekil 4.4). Görüldüğü gibi y2 eğrisinin eğiminin mutlak değerce 1'den büyük olması durumlarında ilk tahmin

# Bölüm 4: Lineer Olmayan Denklemlerin Çözümü

noktası kök değerine yakın olsa bile iterasyon boyunca eğrilerin kesim noktasında uzaklaşma meydana gelmektedir. **Yazılabilir.** Veya

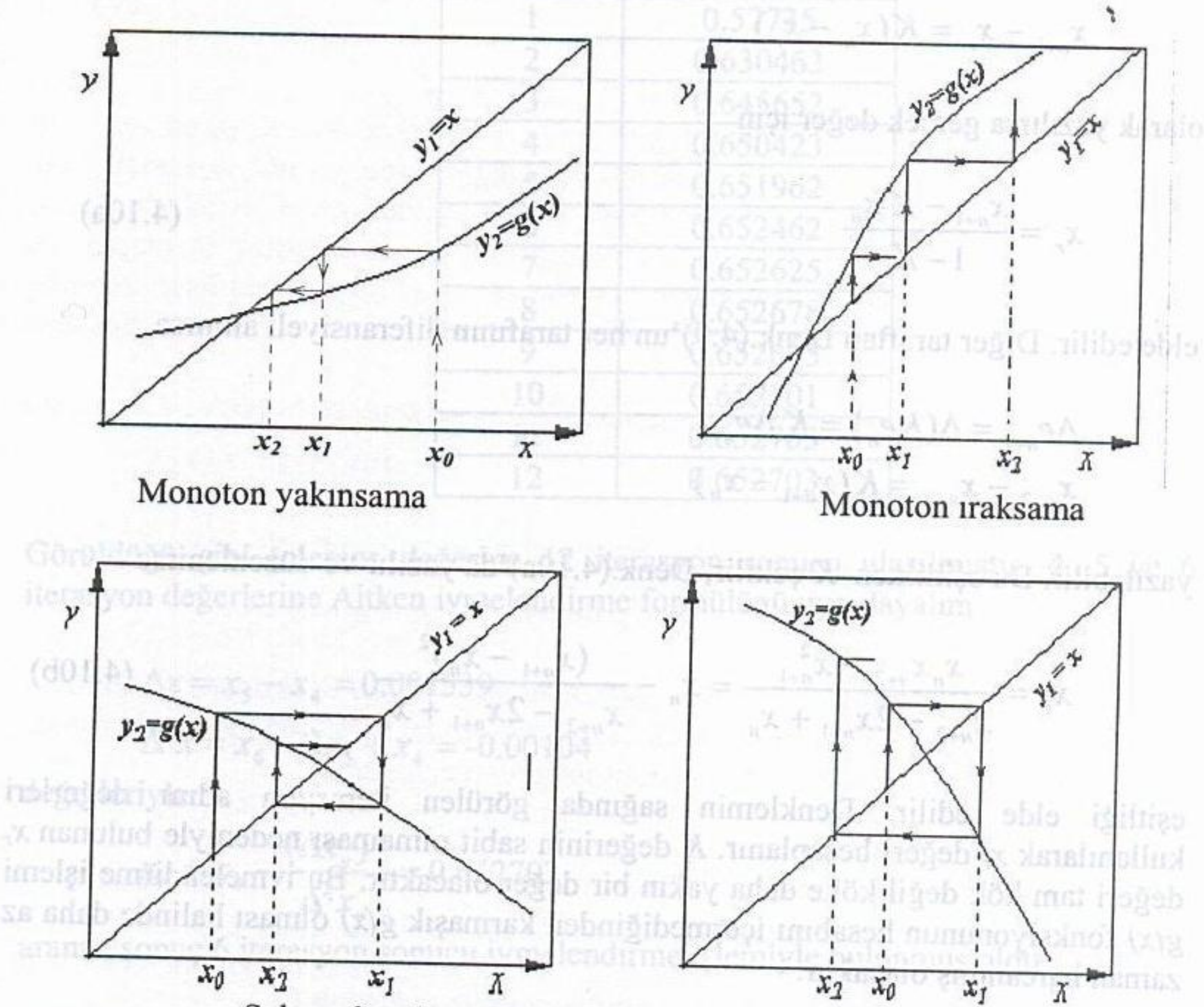

# Salınımlı yakınsama

## Salınımlı ıraksama

Şekil 4.4 Basit iterasyonda yakınsama ve ıraksama olayının geometrik açıklaması

Basit iterasyonda yakınsama hızı çok düşük olabilir. Yakınsamayı hızlandırmak için kullanılan bir yöntem Aitken ivmelendirmesi olarak anılır. Bu yöntemde iterasyon esnasında elde edilen değerler tekrar işleme tabi tutularak köke yakın yeni bir değer elde edilir.

Denk.(4.7)'de kök civarındaki türev K gibi bir sabit olarak düşünülürse. $e_n$  $=(x_n-x_r)$  olmak üzere  $x_1 = \frac{1}{6} \sqrt{(1 + \frac{1}{2})^2 + \cdots + \frac{1}{6}}$  (4.9)

 $e_{n+1} = g'(x_s) \cdot e_n = K \cdot e_n$ 

## Butter Company Sayısal Analiz

ki hatanın daha küçük olması gercicir (dayı <

**Monoton vakinsame** 

noksası kök değerine yakın olsa bile iterasyon boyunya eğrilerin irasına moksası müzimi uzaklasma nteydana gelmektedir. yazılabilir. Veya

$$
x_{n+1} - x_r = K(x_n - x_r)
$$

anneau Blachinss win batanın iterasyon sürüslace olarak yazılırsa gerçek değer için

$$
x_r = \frac{x_{n+1} - Kx_n}{1 - K}
$$
 (4.10a)

elde edilir. Diğer taraftan Denk.(4.9)'un her tarafının diferansiyeli alınırsa

$$
\Delta e_{n+1} = \Delta (K e_n) = K \Delta e_n
$$
  

$$
x_{n+2} - x_{n+1} = K (x_{n+1} - x_n)
$$

yazılabilir. Bu eşitlikten K çekilir, Denk.(4.10a)'da yazılır ve düzenlenirse

$$
x_r = \frac{x_n x_{n+2} - x_{n+1}^2}{x_{n+2} - 2x_{n+1} + x_n} = x_n - \frac{(x_{n+1} - x_n)^2}{x_{n+2} - 2x_{n+1} + x_n}
$$
(4.10b)

eşitliği elde edilir. Denklemin sağında görülen iterasyon adım değerleri kullanılarak x, değeri hesaplanır. K değerinin sabit olmaması nedeniyle bulunan x, değeri tam kök değil köke daha yakın bir değer olacaktır. Bu ivmelendirme işlemi  $g(x)$  fonksiyonunun hesabını içermediğinden karmaşık  $g(x)$  olması halinde daha az zaman harcanmış olacaktır.

via skinci, vazuli, tarta kesin olarak. B sagumaktadır danna barden buvük, so Örnek 4.4:  $y = x^3 + 1$  kübiği ile  $y = 3x^2$  parabolünün arakesit noktalarından birini hesaplayınız.  $(TD=10^{-6})$ 

 $C\ddot{o}z\ddot{u}\dot{m}$ : Basit iterasyonu kullanmak üzere  $x = g(x)$  formunu oluşturalım ve sıfır benefites novement summitted değeriyle iterasyon yapalım

$$
3x2 = x3 + 1
$$
  
x<sub>n+1</sub> =  $+\sqrt{(x3 + 1)/3}$   
x<sub>n+1</sub> =  $+\sqrt{(x3 + 1)/3}$ 

 $\boldsymbol{n}$ 

3-) Iterasyona

ve/vey

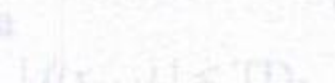

4-) Tolerans değeri sağlanıya Burada dikkat edilmesi gerej ise itensyon formultinum vöntemi daha hızlı sonuç ve vershedigi ijazi duramlar van

Örnek 4.5:. Aşağığalçı denki

 $f(x) = 3x + Simx -1$ 

1 0.57735  $\overline{2}$ 0.630463  $\overline{3}$ 0.645652  $f(x_0)$ 0.650423  $\overline{4}$ 5 0.651962 0.652462 6  $\overline{7}$ 0.652625 Richdet voya sonar  $\overline{8}$ 0.652678 0.652695 9 0.652701 10 samb vont. 0.652703 11  $12$ 0.652703

 $x_n$  $\Omega$ 

Görüldüğü gibi tolerans değerine 12 iterasyon sonucu ulaşılmıştır. 4, 5 ve 6. iterasyon değerlerine Aitken ivmelendirme formülünü uygulayalım

sensible  $\Delta x = x_5 - x_4 = 0.001539$  denotionsy nobinities blabos applies as resmulted  $\Delta^2 x = x_6 - 2x_5 + x_4 = -0.00104$ <sup>181</sup> Aprolibo msveb movameli alidamulati değerleriyle

$$
(1 + xr) = xn - \frac{(\Delta xn)2}{\Delta2 xn} = 0.652703
$$

aranan sonuç 6 iterasyon sonucu ivmelendirme işlemiyle bulunmuş oldu.

٩

 $x_{n+1}=x_n=\frac{f(x_n)}{f(x_n)}$ 

#### Sabit Nokta Iterasyonu  $2.2$

Bir fonksiyonun sabit noktaları fonksiyon altındaki görüntüsü yine kendi değerine eşit olan noktalarıdır.

**Tanım 2.2.1.** Bir g fonksiyonu verilsin.  $g(p) = p$  eşitliğini sağlayan bir noktaya g fonksiyonunun sabit noktası denir.

Bu bölümde sabit nokta problemine bir çözümün ne şekilde bulunacağı ve sabit nokta problemi ile kök bulma problemi arasındaki ilişki üzerinde durulacaktır. Aşağıda anlatıldığı anlamda kök bulma problemi ile sabit nokta problemi birbirine denk sınıflardır:

• Verilen bir  $f(p) = 0$  kök bulma problemi için

$$
g(x) = x - f(x)
$$
ya da  $g(x) = x + 3f(x)$ 

gibi çok farklı şekillerde p noktasında bir sabit nokta içeren g fonksiyonları tanımlanabilir. Zira

$$
g(p)=p-f(p)=p-0=p\Rightarrow g(p)=p
$$

dir.

Tersine, eğer g fonksiyonunun bir sabit noktası p ise, örneğin

$$
f(x)=x-g(x)
$$

olarak tanımlanan  $f(x)$  fonksiyonunun bir kökü

$$
f(p)=p-g(p)=p-p=0\,
$$

sağlandığından p'dir.

Her ne kadar üzerinde durulan konu verilen bir denklemin köklerine bir yaklaşım yapma problemi olsa da sabit nokta barındıran fonksiyonlar kullanılarak kök bulma problemini çözme yolunda güçlü bir metot elde etmek mümkündür.

Oncelikle, verilen bir fonksiyonun sabit noktalarını bulma problemini incelemeden önce sabit nokta konseptini daha da anlaşılır kılmak amacı ile aşağıdaki örneği göz önüne alalım:

Örnek 2.2.2.  $g(x) = x^2 - 2$  fonksiyonun herhangi bir sabit noktasını tespit ediniz.

 $C\ddot{o}z\ddot{u}m$ . Bir  $g(x)$  fonksiyonu için p sabit noktası  $g(p) = p$  eşitliğini sağladığından  $p=p^2-2 \;{\rm y}$ ani  $p^2-p-2=(p+1)(p-2)=0$  denkleminin çözümü olan  $p=-1$ ve  $p=2$  noktaları aranan sabit noktalar olarak bulunur. Gerçekten

$$
g(-1)=(-1)^2-2=-1\,\,\mathrm{ve}\,\,g(2)=(2)^2-2=-1
$$

dir. Tanımından da anlaşılacağı üzere sabit noktalar verilen g fonksiyonu ile  $y = x$  doğrusunun kesim noktalarında yer alırlar. Bu durum Şekil 2.4'de gös- $\bm{\mathrm{terilmektedir}.}$ 

Aşağıdaki teorem bize sabit noktanın varlığı ve tekliği ile ilgili olarak yeter sartı vermektedir.

**Teorem 2.2.3.** (i) Eger  $g \in C[a, b]$  ve her  $x \in [a, b]$  için  $g(x) \in [a, b]$  ise  $[a, b]$  aralığında g fonksiyonunun en az bir sabit noktası vardır.

(ii) Yukarıda verilenlere ek olarak  $(a, b)$  üzerinde  $g'(x)$  türevi mevcut ve her  $x \in (a, b)$  için

$$
|g'(x)|\leq k
$$

eşitsizliğini sağlayacak bir  $k < 1$  pozitif sabiti var ise  $[a, b]$  aralığında g'nin tek türlü belirli bir sabit noktası vardır (Bkz Şekil 2.5).
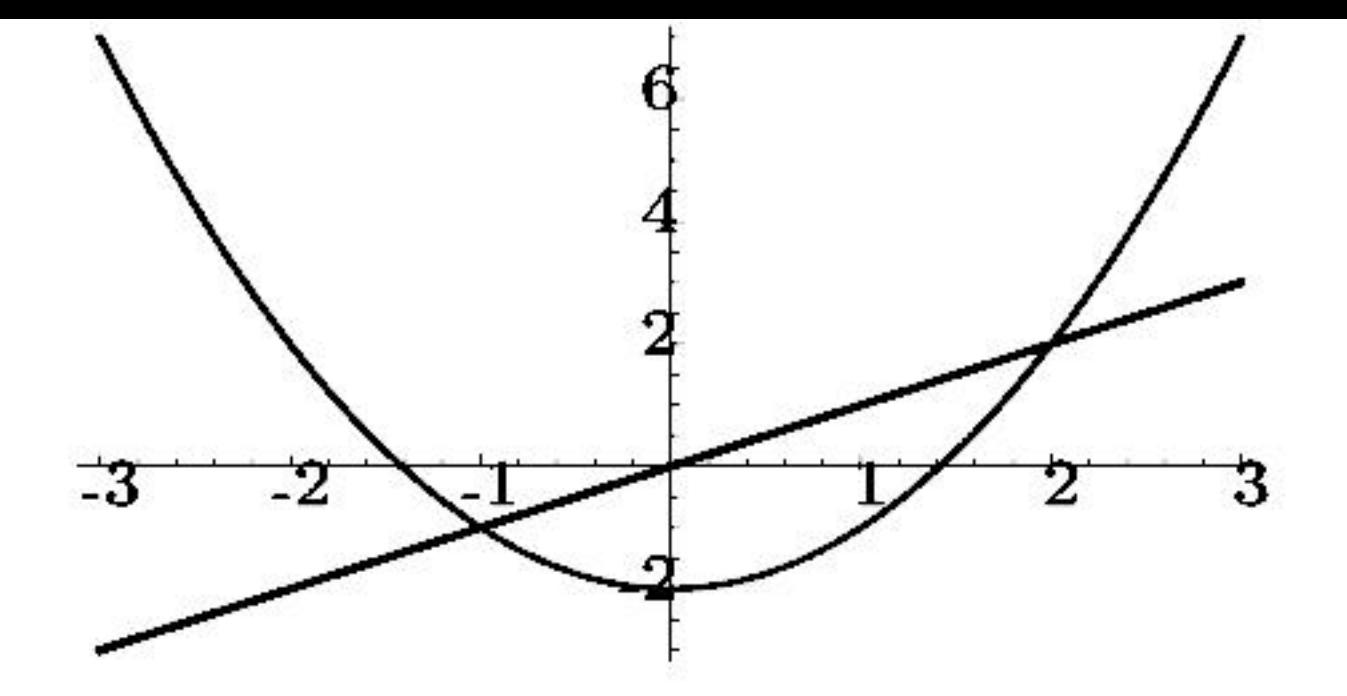

Şekil 2.4:  $y = x$  ve  $y = x^2 - 2$  fonksiyonlarının grafikleri

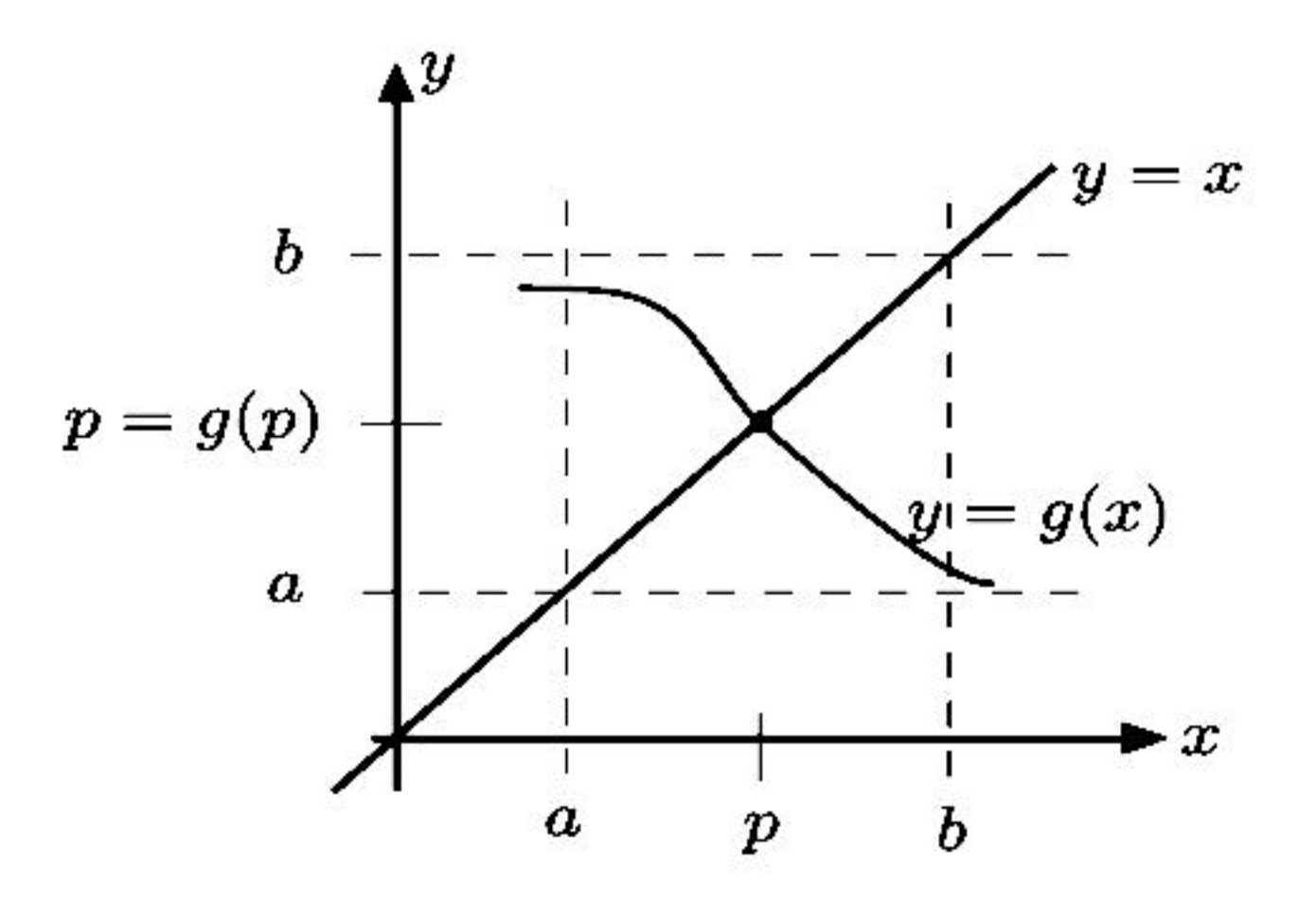

Şekil 2.5: Sabit noktaların varlığı ve tekliği

(i) Eger  $g(a) = a$  veya  $g(b) = b$  ise g'nin sabit noktası uç noktalarda Kanit. yer alır. Diğer durumda her  $x \in [a, b]$  için  $g(x) \in [a, b]$  olduğundan  $g(a)$ a ve  $g(b) < b$ 'dir.  $h(x) = g(x) - x$  şeklinde tanımlanan fonksiyon [a, b]

aralığında süreklidir ve

$$
h(a) = g(a) - a > 0
$$
ve  $h(b) = g(b) - b < 0$ 

eşitsizliklerini gerçekler. Dolayısıyla Ara Değer Teoremi'ne göre  $h(p) = 0$ olacak şekilde bir p sayısı  $(a, b)$  aralığında mevcuttur. Bu p sayısı

$$
0=h(p)=g(p)-p\,
$$

olduğundan  $g(p) = p$  eşitliğini sağlar. Yani  $(a, b)$  aralığında yer alan p sayısı g fonksiyonunun bir sabit noktasıdır.

(ii) Yukarıdaki koşullara ek olarak  $|g'(x)| \leq k < 1$  sağlansın ve  $[a, b]$  aralığında g fonksiyonunun p ve q gibi iki farklı sabit noktası var olsun. Ortalama Değer Teoremi'ne göre p ile q arasında ve dolayısıyla  $[a, b]$  aralığı içinde bir  $\xi$  sayısı

$$
\frac{g(p)-g(q)}{p-q}=g'(\xi)
$$

eşitliğini sağlayacak şekilde mevcuttur. Buna göre yukarıdaki ifadenin her iki tarafının mutlak değeri alınır,  $g(p) = p$ ,  $g(q) = q$  ve  $|g'(\xi)| \leq k < 1$ olduğu kullanılarak gerekli işlemler yapılırsa

$$
|p-q| = |g(p)-g(q)| = |g'(\xi)||p-q| \le k|p-q| < |p-q|
$$

çelişkisi elde edilir. Bu ise bizi  $p \neq q$  varsayımının yanlış olduğu sonucuna götürür. Yani  $p = q'$ dur, yani  $[a, b]$  aralığındaki sabit nokta tek türlü belirlidir.

 $\mathcal{L}_{\mathcal{A}}$ 

 $\ddot{\textbf{O}}$ rnek 2.2.4.  $g(x) = \frac{x^2-1}{3}$  fonksiyonunun  $[-1,1]$  aralığında tek türlü belirli bir sabit noktası olduğunu gösteriniz.

 $\zeta$ özüm.  $g'(x) = \frac{2x}{3}$  olduğundan sürekli  $g(x)$  fonksiyonunun  $[-1, 1]$  aralığında türevi mevcuttur. Ayrıca  $g(x)$  fonksiyonu maksimum ve minimum değerlerini ya sınır noktaları olan  $x = -1$  veya  $x = 1$ 'de ya da türevini sıfır yapan  $x = 0$ noktasında alır.  $g(-1) = g(1) = 0$  ve  $g(0) = -\frac{1}{3}$  olduğundan g fonksiyonun  $x = -1$  ve  $x = 1$  noktalarında mutlak maksimumu ve  $x = 0$  noktasında ise mutlak minimumu vardır. Buna göre her  $x \in [-1, 1]$  için

$$
-\frac{1}{3} < g(x) \text{ ve } g(x) < 0
$$

olduğundan  $g(x) \in [a, b] = [-1, 1]$  sağlanır. Dolayısıyla verilen aralıkta fonksiyonun en az bir tane sabit noktası vardır. Diğer taraftan

$$
|g'(x)| = \left|\frac{2x}{3}\right| \le \max_{-1 \le x \le 1} \left|\frac{2x}{3}\right| = \frac{2}{3} = k < 1
$$

eşitsizliği de gerçeklendiğinden  $[-1,1]$  aralığında yer alan sabit nokta tek türlü belirlidir.

Örnek 2.2.4 ile  $[-1,1]$  aralığında tek türlü belirli olduğu saptanan sabit nokta cebirsel olarak bulunabilir:  $p = g(p) = \frac{p^2-1}{3}$  olduğundan  $p^2-3p-1=0$ 

kuadratik denklemi elde edilir. Bu denklemin çözümünden iki tane kök bulunur. Bunlardan biri  $[-1, 1]$  aralığında yer alan

$$
p=\frac{1}{2}(3-\sqrt{13})
$$

olup  $g$  fonksiyonunun sabit noktasıdır (Bkz Şekil 2.6). Diğer taraftan  $p^2-3p-1$  $1 = 0$  denkleminin diğer bir kökü [3, 4] aralığında yer alan  $p = \frac{1}{2}(3 + \sqrt{13})$ 'dır. Bununla beraber  $g(3) = \frac{3^2-1}{3} = 2.\bar{6} \notin [3,4]$  olduğundan  $[3,4]$  aralığı ile göz önüne alındığında g fonksiyonu Teorem 2.2.3'ün hipotez koşullarını sağlamaz. Dolayısıyla Teorem 2.2.3 verilen bir fonksiyonun söz konusu aralıktaki sabit noktasının varlığını garantilemek için yeterdir fakat gerek değildir.

**Örnek 2.2.5.**  $g(x) = 3^{-x}$  fonksiyonunun [0,1] aralığında tek türlü belirli bir sabit noktasının varlığının Teorem 2.2.3 kullanılarak gösterilemeyeceğini, fakat aslında bu aralıkta verilen fonksiyona ait sadece bir sabit noktanın mevcut olduğunu gösteriniz.

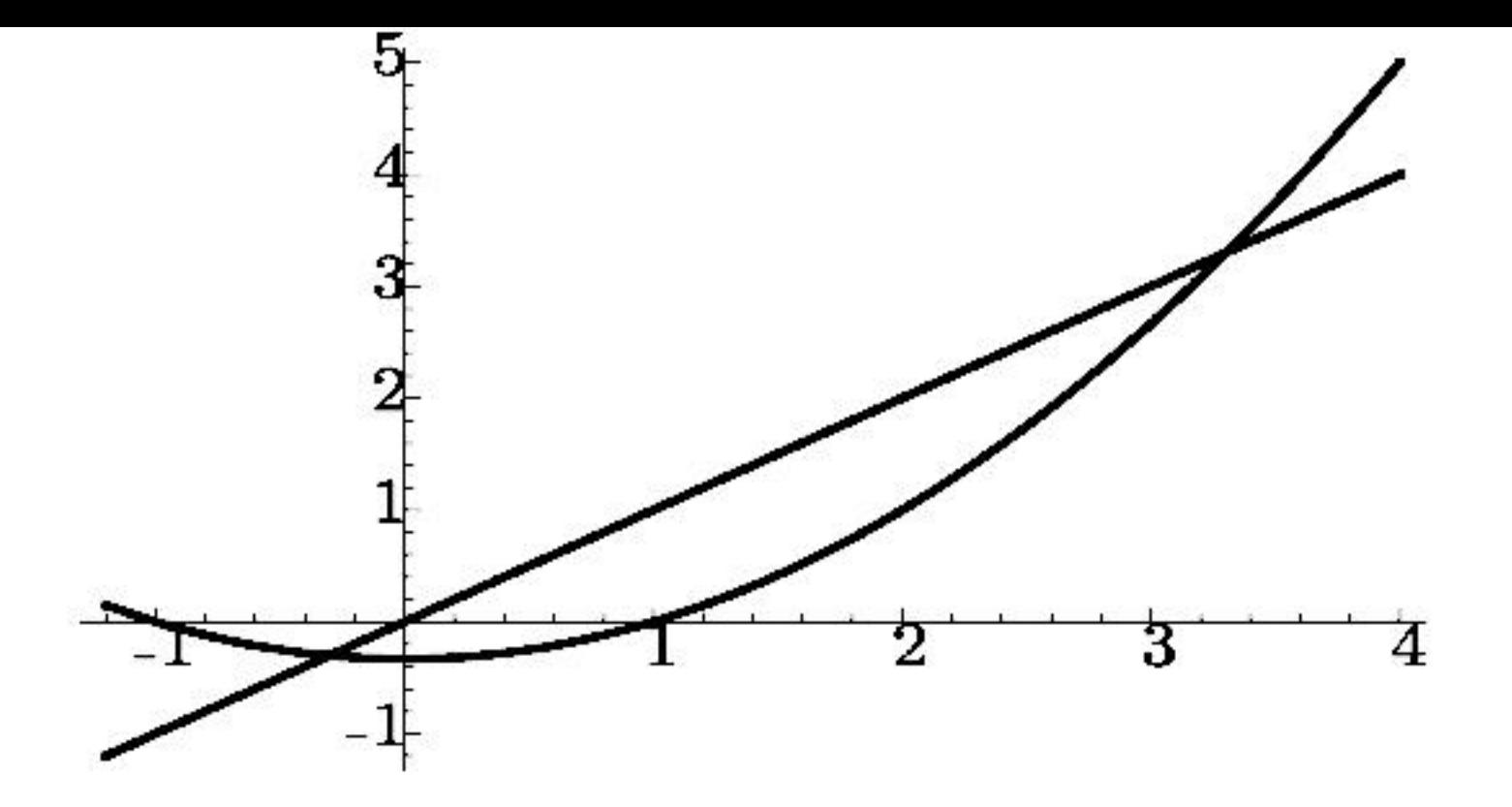

Şekil 2.6:  $y = (x^2 - 1)/3$  fonksiyonunun sabit noktaları

 $\zeta$ özüm. [0, 1] aralığında  $g'(x) = -3^{-x} \ln 3 < 0$  olduğundan sürekli  $g(x)$  fonksiyonu verilen aralıkta monoton azalandır. Buna göre maksimum değerini aralığın sol ucunda, minimum değerini ise sağ ucunda alır. Ayrıca

$$
g(1)=\frac{1}{3}\leq g(x)\leq 1=g(0)
$$

olduğundan her  $x \in [0,1]$  için  $g(x) \in [0,1]$  sağlanır. Dolayısıyla Teorem 2.2.3'ün ilk kısmına göre  $[0,1]$  aralığında  $g$  fonksiyonunun en az bir sabit noktası vardır. Diğer taraftan

$$
g'(0.01) = -3^{-0.01} \ln 3 = -1.086608855
$$

olduğundan en azından  $(0,1)$  aralığında yer alan 0.01 noktası için  $|g'(x)| \nleq 1$ olur. Dolayısıyla Teorem 2.2.3 kullanılarak var olduğu bilinen sabit noktanın tekliği hakkında bir hüküm bildirilemez. Burada dikkat edilmesi gereken nokta  $|g'(x)| \nleq 1$  olmasından sabit noktanın verilen aralıkta tek türlü belirli olmadığı sonucu çıkmaz. Teklik hakkında herhangi bir bilgi elde edilememiş olur. Gerçekte,  $[0,1]$  aralığında  $g(x) = 3^{-x}$  fonksiyonun grafiği g monoton azalan olduğundan  $y = x$  doğrusunu sadece bir kez keser ve kesim noktası  $g'$ nin tek

türlü belirli sabit noktasıdır. Bu durum Şekil 2.7'de gösterilmektedir.

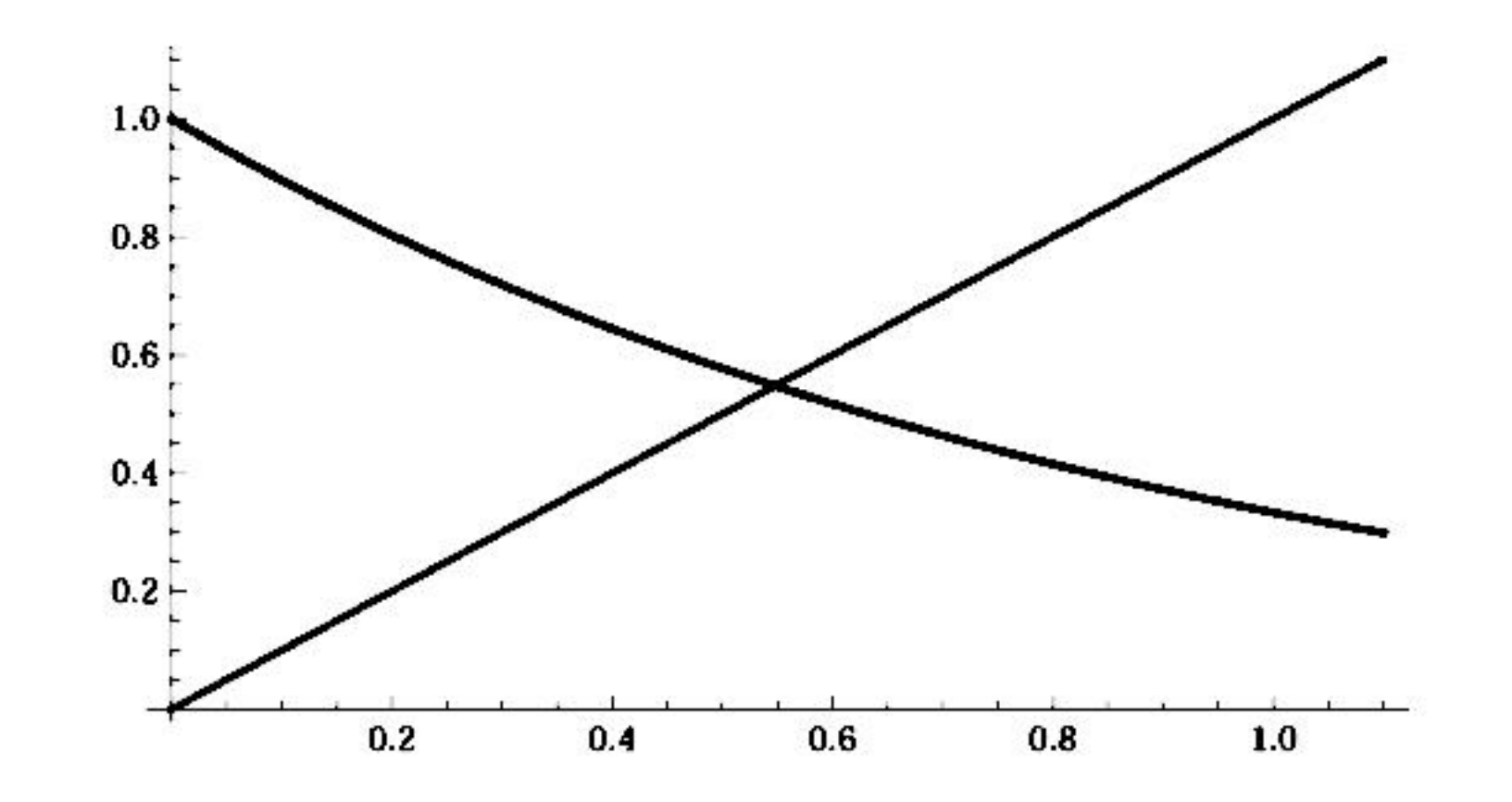

Şekil 2.7:  $g(x) = 3^{-x}$  fonksiyonunun sabit noktası

### Sabit Nokta Iterasyonu  $2.2.1$

Bu aşamada Örnek 2.2.5'de verilen g fonksiyonunun  $p = g(p) = 3^{-p}$  eşitliğini gerçekleyen sabit noktalarını tespit etmemizi sağlayacak bir yöntem bilmediğimiz için söz konusu sabit noktaları belirleyemeyiz. Bununla birlikte belirli bir yakınsaklık derecesine sahip olarak verilen fonksiyonun sabit noktaları için yaklaşımlarda bulunabiliriz.

g fonksiyonunun sabit noktasına bir yaklaşımda bulunmak için bir  $p_0$  ilk yaklaşım değeri seçelim ve her  $n \geq 1$  için  $p_n = g(p_{n-1})$  olacak şekilde  $\{p_n\}_{n=0}^{\infty}$ dizisi tanımlayalım. Eğer bu dizi  $p$ 'ye yakınsar ve  $g$  fonksiyonu sürekli ise

$$
p = \lim_{n \to \infty} p_n = \lim_{n \to \infty} g(p_n) = g\left(\lim_{n \to \infty} p_{n-1}\right) = g(p)
$$

sağlanır ve  $x=g(x)$  ifadesi için çözüm elde edilmiş olur. Bu teknik **sabit nokta** ya da fonksiyonel iterasyon olarak adlandırılır (Bkz. Şekil 2.8).

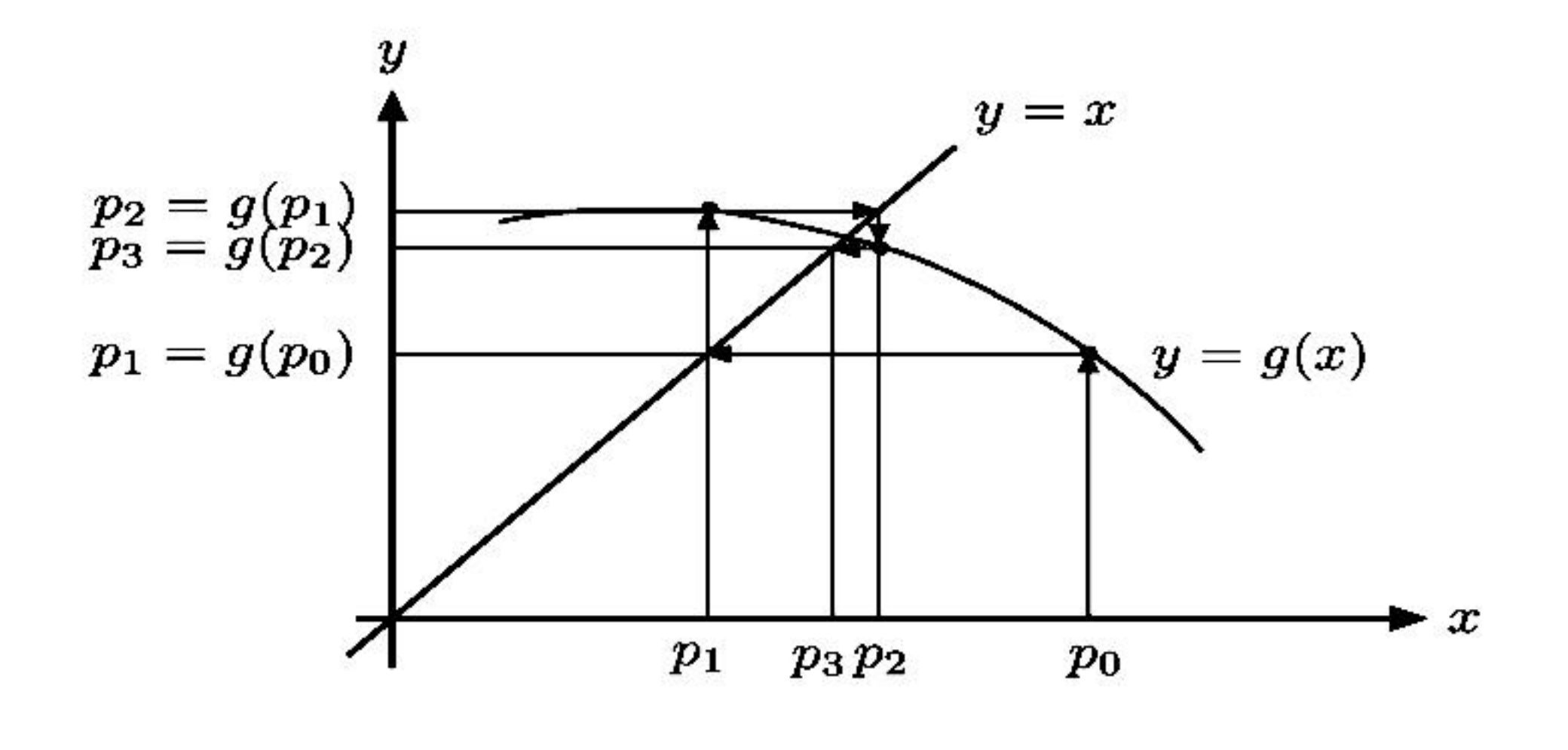

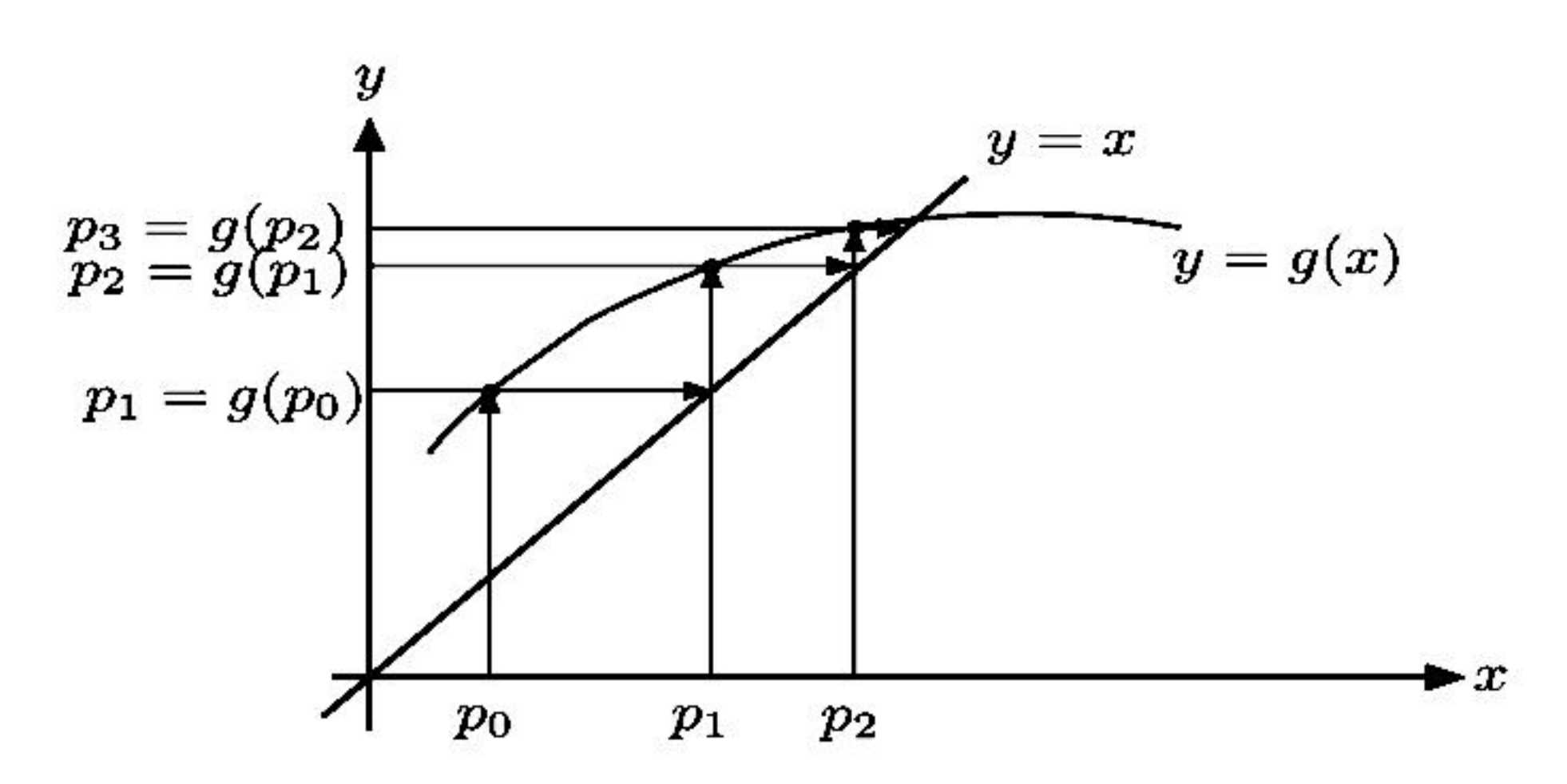

Şekil 2.8: Sabit nokta iterasyonu

**Örnek 2.2.6.** Şimdi Örnek 2.1.1'de incelenen  $x^3 + 4x^2 - 10 = 0$  denklemini göz önüne alalım. Bu denklemin [1, 2] aralığında tek türlü belirli bir çözümünün olduğunu biliyoruz. Bu köke sabit nokta iterasyonu ile bir yaklaşımda bulunmak için  $x = g(x)$  şeklinde bir fonksiyon tanımlamak gerekir. Bu fonksiyon verilen denklem kullanılarak pek çok farklı şekilde oluşturulabilir. Örneğin  $4x^2 = 10 - 1$  $x^3$  yazarsak  $x^2 = \frac{1}{4}(10-x^3)$  olduğundan  $x = \pm \frac{1}{2}\sqrt{10-x^3}$  elde edilir. Biz  $[1,2]$ aralığındaki çözüm ile ilgilendiğimizden pozitif olan  $x = \frac{1}{2}\sqrt{10 - x^3}$  ifadesini sabit nokta fonksiyonu adayı olarak seçebiliriz. Bunun yanında  $x^3 + 4x^2$  –  $10 = 0$  denklemi kullanılarak  $x = g(x)$  eşitliğini sağlayan başka fonksiyonlar da yazılabilir:

(a) 
$$
x = g_1(x) = x - x^3 - 4x^2 + 10
$$
  
\n(b)  $x = g_2(x) = \sqrt{\frac{10}{x} - 4x}$   
\n(c)  $x = g_3(x) = \frac{1}{2}\sqrt{10 - x^3}$   
\n(d)  $x = g_4(x) = \sqrt{\frac{10}{4 + x}}$   
\n(e)  $x = g_5(x) = x - \frac{x^3 + 4x^2 - 10}{3x^2 + 8x}$ 

Okuyucu, yukarıdaki şekilde tanımlanan her fonksiyonun  $x^3 + 4x^2 - 10 = 0$ denkleminin [1,2] aralığındaki çözümünü sabit nokta iterasyonu metodu ile bulmak için kullanılabilecek Teorem 2.2.3'in koşullarını sağlayan sabit nokta fonksiyonu olup olmadığını araştırmalıdır ki bu fonksiyonlardan (b) ile verilen  $[1,2]$  aralığında sürekli değil iken, (a) her  $x \in [1,2]$  için  $g(x) \in [1,2]$  içermesini sağlamaz. Şimdi bu ayrıntıya değinmeden verilen aralıkta herhangi bir  $p_0$ başlangıç yaklaşımı seçelim ve bulunan yaklaşımlarda elde edilen sonuçlardan tespit edilen sabit nokta fonksiyonu adaylarından hangilerinin isteneni sağladığını görelim. Eğer  $p_0 = 1.5$  olarak alınır ve  $g'$ nin yukarıdaki şekilde tanımlanan tüm seçimleri kullanılarak

$$
p_n = g(p_{n-1})
$$

sabit nokta iterasyonu uygulanırsa aşağıdaki tablo değerleri elde edilir. Diğer taraftan Örnek 2.1.1'de belirtildiği üzere gerçek kök değeri 1.365230013'dür. Bu değere ikiye bölme metodu uygulanarak ulaşılmak istendiğinde 27 iterasyon yapmak gerekirken (c), (d) ve (e) ile verilen fonksiyonlar kullanılarak yapılan yaklaşımlarda farklı iterasyon sayılarına karşılık gerçek kök değerine ulaşılmaktadır. Bununla beraber (a) ile verilen fonksiyon ıraksak iken (b) ile verilen fonksiyonun üçüncü adımı tanımsızdır.

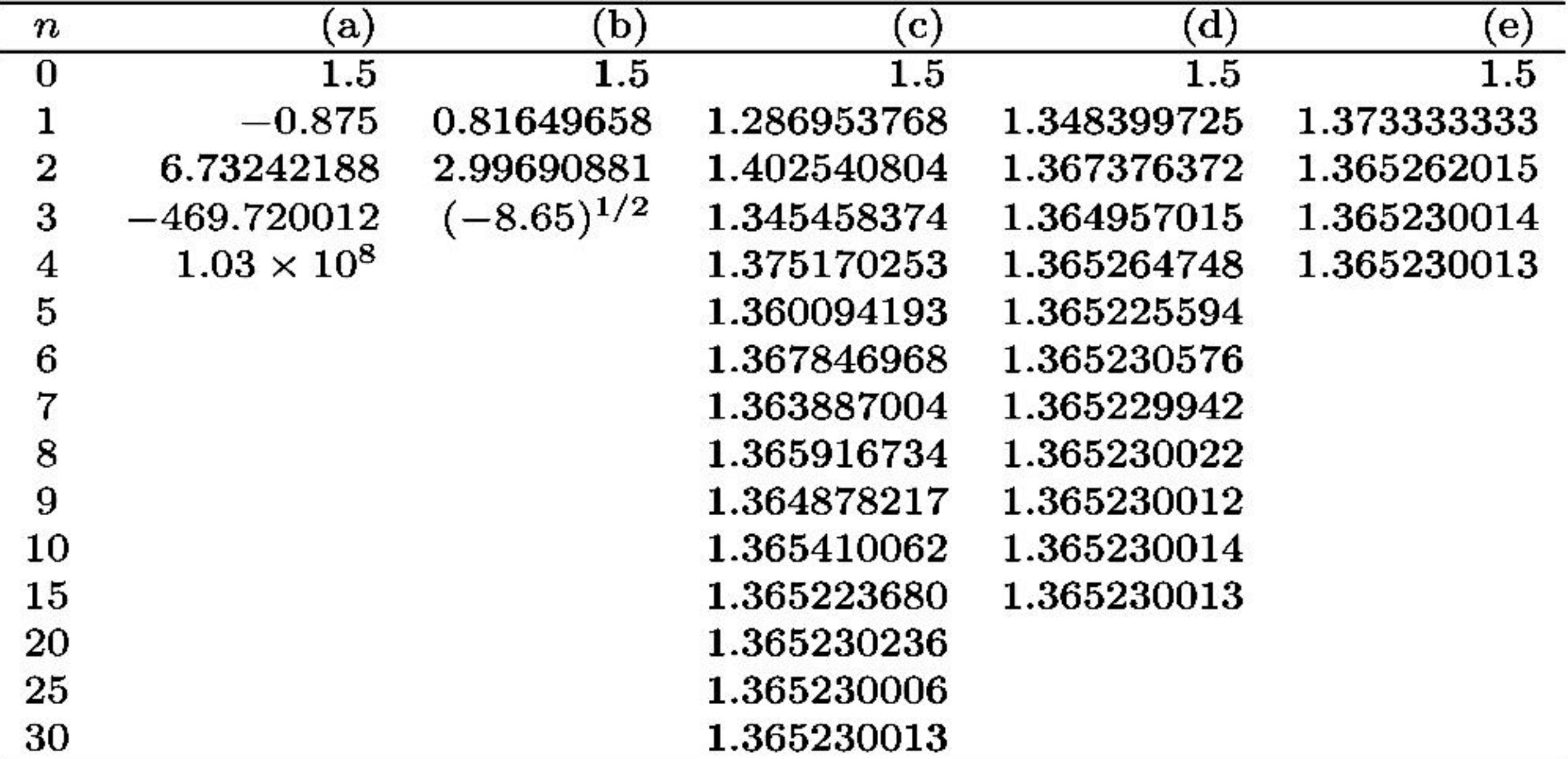

Yukarıdaki örnekten görüleceği üzere verilen bir denklemin çözümüne sabit nokta iterasyonu metodu kullanılarak yapılacak bir yaklaşımda iki önemli problem ortaya çıkmaktadır. Bunlardan ilki sabit nokta fonksiyonunun tanımlanması, bir diğeri de tanımlanan bu fonksiyonun uygun bir adım sayısı ile sonucu vermesidir. Bu aşamada aşağıdaki teorem ve ilişkili sonuç bu sorulara cevap olacaktır:

**Teorem 2.2.7.** (Sabit Nokta Teoremi)  $g \in C[a, b]$  ve her  $x \in [a, b]$  için  $g(x) \in [a, b]$  olsun. Bunlara ek olarak  $g'$  türevi  $(a, b)$  aralığında mevcut ve her  $x \in (a, b)$  için

 $|g'(x)| \leq k$ 

eşitsizliğini sağlayan bir  $0 < k < 1$  sayısı var olsun. Buna göre  $[a, b]$  aralığındaki  $her p_0$  sayısı için

$$
p_n=g(p_{n-1}),\quad n\geq 1
$$

şeklinde tanımlanan dizi  $[a, b]$  aralığında tek türlü belirli bir p sabit noktasına yakınsar.

Kanit. Teorem 2.2.3'den biliyoruz ki  $[a, b]$  aralığında g fonksiyonunun  $g(p) = p$ eşitliğini sağlayan bir  $p$  sabit noktası tektürlü belirli olacak şekilde mevcuttur. Ayrıca  $g$  fonksiyonu  $[a, b]$  aralığını kendi içine resmettiğinden yukarıdaki şekilde verilen  $\{p_n\}_{n=0}^{\infty}$  dizisi her  $n \geq 0$  için tanımlıdır ve  $p_n \in [a, b]$  bağıntısını gerçekler. Diğer taraftan  $|g'(x)| \leq k$  eşitsizliği ve Ortalama Değer Teoremi kullanılarak her n için  $\xi_n \in (a, b)$  olmak üzere

$$
|p_n-p|=|g(p_{n-1})-g(p)|=|g'(\xi_n)||p_{n-1}-p|\leq k|p_{n-1}-p|\qquad \qquad (2.4)
$$

ifadesi elde edilir. Bu prosedür indaktif olarak uygulandığında

$$
|p_n - p| \le k|p_{n-1} - p| \le k^2|p_{n-2} - p| \le \cdots \le k^n|p_0 - p|
$$

sonucuna ulaşılır.  $0 < k < 1$  olduğundan  $\lim_{n \to \infty} k^n = 0$  sağlanır. Dolayısıyla

$$
\lim_{n\to\infty}|p_n-p|\leq\lim_{n\to\infty}k^n|p_0-p|=0
$$

elde edilir. Yani,  $\{p_n\}_{n=0}^{\infty}$  dizisi  $p'$ ye yakınsar.

Sonuç 2.2.8. g fonksiyonu Teorem 2.2.7'nin koşullarını sağlıyorsa p sabit noktasına yapılan  $p_n$  yaklaşımında oluşan mutlak hata için bir sınır  $n \geq 1$  olmak üzere

$$
|p_n - p| \le k^n \max\{p_0 - a, b - p_0\} \tag{2.5}
$$

veya

$$
|p_n - p| \le \frac{k^n}{1 - k} |p_1 - p_0| \tag{2.6}
$$

eşitsizlikleri ile elde edilir.

*Kanıt.*  $p \in [a, b]$  olduğundan (2.4) eşitsizliğinden

$$
|p_n - p| \le k^n |p_0 - p| \le k^n \max\{p_0 - a, b - p_0\}
$$

sonucuna ulaşılır. Diğer taraftan  $n \geq 1$  için Teorem 2.2.7'nin ispat tarzındaki gibi hareket ederek

$$
|p_{n+1}-p_n|=|g(p_n)-g(p_{n-1})|\leq k|p_n-p_{n-1}|\leq\cdots\leq k^n|p_1-p_0|
$$

bulunur. Dolayısıyla  $m > n \geq 1$  için

$$
|p_m - p_n| = |p_m - p_{m-1} + p_{m-1} - p_{m-2} + p_{m-2} + \dots + p_{n+1} - p_n|
$$
  
\n
$$
\leq |p_m - p_{m-1}| + |p_{m-1} - p_{m-2}| + \dots + |p_{n+1} - p_n|
$$
  
\n
$$
\leq k^{m-1} |p_1 - p_0| + k^{m-2} |p_1 - p_0| + \dots + k^{n} |p_1 - p_0|
$$
  
\n
$$
= k^{n} |p_1 - p_0| (1 + k + k^2 + \dots + k^{m-n-1})
$$

elde edilir. lim $_{m\rightarrow\infty}$   $p_m=p$  olduğundan

$$
|p-p_n| = \lim_{m \to \infty} |p_m - p_n| \le \lim_{m \to \infty} k^n |p_1 - p_0| \sum_{i=0}^{m-n-1} k^i \le k^n |p_1 - p_0| \sum_{i=0}^{\infty} k^i
$$

sonucuna ulaşılır. Diğer taraftan  $0 < k < 1$  için  $\sum_{i=0}^{\infty} k^i$  serisi toplamı  $\frac{1}{1-k}$ olan geometrik bir seri olduğundan

$$
|p-p_n|\leq \frac{k^n}{1-k}|p_1-p_0|
$$

eşitsizliği elde edilir.

Yukarıdaki sonuçta verilen her iki eşitsizlik de türevi sınırlayan k sayısına bağlıdır. Ayrıca bu  $k$  değeri ne kadar küçük olursa yakınsama hızı o kadar yüksek olacaktır. Eğer  $k$  değeri 1'e yakın ise yakınsama çok düşük bir hızda gerçekleşir.

 $\textbf{Ornek}$  2.2.9. Teorem 2.2.7 ve Sonuç 2.2.8'de elde edilen sonuçları Örnek 2.2.6'da tanımlanan fonksiyonlar üzerinde uygulayalım:

- (a)  $g_1(x) = x x^3 4x^2 + 10$  için  $g_1(1) = 6$  ve  $g_1(2) = -12$  olduğundan  $g_1$  fonksiyonu [1,2] aralığını kendi içine resmetmez. Ayrıca,  $g'_1(x) =$  $1-3x^2-8x$  olduğundan her  $x \in [1,2]$  için  $|g_1'(x)| > 1$  sağlanır. Her ne kadar Teorem 2.2.7,  $g_1$  şeklinde tanımlanan fonksiyonun bu metotda kullanılmayacağını söylemesede, yakınsamanın garantisi yoktur. Keza örneğe ilişkin tabloda fonksiyonun sabit noktaya yakınsamadığı görülmektedir.
- (b)  $g_2(x) = \sqrt{\frac{10}{x}} 4x$  için  $g_2 \notin C[1,2]$ 'dir ve  $g_2$  verilen  $[1,2]$  aralığını  $[1,2]$ içine resmetmez. Ayrıca yukarıdaki tablodan da görüldüğü üzere  $p_n =$  $g_2(p_{n-1})$  şeklinde tanımlanan  $\{p_n\}_{n=0}^{\infty}$  dizisi  $p_0 = 1.5$  için tanımsızdır. Bundan daha fazla olarak,  $|g_2'(p)| \approx 3.4$  olduğundan  $|g_2'(x)| < 1$  eşitsizliğini sağlayan ve  $p \approx 1.356$  değerini içeren bir aralık yoktur. Dolayısıyla bu metod ile yakınsaklık garanti edilemez.
- (c)  $g_3(x) = \frac{1}{2}\sqrt{10 x^3}$  şeklinde tanımlanan fonksiyon [1, 2] aralığında süreklidir. Ayrıca her  $x \in [1,2]$  için

$$
g_3'(x)=-\frac{3}{4}x^2(10-x^3)^{-1/2}<0
$$

olduğundan monoton azalandır. Dolayısıyla maksimum değerini sol uçta, minimum değerini ise aralığın sağ ucunda alır. Diğer yandan

 $g_3(1) = 1.5 < 2$  fakat  $g_3(2) = 0.7071067812 \ngtr 1$ 

olduğundan  $g_3$  fonksiyonu  $[1,2]$  aralığını kendi içine resmetmez. Ayrıca  $|g_3'(2)| \approx 2.12 \nless 1$  olduğundan  $[1,2]$  aralığında  $|g_3'(x)| \leq k_3^* \lt 1$  eşitsizliği de geçersizdir. Diğer taraftan  $p_0 = 1.5$  olmak üzere [1, 1.5] aralığında  $\{p_n\}_{n=0}^{\infty}$  disizi yakınsaktır. Yani  $g_3(x) = \frac{1}{2}\sqrt{10-x^3}$  fonksiyonun sabit noktaları ve dolayısıyla  $f(x) = x^3 - 4x^2 + 10$  fonksiyonunun çözümü olan p sayısı  $[1, 1.5]$  aralığında  $p_0 = 1.5$  alınması durumunda elde edilebilir. Bu aralıkta da yukarıda olduğu gibi  $g'(x) < 0$  sağlandığından  $g_3(x)$  fonksiyonu monoton azalandır ve her  $x \in [1, 1.5]$  için

$$
1 < 1.28 \approx g_3(1.5) \le g_3(x) \le g_3(1) = 1.5
$$

eşitsizliği gerçeklendiğinden  $g_3$  fonksiyonu  $[1, 1.5]$  aralığını kendi içine resmeder. Diğer taraftan  $|g_3'(x)| \leq |g'(1.5)| \approx k_2 = 0.66 < 1$  sağlandığından Teorem 2.2.7'e göre yakınsaklığın sağlandığı sonucuna ulaşılır ki biz zaten yukarıdaki tabloda kök değerine bir yaklaşım elde etmiştik.

(d)  $g_4(x) = \sqrt{\frac{10}{4+x}}$  şeklinde tanımlanan fonksiyon [1, 2] aralığında süreklidir. Ayrıca

$$
g_4'(x)=-\frac{5}{\sqrt{10}(4+x)^{3/2}}<0
$$

olduğundan [1,2] aralığında monoton azalandır. Dolayısıyla maksimum değerini aralığın sol ucunda minimum değerini ise sağ ucunda alır. Buna göre her  $x \in [1,2]$  için

$$
1 < 1.29 \approx g_4(2) \le g_4(x) \le g_4(1) \approx 1.41 < 2
$$

eşitsizlikleri sağlandığından  $g(x) \in [1,2]$  bağıntısı elde edilir. Diğer taraf $tan$ 

$$
|g_4'(x)| = \left|-\frac{5}{\sqrt{10}(4+x)^{3/2}}\right| \le \max_{1 \le x \le 2} \left|\frac{5}{\sqrt{10}(4+x)^{3/2}}\right|
$$

$$
= \left|\frac{5}{\sqrt{10}(5)^{3/2}}\right| \approx k_3 = 0.14142 < 1
$$

sonucuna ulaşılır ki buna göre Teorem 2.2.7'e göre yakınsama garantidir. Daha fazla olarak, türev için elde edilen birden küçük üst sınır değeri (d) şıkkında  $k < 0.15$  (c) şıkkında ise 0.66 olarak elde edildiğinden Sonuç 2.2.8'e göre  $g_4$  fonksiyonu sabit noktaya  $g_3$ 'e göre daha hızlı yakınsayacaktır. Bu olgu yukarıdaki tabloda görülmektedir.

- (e) Sabit nokta fonksiyonun  $g_5(x) = x \frac{x^3 + 4x^2 10}{3x^2 + 8x}$  şeklinde seçilmesi ile yukarıda yakınsaklığını ortaya koyduğumuz tüm fonksiyonlardan daha hızlı bir biçimde sabit noktaya yakınsayan bir  $\{p_n\}_{n=0}^{\infty}$  dizisi elde edilmiş olur. Okuyucu diğer şıklardaki gibi hareket ederek bu durumu analiz etmelidir.
- **Örnek 2.2.10.** (a)  $\sin x \frac{x}{1.4} = 0$  denkleminin  $[1, \pi/2]$  aralığındaki çözümünü Sabit-Nokta Metodu ile elde etmek için bir  $g(x)$  sabit nokta fonksiyonu belirleyiniz.
	- (b) (a) şıkkında elde edilen  $g(x)$  fonksiyonunu kullanarak  $p_0 = 1.4$  olmak üzere yukarıda verilen denklemin çözümünü  $\varepsilon = 10^{-6}$  hassaslıkla bulmak için yapılması gereken iterasyon sayısını hesaplayınız.

Çözüm.

(a)  $\sin x - \frac{x}{1.4} = 0 \Rightarrow x = 1.4 \sin x$  olduğundan  $g(x) = 1.4 \sin x$  fonksiyonunun  $[1, \pi/2]$  aralığında Sabit Nokta Teoreminin koşullarını sağladığını gösterelim. Yukarıdaki şekilde tanımlanan  $g(x)$  fonksiyonun  $[1, \pi/2]$  aralığında sürekli olduğu açıktır. Ayrıca  $g'(x) = 1.4 \cos x$  fonksiyonu her  $x \in [1, \pi/2]$ için pozitif olduğudan  $g(x)$  fonksiyonu verilen aralıkta monoton artandır. Dolayısıyla maksimum değerini  $\pi/2$ 'de ve minumum değerini ise 1'de alır ve  $g(x)$  fonksiyonunun alacağı tüm değerler  $g(\pi/2)$  ve  $g(1)$  değerleri arasında olur.

$$
g(\pi/2) = 1.4 \sin \frac{\pi}{2} = 1.4 < \frac{\pi}{2} = 1.5708
$$

ve

$$
g(1) = 1.4 \sin 1 = 1.1781 > 1
$$

gerçeklendiğinden her  $x \in [1, \pi/2]$  için  $g(x) \in [1, \pi/2]$  sağlanır. Yani  $g(x)$ fonksiyonun  $[1, \pi/2]$  aralığında en az bir sabit noktası vardır. Diğer taraf $tan$ 

$$
|g'(x)| = |1.4 \cos x| = 1.4|\cos x| \le 1.4 \max_{1 \le x \le \frac{\pi}{2}} |\cos x|
$$

olduğundan  $h(x) = \cos x$  dersek bu fonksiyon  $x \in [1, \pi/2]$  için  $h'(x) =$  $-\sin x < 0$  özelliğini sağladığından monotan azalandır ve ekstremum değerlerini uç noktalarda alır. Buna göre

$$
|h(1)| = |\cos 1| = 0.54030 > |h(\pi/2)| = \cos \frac{\pi}{2} = 0
$$

olduğundan

$$
|g'(x)| \leq 1.4 \max_{1 \leq x \leq \frac{\pi}{2}} |\cos x| = 1.4 \cos 1 = k = 0.75642 < 1
$$

elde edilir. Dolayısıyla yukarıdaki şekilde tanımlanan  $g(x)$  fonksiyonunun  $[1, \pi/2]$  aralığında tek türlü belirli bir sabit noktası vardır.

(b)  $p_0 = 1.4$  ise  $p_1 = g(p_0) = 1.4 \sin 1.4 = 1.3796$ 'dir. *n* iterasyon sayısını göstermek üzere  $|p_n - p| \leq \frac{k^n}{1-k}|p_1 - p_0| \leq 10^{-6}$  olduğundan

$$
|p_n - p| \le \frac{0.75642^n}{1 - 0.75642} |1.3796 - 1.4| \le 10^{-6} \Rightarrow \frac{0.75642^n}{0.24358} (0.0204) \le 10^{-6} \Rightarrow
$$
  

$$
0.75642^n \le 0.11940 \times 10^{-4} \Rightarrow n \log(0.75642) \le \log(0.11940 \times 10^{-4}) \Rightarrow
$$
  

$$
n(-0.12124) \le -4.9230 \Rightarrow n \ge 40.605
$$

yani  $n \geq 41$  elde edilir.

**Ornek 2.2.11.** Sabit Nokta Metodunu kullanarak  $xe^{x} = 0.3$  denkleminin  $[0.1, 0.9]$  aralığındaki kökünü beş-dijit yuvarlama aritmetiği kullanarak  $p_0 = 0.2$ olmak üzere  $10^{-4}$  hassaslıkla hesaplayınız.

 $G\ddot{\sigma}z\ddot{u}m$ .  $f(x) = xe^{x} - 0.3$  fonksiyonunun bir sabit nokta fonksiyonunun  $g(x) = 0$  $0.3e^{-x}$  olduğunu gösterelim. Açık olarak üstel  $g(x)$  fonksiyonu R'de ve özel olarak [0.1, 0.9] aralığında süreklidir. Ayrıca  $g'(x) = -0.3e^{-x} < 0$  eşitsizliği her x için sağlandığından fonksiyon monoton azalandır. Dolayısıyla  $g(x)$  maksimum değerini [0.1, 0.9] aralığının solunda, minimum değerini ise sağında alır.

$$
g(0.1) = 0.3e^{-0.1} = 0.27145 < 0.9
$$
\n
$$
g(0.9) = 0.9e^{-0.9} = 0.12197 > 0.1
$$

olduğundan her  $x \in [0.1, 0.9]$  için  $g(x) \in [0.1, 0.9]$  sağlanır. Dolayısıyla Sabit Nokta Teoremi'ne göre verilen aralıkta  $g(x)$  fonksiyonunun en az bir sabit noktası vardır. Ayrıca

$$
|g'(x)|=|0.3e^{-x}|\leqq 0.3\max_{0.1\leqq x\leqq 0.9}e^{-x}=0.3e^{-0.1}=0.27145=k<1
$$

sağlandığından yani  $g(x)$  fonksiyonunun mutlak değeri üstten  $k = 0.27145$ gibi birden küçük bir sayı ile sınırlı olduğundan, Sabit Nokta Teoremi'ne göre  $[0.1, 0.9]$ aralığında $g(x)$  fonksiyonunun sabit noktası tek türlü belirlidir. Şimdi Sabit Nokta Metodu'nu kullanarak $10^{-4}$ hassaslıkla istenen kökü bulalım. Buna göre

$$
p_n=g(p_{n-1})\Rightarrow p_n=0.3e^{-p_{n-1}}
$$

olduğundan

| п        | $p_n$   | $g(p_n)$ | $ p_n-g(p_n) $         |
|----------|---------|----------|------------------------|
| 0        | 0.20000 | 0.24562  | $0.45620\times10^{-1}$ |
| 1.       | 0.24562 | 0.23467  | $0.10950\times10^{-1}$ |
| $\bf{2}$ | 0.23467 | 0.23725  | $0.25800\times10^{-2}$ |
| 3        | 0.23725 | 0.23664  | $0.61000\times10^{-3}$ |
| 4        | 0.23664 | 0.23678  | $0.14000\times10^{-3}$ |
| 5        | 0.23678 | 0.23675  | $0.30000\times10^{-4}$ |

elde edilir. Dolayısıyla  $f(x) = xe^{x} - 0.3$  fonksiyonun  $[0.1, 0.9]$  aralığındaki kökü  $10^{-4}$  hassaslıkla  $p_5 = 0.23675$  olarak bulunur.

Hadrlafmalar  
\n
$$
P(X_9, y_9)
$$
 nok tainden  
\n $9eqen$  we ezimi m  
\n $9eqen$  we ezimi m  
\n $9eqen$  ve ezimi m  
\n $9eqen$  ve ezimi m  
\n $P(166$  y= sin x<sup>2</sup> egrisin  
\n $9eqen$  ve ezimi m  
\n $P(166$  y= sin x<sup>2</sup> egrisin  
\n $4eqen$  dektasinden fizila,  
\n $P(161$  egrain dektasinden fizila,  
\n $P(161$  y<sup>2</sup> = 2x. cos x<sup>2</sup>  
\n $P(162$  y<sup>2</sup> = 6x<sup>2</sup>  
\n $P(163$  y<sup>2</sup> = 1.08(x-1)  
\n $P(165$  y<sup>2</sup> = x<sup>2</sup>+2x<sup>2</sup>+8  
\n $P(163$  y<sup>2</sup> = 1.08(x-1)  
\n $P(163$  y<sup>2</sup> = 1.08(x-1)  
\n $P(163$  y<sup>2</sup> = 1.08(x-1)  
\n $P(163$  y<sup>2</sup> = 1.08(x-1)  
\n $P(163$  y<sup>2</sup> = 1.08(x-1)  
\n $P(163$  y<sup>2</sup> = 1.08(x-1)  
\n $P(163$  y<sup>2</sup> = 1.08(x-1)  
\n $P(164$  y<sup>2</sup> = 1.08(x-1)  
\n $P(165$  y<sup>2</sup> = 1.08(x-1)  
\n $P(167$  y<sup>2</sup> = 1.08(x-1)

eizilen tejetip  $Sinden$ derklening bulur.  $X_{c}$   $\leq$  1  $\leq$  10  $k$  esindq  $y_0 = t_x + 2t_t^2 + 8 = 11$  $y' = 3x^2 + 4x$  $y = 3x1^2 + 4x1 = 7$  $y - y_0 = m(x - x_0)$  $95 - 11 = 75$ 

noklasndoki Legely  $750$ bulun  $ce^{\theta}$  $oe^{\theta}$ .  $y= x^2$   $y^2 = 2x$  $M = 2,0=0$  $4020$ . y<sub>o ⊐</sub>o  $y - y_0 = M(x - x_0)$  $y - 0 = 0$  (x-0)  $y = 0$  $T_{y=0}$ 

f1 171 
$$
y=x^3+1x^2+8
$$
  
\negrisine x=1  $ne^{2}$  +  $ne^{2}$ sinh x  
\nqiala,  $ter\sin x$  ersonh  
\nReséigi,  $ne^{2}$   
\nReséigi,  $ne^{2}$   
\n $ce^{2}$ , $ne^{2}$   
\n $0$ nceki,  $ne^{2}$   
\n $0$ nceki,  $ne^{2}$   
\n $0$ nceki,  $ne^{2}$   
\n $0$ nceki,  $ne^{2}$   
\n $0$ nceki,  $1$  tanh x  
\n $0$  tanh x  
\n $0$  tanh x  
\n $0$  tanh x  
\n $0$  tanh x  
\n $0$  tanh x  
\n $0$  tanh x  
\n $0$  tanh x  
\n $0$  tanh x  
\n $0$  tanh x  
\n $0$  tanh x  
\n $0$  tanh x  
\n $0$  tanh x  
\n $0$  tanh x  
\n $0$  tanh x  
\n $0$  tanh x  
\n $0$  tanh x  
\n $0$  tanh x  
\n $0$  tanh x  
\n $0$  tanh x  
\n $0$  tanh x  
\n $0$  tanh x  
\n $0$  tanh x  
\n $0$  tanh x  
\n $0$  tanh x  
\n $0$  tanh x  
\n $0$  tanh x  
\n $0$  tanh x  
\n $0$  tanh x  
\n $0$  tanh x  
\n $0$  tanh x  
\n $0$  tanh x  
\n $0$  tanh x  
\n $0$  tanh x  
\n $0$  tanh x  
\n $0$  tanh x  
\n $0$  tanh x  
\n $0$  tanh x  
\n $0$  tanh x  
\n $0$  tanh x  
\n $0$  tanh x  
\

 $\ddot{\phantom{0}}$ 

 $f(t)$ New ton - Rophson Metodu: f(x  $x, x \circ$  $x_1 = x_0 - \frac{f(x_0)}{f'(x_0)}$  $\frac{1}{2}X_1$  $f(x)$  $\sqrt{1-x_0}$ .  $\frac{f'(x_i)}{f'(x_i)}$  $\mathsf{x}_1$  $b$ ulmus tuk. me tod u. Netwton-R.  $f(x_i)$ nok Lasının  $x_{\kappa}$ Χı  $(x_i)$ 

noktasina vixolralui Mazaron Pétaha Joky  $olnduju$  previsive dejonis  $A_1 < A_2$ 

 $X_{n+1} = X_{n} - \frac{f(x_{n})}{f'(x_{n})}$  $E\hat{S}$ er  $\begin{vmatrix} x_{n+1} & -x_n \end{vmatrix} \le 0.001$ <br>jse kôk'e 0,001 Kodor<br>gaklasmişiz demektir.

$$
\begin{array}{cccccc}\n\text{R} & & & & & \\
\ell(x) = x^2 + 4 & & & \\
\ell(x) = x^2 + 2 & & \\
\ell(x) = 4 & & \\
\ell(x) = 4 & & \\
\ell(x) = 5x^2 - 5x^2 - 6x^2 \\
\ell(x) = 6 & \\
\ell(x) = 2 & \\
\ell(x) = 2 & \\
\ell(x) = 2 & \\
\ell(x) = 2 & \\
\ell(x) = 2 & \\
\ell(x) = 2 & \\
\ell(x) = 2 & \\
\ell(x) = 2 & \\
\ell(x) = 2 & \\
\ell(x) = 2 & \\
\ell(x) = 2 & \\
\ell(x) = 2 & \\
\ell(x) = 2 & \\
\ell(x) = 2 & \\
\ell(x) = 2 & \\
\ell(x) = 2 & \\
\ell(x) = 2 & \\
\ell(x) = 2 & \\
\ell(x) = 2 & \\
\ell(x) = 2 & \\
\ell(x) = 2 & \\
\ell(x) = 2 & \\
\ell(x) = 2 & \\
\ell(x) = 2 & \\
\ell(x) = 2 & \\
\ell(x) = 2 & \\
\ell(x) = 2 & \\
\ell(x) = 2 & \\
\ell(x) = 2 & \\
\ell(x) = 2 & \\
\ell(x) = 2 & \\
\ell(x) = 2 & \\
\ell(x) = 2 & \\
\ell(x) = 2 & \\
\ell(x) = 2 & \\
\ell(x) = 2 & \\
\ell(x) = 2 & \\
\ell(x) = 2 & \\
\ell(x) = 2 & \\
\ell(x) = 2 & \\
\ell(x) = 2 & \\
\ell(x) = 2 & \\
\ell(x) = 2 & \\
\ell(x) = 2 & \\
\ell(x) = 2 & \\
\ell(x) = 2 & \\
\ell(x) = 2 & \\
\ell(x) = 2 & \\
\ell(x) = 2 & \\
\ell(x) = 2 & \\
\ell(x) = 2 & \\
\ell(x) = 2 & \\
\ell(x) = 2 & \\
\ell(x) = 2 & \\
\ell(x) = 2 & \\
\ell(x) = 2 & \\
\ell(x) = 2 & \\
\ell
$$

#### **Newton-Rapson Method.**

 $f(x) = 0$ 

 $(x_n)$  $(x_n)$  $1 - \lambda_n$   $\overline{C}$ *n*  $x_{n+1} = x_n - \frac{f(x_n)}{f'(x_n)}$  $x_{n+1} = x_n - \frac{f(x)}{f(x)}$ 

 Algorithm Step 1- x degeri icin bir tahmin yap  $x = x_0$ 

Step 2-  $x_1 = x_0 - \frac{f(x_0)}{f'(x_0)}$ 0  $x_1 = x_0 - \frac{f(x_0)}{f'(x_0)}$  $x_1 = x_0 - \frac{f(x_0)}{g(x_0)}$ Step 3  $x_2 = x_1 - \frac{f(x_1)}{f'(x_1)}$ 1  $x_2 = x_1 - \frac{f(x_1)}{f'(x_1)}$  $x_2 = x_1 - \frac{f(x_1 - x_2)}{f(x_1 - x_2)}$ 

Step 4 Iterasyona devam et, Taaa ki  $x_{n+1} \cong x_n$  olana kadar

Ornek: 
$$
f(x) = x^3 + 4x^2 - 10 = 0
$$
  
\n $f'(x) = \frac{d}{dx}(x^3 + 4x^2 - 10) = 3x^2 - 8x$   
\n $x_{n+1} = x_n - \frac{x^3 + 4x^2 - 10}{3x^2 - 8x}$ 

Step 1:  $x_0 = 2$ 

Step 2 
$$
x_1 = x_0 - \frac{x_0^3 + 4x_0^2 - 10}{3x_0^2 - 8x_0}
$$
  
\n $x_1 = 2 - \frac{2^3 + 4}{3} - \frac{2^3 - 10}{2^3} = 1.5$   
\nStep 3:  $x_2 = 1.5 - \frac{1.5^3 + 4}{3} - \frac{1.5^3 - 10}{3} = 1.37333$   
\n $x_3 = 1.3733 - \frac{1.3733^3 + 4}{3} - \frac{1.3733^3 - 10}{3} = 1.365262$   
\n $x_4 = 36523001391$ ,  $x_5 = 36523001341$  ......  
\n $x_{10} = 1.36523001341$ ,  $x_{11} = 1.36523001341$ 

#### **Secant Method**

 $(x_{n+1}) - f(x_n)$  $(x_{n+1})(x_{n+1} - x_n)$ 1  $\sigma_2 = x_n - \frac{J(\lambda_{n+1}) (\lambda_{n+1})}{C(\lambda_{n+1})}$  $n+1$  *J*  $\mathcal{M}_n$  $x_{n+2} = x_n - \frac{f(x_{n+1})(x_{n+1} - x_n)}{f(x_{n+1}) - f(x_n)}$  $x_{n+2} = x_n - \frac{f(x_{n+1})(x_{n+1} - x)}{f(x_{n+1}) - f(x_n)}$ +  $x_{n+2} = x_n - \frac{J(\lambda_{n+1}) (\lambda_{n+1})}{J(\lambda_{n+1})}$ 

Step 1: Estimate  $x_0, x_1$ Step 2: Calculate  $f(x_0)$ ,  $f(x_1)$ Step 3: Calculate  $x_2 = x_1 - \frac{f(x_1)(x_1 - x_0)}{f(x_1) - f(x_0)}$ 1)  $J \Lambda_0$  $\alpha_2 = x_1 - \frac{f(x_1)(x_1 - x_0)}{f(x_1) - f(x_0)}$  $x_2 = x_1 - \frac{f(x_1)(x_1 - x_1)}{f(x_1) - f(x_1)}$ Step 4 Calculate  $f(x_2)$  and  $x_3 = x_2 - \frac{f(x_2)(x_2 - x_1)}{f(x_2) - f(x_1)}$  $(x_2)(x_2-x_1)$ 2)  $J \Lambda_1$  $x_3 = x_2 - \frac{f(x_2)(x_2 - x_1)}{f(x_2) - f(x_1)}$  $x_3 = x_2 - \frac{f(x_2)(x_2 - x_1)}{f(x_2) - f(x_1)}$ Step 5 calculate  $x_4, x_5, x_6, \dots$  Continue the iteration untill  $x_{n+1} \cong x_n$ 

Example  $f(x) = \cos x - x = 0$ Step 1: Estimate  $x_0, x_1$   $x_0 = 0.5, x_1 = 0.6$ Step 2:  $f(x_0) = f(0.5) = \cos(0.5) - 0.5 = 0.37758$ ,  $f(x_1) = f(0.6) = \cos(0.6) - 0.6 = 0.225335$  Step 3:  $0.225335 - 0.37758$  $0.6 - \frac{0.225335(0.6 - 0.5)}{0.025335}$  $(x_1) - f(x_0)$  $(x_1)(x_1-x_0)$  $1$   $J \n\chi_0$  $x_2 = x_1 - \frac{f(x_1)(x_1 - x_0)}{f(x_1) - f(x_0)} = 0.6 - \frac{0.225335(0.6 - 1)}{0.225335 - 0.37}$  $=0.748008$ Step 4:  $f(x_2) = \cos(0.74808) - 0.74808 = -0.014962$  $0.014962 - 0.22533$  $0.74808 - \frac{-0.014962(0.74808 - C)}{0.014962}$  $(x_2) - f(x)$  $(x_2)(x_2-x_1)$ 2  $x_3 = x_2 - \frac{f(x_2)(x_2 - x_1)}{f(x_2) - f(x_1)} = 0.74808 - \frac{-0.014962(0.74808 - 0.014962)}{0.014962 - 0.2253}$  =0.73885 Step 5:  $x_4 = 0.739084$ ,  $x_5 = 0.73908513$ ,  $x_6 = 0.73908513$ 

## Bölüm 4 : Lineer Olmayan Denklemlerin Çözümü

3-) Iteresvona

 $\begin{aligned} \text{where} &\mathbf{z}_{n} \in \text{TD}_{\mathbf{Q}} \end{aligned}$ ve veya  $\begin{aligned} |x_{n+1}-x_{n}| \leq \text{TD}_{\mathbf{Q}} \end{aligned}$ 

oluncaya kadar devam edilir. 4-) Tolerans depen saglamy Burada dikkat edilmesi gerel ise iterasyon formillindn vöntemi daha hızlı sonuç ve vermedigt haat duremlar van

Örnek 4.5:. Aşağı deli denki $f(x) = 3x + Simx$ 

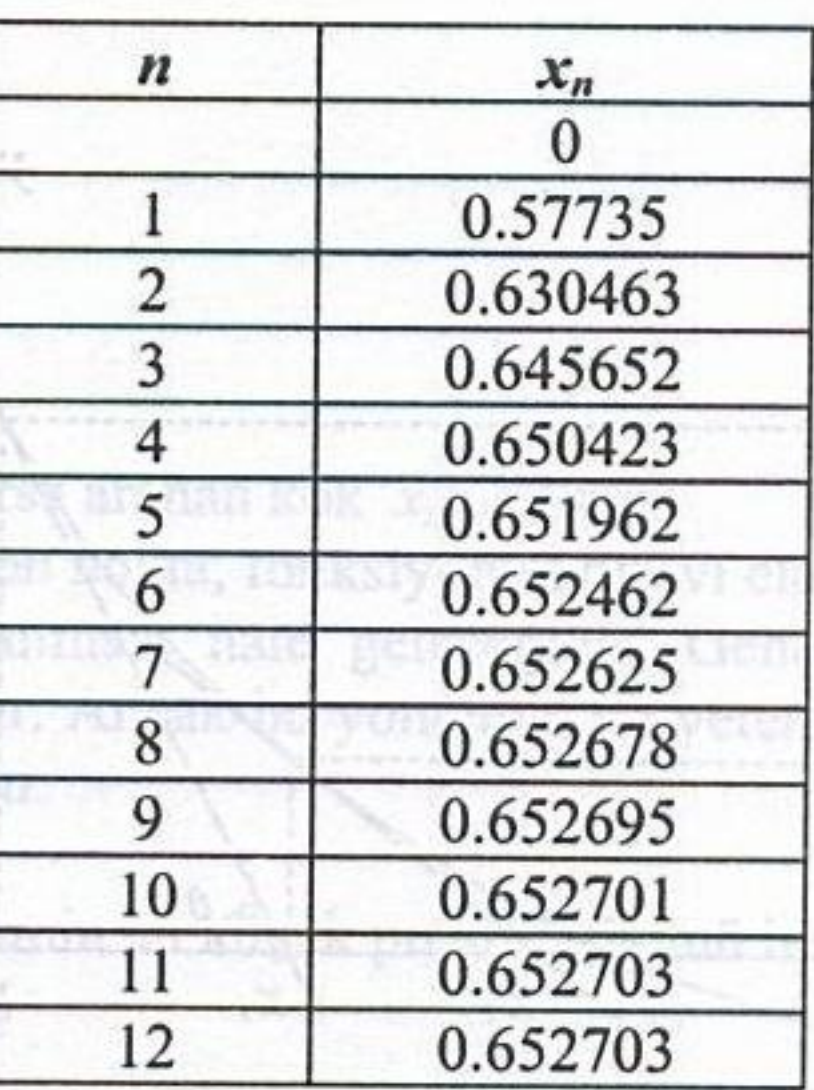

 $f(x_0)$ 

Sanda Somaz,

 $\label{eq:1} \mathbf{r}_{\text{out}} = \mathbf{r}_{\text{in}} - \frac{f(\mathbf{r}_{\text{in}})}{2}$ 

Landage veya sonad

Görüldüğü gibi tolerans değerine 12 iterasyon sonucu ulaşılmıştır. 4, 5 ve 6. iterasyon değerlerine Aitken ivmelendirme formülünü uygulayalım

and if  $\Delta x = x_5 - x_4 = 0.001539$  denote as bounded by the problems of the complete  $\Delta^2 x = x_6 - 2x_5 + x_4 = -0.00104$ bulumabilir. Iterasyona devam edilerek is naturk in dür. Genel o arak n. iterasyona alt iterasyo değerleriyle

$$
x_r = x_n - \frac{(\Delta x_n)^2}{\Delta^2 x_n} = 0.652703
$$

aranan sonuç 6 iterasyon sonucu ivmelendirme işlemiyle bulunmuş oldu.

## 4.2.4 Newton-Raphson Yöntemi

İşlem adımları açısından basit iterasyon yöntemi gibidir. Ancak iterasyon formülü farklı olup verilen fonksiyonun türevini de kullanır. Bu formül aşağıdaki şekilden yararlanarak kolayca elde edilebilir. Yöntem, seçilen noktadaki teğetin eğiminden yararlanarak köke yakın bir başka noktanın bulunması esasına dayanır. Kök civarında seçilen bir  $x_0$  noktasındaki fonksiyonun teğetinin  $x$  eksenini kestiği  $x_l$  noktası şeklin geometrisinden neminin yakınsanın şartı ye yak esqin.Fiyan,

$$
\tan \theta = \frac{f(x_0)}{x_0 - x_1} = f'(x_0) \implies x_1 = x_0 - \frac{f(x_0)}{f'(x_0)} \tag{4.11}
$$

Manthesia winshing the more mile to Sayısal Analiz

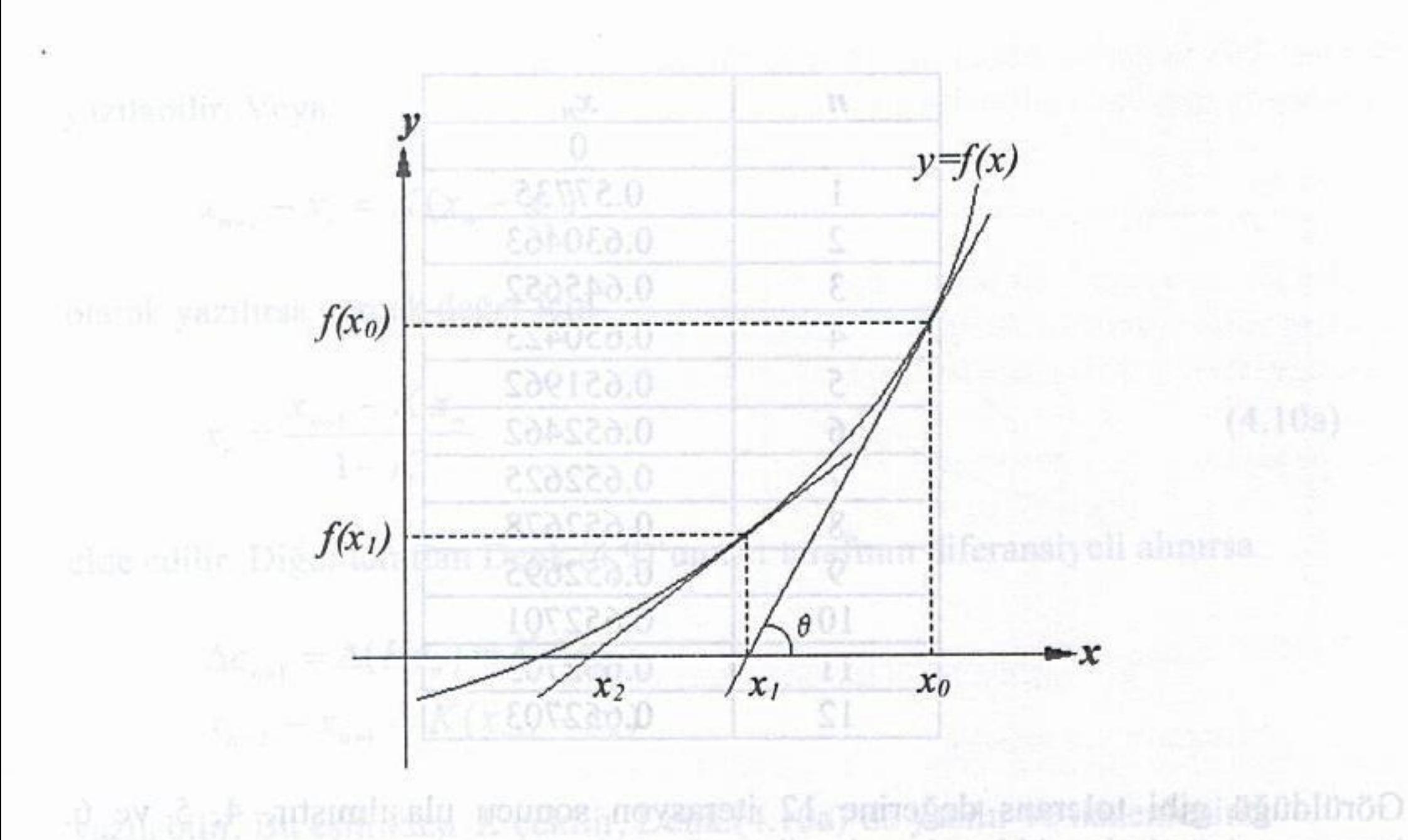

iterasyon değe Şekil 4.5 Newton-Raphson yönteminin grafik gösterimi

Bulunan  $x_1$  noktasındaki eğimden yararlanarak, benzer şekilde,  $x_2$  noktası bulunabilir. İterasyona devam edilerek istenildiği kadar kök değerine yaklaşmak mümkündür. Genel olarak n. iterasyona ait iterasyon denklemi iterasyon adınlyindindisi eadmda gorum

$$
x_{n+1} = x_n - \frac{f(x_n)}{f(x_n)}
$$

de y hendezh gene elektonone y.l. borengo-pro ya bedel se gamnag espelien

x<sub>i</sub> noktası şekdin germetrisinden

116

olacaktır. Buna göre yönteme ait işlem adımları şöyle sıralanabilir. 4.2.4 Newton-Rankson Yöntem

1-) Verilen  $f(x) = 0$  fonksiyonun türevi alınır.

formula farkh olup verilen fonksiyonun türevini do kullanıt. Eu farmüla 2-) İterasyona başlamak için tahmini bir başlangıç değeri alınır  $(x_0)$ . Genel iterasyon denkleming meant longs fand and such a state in the mobility of

Kök civarında seçilmi bir a noktasındaki fonksiyonun teğinin x eksentin x okretini

$$
x_{n+1} = x_n - \frac{f(x_n)}{f'(x_n)}
$$

 $(A,1,1)$ 

kullanılarak yeni x değerleri bulunur.

Bölüm 4 : Lineer Olmayan Denklemlerin Cözümü

3-) Iterasyona<br>  $|x_{n+1}-x_n| \le TD_{\frac{1}{2}||U \vee \overline{U}U||}$  aiventu niei amazmala Y adharog igibles a hizabally<br>  $|f(x_{n+1})| \le TD_2$ 

oluncaya kadar devam edilir.

 $\left| \left( x \right) \right| = \left| \frac{f(x)}{f(x)} \right|^{r} (x)$ 4-) Tolerans değeri sağlanıyorsa aranan kök  $x_{n+1}$  dir.

Burada dikkat edilmesi gereken nokta, fonksiyonun türevi ele alınan nokta için sıfır ise iterasyon formülünün tanımsız hale geleceğidir. Genelde Newton-Raphson yöntemi daha hızlı sonuç verir. Ancak bu yöntemin de yetersiz kaldığı veya sonuç vermediği bazı durumlar vardır. El sassa alamısı solu musul amazında ka

olduğu gibi sonuç vermeyebilir. Sekikudü velvada nabadanası dazdiy oyudan

Örnek 4.5:. Aşağıdaki denklemin en küçük pozitif kökünü hesaplayınız.  $f(x) = 3x + Simx - e^x$ 

Cözüm: Newton-Raphson yöntemi için fonksiyonun türevi

egimine $f' = 3 + Cost - e^x$  nokta kök degerinin daha praguna dösmekte ve högle genel iterasyon denkleminde yazılırsa

degerii $\mathcal{X}_{n+1} = x_n - \frac{3x_n + Simx_n - e^{x_n}}{3 + Cosx_n - e^{x_n}}$  degerii 3 (18)  $x_{n+1} = x_n - \frac{3x_n + Sinx_n - e^{x_n}}{3 + Cosx_n - e^{x_n}}$  duna a gederii 19) (18) (18) (18) (18)

elde edilir. İterasyona  $x_0=0$  ilk değeri ile başlanırsa ve x değerinin radyan olduğu göz önüne alınırsa elde edilecek iterasyon değerler

mabnovaarsh

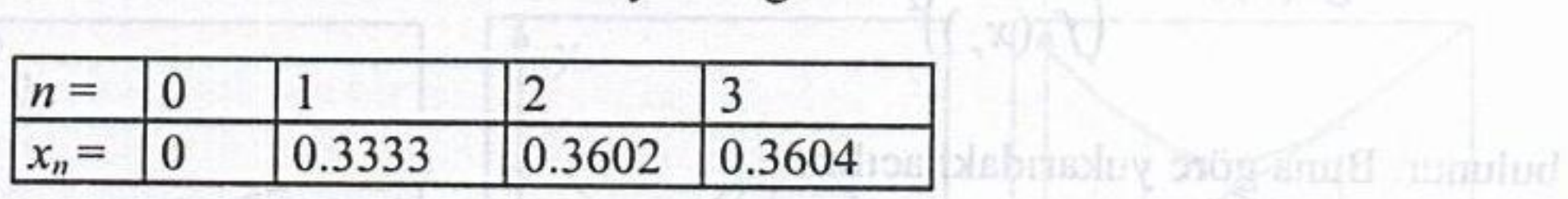

 $g(x) = g(x) + f(x) + g(x)$ 

olacaktır. Aranan kök değeri  $x=0.3604$ 'tür.

## Yakınsama hızı

Newton-Raphson yönteminin yakınsama şartı ve yakınsama hızını veren bağıntılar elde edilebilir. Basit iterasyon ve Newton-Raphson yöntemlerinin genel iterasyon formülleri mukayese edilirse g(x) fonksiyonuna karşılık Newton-Raphson yönteminde

Sayısal Analiz

$$
g(x) = x - \frac{f(x)}{f'(x)}
$$
(4.13)

ifadesinin geldiği görülür. Yakınsama için türevin büyüklüğü önemli olduğuna göre  $|f(x_{n+1})| <$  TD,

$$
|g'(x)| = \left|\frac{f(x)f'(x)}{(f'(x))^2}\right| < 1
$$

tse ferasyon formulation taharak hale gelecegidir. Genelde Mewton-Ranger Newton-Raphson yöntemine ait yakınsama kriteri elde edilir.

Yakınsama hızını elde etmek üzere Taylor serisi kullanılabilir. Basit iterasyondan and it is the common the same in a form of

olduğu bilinmektedir. Diğer yandan  $g(x)$  fonksiyonu kök civarında Taylor serisine açılır ve yüksek mertebeden türevler atılırsa  $\frac{1}{2}$  turevier atimsa  $\frac{1}{2}$  and  $\frac{1}{2}$  and  $\frac{1}{2}$  and  $\frac{1}{2}$  and  $\frac{1}{2}$  and  $\frac{1}{2}$  and  $\frac{1}{2}$ 

$$
g(x_n) = g(x_r) + (x_n - x_r)g'(x_r) + (x_n - x_r)^2 \frac{g'(x_r)}{2}
$$
 (4.16)

nidhellu. Genel olamk a hemsyona ait itotasuon datkle

yazılabilir. Yukarıdaki yakınsama şartı ifadesinden, kök değeri için f(x,)=0 olduğundan

$$
g'(x_*) = \frac{f(x_r)f''(x_r)}{f(x_r)} = 0
$$

# elacateur. Bus Tore y  $(f'(x_r))^2$  siem admilari şöyle sıralanabı ir.

bulunur. Buna göre yukarıdaki açılım subat bulunur. Buna göre yukarıdaki açılım

$$
g(x_n) = g(x_n) + (x_n - x_n)^2 \frac{g'(x_n)}{2}
$$

haline gelecektir. Bu ifade düzenlenirse visit minimaliniv moadqast-norwold bağıntılar elde edilebilir. Basit iterasyon ve Newton-Raphson yöntemlerinin genel iterasyon formulleri mukayese edilirse g(x) fonksiyonumi karşılık Newton-Raphson youteminder kullanılarak yeni a değerleri bulunur.

Esid smaamlaY

$$
g(x_n) - g(r) = (x_n - x_r)^2 \frac{g(x_r)}{2}
$$

ve Eşt.(4.15) kullanılırsa

olabilir Aver sekilde polinomum

ribibis

arastinin

$$
x_{n+1} - x_r = (x_n - x_r)^2 \frac{g'(x_r)}{2}
$$

elde edilir. Burada mutlak hata tanımı kullanılırsa

kökler 
$$
v_{n+1} = e_n^2 \frac{g'(x_n)}{2}
$$
 solyolabiu, Bau yüzden, dan kultensli (4.18)

vönteminin

yazılabilir. Görüldüğü Newton-Raphson yöntemi ikinci dereceden yakınsama hızına sahip olup basit itersayona göre genelde daha hızlı sonuç verir.

Yüksek yakınsama hızı nedeniyle çok sık kullanılan Newton-Raphson yöntemi bazı durumlarda çok yavaş kalabilir veya aşağıdaki grafik gösterimlerde olduğu gibi sonuç vermeyebilir. Şekil 4.6a'da başlangıç noktasındaki teğetin eğimine bağlı olarak ikinci nokta kök değerinin daha uzağına düşmekte ve böyle devam etmektedir. Şekil 4.6b'de birbirine yakın birden fazla kök olması hali görülmektedir. Başlangıç değerine bağlı olarak en yakın kök yerine bir başka kök değerine yakınsama olabileceği gibi ıraksama da olabilir. Şekil 4.6c'de ise kök olmamasına rağmen minimum nokta nedeniyle kök varmış gibi salınımlı yakınsama olabilmektedir. Ancak tepe noktasında genel iterasyon formülünün tanımsız hale geleceği açık olup aynı durum negatif bölgedeki maksimum nokta için de geçerlidir.

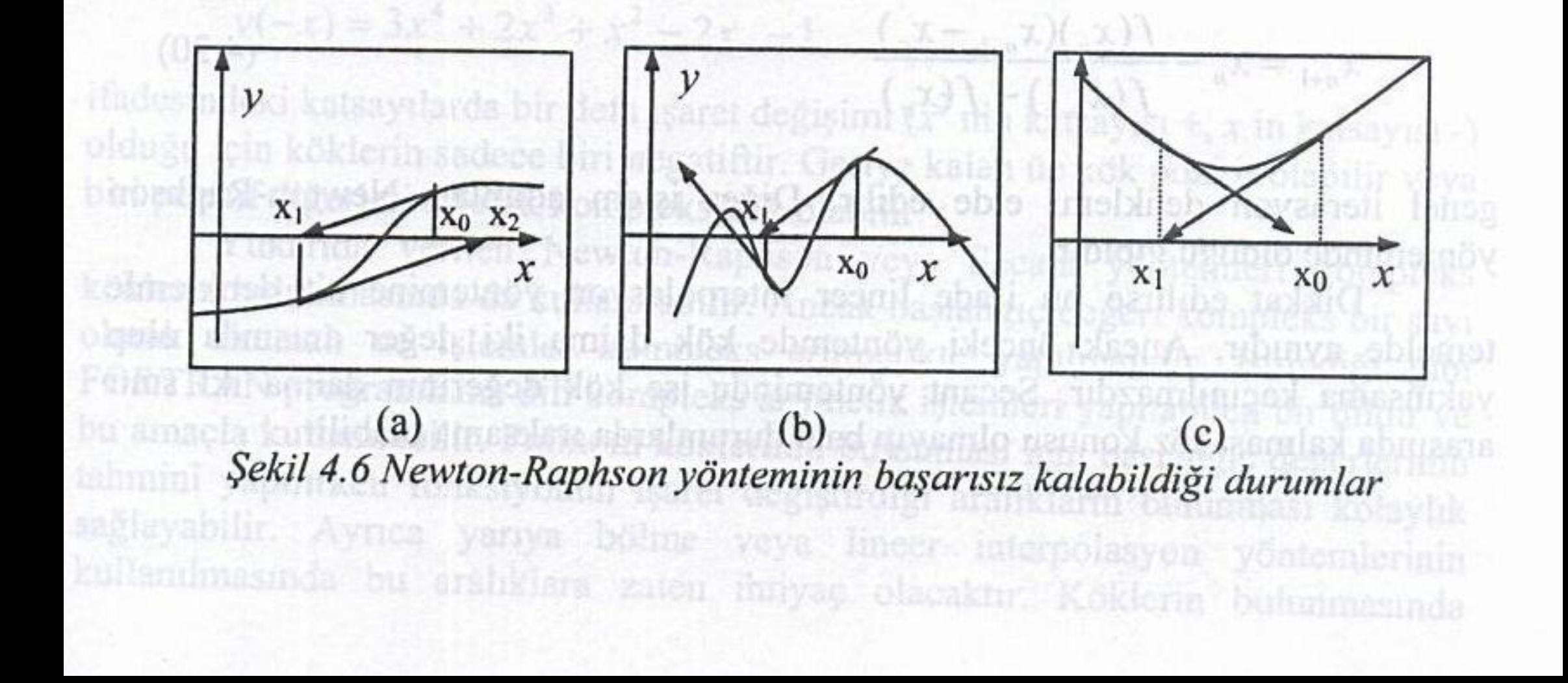

C.2.5 Secant Yontent

Newton-Raphson

hidiverin minovictini "helinov

RSDRY's Hisy Norm tund Relief

## 4.2.5 Secant Yöntemi

Newton-Raphson yönteminin türev ifadesinden kurtarılmış şeklidir. Verilen fonksiyonun türevinin alınması zor veya problemli olduğu hallerde fonksiyonun türevi yerine yaklaşık olarak Şekil 4.7'deki kirişin eğimi

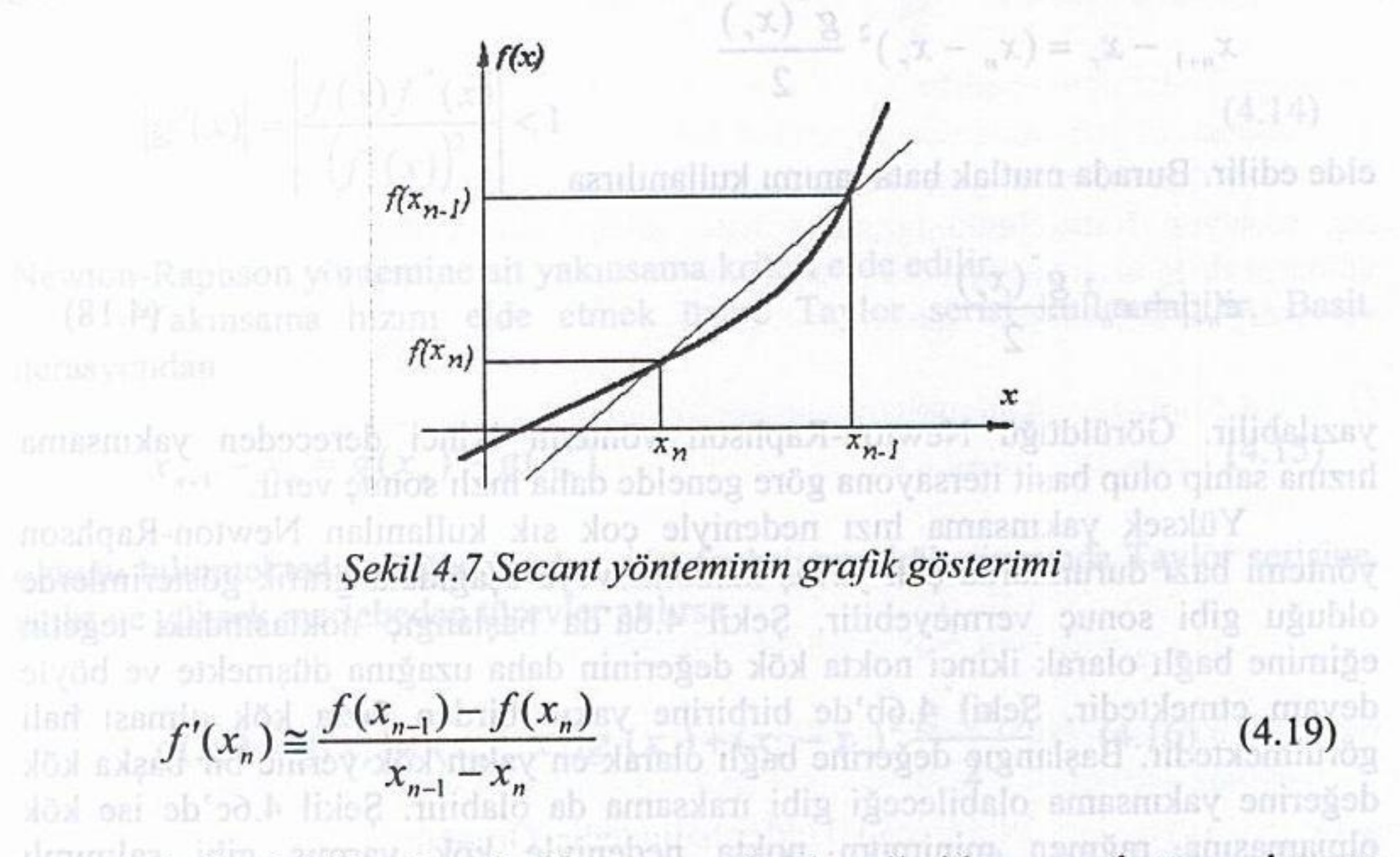

ifadesi kullanılabilir. Bu denklem ve çıkarılışı ileride sayısal türev konusu içerisinde verilecektir. Bu ifade Newton-Raphson denkleminde kullanılırsa Secant yöntemi için icin de geçerlidir.

 $x_{n+1} = x_n - \frac{f(x_n)(x_{n-1} - x_n)}{f(x_{n-1}) - f(x_n)}$ 

 $(4.20)$ 

genel iterasyon denklemi elde edilir. Diğer işlem adımları Newton-Raphson yönteminde olduğu gibidir.

Dikkat edilirse bu ifade lineer interpolasyon yöntemine ait denklemle temelde aynıdır. Ancak önceki yöntemde kök daima iki değer arasında olup yakınsama kaçınılmazdır. Secant yönteminde ise kök değerinin daima iki sınır arasında kalması söz konusu olmayıp bazı durumlarda ıraksama olabilir. New foil-Actions youtenminin basers is and

sağlandığından yani  $g(x)$  fonksiyonunun mutlak değeri üstten  $k = 0.27145$ gibi birden küçük bir sayı ile sınırlı olduğundan, Sabit Nokta Teoremi'ne göre  $[0.1, 0.9]$  aralığında  $g(x)$  fonksiyonunun sabit noktası tek türlü belirlidir. Şimdi  $\mathop{\mathrm{Sabit}}\nolimits\mathop{\mathrm{Nokta}}\nolimits\mathop{\mathrm{Metodu'}}\nolimits$ nu kullanarak 10 $^{-4}$  hassaslıkla istenen kökü bulalım. Buna göre

$$
p_n = g(p_{n-1}) \Rightarrow p_n = 0.3e^{-p_{n-1}}
$$

olduğundan

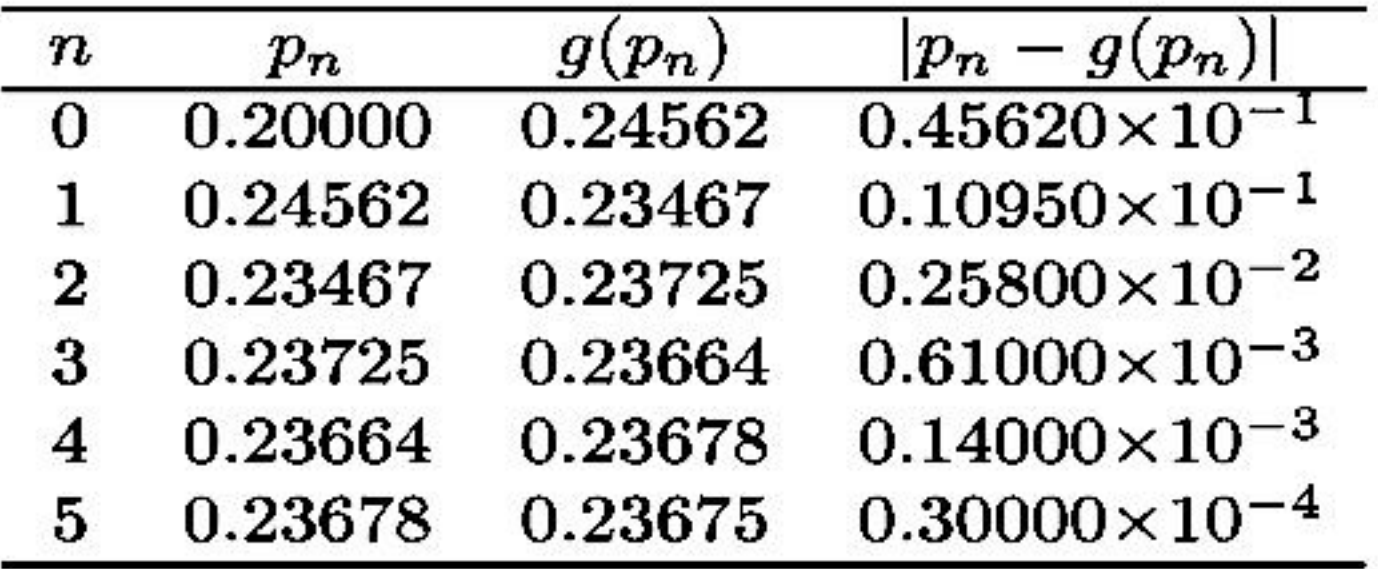

elde edilir. Dolayısıyla  $f(x) = xe^{x} - 0.3$  fonksiyonun  $[0.1, 0.9]$  aralığındaki kökü  $10^{-4}$  hassaslıkla  $p_5 = 0.23675$  olarak bulunur.

#### $\bf 2.3$ Newton, Secant ve Regula Falsi Metotları

Newton metodu ya da diğer bilinen bir ismi ile Newton-Raphson metodu kök bulma probleminde kullanılan en güçlü ve iyi bilinen metotlardan birisidir. Bu bölümde anlatılacak diğer yaklaşım teknikleri Newton metodu kullanılarak elde edilmektedir. Newton metodunu ortaya koymak için pek çok yol izlenebilir. Biz metodun inşaasını Taylor polinomları ile yapacağız.

## 2.3.1 Newton Metodu

 $f\in C^2[a,b]$  olsun.  $f'(p_0)\neq 0$  ve  $|p-p_0|$  farkı yeterince küçük olmak üzere  $p$  kök değerine  $p_0 \in [a, b]$  gibi bir yaklaşım yapılsın.  $f(x)$  fonksiyonunun  $p_0$  civarında birinci Taylor polinomunu  $\xi(x)$  sayısı x ile  $p_0$  arasında olmak üzere

$$
f(x) = f(p_0) + (x - p_0)f'(p_0) + \frac{(x - p_0)^2}{2}f''(\xi(x))
$$

şeklinde yazılabilir. Burada eğer  $x = p$  alınırsa  $\xi(p)$  sayısı  $p$  ile  $p_0$  arasında olmak üzere

$$
f(p) = f(p_0) + (p-p_0)f'(p_0) + \frac{(p-p_0)^2}{2}f''(\xi(p))
$$

elde edilir.  $f(p) = 0$  olduğundan

$$
0=f(p_0)+(p-p_0)f'(p_0)+\frac{(p-p_0)^2}{2}f''(\xi(p))
$$

eşitliğine ulaşılır.

Newton metodu  $|p-p_0|$  farkının çok küçük olduğu varsayımı altında  $(p-p_0)^2$ değerinin çok daha küçük olması olgusuna dayanır. Buna göre oluşan hata ihmal edilebilir bir büyüklüktedir. Dolayısıyla

$$
0\approx f(p_0)+(p-p_0)f'(p_0)
$$

yazılabilir. Bu ifade p'ye göre düzenlenirse

$$
p\approx p_0-\frac{f(p_0)}{f'(p_0)}\equiv p_1, \; f'(p_0)\neq 0
$$

elde edilir. Rekürsif olarak  $n \geq 1$  için  $\{p_n\}_{n=0}^{\infty}$  dizisi

$$
p_n = p_{n-1} - \frac{f(p_{n-1})}{f'(p_{n-1})}
$$
\n(2.7)

şeklinde tanımlanırsa  $p_0$  başlangıç yaklaşımı olmak üzere Newton metodu elde edilmiş olur (Bkz. Şekil 2.9).

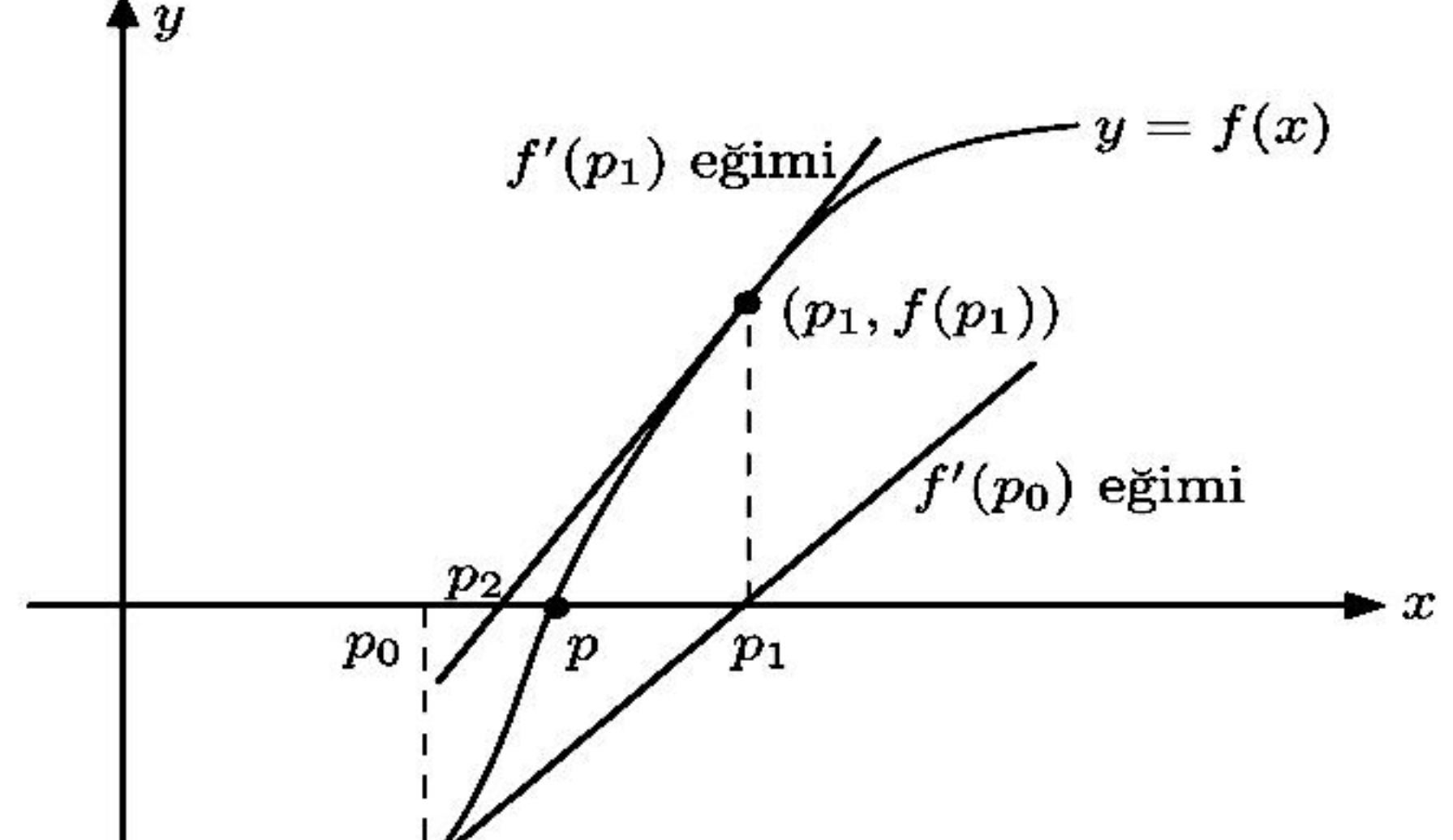

 $(p_0, f(p_0))$ 

Sekil 2.9: Newton metodu

Ikiye bölme metodunda açıklanan tüm durma kriterleri Newton metodunda da kullanılabilir. Yani, bir  $\varepsilon$  değeri verildiğinde  $p_1, p_2, \cdots, p_k$  her bir adımda kök değerine yapılan yaklaşımlar olmak üzere  $n = 1, \dots, k$  için

$$
|p_n - p_{n-1}| < \varepsilon, \tag{2.8}
$$
\n
$$
\frac{|p_n - p_{n-1}|}{|p_n|} < \varepsilon, \ p_n \neq 0 \tag{2.9}
$$

veya

$$
|f(p_n)| < \varepsilon \tag{2.10}
$$

eşitsizliklerinden herhangi biri sağlandığında yapılan yaklaşımın istenen hassaslıkta olduğu kabul edilebilir. Fakat biliyoruz ki ne (2.8) ne (2.9) ne de (2.10)'dan elde edilen sonuçlar  $|p_n-p|$  gerçek hata değerine tam olarak eşit değildir.

Newton metodu  $n \geq 1$  için

$$
g(p_{n-1}) = p_{n-1} - \frac{f(p_{n-1})}{f'(p_{n-1})}
$$
\n(2.11)

olmak üzere  $p_n = g(p_{n-1})$  şeklinde tanımlanan fonksiyonel bir iterasyon tekniğidir. Bu metodun herhangi bir n noktasında  $f'(p_{n-1}) = 0$  değerini alması durumda kullanılamayacağı (2.7)'den açıktır. Daha sonra gösterileceği üzere teknik f' ifadesinin sınırının sıfıra uzak olması durumda daha kuvvetli hale  $gelmektedir.$ 

**Örnek 2.3.1.**  $f(x) = \cos x - x = 0$  foksiyonu göz önüne alınsın. (a) sabit nokta ve (b) Newton metotlarını kullanarak  $f(x)$  fonksiyonunun kök değerine bir yaklaşımda bulununuz.

*Cözüm.* 

(a) Verilen kök bulma problemi  $x = \cos x$  şeklinde bir sabit nokta problemine dönüştürülebilir. Şekil 2.10'dan görüldüğü gibi  $x = \cos x$  denkleminin tek türlü belirli sabit noktası $[0, \pi/2]$ aralığında yer alır.

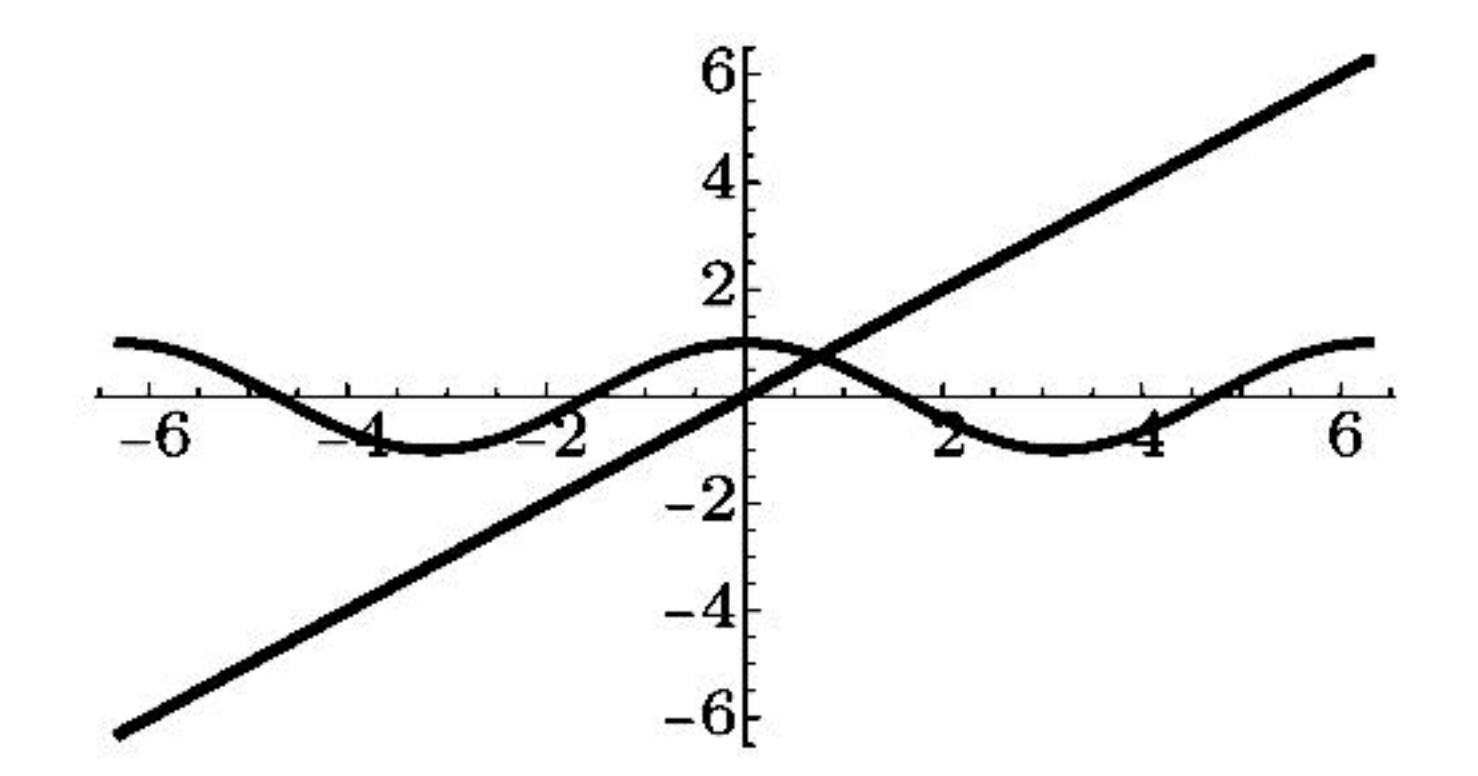

Şekil 2.10:  $x = \cos x$  ve  $y = x$  eğrilerinin grafikleri

Grafik göz önüne alınmazsa  $[0, \pi/2]$  aralığında  $g(x) = \cos x$  fonksiyonunun tek türlü belirli bir sabit noktasının olduğu, yani Teorem 2.2.7'nin koşullarının sağlandığının gösterilmesi okuyucuya alıştırma olarak bırakılmıştır.

 $p_0 = \pi/4$  olmak üzere  $n \ge 1$  için  $p_n = g(p_{n-1}) = \cos(p_{n-1})$  alınırsa sabit nokta iterasyonu ile aşağıdaki tablo elde edilir:

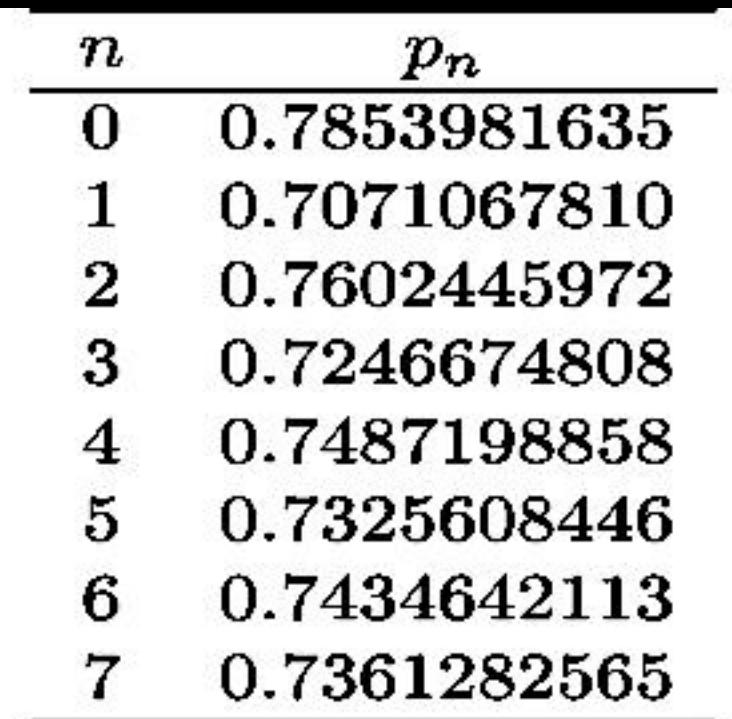

Bu aşamada dikkat edilmesi gereken bir husus yakınsamanın göz önüne alınan fonksiyon için çok yavaş olduğudur. Zira uygulanan sekiz adımda  $p_n = g(p_{n-1})$  eşitliği sağlanmamıştır. Dolayısıyla adım sayısını arttırmak gerekir.

(b)  $f(x) = \cos x - x = 0$  fonksiyonunun  $f'(x) = -\sin x - 1$  türevi üzerinde çalışılan  $[0, \pi/2]$  aralığıda sıfırdan farklı olduğundan Newton metodu kullanılabilir. Buna göre  $p_0 = \pi/4$  seçilir ve  $n \ge 1$  için

$$
p_n = p_{n-1} - \frac{f(p_{n-1})}{f'(p_{n-1})} = p_n = p_{n-1} - \frac{\cos x - x}{-\sin x - 1}
$$

dizisi göz önüne alınırsa aşağıdaki tablo değerleri elde edilir:

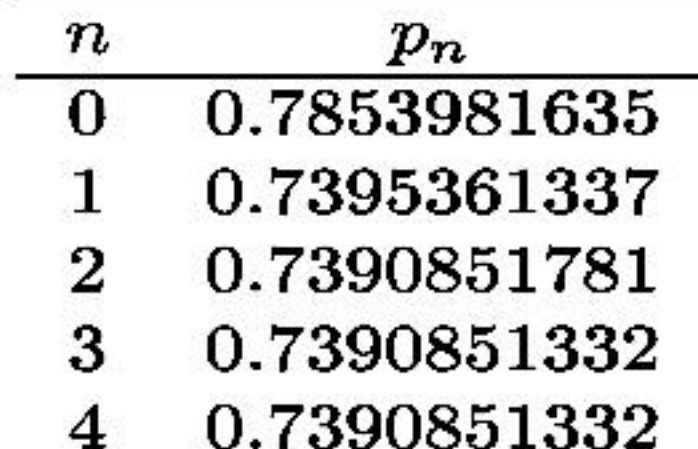

Tabloya göre 10 ondalık basamak alınarak yapılan bu yaklaşımda p<sub>3</sub> ile  $p_4$  değerleri aynı olduğundan aranan kök değerinin 0.7390851332 olduğu sonucuna ulaşılır.

#### Newton Metodunda Yakınsama  $2.3.1.1$

Örnek 2.3.1'de görüldüğü üzere Newton metodu ile az sayıda iteresyonla, yakınsaması çok hızlı yaklaşımlar yapmak mümkündür. Örnek 2.3.1'de sabit nokta metodu ile elde edilen yedinci iterasyon değerinden daha iyi bir yaklaşıma Newton metodunun ilk iterasyonunda rastlanmaktadır. Şimdi Newton metodunun neden bu kadar etkili olduğunu inceleyelim: Newton metodunun Taylor serisi kullanılarak yapılan inşaasında  $p_0$  başlangıç yaklaşımı büyük önem taşımaktadır. Aslında en kritik varsayım  $\vert p\!-\!p_0\vert$  değerinin çok küçük olduğu ve dolayısıyla  $(p-p_0)^2$  ifadesini içeren terimin ihmal edilebileceğidir. Bu varsayım  $p_0$  başlangıç yaklaşımı  $p$  gerçek kök değerinden çok farklı olması durumunda geçersiz olacaktır. Eğer  $p_0$  yaklaşımı gerçek kök değerine yeterince yakın değil ise Newton metodu ile yapılan yaklaşımda yakınsamanın sağlanamayacağı şüphesi oluşabilir. Çoğu durumda, istisnalar olmakla birlikle, zayıf başlangıç yaklaşımı altında dahi yakınsamanın gerçeklendiği gözlemlenmektedir.

**Teorem 2.3.2.**  $f \in C^2[a,b]$  olsun. Eğer bir  $p \in (a,b)$  için  $f(p) = 0$  ve  $f'(p) \neq 0$  koşulları sağlanıyorsa, alınan her  $p_0 \in [p-\delta, p+\delta]$  başlangıç yaklaşımı için Newton metodu kullanılarak yaratılan  $\{p_n\}_{n=1}^{\infty}$  dizisinin p kök değerine yakınsamasını sağlayacak bir  $\delta > 0$  sayısı vardır.

Kanit. Ispat Newton metodunun

$$
g(x)=x-\frac{f(x)}{f'(x)}
$$

olmak üzere  $n \geq 1$  için  $p_n = g(p_{n-1})$  şeklinde bir fonksiyonel iterasyon olarak analiz edilmesi olgusuna dayanır.  $k$  sayısı  $(0,1)$  aralığında yeralsın.  $g$  fonksiyonunun kendini kendi içine resmettiği bir  $[p-\delta, p+\delta]$  aralığını her  $x \in (p-\delta, p+\delta)$ için  $|g'(x)| \leq k$  eşitsizliği sağlanacak şekilde tespit edelim.

Analiz derslerinden biliyoruz ki  $[a, b]$  aralığında sürekli bir h fonksiyonu için  $p \in (a, b)$  olmak üzere  $h(p) \neq 0$  koşulu sağlanıyorsa,  $[a, b]$ 'nin bir alt aralığı olan  $[p - \delta_1, p + \delta_1]$  aralığında yer alan her x değeri için  $h(x) \neq 0$  eşitsizliğini sağlayacak bir  $\delta_1 > 0$  sayısı mevcuttur.  $h \equiv f'$  olarak göz önüne alınabilir. Zira  $f'$  süreklidir ve  $f'(p) \neq 0$  koşulunu sağlar. Buna göre bir  $\delta_1 > 0$  sayısı için  $x \in [p - \delta_1, p + \delta_1] \subseteq [a, b]$  olmak üzere  $f'(x) \neq 0$  eşitsizliği gerçeklenir. Diğer taraftan  $f \in C^2[a, b]$  ve her  $x \in [p - \delta_1, p + \delta_1]$  için

$$
g'(x)=1-\frac{f'(x)f'(x)-f(x)f''(x)}{[f'(x)]^2}=\frac{f(x)f''(x)}{[f'(x)]^2}
$$

olduğundan  $g \in C^1[p - \delta_1, p + \delta_1]$  bulunur.  $f(p) = 0$  kabulü altında

$$
g'(p) = \frac{f(p)f''(p)}{[f'(p)]^2} = 0
$$

olduğu sonucu elde edilir. Diğer taraftan yine analiz derslerinden biliyoruz ki  $[a, b]$  aralığında sürekli bir h fonksiyonu için  $p \in (a, b)$  olmak üzere  $h(p) = 0$ koşulu sağlanıyorsa,  $[a, b]$ 'nin bir alt aralığı olan  $[p - \delta, p + \delta]$  aralığında yer alan her x değeri için  $|h(x)| \leq k$  eşitsizliğini sağlayacak bir  $\delta > 0$  sayısı mevcuttur. Gerekli koşulları sağladığından  $h \equiv g'$  alınabilir. Bu durumda  $0 < \delta < \delta_1$ koşulunu sağlayan bir  $\delta$  sayısı için  $x\in [p-\delta,p+\delta]\subseteq [a,b]$  olmak üzere  $|g'(x)|\leq 1$  $k$  eşitsizliği gerçeklenir.

Şimdi g fonksiyonunun  $[p - \delta, p + \delta]$  aralığını kendi içine resmettiğini gösterelim: Ortalama Değer Teoremi'ne göre  $x \in [p - \delta, p + \delta]$  için  $|g(x) - g(p)| = 0$  $|g'(\xi)||x - p|$  eşitliğini sağlayacak bir  $\xi$  sayısı x ile p arasında mevcuttur. Buna göre

$$
|g(x)-g(p)|=|g(x)-g(p)|=|g'(\xi)||x-p|\leq k|x-p|<|x-p|
$$

elde edilir.  $x$  sayısı  $x\in [p-\delta, p+\delta]$  aralığında yer aldığından  $|x-p|<\delta$  sağlanır ve dolayısıyla  $|g(x)-p| < \delta$  olduğu sonucuna ulaşılır.  $|g(x)-p| < \delta$  yazılımından her  $x \in [p-\delta, p+\delta]$  için  $p-\delta \leq g(x) \leq p+\delta$  eşitsizliği elde edildiğinden  $g$ fonksiyonunun  $[p - \delta, p + \delta]$  aralığını kendi içine resmettiği bulunur.

Yukarıda elde edilen tüm çıkarımlardan  $g(x)$  fonksiyonunun  $[p-\delta, p+\delta]$  aralığında Sabit Nokta Teoreminin (Teorem 2.2.7) koşullarını sağladığı sonucuna ulaşılır. Dolayısıyla ner  $n \geq 1$  için

$$
p_n = g(p_{n-1}) = p_{n-1} - \frac{f(p_{n-1})}{f'(p_{n-1})}
$$

şeklinde tanımlanan  $\{p_n\}_{n=1}^\infty$  dizisi her  $p_0\in[p-\delta,p+\delta]$  başlangıç yaklaşımı için *p* kök değerine yakınsar.

**Örnek 2.3.3.**  $p_0 = 3$  başlangıç yaklaşımı olmak üzere beş-dijit yuvarlama aritmetiği kullanarak  $y = x^3 - 4x - 5$  ve  $y = e^x - 4x - 5$  eğrilerinin bir kesim noktasını Newton metodunu ile  $\varepsilon = 10^{-3}$  hassaslıkla hesaplayınız.

 $\zeta$ özüm. Bu iki eğri aynı bir  $(x, y)$  noktasında kesişeceğinden  $x^3 - 4x - 5 = e^x - 5$  $4x-5 \Rightarrow x^3=e^x$  eşitliğini sağlayan  $x$  noktası ya da buna denk olarak  $f(x)=$  $x^3 - e^x$  fonksiyonunun kökleri aranmalıdır.  $f(x)$  fonksiyonu her mertebeden sürekli türevlere sahiptir ve  $f'(x)=3x^2-e^x$  türev fonksiyonu  $p_0=3$  başlangıç yaklaşımı için  $f'(p_0) = f'(3) = 3 \cdot 3^2 - e^3 = 6.9145 \neq 0$  sağladığından Newton metodu kullanılabilir. Buna göre  $p_n = p_{n-1} - \frac{f(p_{n-1})}{f'(p_{n-1})}$  için gerekli işlemler aşağıdaki gibi yapılır:

$$
p_1 = p_0 - \frac{f(p_0)}{f'(p_0)} = 3 - \frac{f(3)}{f'(3)} = 3 - \frac{6.9145}{6.9145} = 2 \Rightarrow f(p_1) = f(2) = 0.61094 > \varepsilon
$$
  
\n
$$
p_2 = p_1 - \frac{f(p_1)}{f'(p_1)} = 2 - \frac{f(2)}{f'(2)} = 2 - \frac{0.61094}{4.6109} = 1.8675 \Rightarrow
$$
  
\n
$$
f(p_2) = f(1.8675) = 0.40915 \times 10^{-1} > \varepsilon
$$
  
\n
$$
p_3 = p_2 - \frac{f(p_2)}{f'(p_2)} = 1.8675 - \frac{f(1.8675)}{f'(1.8675)} = 1.8675 - \frac{0.040915}{3.9906} = 1.8572 \Rightarrow
$$
  
\n
$$
f(p_3) = f(1.8572) = 0.63619 \times 10^{-4} < \varepsilon
$$

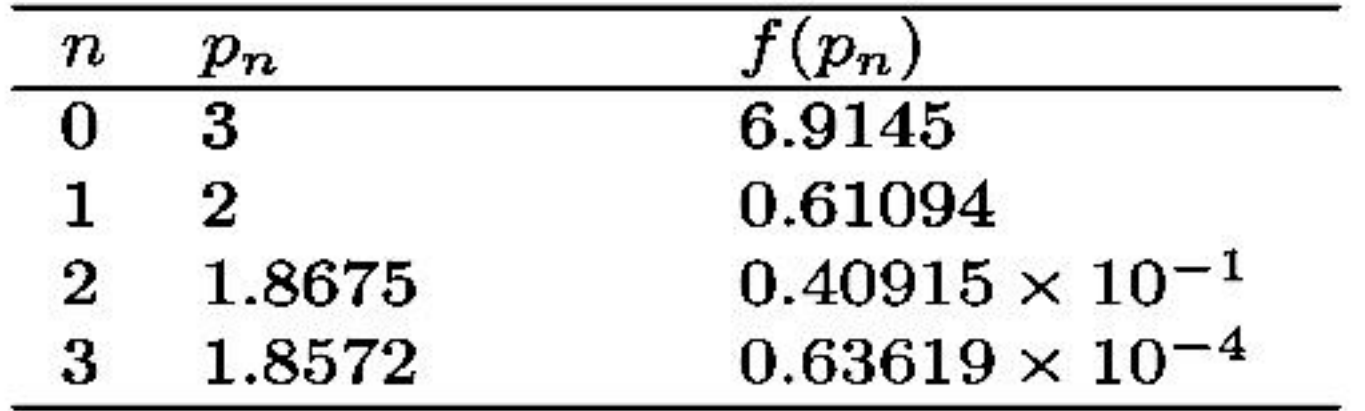

Buna göre yukarıda verilen iki eğrinin kesim noktasının apsisine,  $10^{-3}$  hassaslıkla yapılan yaklaşımın değeri  $p_3 = 1.8572$  olarak elde edilir.

#### $\bf 2.3.2$ **Secant Metodu**

Newton metodu çok güçlü bir kök bulma tekniği olmakla birlikte her iterasyonda f fonksiyonunun türevinin aldığı değerin kontrol edilmesi gerekliliği bir zorluk olarak karşımıza çıkmaktadır. Bu problemi ortadan kaldırarak Newton metodundan daha zayıf bir metot elde etmek mümkündür. Bir  $p_{n-1}$  noktasındaki türev

$$
f'(p_{n-1})=\lim_{x\to p_{n-1}}\frac{f(x)-f(p_{n-1})}{x-p_{n-1}}
$$

ifadesi ile verildiğinden  $p_{n-1}$  değerinin  $p_{n-2}$ 'ye yakın olduğu kullanılarak

$$
f'(p_{n-1}) \approx \frac{f(p_{n-2}) - f(p_{n-1})}{p_{n-2} - p_{n-1}} = \frac{f(p_{n-1}) - f(p_{n-2})}{p_{n-1} - p_{n-2}}
$$

elde edilir. Bu yaklaşım değeri

$$
p_n = p_{n-1} - \frac{f(p_{n-1})}{f'(p_{n-1})}
$$

Newton metodunda kullanılırsa

$$
p_n = p_{n-1} - \frac{f(p_{n-1})}{\frac{f(p_{n-1}) - f(p_{n-2})}{p_{n-1} - p_{n-2}}}
$$
  
= 
$$
p_{n-1} - \frac{f(p_{n-1})(p_{n-1} - p_{n-2})}{f(p_{n-1}) - f(p_{n-2})}
$$
 (2.12)

ifadesine ulaşılır. Yukarıda ifade edilen kök bulma tekniğine Secant Metodu adı verilir (Bkz. Şekil 2.11). Sekant metodunda Newton'dan farklı olarak  $p_0$  ve  $p_1$  gibi iki tane başlangıç yaklaşımı belirlemek gerekir.

**Örnek 2.3.4.** Örnek 2.3.1'de göz önüne alınan  $x = \cos x$  denkleminin çözümüne Secant metodunu kullanarak yaklaşımlarda bulununuz. Bulduğunuz bu yaklaşımları Newton metodu ile elde edilen yaklaşımlarla kıyaslayınız.

 $\zeta$ özüm.  $f(x) = \cos x - x$  olmak üzere, Örnek 2.3.1'de  $p_0 = \pi/4$  başlangıç yaklaşımı için Newton ve sabit nokta metotları ile elde edilen yaklaşımların karşılaştırılması yapılmıştı. Şimdi problemi Secant metodu ile çözelim. Bunun için iki tane başlangıç yaklaşımına ihtiyaç vardır.  $p_0=0.5$  ve  $p_1=\pi/4$  olarak seçilsin.  $n \geq 2$  için

$$
p_n = p_{n-1} - \frac{f(p_{n-1})(p_{n-1} - p_{n-2})}{f(p_{n-1}) - f(p_{n-2})}
$$
  
= 
$$
p_{n-1} - \frac{(\cos p_{n-1} - p_{n-1})(p_{n-1} - p_{n-2})}{(\cos p_{n-1} - p_{n-1}) - (\cos p_{n-2} - p_{n-2})}
$$

iterasyonu yapılarak aşağıdaki tablo elde edilir:

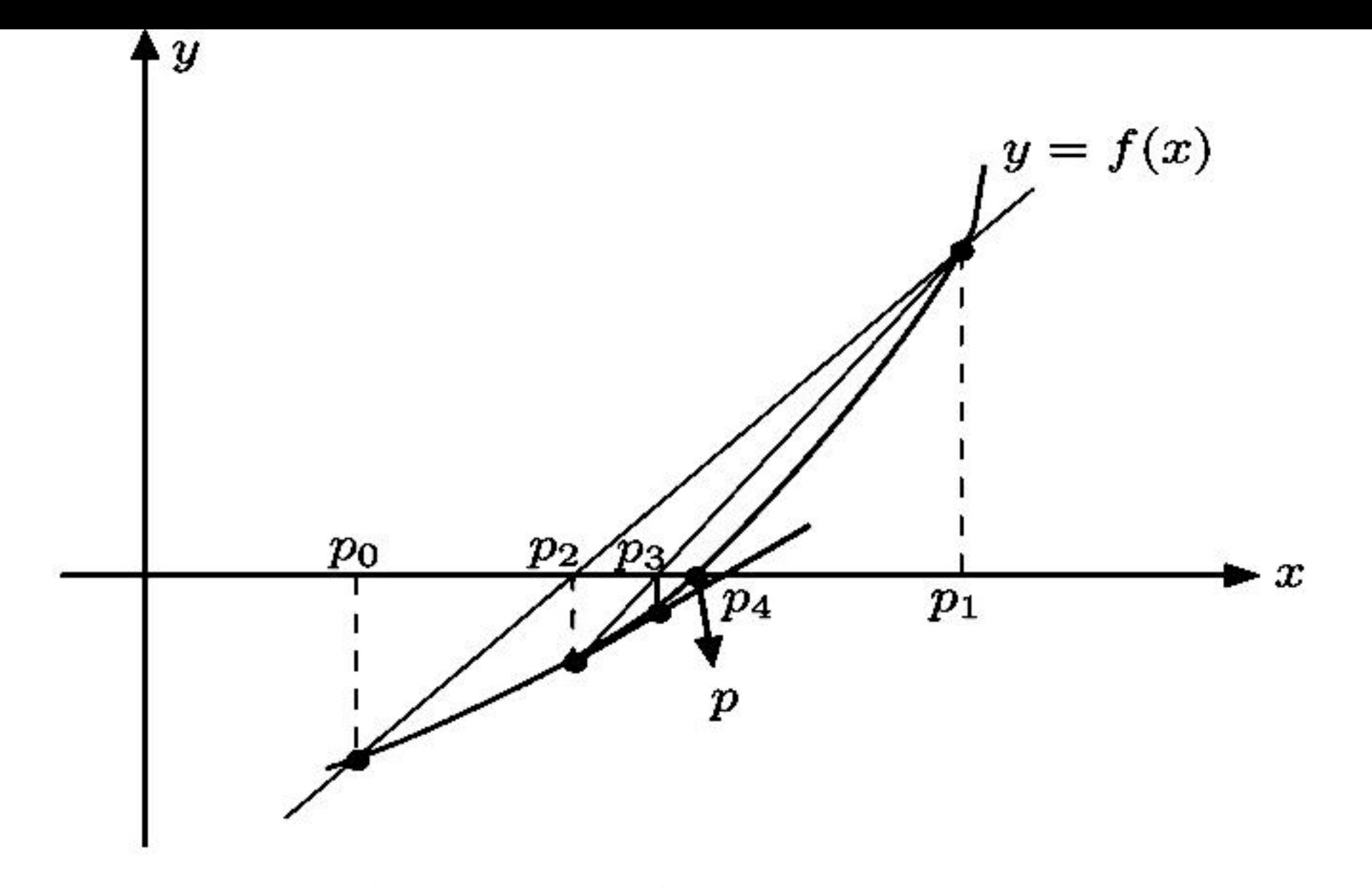

Şekil 2.11: Secant metodu

| $\boldsymbol{n}$ | $\pmb{p_n}$  |
|------------------|--------------|
| 0                | 0.5000000000 |
| 1.               | 0.7853981635 |
| 2                | 0.7363841388 |
| 3                | 0.7390581392 |
| 4                | 0.7390851493 |
| 5                | 0.7390851332 |

Örnek 2.3.1'den biliyoruz ki on ondalık basamak kullanılarak yapılan yaklaşım ile elde edilen kök değeri 0.7390851332'dir ve bu değere Newton metodu ile

 $p_3$  yaklaşımında, Secant metodu ile  $p_5$  yaklaşımında ulaşılmıştır. Bu örnekte Secant metodunun yakınsama hızı Newton metoduna göre daha yavaş iken sabit nokta iterasyonu metodunun yakınsama hızına kıyasla çok daha hızlıdır.

**Örnek 2.3.5.**  $p_0 = 1$  ve  $p_1 = 1.2$  olmak üzere Secant Metodunu kullanarak  $\ln x = \cos x$  denkleminin bir çözümünü beş-dijit yuvarlama aritmetiği ile  $\varepsilon =$  $10^{-3}$  hassaslikla hesaplayiniz.

 $\zeta$ özüm.  $f(x) = \ln x - \cos x$  olsun. Bu denklemin kökleri bize yukarıdaki eşitliği sağlayan  $x$  değerini verir. Şimdi Secant metodunu uygulayarak  $\varepsilon = 10^{-3}$ hassaslıkla  $p_0 = 1$  ve  $p_1 = 1.2$  için köke yaklaşım yapalım.

$$
p_n = p_{n-1} - \frac{f(p_{n-1})(p_{n-1} - p_{n-2})}{f(p_{n-1}) - f(p_{n-2})}
$$

olduğundan

$$
p_2 = p_1 - \frac{f(p_1)(p_1 - p_0)}{f(p_1) - f(p_0)} = 1.2 - \frac{f(1.2)(1.2 - 1)}{f(1.2) - f(1)}
$$
  
= 1.2 -  $\frac{(-0.18004)(0.2)}{(-0.18004) - (-0.54030)} = 1.3$   

$$
f(p_2) = f(1.3) = -0.51346 \times 10^{-2} \Rightarrow
$$

$$
|f(p_2)| = |f(1.3)| = 0.51346 \times 10^{-2} > \varepsilon = 10^{-3}
$$

$$
p_3 = p_2 - \frac{f(p_2)(p_2 - p_1)}{f(p_2) - f(p_1)} = 1.3 - \frac{f(1.3)(1.3 - 1.2)}{f(1.3) - f(1.2)}
$$

$$
= 1.3 - \frac{(-0.51346 \times 10^{-2})(1.3 - 1.2)}{(-0.51346 \times 10^{-2}) - (-0.18004)} = 1.3029
$$

$$
f(p_3) = f(1.3029) = -0.11084 \times 10^{-3} \Rightarrow
$$

$$
|f(p_3)| = |f(1.3029)| = 0.11084 \times 10^{-3} \le \varepsilon = 10^{-3}
$$

elde edilir. Buna göre aranan kök  $p \approx p_3 = 1.3029$  olarak hesaplanır.

| $\boldsymbol{n}$ | $\,p_n$ | $(p_n)$                   |
|------------------|---------|---------------------------|
|                  |         | $-0.54030$                |
|                  | 1.2     | $-0.18004$                |
|                  | 1.3     | $-0.51346 \times 10^{-2}$ |
|                  | 1.3029  | $0.11084 \times 10^{-3}$  |

#### Regula Falsi Metodu  $\bf 2.3.3$

Eğer bir yaklaşımda Secant metodunu kullanarak iterasyonlar oluşturur, aynı zamanda ikiye bölme metodunda olduğu gibi her bir adımda kökü ihtiva eden aralığı test ederek ilerlersek Regula Falsi Metodu ile bir yaklaşımda bulunmuş oluruz.

Bu metotla önce  $f(p_0)f(p_1) < 0$  koşulunu sağlayan  $p_0$  ve  $p_1$  başlangıç yaklaşımları seçilir. Daha sonra Secant metodunda elde edilen iteratif formül kullanılarak,  $(p_0, f(p_0))$  ve  $(p_1, f(p_1))$  noktalarını birleştiren doğrunun  $x$  eksenini kestiği nokta olan  $p_2$  yaklaşımı bulunur.  $p_3$  yaklaşımını elde etmek için  $f(p_1), f(p_2)$ ve  $f(p_3)$  değerlerinin işaretlerine bakılır. Eğer  $f(p_1)f(p_2) < 0$  ise  $(p_1, f(p_1))$  ve  $(p_2, f(p_2))$  noktalarını birleştiren doğrunun x eksenini kestiği nokta  $p_3$  yaklaşımı olarak elde edilir. Eğer  $f(p_0)f(p_2) < 0$  ise  $(p_0, f(p_0))$  ve  $(p_2, f(p_2))$  noktalarını birleştiren doğrunun  $x$  eksenini kestiği nokta  $p_3$  yaklaşımı olarak elde edilir. Bu prosedür tekrarlanarak  $p_4, p_5, \cdots$  yaklaşımları bulunur.

Şekil 2.12'de grafik anlamda Secant ve Regula Falsi metodu arasındaki fark gösterilmektedir. Secant metodunda işaretine bakılmaksızın elde edilen ardaşık yaklaşım noktalarını birleştiren doğrunun  $x$  eksenini kestiği noktanın yeni yaklaşım değeri olarak elde edilmesine karşın, Regula Falsi metodunda ardaşık yaklaşım noktalarını birleştiren doğru parçasının  $x$  eksenini kestiği yeni yaklaşım noktasının işaretinin kendinden önceki iki yaklaşımın işaretleri ile karşılaştırılması yapılmaktadır. Şekil 2.12'de görüldüğü üzere Secant ve Regula Örnek 4.12: Aşağıdaki denklemin [1,6] arasındaki kökünü 0.01 toleransla

$$
f(x) = x^3 - 4x - 15
$$
  
ya bölme  
it itsiyon  
it itsiyon

a) Yarıya bölme<br>b) Basit itersyon

c) Newton-Raphson yöntemleriyle hesaplayınız  $y_L = y_M z = y$ ,  $z = x_M + z$ 

## Cözüm:

elde editir.

a) Yarıya bölme yöntemini kullanarak çözüm:

 $x_L=1$  ve  $x_R=6$  alarak adn $\left(\frac{x_L - 1}{y_L - f(1)}\right)$  = -18 doct digital photosyphonological ansieted and set Buson when no  $y_R = f(6) = 177$  1,000078 Verilen denklemin sözkonusu aral cel sunovasioni masti ra<sup>no</sup> 801  $x_M = \frac{x_R + x_L}{2} = 3.5 \rightarrow y_M = f(3.5) = 13.875 > TD$ Ornek 4.13: Kan partiküller içeren bir a caun harrionimde a fiquente dale branch  $y_L$ ,  $y_M < 0 \implies x_R = x_M = 3.5$ veya iterasyon denklemi olarak

Yeni  $x_M = \frac{1+3.5}{2} = 2.25 \rightarrow y_M = f(2.25) = -12.6 \Rightarrow |y_M| > TD$ 

 $y_L$ ,  $y_M > 0 \Rightarrow x_L = x_M = 2.25$ Yeni  $x_M = \frac{2.25 + 3.5}{2} = 2.875 \rightarrow y_M = f(2.875) = -2.736 \Rightarrow |y_M| > TD$ 

HIS Y

# $y_L$ .  $y_M > 0 \implies x_L = x_M = 2.875$  $x_M = \frac{2.875 + 3.5}{2} = 3.1875 \rightarrow y_M = f(3.1875) = 4.635 > TD$ Yeni **WINDHEL VALUE**  $y_L$ .  $y_M < 0 \implies x_R = x_M = 3.1875$

 $x_M = \frac{2.875 + 3.1875}{2} = 3.03125 \rightarrow y_M = f(3.03125) = 0.7275 > TD$ Yeni

 $f'(x) = 3x^2 - 4$ 

 $y_L$ ,  $y_M < 0 \implies x_R = x_M = 3.03125$  with blacking  $\wedge$  if  $\wedge$  is norm  $\odot$  $1(x) = x^3 - 4x - 15$ 

Yeni

 $x_M = \frac{2.875 + 3.03125}{2} = 2.953125 \rightarrow y_M = f(2.953125) = -1.058 \Rightarrow |y_M| > TD$ c) Newton-Raphson

 $y_L$ .  $y_M > 0 \implies x_L = x_M = 2.953125$  weigher in sign streams y

 $x_M = \frac{2.953125 + 3.03125}{2} = 2.99218 \rightarrow y_M = f(2.99218) = -0.179 \Longrightarrow |y_M| < TD$  $S_1 > S_0$  oldušandan t=

Tolerans değer sağlandığından aranan yaklaşık kök değeri x<sub>M</sub>=2.99218 'dir. Daha hassas bir sonuç için tolerans değer daha küçük tutularak yarıya bölme işlemine devam edilebilir.  $y_F f(6) = 177$ 

b) Basit iterasyonla b) Basit iterasyonia<br>Verilen denklemden x çekilerek<br> $\epsilon = \sqrt{1 - \epsilon^2}$ 

$$
x = \sqrt[3]{4x + 15}
$$

veya iterasyon denklemi olarak nan sonuçlar kök değerlerine dahapyakındır. Dolayısıyla

$$
x_{n+1} = \sqrt[3]{4x_n + 15}
$$

yazılabilir. Başlangıç olarak 2 değeri ile başlayıp iterasyonla sonuca yaklaşım aşağıdaki tabloda görüldüğü gibi mümkündür. Tolerans değerini sağlayan 2.9995 ino Y değeri aranan kök değeridir.

 $y_L, y_M < 0 \implies x_R = x_M = 3.5$ 

Yeni

$$
n \t x_{n+1} = \sqrt[3]{4x_n + 15}
$$

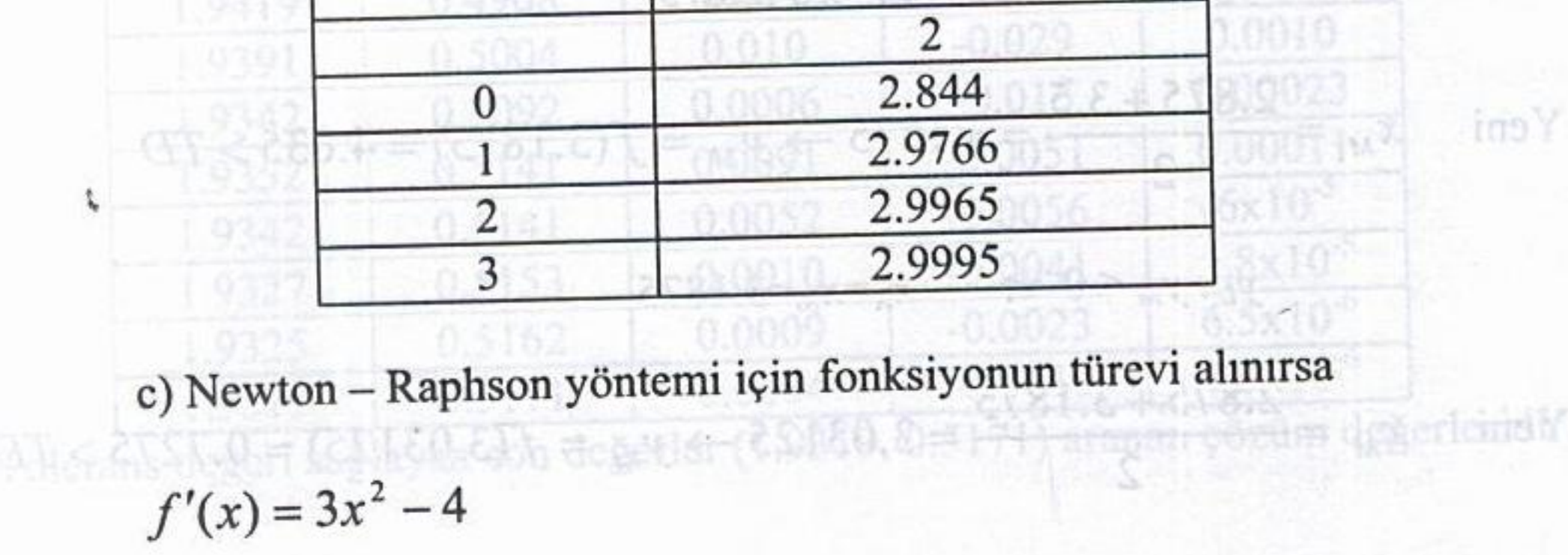

iterasyon denklemi akama baru icindeki akasında meydana gelen basınç kayba

$$
x_{n+1} = x_n - \frac{f(x_n)}{f'(x_n)}
$$

Valonyation kerini suglayneak

Basil iterasyon:

başlangıç değeri 2 ile aşağıdaki sonuçları verecektir. ut edilebrieret ködalaki akısı ait stealibləşim nəhabali selidəz

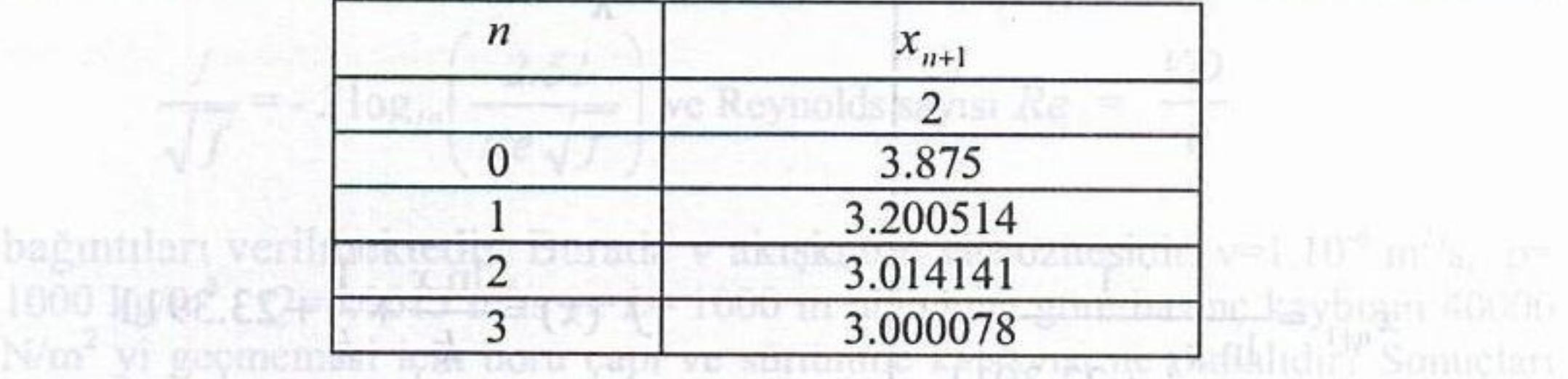

Bu sonuçlara göre aranan kök 3.000078'dir.

Verilen denklemin sözkonusu aralıktaki gerçek kökü 3 'tür. Buna göre sonuca en hızlı yaklaşan Newton-Raphson yöntemi olmuştur. yazılabilir. Iterasyona x<sub>o</sub>-

Örnek 4.13: Katı partiküller içeren bir akışkanın hareketinde sürtünme faktörünün Reynolds sayısına bağlılığı; anda sayısına bağlılığı; ile başlandığında elde edilen

sonuclar asagada sualanmiştir:

 $0.5$ 

84170.0

 $0.07160$ 

 $0.071556$ 

 $0.07156$ 

$$
\frac{1}{\sqrt{f}} = \frac{1}{k} \ln(\text{Re}\sqrt{f}) + (14 - \frac{5.6}{k})
$$

edilen iterasyon sonuçları aşağıdad

denklemiyle verilmektedir. Burada  $f$ : sürtünme katsayısı, Re Reynolds sayısı ve  $k$ bir sabittir. % 0.08 partikül konsantrasyonu için  $k=0.28$  ise  $Re = 3750$  için f sürtünme katsayısını basit iterasyon ve Newton-Raphson yöntemleriyle

denklemi bulumir. (ipetiliomeyen içeren bu derklemin çözükvağınsi çin ilenci bir

## hesaplayınız

bağıntıları veril

1000 June 204

## Cözüm : Verilen ifadeyi basitleştirmek amacıyla  $\sqrt{f} = x$

0.07 3574

tanımını yapıp ifadeyi yeniden düzenlersek ve sayısal değerleri yerine yazarsak

$$
\frac{1}{x} = \frac{\ln(\text{Re}.x)}{k} + (14 - \frac{5.6}{k}) = \frac{\ln x}{k} + \frac{\ln \text{Re}}{k} + (14 - \frac{5.6}{k}) = \frac{\ln x}{k} + 23.391
$$

elde edilir.

ilsul

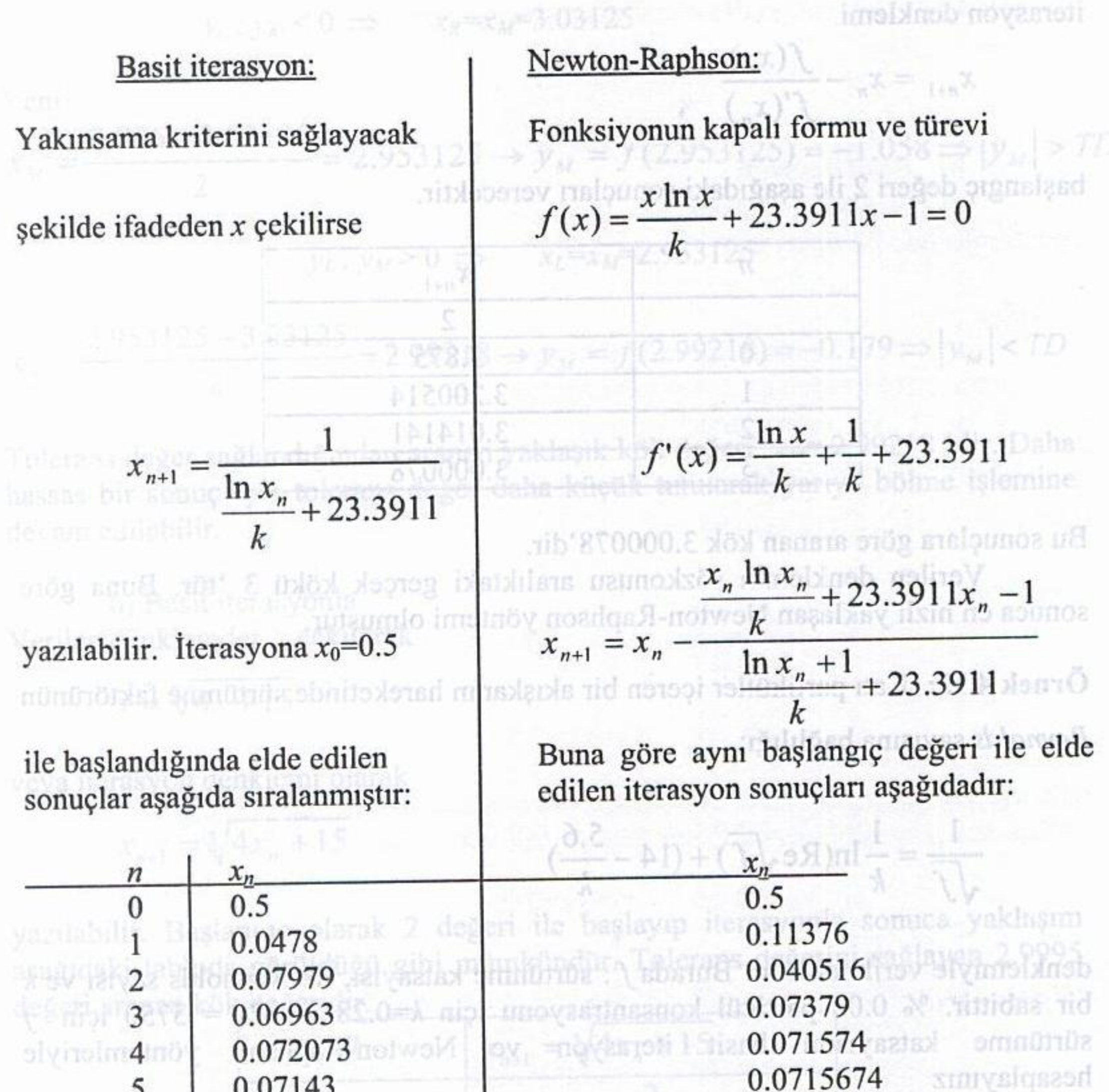

## 0.07143 0.07160 0.071556 0.07156

5

6

7

8

 $f = 0.2675$ 

î,

## 0.0715674 0.0715674

tammin yapıp il

elde edilir.

Cozum ; Verilen ifadeyi basitleştirinek antacıy

# $f=0.2675$

olarak sürtünme katsayısı elde edilir. Görüldüğü gibi Newton-Raphson daha hızlı yakınsamıştır.

#### MATLAB TANITIMI

1- MATLAB programini baslatin.

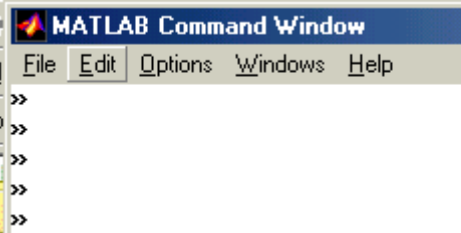

MATLAB satirlari >> ile baslar. Diger satirlar aciklama satirlaridir.

 $\gg$ 

2- Basit Hesaplari asagidaki sekilde yapabilirsiniz.  $\Rightarrow$  a=5; b=6; c=a\*b; d=a/b; e=sin(a);  $\gg$ a=5, b=6, c=a\*b,

3- Karisik hesaplamalar.

```
\gg a=5; b=6; c=7;
\gg y=2*a+3*b+log(c)
```

```
y=2a+3b+ln(c)
```

```
>>z=a^2+b^3+exp(c)
```
 $z=a^2+b^3+e^c$ 

4. a) islemleri ekrandaki pencereye yazip anlik hesaplar yapabilirsiniz.

4. b) islemleri bir dosyaya yazip dosyadaki tum islemleri bir anda yaptirabilirsiniz.

#### **5)Dosya acmak icin**

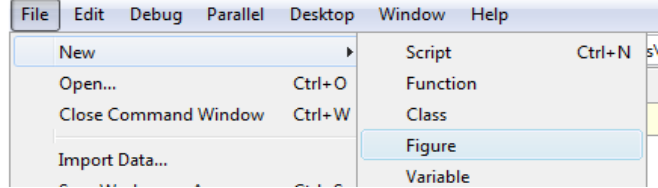

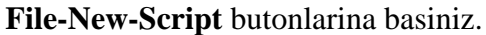

Ekrana gelen editor pencereye yazmak istediginiz komutlari yazin

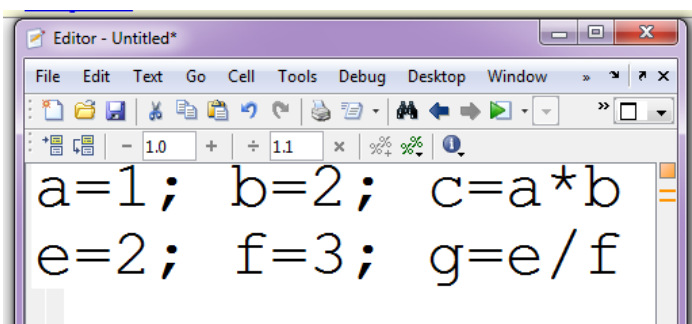

**File-Save** butonlarina basarak yazdiginiz dosyayi kaydedin. dosya adina herhangibir isim yazabilirsiniz. Ornek olarak **deneme1** yazin.

 Bu sekilde kaydedilmis dosya 3 sekilde **run** edilebilir (kosturulabilir.). Uc metod ayni islevi gorur.

1.)yazdiginiz editor penceresinde.

#### **Debug**

**Save File and Run** butonlarina basarak

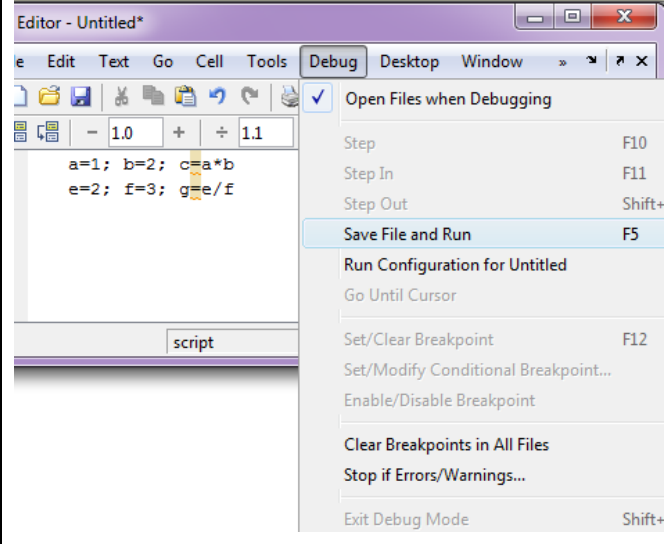

## **2)** klavyedeki **F5** tusuna basarak. **3)**MATLAB **penceresinde deneme1** yazarak

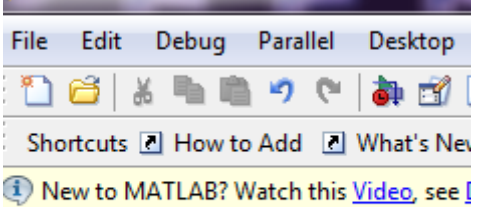

## $f_{\text{X}} \gg$  denemel

Bu uc metoddan birisi yazdiginiz programi kosturmak icin yeterlidir.

Yazdiginiz dosyayi (deneme1) bilgisayari kapatip tekrar actiktan sonra yeniden kosturabilirsiniz. Yada deneme1 dosyasini baska bir bilgisayara tasiyip o bilgisayardaki MATLAB da kosturabilirsiniz.

Ozetle:

1)Programinizi bir dosyaya yazrsiniz

2)Dosyayi kadedersiniz

 3)Programi (yukarida anlatilan 3 metoddan birisi ile ) kosturursunuz.
MATLAB CALISMA

| Ln(x)          | e tabanina gore  | log(x)   |
|----------------|------------------|----------|
|                | logaritma        |          |
| Log(x)         | 10 tabanina gore | log10(x) |
|                | logaritma        |          |
| $e^{x}$        | exponensiyel     | exp(x)   |
|                | fonksiyon        |          |
| sin(x)         | sinus fonksiyonu | sin(x)   |
| cos(x)         | kosinus          | cos(x)   |
| $\sin^{-1}(x)$ | $arc \sin(x)$    | asin(x)  |
| $cos^{-1}(x)$  | arc cos(x)       | acos(x)  |
| $\mathbf{r}$   | Karekok          | sqrt(x)  |
|                |                  |          |

1)x=2 icin asagidaki fonksiyonun degerini hesaplayin

$$
f(x) = 4x^3 - 10\cos(2x) + \sqrt{x^2 + 1}
$$

## **fx=4\*x^3‐10\*cos(2\*x)+sqrt(x^2+1)**

2)x=2 icin asagidaki fonksiyonun degerini hesaplayin

$$
f(x) = \frac{x + \sqrt{x^2 + 1}}{4x^3 - 10\cos(2x)}
$$

## **fx= (x+sqrt(x^2+1) )/(4\*x^3‐10\*cos(2\*x))**

3)x=0 icin  $f(x) = \frac{1}{x}$  $f(x) = \frac{1}{x}$  degerini hesaplayin 4)x=-1 icin  $\sqrt{x}$  degerini hesaplayin

5)x=-4 icin  $\sqrt{x}$  degerini hesaplayin

6)x=-10 icin  $\sqrt{x}$  degerini hesaplayin

7)Ln(10), Log(10), Ln(0) degerlerini hesaplayin

8)Ln(‐10) degerlerini hesaplayin

9)cos(60<sup>0</sup>) yi hesaplayin

10)arc cos(0.5) i hesaplayin.

11) arc cos(2) , arc sin(2) i hesaplayin.

## **Dosyaya Yazma**

1)deneme1.m dosyanin icine asagidaki formulu yazin.

 $f f = x^3 - 4x + 10$ a)Matlab ekraninda >>x=1; deneme1 yazarak x=1 icin ff i hesaplayin b) >>x=2; deneme1 b)  $>>x=3$ ; deneme1 b)  $>>x=4$ ; deneme1 yazarak x=2,3,4 icin ff i hesaplayin 2)deneme2.m dosyanin icine asagidaki formulu yazin.

$$
hip = \sqrt{a^2 + b^2}
$$

a)Matlab ekraninda >> a=3; b=4; deneme2 yazarak a=3; b=4; icin hipotenusu hesaplayin >> a=4; b=4; deneme2 >> a=7; b=2; deneme2 >> a=30; b=10; deneme2 yazarak degisik a,b degerleri icin hipotenusu hesaplayin

3)deneme3.m dosyanin icine asagidaki formulleri yazin.

$$
kok1 = \frac{-b + \sqrt{b^2 - 4ac}}{2a}, \quad kok2 = \frac{-b - \sqrt{b^2 - 4ac}}{2a},
$$

Matlab ekraninda >>a=1; b=3; c=2; deneme3 >>a=1; b=6; c=5; deneme3 >>a=1; b=2; c=1; deneme3 >>a=1; b=4; c=13; deneme3

yazarak cesitli a,b,c degerleri icin, ikinci derece denklemin koklerini bulun.

```
%yariya bolme yontemiyle kok 
bulma 
clear all; 
%x-cos(x)=0
a=0.5; b=2; 
  mid=(a+b)/2 
  fmid=mid-cos(mid); 
  fa=a-cos(a); 
 if fmid*fa>0, 
          a=mid 
 else 
          b=mid 
 end; 
  mid=(a+b)/2 
  fmid=mid-cos(mid); 
  fa=a-cos(a); 
 if fmid*fa>0, 
          a=mid 
 else 
          b=mid 
 end; 
  mid=(a+b)/2 
  fmid=mid-cos(mid); 
  fa=a-cos(a); 
 if fmid*fa>0, 
          a=mid 
 else 
          b=mid 
 end; 
      --- -------------- 
%yariya bolme yontemiyle kok 
bulma (for loop)
clear all; 
%x-cos(x)=0
a=0.5; b=2; 
for kk=1:3 %10,100, 1000 
  mid=(a+b)/2 
  fmid=mid-cos(mid); 
  fa=a-cos(a); 
 if fmid*fa>0, 
          a=mid 
 else 
          b=mid 
 end; 
                                       x=cos(x);
```

```
end;
[a b] 
------------- -------- 
%yariya bolme yontemiyle kok 
bulma 
%DOnguyu uzatmamak icin if 
konulmus
clear all; 
%x-cos(x)=0
a=0.5; b=2; 
for kk=1:100 %10,100, 1000 
 mid=(a+b)/2 
  fmid=mid-cos(mid); 
  fa=a-cos(a); 
 if fmid*fa>0, 
          a=mid 
 else 
          b=mid 
 end; 
   if abs(b-a)<0.0001, break; 
end; 
end; 
[a b] 
------------ ------------ 
%Sabit nokta yontemiyle kok 
bulma 
clear all; 
%x-cos(x)=0
x=0; 
x1=cos(x); 
x=x1; 
x1=cos(x); 
x=x1; 
x1=cos(x); 
x=x1; 
x1=cos(x); 
x=x1; 
x1=cos(x); 
%veya
x=cos(x); 
x=cos(x);
```

```
x=cos(x); 
x=cos(x); 
---------- ---------- 
%Sabit nokta yontemiyle kok 
bulma (for loop)
clear all; 
%x-cos(x)=0
x=0; 
x1=cos(x); 
for kk=1:4 
   x=x1; 
   x1=cos(x) 
end; 
[x1,x] 
------------------ ------ 
%Sabit nokta yontemiyle kok 
bulma (for loop).Donguyu 
uzatmamak icin if konulmus
clear all; 
%x-cos(x)=0
x=0; 
x1=cos(x); 
for kk=1:100 
   x=x1; 
   x1=cos(x) 
   if abs(x1-x)<0.001, break, 
end; 
   kk 
end; 
[x1,x] 
----------- ---------- 
%Newton Raphson yontemiyle kok 
bulma 
 %f=x-cos(x), f'=1+sin(x) 
x0=0; 
fx=x0-cos(x0); 
ftx=1+sin(x0); 
x1=x0-fx/ftx; 
x0=x1; 
fx=x0-cos(x0); 
ftx=1+sin(x0); 
x1=x0-fx/ftx; 
x0=x1; 
fx=x0-cos(x0); 
ftx=1+sin(x0); 
x1=x0-fx/ftx; 
  x0,x1
```

```
----------- ----------
%Newton Raphson yontemiyle kok 
bulma (for loop) 
clear all
%f=x-cos(x), f'=1+sin(x) 
x0=0; 
fx=x0-cos(x0); 
ftx=1+sin(x0); 
x1=x0-fx/ftx; 
for kk=1:2 
   x0=x1; 
  fx=x0-cos(x0); 
   ftx=1+sin(x0); 
   x1=x0-fx/ftx; 
end; 
x0,x1 
------------- ----------- 
%Newton Raphson yontemiyle kok 
bulma (for loop)
%Donguyu uzatmamak icin if 
konulmus
clear all
%f=x-cos(x), f'=1+sin(x) 
x0=0; 
fx=x0-cos(x0); 
ftx=1+sin(x0); 
x1=x0-fx/ftx; 
for kk=1:200 
   x0=x1; 
   fx=x0-cos(x0); 
  ftx=1+sin(x0); 
  x1=x0-fx/ftx; 
  if abs(x1-x0)<0.0001, break, 
end
  kk 
end; 
x0,x1 
----------- -------------
```
#### **MATLAB da Fonksiyon Tanimi ---------------------- --------------------**  1)Bir yeni dosya acin (file new) 2)Asagidaki satirlari dosyanin icine yazin. ( ----- ile baslayan satirlari yazmayin) 3)Dosyaya hipotenus ismi vererek kaydedin. (save) -------------------- ----------- function  $cc = hipotenus(x,y)$  $cc=sqrt(x^2+y^2)$ ----------------- --------------  $\gg$ hipotenus $(3,4)$  $\gg$ hipotenus $(1,2)$ >>hipotenus(10,20) yazarak degisik degerler icin programi kosturun. 1)Bir yeni dosya acin (file new) 2)Asagidaki satirlari dosyanin icine yazin. ( ----- ile baslayan satirlari yazmayin) 3)Dosyaya hipveaci ismi vererek kaydedin. (save) -------------------- ----------- function [aci, genlik]=hipveaci $(x,y)$ genlik=sqrt( $x^2+y^2$ )  $aci=180*atan(y/x)/pi$ ----------------- --------------  $>>$ [aa,bb]= hipveaci (3,4)  $\gg$  [aa,bb]=hipveaci (1,2)  $\gg$  [aa,bb]=hipveaci (10,20) yazarak degisik degerler icin programi kosturun. 1)Bir yeni dosya acin (file new) 2)Asagidaki satirlari dosyanin icine yazin. 3)Dosyaya kok2bul ismi vererek kaydedin. (save) -------------------- ----------- function [kok1, kok2]=kok2bul(a,b,c) delta= $b^2$  -  $4^*a^*c$ if delta<0, disp(' Kokler Komplex '); disp(' MATLAB Komplex koku de hesaplar'); end; D) 1)Bir yeni dosya acin (file new) 2)Asagidaki satirlari dosyanin icine yazin. 3)Dosyaya shacim ismi vererek kaydedin. (save) -------------------- ----------- function  $hh = shacim(r,h)$ hh=pi\*r^2\*h ------------------------------- -----------------------  $\gg$ shacim $(2,3)$  $\gg$ shacim(5,5) yazarak degisik degerler icin programi kosturun. E) 1)Bir yeni dosya acin (file new) 2)Asagidaki satirlari dosyanin icine yazin. 3)Dosyaya alanvehacim ismi vererek kaydedin. (save) -------------------- ----------- function [alan, hacim]= alanvehacim  $(r,h)$ hacim=pi\*r^2\*h alan= $pi*r^2+2*pi*h$ ------------------------------- -----------------------  $\gg$  [aa,bb]=alanvehacim (2,3)  $\gg$  [aa,bb]=alanvehacim (5,10) >> [aa,bb]=alanvehacim (100,200) yazarak degisik degerler icin programi kosturun. F) 1)Bir yeni dosya acin (file new) 2)Asagidaki satirlari dosyanin icine yazin. 3)Dosyaya maxbul ismi vererek kaydedin. (save) -------------------- ----------- function qq= maxbul(aa,bb) qq=aa if  $bb>qq$ ,  $qq=b$ ; end; ------------------------------- -----------------------  $\gg$  mm= maxbul(2,3)  $\gg$  mm= maxbul(3,2)  $\gg$  mm= maxbul(20,300)  $\gg$  mm= maxbul(-20,3) yazarak degisik degerler icin programi kosturun.

 $kok1=(-b+sqrt(delta))/2$ kok2= $(-b - sqrt(detta))/2$ ----------------- --------------

 $>>$ kok2bul $(1,3,2)$ 

A)

B)

C)

 $>>$ kok2bul(1,4,2)  $>>$ kok2bul $(1,4,4)$ yazarak degisik degerler icin programi kosturun.

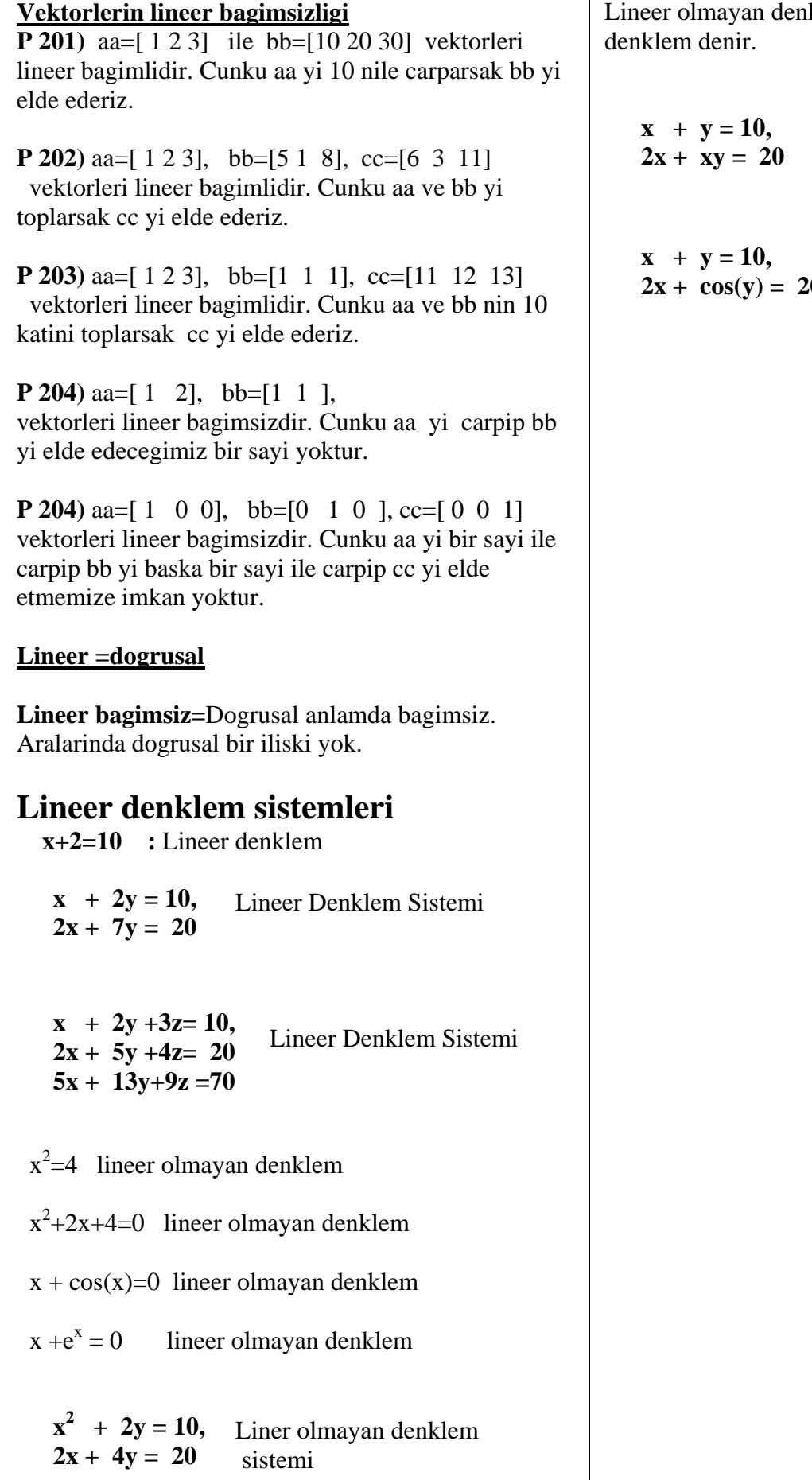

Lineer olmayan denklem yerine kisaca **nonlineer** 

Liner olmayan denklem sistemi

 $2x + \cos(y) = 20$ Liner olmayan denklem sistemi

 $x + 2y = 10$ ,  $2x + 4y = 20$ **Denklem Takimini Cozun**

 $x + 2y = 10 \implies x = 10-2y$ Ikinci denklemde yerine koy  $2(10-2y) + 4y = 20$  $20-4y$  +  $4y = 20$  $20=20$ Sonuc:  $x+2y=10 \Rightarrow x=10-2y$  sartini saglayan butun x ve y ler her iki denklemi de cozer.  $(x=0, y=5), (x=2, y=4), (x=4, y=3), \ldots$ Denklem takiminin sonsuz cozumu vardir.

## **P 212**

 $x + 2y = 10$ ,  $2x + 4y = 30$ **Denklem Takimini Cozun**

 $x + 2y = 10 \implies x=10-2y$ Ikinci denklemde yerine koy  $2(10-2y) + 4y = 30$  $20-4y$  +  $4y = 30$  $20=30$ Her iki denklemi cozecek x ve y degerleri mevcut degildir. Denklem takimi Cozumsuz.

## **P 213**

 $x + 2y = 10$ ,  $2x + 3y = 19$ **Denklem Takimini Cozun**

 $x + 2y =$  $10 \Rightarrow x=10-2y$ Ikinci denklemde yerine koy  $2(10-2y) + 3y = 19$  $20-4y+ 3y = 19$  $-y=-20+19$  $y=1$  $x=10-2y=8$ Denklemin cozumu tekdir. (x=8, y=1) denkelmin tek cozumudur.

#### **Cozumun Varligi ve Tekligi**

Bir lineer denklem takiminda katsayilar matrisi lineer bagimli ise cozum ya yoktur veya sonsuz coxum vardir.

Katsayilar matrisi ornek 211 ve 212 de

1.satir -  $\rightarrow$  1 2

2. satir -->2 4

Birinci satiri -2 ile carpip 2. satira eklesek sifir olur. Yani birinci ve ikinci satir arasinda bir baginti vardir. Bu durumda ya cozum yoktur veya sonsuz cozum vardir. KIsaca cozum tek degildir. Veya cozumler birbirine lineer bagimlidir.

-------------------------------------------------------- TAHLIL

# **Durum1)**

 $x + 2y = 10$ ,  $2x + 4y = 20$ **Denklem sisteminde** 

 $\begin{bmatrix} 1 & 2 \\ 2 & 4 \end{bmatrix}$  $A = \begin{bmatrix} 1 & 2 \\ 2 & 4 \end{bmatrix}$  matrisine katsayilar matrisi

 $\begin{bmatrix} 1 & 2 & 10 \\ 2 & 4 & 20 \end{bmatrix}$  $B = \overline{A} = \begin{bmatrix} 1 & 2 & 10 \\ 2 & 4 & 20 \end{bmatrix}$  matrisine

genisletilmis(augmented) matris denir.

Yukaridaki ornekte ikinci satir birinci satirin iki katidir. Bu A icinde B icinde boyledir. Dolayisi **ile sonsuz cozum vardir.** 

#### **Durum2)**

$$
x + 2y = 10,
$$
  

$$
2x + 4y = 30
$$

 $y = 10,$ **Denklem sisteminde** 

 $\begin{bmatrix} 1 & 2 \\ 2 & 4 \end{bmatrix}$  $A = \begin{bmatrix} 1 & 2 \\ 2 & 4 \end{bmatrix}$   $B = \overline{A} = \begin{bmatrix} 1 & 2 & 10 \\ 2 & 4 & 30 \end{bmatrix}$  $B = \overline{A} = \begin{bmatrix} 1 & 2 & 10 \\ 2 & 4 & 30 \end{bmatrix}$  m atrisine

A matrisinde ikinci satir birincinin iki katidir. B matrisinde ikinci satir birincinin iki kati degildir. A matrisinin satirlari lineer bagimli B matrisinin satirlari lineer bagimli degil lineer bagimsizdir**. Cozum yoktur.**

## **Durum3)**

 $x + 2y = 10$ ,  $2x + 3y = 19$ **Denklem sisteminde** 

 $\begin{bmatrix} 1 & 2 \\ 2 & 3 \end{bmatrix}$  $A = \begin{bmatrix} 1 & 2 \\ 2 & 3 \end{bmatrix}$   $B = \overline{A} = \begin{bmatrix} 1 & 2 & 10 \\ 2 & 3 & 19 \end{bmatrix}$  $B = \overline{A} = \begin{bmatrix} 1 & 2 & 10 \\ 2 & 3 & 19 \end{bmatrix}$ 

A nin satirlari lineer bagimsizdir. satirlar arasinda dogrusal bir baglanti yoktur. yani birinci satiri bir sayi ile carpip ikinci satiri elde edemeyiz. B nin satirlari da bagimsizdir.

Sonuc: Denklem sisteminin cozumu vardir ve tekdir.

### **Cok degiskenli denklemler**

Iki degiskenli bir denklemde durumu gormek kolaydir. 3 degiskenli bir sistemde durumu gormek o kadar kolay olmaz.

**P 231)** 

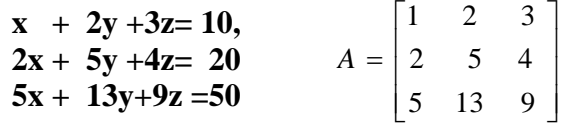

Ilk bakista farkedilmemektedir. Ancak satirlar lineer bagimlidir. Birinci satiri -1 ile carpip, ikinci satiri 3 ile carpip eklersek ucuncu satiri elde ederiz.

 $\begin{bmatrix} 1 & 2 & 3 \end{bmatrix}$ x (-1) =  $\begin{bmatrix} -1 & -2 & -3 \end{bmatrix}$  $[2 5 4] \times 3 = [6 15 12]$  $+$ --------------------------------------------------------------  $[ 5 13 9 ]$ 

B matrisi icin durum aynidir. B nin satirlari lineer bagimlidir.

 $\begin{bmatrix} 1 & 2 & 3 & 10 \end{bmatrix}$   $x(-1) = \begin{bmatrix} -1 & -2 & -3 & -10 \end{bmatrix}$  $[ 2 5 4 20 ] \times 3 = [ 6 15 12 60 ]$  $+$ -------------------------------------------------------------- [ 5 13 9 50]

**Sonuc:** sonsuz sayida cozum vardir. P211 de oldugu gibi.

#### **P 232)**

 $x + 2y + 3z = 10$ ,  $2x + 5y + 4z = 20$  $5x + 13y+9z = 70$ 

A matr

isi ayni fakat B de son elemen 50 yerine 70 olmus. A matrisinin satirlari lineer bagimli B nin satirlari lineer bagimsizdir.

**Sonuc:** Bu denklemi saglayan bir x,y,z yoktur. cozum yoktur.

#### **Lineer bagimsizligin hesabi**

Bir denklem sistemi verildiginde o denkleme sisteminin lineer bagiml;i bagimsiz oldugunu anlamanin en kolay yolu matrisin alt tarafini sifir yapmaya calismaktir.

#### **Gaus Eliminasyon Yontemiyle Lineer denklemlerin cozumu**

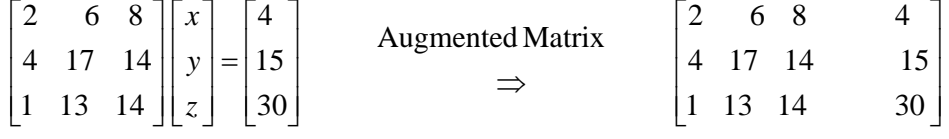

 $\begin{bmatrix} 1 & 13 & 14 & 30 \end{bmatrix}$ <br>Birinci satiri 2 ile carp ikinci satira ilave et.

 $\overline{\phantom{a}}$ ⎥ ⎥ ⎤  $\begin{bmatrix} 1 & 13 & 14 & 30 \end{bmatrix}$  $\mathsf{I}$  $\begin{vmatrix} 4 & 17 & 14 & 15 \end{vmatrix}$  $\overline{2}$ 6 8  $R_2 - 2R_1 \to R_2$ 

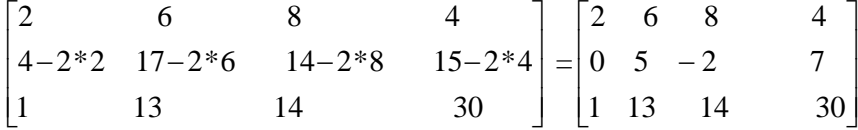

Birinci satiri -0.5 ile carp ucuncu satira ilave et.

 $\begin{bmatrix} 1 & 13 & 14 & 30 \end{bmatrix}$  $\overline{\phantom{a}}$  $\overline{\phantom{a}}$ ⎤  $\mathsf{L}$  $\begin{array}{|c|c|c|c|c|}\n0 & 5 & -2 & 7 & R_3 - 0.5R_1 \rightarrow R_3\n\end{array}$  $\begin{bmatrix} 2 & 6 & 8 & 4 \end{bmatrix}$ 

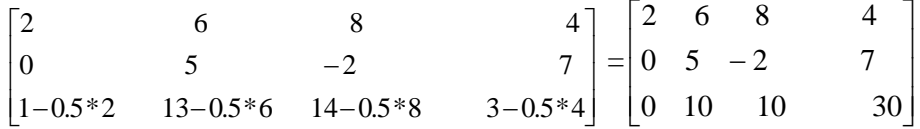

Ikinci satiri -2 ile carp ikinci satira ilave et.

$$
\begin{bmatrix} 2 & 6 & 8 & 4 \ 0 & 5 & -2 & 7 \ 0 & 10 & 10 & 28 \end{bmatrix} R_3 - 2R_2 \rightarrow R_3
$$

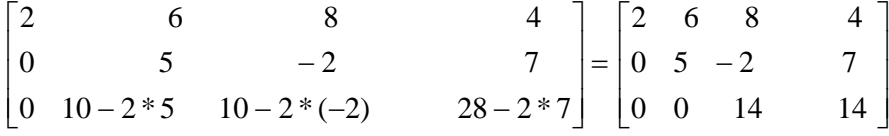

Sonuc denklemleri yaz.

$$
2x + 6y + 8z = 4
$$
  

$$
5y - 2z = 17
$$
  

$$
14z = 14
$$

Sondan Baslayarak denklemleri coz.

$$
14z = 14 \implies z = \frac{14}{14} = 1
$$
  
\n
$$
5y - 2z = 7 \implies 5y - 2 \cdot 1 = 7 \implies 5y = 9 \implies y = \frac{9}{5} = 1.8
$$
  
\n
$$
2x + 6y + 8z = 4 \implies 2x + 6 \cdot 1.8 + 8 \cdot 1 = 4 \implies 2x + 10.8 + 8 = 4 \implies x = -7.4
$$
  
\nDuring the process we converted the coefficient matrix into **upper triangular Form**  
\n
$$
\begin{bmatrix}\n2 & 6 & 8 & 4 \\
4 & 17 & 14 & 15 \\
1 & 13 & 14 & 30\n\end{bmatrix} \implies \begin{bmatrix}\n2 & 6 & 6 & 4 \\
0 & 5 & -7 & 1 \\
0 & 0 & 14 & 14\n\end{bmatrix}
$$

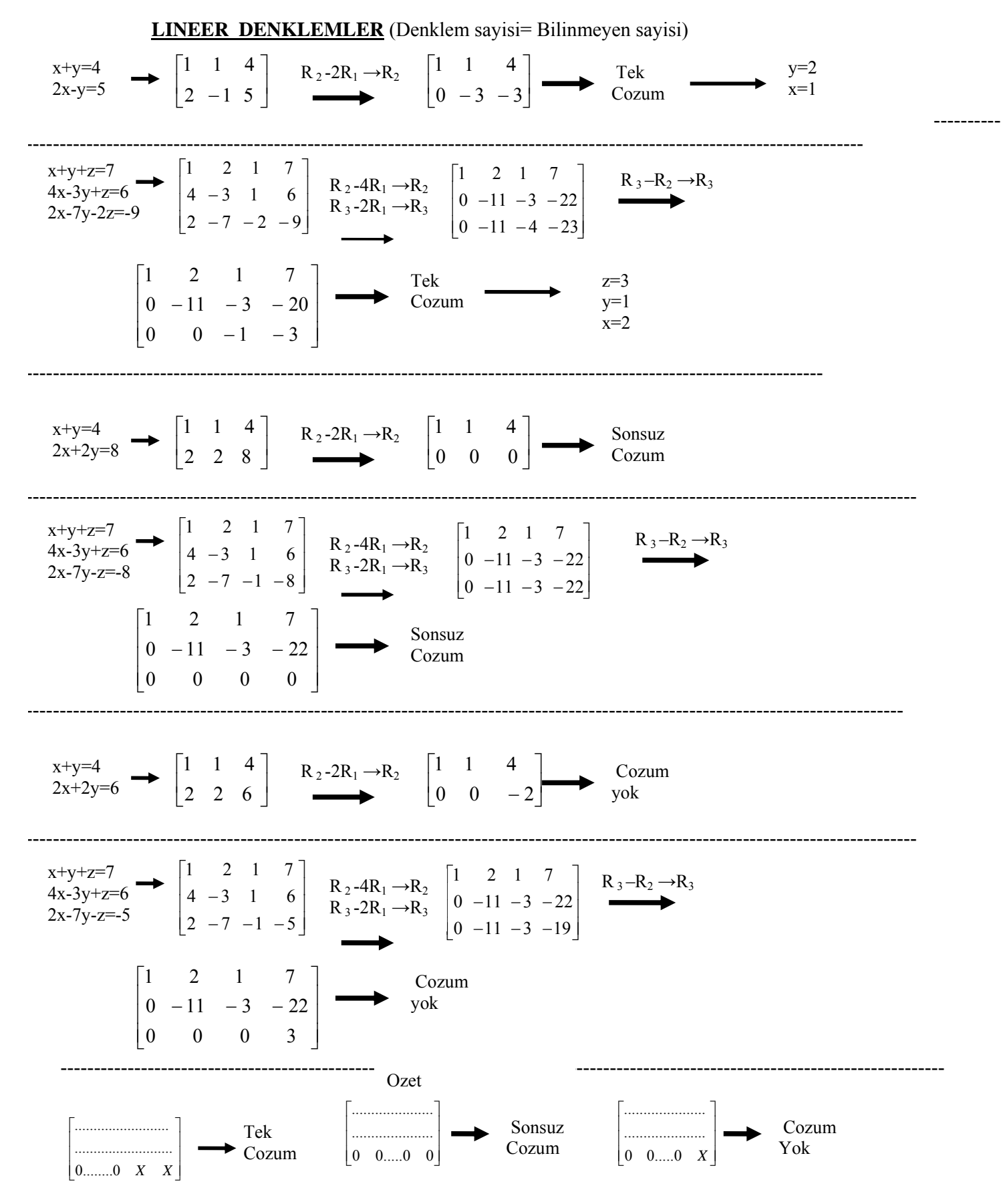

Genisletilmis matris Gaus eliminasyon yontemiyle alt ucgeni sifirlamaya calis.

Eger en son satir tamamen sifir ise cozum sonsuz tane

Eger en son satirin en son 2 elemani sifirdan farkli ise tek cozum

Eger en son satirin sadece en son 1 elemani sifirdan farkli ise tek cozum yok

x+y+2z+5w=4  
\nx+y+2z+5w=4  
\n2x+5y+8z+11w=6  
\nx+2y+4z+4w=4  
\n2x+5y+8z+11w=6  
\nx+2y+4z+4w=4  
\n
$$
\begin{bmatrix}\n1 & 1 & 2 & 3 & 1 \\
0 & 0 & 1 & 2 & 3 \\
0 & 3 & 4 & 5 & 4 \\
0 & 3 & 4 & 5 & 4\n\end{bmatrix}
$$
\n
$$
\begin{bmatrix}\n1 & 1 & 2 & 3 & 1 \\
2 & 5 & 8 & 11 & 6 \\
1 & 2 & 4 & 4 & 4\n\end{bmatrix}
$$
\n
$$
\begin{bmatrix}\n1 & 1 & 2 & 3 & 1 \\
8 & 3 & -R_2 & 1 \\
0 & 3 & 4 & 5 & 4 \\
0 & 3 & 6 & 7 & 5\n\end{bmatrix}
$$
\n
$$
\begin{bmatrix}\n1 & 1 & 2 & 3 & 1 \\
0 & 1 & 2 & 3 & 1 \\
0 & 3 & 4 & 5 & 4 \\
0 & 3 & 6 & 7 & 5\n\end{bmatrix}
$$
\n
$$
\begin{bmatrix}\n1 & 1 & 2 & 3 & 1 \\
0 & 3 & 4 & 5 & 4 \\
0 & 0 & 1 & 2 & 3 \\
0 & 0 & 1 & 2 & 3 \\
0 & 0 & 2 & 2 & 1\n\end{bmatrix}
$$
\n
$$
\begin{bmatrix}\n1 & 1 & 2 & 3 & 1 \\
0 & 3 & 4 & 5 & 4 \\
0 & 0 & 1 & 2 & 3 \\
0 & 0 & 0 & 2 & 2\n\end{bmatrix}
$$
\n
$$
\begin{bmatrix}\n1 & 1 & 2 & 3 & 1 \\
0 & 3 & 4 & 5 & 4 \\
0 & 0 & 0 & 1 & 2 & 3 \\
0 & 0 & 0 & 2 & 2 & 1\n\end{bmatrix}
$$
\n
$$
\begin{bmatrix}\n1 & 2 & 2 & 3 & 1 \\
2 & 4 & 3 & 5 & 4 \\
1 & 2 & 6 & 7 & 10 \\
3 & 6 & 8 & 10 & 12\n\end{bmatrix}
$$
\n
$$
\begin{bmatrix}\n1 & 2 & 2 & 3 & 1 \\
R_3-R_1-R_3 & 0 & 0 & 0 & 1 & 1 \\
0 &
$$

rank=linere **h**agimski satir sayisi.  
\nA = 
$$
\begin{bmatrix} 1 & 0 \\ 0 & 1 \end{bmatrix}
$$
, rank (A)=2  
\nA =  $\begin{bmatrix} 1 & 1 \\ 0 & 1 \end{bmatrix}$ , rank (A)=1  
\nA =  $\begin{bmatrix} 1 & 1 \\ 2 & 2 \end{bmatrix}$ , rank (A)=1  
\nA =  $\begin{bmatrix} 0 & 0 \\ 0 & 1 \end{bmatrix}$ , rank (A)=1  
\nA =  $\begin{bmatrix} 0 & 0 \\ 0 & 1 \end{bmatrix}$ , rank (A)=1  
\nA =  $\begin{bmatrix} 0 & 0 \\ 0 & 1 \end{bmatrix}$ , rank (A)=1  
\nA =  $\begin{bmatrix} 0 & 0 \\ 0 & 1 \end{bmatrix}$ , rank (A)=1  
\nA =  $\begin{bmatrix} 0 & 0 \\ 0 & 1 \end{bmatrix}$ , rank (A)=1  
\nA =  $\begin{bmatrix} 1 & 1 & 1 \\ 0 & 1 \end{bmatrix}$ , rank (A)=1  
\nA =  $\begin{bmatrix} 1 & 1 & 1 \\ 0 & 0 \end{bmatrix}$ , rank (A)=1  
\nA =  $\begin{bmatrix} 1 & 1 & 1 \\ 0 & 0 & 1 \\ 1 & 1 & 1 \end{bmatrix}$ , rank (A)=1  
\nA =  $\begin{bmatrix} 1 & 1 & 1 \\ 2 & 2 & 2 \\ 3 & 3 & 3 \end{bmatrix}$ , rank (A)=1  
\nA =  $\begin{bmatrix} 1 & 1 & 1 \\ 0 & 0 & 1 \\ 1 & 1 & 1 \end{bmatrix}$ , rank (A)=1  
\nA =  $\begin{bmatrix} 1 & 1 & 1 \\ 2 & 2 & 2 \\ 3 & 3 & 3 \end{bmatrix}$ , rank (A)=1  
\nA =  $\begin{bmatrix} 1 & 1 & 1 \\ 2 & 2 & 2 \\ 0 & 3 & 3 \end{bmatrix}$ , rank (A)=1  
\nA =  $\begin{bmatrix} 1 & 1 & 1 \\ 2 & 2 & 2 \\ 0 & 3 & 3 \end{bmatrix}$ , rank (A)=2  
\nA =  $\begin{bmatrix} 1 & 1 & 0 \\ 0 & 2 & 0 \\ 0 & 0 & 3 \end{bmatrix}$ , rank (A)=3  
\nA

#### **A: katsayilar matrisi**

~ *A* **: Genisletilmis matris**.  **r : bilinmeyen sayisi**. (nxn icin denklem sayisi)

rank A=rank  $\tilde{A}$  =r =  $\Rightarrow$ tek cozum

rank A=rank  $\tilde{A} < r$  ==>sonsuz cozum

rank  $A <$ rank  $\tilde{A}$  =  $>$  cozum yok

| $A = \begin{bmatrix} 2 & 4 & 2 & 0 & 8 \\ 0 & 4 & 0 & 1 & 10 \\ 0 & 0 & 5 & 2 & 8 \\ 0 & 0 & 0 & 7 & 2 \\ 0 & 0 & 0 & 14 & 4 \end{bmatrix}$ | $\rightarrow \left[ \begin{array}{cccccc} 2&4&2&0&8 \\ 0&4&0&1&10 \\ 0&0&5&2&8 \\ 0&0&0&7&2 \\ 0&0&0&0&0 \end{array} \right]$ |  |
|----------------------------------------------------------------------------------------------------|----------------------------------------------------------------------------------------------------|--|
|                                                                                                    |                                                                                                    |  |

 $Rank A = rank \tilde{A} = r = 4$  **Tek Cozum** 

| $\left \begin{array}{cccc} 2&4&2&0&8\\ 0&4&2&1&10\\ 0&0&0&2&8\\ 0&0&0&6&2\\ 0&0&0&14&4 \end{array}\right $ |  |  |  |  | $\rightarrow \begin{pmatrix} 2 & 4 & 2 & 0 & 8 \\ 0 & 4 & 2 & 1 & 10 \\ 0 & 0 & 0 & 2 & 8 \\ 0 & 0 & 0 & 0 & -22 \\ 0 & 0 & 0 & 0 & 0 \end{pmatrix}$ |
|----------------------------------------------------------------------------------------------------|--|--|--|--|----------------------------------------------------------------------------------------------------|
|                                                                                                    |  |  |  |  |                                                                                                    |
|                                                                                                    |  |  |  |  |                                                                                                    |
|                                                                                                    |  |  |  |  |                                                                                                    |
|                                                                                                    |  |  |  |  |                                                                                                    |
|                                                                                                    |  |  |  |  |                                                                                                    |

Rank  $A=3$ , rank  $A=4$  **Cozum yok** 

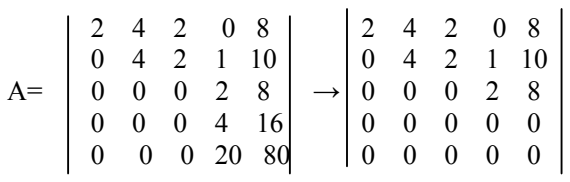

rank A=rank  $\tilde{A}$  =3<4 **Sonsuz cozum** 

dependent.

 $\overline{a}$ 

#### **VECTORLER**

 $\gg$  a = [ 7 2 5], b = [ 9 0 3]  $>>c=1:5$  $c= 1 2 3 4 5$  $>>d=5:8$  $d= 5$  6 7 8  $>>e=0:2:10$  0 2 4 6 8 10  $>>f=0:0.1:0.6$  0 0.1 0.2 0.3 0.4 0.5 0.6  $>>g=$ zeros $(1,6)$  0 0 0 0 0 0  $>>h = zeros(1,4)$  0 0 0 0  $>>k=ones(1,7)$  1 1 1 1 1 1 1  $\gg$ m=ones(1,3) 1 1 1

#### **TOPLAMA ve CIKARMA**

 $\Rightarrow$  a=[ 2 8 10], b=[ 1 4 3]  $\gg$  c= a + b 2 8 10  $+$  1 4 3 -------------------- 3 12 13 c=[ 3 12 13]  $>>d=10^*a$  d=[ 20 80 100]  $>>e=5*b$  5 20 15  $>>f=10^*a+5^*b$  25 100 115  $>>g=a-b$ 2 4 7

#### **VEKTORLERIN IC ICE KONULMASI**   $>>h = [1:5]$ 1 2 3 4 5

 $>>k = [1:5 \t1:3]$ 1 2 3 4 5 1 2 3  $\gg$ m = [ 0:2:10 10:3:22 ] 0 2 4 6 8 10 13 16 19 22  $\gg$  a = [ 8 10 3 ], b = [4 7 8]  $\gg$  c= [ a b ] 8 10 3 4 7 8  $\gg d = [aa a]$ 8 10 3 8 10 3 8 10 3

#### **Komplex vectors**

 $\gg$  a = [ 3+4\*j -6 +9j 2+5j -7j 30]  $\gg$  w = abs(a) 5 10.81 5.38 7 30  $\sqrt{3^2 + 4^2}$  =5,  $\sqrt{6^2 + 9^2}$  =10.81 …  $\gg$   $p = angle(a)$  0.92 2.15 1.19 -1.57 0  $\gg$  s=angle(a)\*180/pi 53.13 123.69 68.19 -90 0

$$
\tan^{-1}(\frac{4}{3}) = 0.92^{\text{radian}} = 53.13^0
$$

$$
\tan^{-1}(\frac{9}{-6}) = 2.15^{\text{radian}} = 123.69^{\circ}
$$

### **MATRISLER:**

Asagidakileri yazin >> a=[10 20 30; 40 50 60; 100 80 90];  $\gg$  b=[ 1 2 3; 4 5 6; -2 8 9];  $c=[15 25 35];$ 

 $\begin{bmatrix} 100 & 80 & 90 \end{bmatrix}$   $\begin{bmatrix} -2 & 8 & 9 \end{bmatrix}$  $\overline{\phantom{a}}$  $\overline{\phantom{a}}$ ⎤ 10 20 30  $\mathsf{L}$  $a = | 40 \quad 50 \quad 60 |, b = | 4 \quad 5 \quad 6 |$  $\mid$  10  $\mid$  $\overline{\phantom{a}}$  $\begin{bmatrix} 1 & 2 & 3 \end{bmatrix}$  $\mathsf{L}$  $b = \begin{vmatrix} 4 & 5 & 6 \end{vmatrix}$ ,  $c = [15 \ 25 \ 35],$ 

Toplama, Cikarma, Carpma, Bolme, normal islemler gibi yapilir.

 $\rightarrow$  >  $\rightarrow$  qq=a+b, ww=a-b; ee=a\*d;

$$
qq = \begin{bmatrix} 11 & 22 & 33 \\ 44 & 55 & 66 \\ -98 & 88 & 99 \end{bmatrix}, \quad ww = \begin{bmatrix} 9 & 18 & 27 \\ 36 & 45 & 54 \\ 102 & 72 & 81 \end{bmatrix}, \quad ee = \begin{bmatrix} 200 \\ 440 \\ 710 \end{bmatrix}
$$

**'** isareti matris transpozesi icin kullanilir.

>>m=[1 2 3; 4 5 6], n=a**'**, d=[1 2 5]**'**

$$
m = \begin{bmatrix} 1 & 2 & 3 \\ 4 & 5 & 6 \end{bmatrix} \qquad n = \begin{bmatrix} 1 & 4 \\ 2 & 5 \\ 3 & 6 \end{bmatrix}, \qquad d = \begin{bmatrix} 1 \\ 2 \\ 5 \end{bmatrix}
$$

#### **Satir ve Sutun islemleri**

Asagidaki ifadeleri yazin ve G matrisini ekranda gorun

>> G=[10 20 30 40; 210 220 230 240 ; 310 320 330 340; 410 420 430 440];

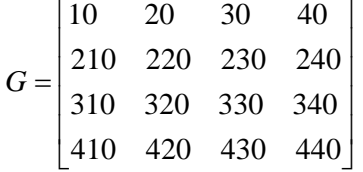

Asagidaki ifadeleri yazin ve sonuclari ekranda gorun  $>>h=G(:,1),$   $k=G(:,2),$   $m=G(:,4),$   $n=G(1,:),$  $p = G(2, :),$ 

$$
h = \begin{bmatrix} 10 \\ 210 \\ 310 \\ 410 \end{bmatrix}, k = \begin{bmatrix} 20 \\ 220 \\ 320 \\ 420 \end{bmatrix}, m = \begin{bmatrix} 40 \\ 240 \\ 340 \\ 440 \end{bmatrix},
$$
  
\n
$$
n = [10 \quad 20 \quad 30 \quad 40]
$$
  
\n
$$
p = [410 \quad 420 \quad 430 \quad 440]
$$
  
\nAyrıca, r = G(1:2,:), t = G(:,1:2), s = G(1:2,1:2)  
\n
$$
r = \begin{bmatrix} 10 & 20 \\ 210 & 220 \quad 230 \quad 240 \end{bmatrix}, t = \begin{bmatrix} 10 & 20 \\ 210 & 220 \\ 310 & 320 \\ 410 & 420 \end{bmatrix},
$$
  
\n
$$
s = \begin{bmatrix} 10 & 20 \\ 210 & 220 \end{bmatrix},
$$
  
\n
$$
\Rightarrow aa = 1:10
$$
  
\n
$$
aa = [1 \quad 2 \quad 3 \quad 4 \quad 5 \quad 6 \quad 7 \quad 8 \quad 9 \quad 10]
$$
  
\n
$$
\Rightarrow aa = 1:7, bb=sin(aa),
$$
  
\n
$$
bb = [0.84 \quad 0.9 \quad 0.14 \quad -0.75 \quad -0.95 \quad -0.27 \quad 0.65]
$$
  
\nher elemanin ayri ayri sinusu alinir  
\n
$$
bb = [\sin(1) \sin(2) \sin(3) \sin(4) \sin(5) \sin(6) \sin(7)];
$$
  
\nMatrices can be nested into each other. Examine the  
\nfollowing examples.  
\n
$$
\Rightarrow a = [1 \quad 2 \quad 3]; b = [10 \quad 100 \quad 200]; c = [11 \quad 22 \quad 33]; d = [a; b; c];
$$
  
\ne = [a b c];  
\n
$$
\begin{bmatrix} 1 & 2 & 3 \\ 10 & 100 & 200 \\ 11 & 22 & 33 \end{bmatrix},
$$
  
\n $e = [1 \quad 2 \quad 3 \quad 10 \quad 100$ 

>>a=[1 2; 3 4]; b=[a [10 20]'; 7 8 9]  

$$
a = \begin{bmatrix} 1 & 2 \\ 3 & 4 \end{bmatrix}, b = \begin{bmatrix} 1 & 2 & 10 \\ 3 & 4 & 20 \\ 7 & 8 & 9 \end{bmatrix}
$$

MATLAB da tanimlanmis fonksiyoanlar **zeros(n,m)**  $n \times m$  boyutlu, tum elemanlari sifir matrix **ones(n,m)** n x m boyutlu, tum elemanlari 1 matrix **eye(n)** n x n boyutlu birim matris. tum elemanlari 0 sadece kosegen elemanlari 1. **size(qq)** Bir matrisin boyutlarini verir. m ve n yi verir **qq'** Transpose of the matrix qq **inv(qq)** matris tersi (inversi) **diag(qq)** diagonal of the matrix qq **sum(qq)** sutunlarin toplami **det(qq)** determinant of the matrix qq.

#### **Example 1)**

>>ww=ones(2,3), ff=zeros(3,4), gg=eye(3),  
\n
$$
ww = \begin{bmatrix} 1 & 1 & 1 \\ 1 & 1 & 1 \end{bmatrix}, ff = \begin{bmatrix} 0 & 0 & 0 & 0 \\ 0 & 0 & 0 & 0 \\ 0 & 0 & 0 & 0 \end{bmatrix},
$$
\n
$$
gg = \begin{bmatrix} 1 & 0 & 0 \\ 0 & 1 & 0 \\ 0 & 0 & 1 \end{bmatrix}
$$
\nExample 2)

>>[wrow wcolumn]=size(ww), wrow= $2$  wcolumn= $3$ 

```
>>[frow fcolumn]=size(ff), 
    frow=3 frow=4
```
#### **Example 3)**

 $>>q=[1\ 2;\ 3\ 4],\quad p=[10\ 20;\ 30\ 40];$  $r=[ [q \text{ zeros}(2,2)] \text{ [ones}(2,2) \text{ p}]]$  $=\begin{bmatrix} 1 & 2 \\ 3 & 4 \end{bmatrix}$  $q = \begin{bmatrix} 1 & 2 \\ 3 & 4 \end{bmatrix}, q = \begin{bmatrix} 10 & 20 \\ 30 & 40 \end{bmatrix}$  $q = \begin{bmatrix} 10 & 20 \\ 20 & 10 \end{bmatrix}$  $=$  $\begin{bmatrix} 1 & 2 & 0 & 0 & 1 & 1 & 10 & 20 \\ 3 & 4 & 0 & 0 & 1 & 1 & 30 & 40 \end{bmatrix}$ *r* **Example 4)**   $\gg e = [ \text{ zeros}(1, 4) \text{ ones}(1, 3) ]$  0 0 0 0 1 1 1  $\gg$  e = [ zeros(1,4) ones(1,3)] 0 0 0 0 1 1 1

 $>> f = [ones(1,3) 10*ones(1,4) ]$  1 1 1 10 10 10 10  $>> g = 10*[1:3]$  10 20 30  $\gg$  h = [ ones(1,3) 10:2:20] 1 1 1 10 12 14 16 18 29  $>> k = [10*ones(1,3) 17 10:3:19]$  10 20 30 17 10 13 16 19  $>> f = [\text{ones}(1,3) \quad 10^* \text{ones}(1,4) ]$  1 1 1 10 10 10 10  $\gg$  g = 10\*[1:3] 10 20 30  $\gg$  h = [ ones(1,3) 10:2:20] 1 1 1 10 12 14 16 18 29  $>> k = [10*ones(1,3) 17 10:3:19]$  10 20 30 17 10 13 16 19 **Example 5)**   $\gg$  aa=[4 6 0 0 2 2 40 60] >>bb=sum(aa)  $bb=114$ vektorun tum elemanlari toplandi.  $4 + 6 + 0 + 0 + 2 + 2 + 40 + 60 = 114$ **Example 6)**  Most built-in functions (sin,cos,tan, exp.. ) also works for matrices.  $>>a=[1\ 2;\ 3\ 4];$  $\gg b=sin(a);$  $\begin{bmatrix} 0.841 & 0.909 \ 0.141 & -0.756 \end{bmatrix}$  $=\begin{bmatrix} \sin(1) & \sin(2) \\ \sin(3) & \sin(4) \end{bmatrix} = \begin{bmatrix} 0.841 & 0.909 \\ 0.141 & -0.756 \end{bmatrix}$  $sin(3)$   $sin(4)$  $b = \begin{bmatrix} \sin(1) & \sin(2) \\ \cos(1) & \cos(1) \end{bmatrix} = \begin{bmatrix} 0.841 & 0.909 \\ 0.444 & 0.755 \end{bmatrix},$  $\gg$  c=exp(a); **MATRISLERDE SCALAR CARPMA VE BOLME x=a.\*b**, a ve b vectorlerinin scalar carpimini verir. Normal carpmada kullanilan \* yerine **.\*** kullanildigina dikkat ediniz. **>>** a = [ 15 16 12 20 ], b =[ 10 4 6 5 ], x=a**.\***<sup>b</sup>  $x = [150, 64, 72, 100]$  $15 * 10 = 150$  $16 * 4 = 64$  $12 * 6 = 72$  $20 * 5 = 100$  $\Rightarrow$  a = [15 16 12 20], b = [10 4 6 5], y=a./b Normal bolmede kullanilan / yerine **./** kullanildigina dikkat ediniz.  $y = [ 1.5 4 2 4 ]$  $15 / 10 = 1.5$  $16/4 = 4$  $12 / 6 = 2$  $20 / 5 = 4$  $>>q=[1\ 2;\ 3\ 4], \quad p=[10\ 20;\ 30\ 40]; \quad w=p+q$  $=\begin{bmatrix} 1 & 2 \\ 3 & 4 \end{bmatrix}$  $p = \begin{bmatrix} 1 & 2 \\ 3 & 4 \end{bmatrix}, q = \begin{bmatrix} 10 & 20 \\ 30 & 40 \end{bmatrix}$  $q = \begin{bmatrix} 10 & 20 \\ 30 & 40 \end{bmatrix}, w = \begin{bmatrix} 11 & 22 \\ 33 & 44 \end{bmatrix}$  $w = \begin{bmatrix} 1 & -1 \\ 2 & 1 \end{bmatrix}$ >>q=[1 2; 3 4], p=[10 20; 30 40]; z=q**.**\*p, k=p**.**/q  $z = \begin{bmatrix} 10 & 20 \\ 90 & 160 \end{bmatrix}$  $z = \begin{bmatrix} 10 & 20 \\ 90 & 160 \end{bmatrix}, k = \begin{bmatrix} 10 & 10 \\ 10 & 40 \end{bmatrix}$  $k = \begin{bmatrix} 10 & 10 \\ 10 & 10 \end{bmatrix}$ **MATRIS CARPIMLARI**   $\begin{bmatrix} a_{11} & a_{12} & a_{13} \\ a_{21} & a_{22} & a_{23} \end{bmatrix}$   $\begin{bmatrix} a_{11}b_{11} + a_{12}b_{21} + a_{13}b_{31} & a_{11}b_{12} + a_{12}b_{22} + a_{13}b_{32} \\ a_{21}b_{11} + a_{22}b_{21} + a_{23}b_{31} & a_{21}b_{12} + a_{22}b_{22} + a_{23}b_{32} \end{bmatrix}$  $b_{31}$  b  $b_{21}$  b  $b_{11}$  b  $21^{11}$   $42^{12}$   $22^{11}$   $42^{13}$   $42^{10}$   $12^{10}$   $42^{10}$   $22^{10}$   $22^{11}$   $42^{10}$   $23^{10}$   $32^{10}$  $11^{10}11 + a_{12}^{12}021 + a_{13}^{13}031 - a_{11}^{11}012 + a_{12}^{12}022 + a_{13}^{13}032$ 21  $\mu_{22}$   $\mu_{23}$ 11  $a_{12}$   $a_{13}$ 31  $\frac{1}{32}$ 21  $\overline{v}_{22}$ 11  $v_{12}$  $\begin{bmatrix} a_{11}b_{11} + a_{12}b_{21} + a_{13}b_{31} & a_{11}b_{12} + a_{12}b_{22} + a_{13}b_{32} \\ a_{21}b_{11} + a_{22}b_{21} + a_{23}b_{31} & a_{21}b_{12} + a_{22}b_{22} + a_{23}b_{32} \end{bmatrix}$  $+a_{22}b_{21}+a_{23}b_{31}$   $a_{21}b_{12}+a_{22}b_{22}+a_{33}b_{33}$  $+a_{12}b_{21} + a_{13}b_{31}$   $a_{11}b_{12} + a_{12}b_{22} + a_{13}b_{33}$  $\begin{bmatrix} a_{11} & a_{12} & a_{13} \\ a_{21} & a_{22} & a_{23} \end{bmatrix}$ ⎥ ⎥ ⎥ ⎦ ⎤  $\mathsf{I}$  $\mathsf I$  $\mathsf I$ լ  $\mathsf I$ 580 760 310 400 50 60 30 40 10 20 5 6 7 2 3 4  $\begin{bmatrix} 310 & 400 \ 580 & 760 \end{bmatrix}$  $=\vert$  $\overline{\phantom{a}}$  $\overline{\phantom{a}}$  $\overline{\phantom{a}}$ ⎦ ⎤  $\mathsf{I}$  $\mathsf{I}$  $\mathsf{I}$ ⎣  $\overline{\phantom{a}}$  $\begin{bmatrix} 2 & 3 & 4 \\ 5 & 6 & 7 \end{bmatrix}$  $\mathsf{L}$  $\Rightarrow$  >>aa=[2 3 4; 5 6 7], bb=[10 20; 30 40; 50 60], x=aa\*bb  $x = \begin{bmatrix} 310 & 400 \\ 580 & 760 \end{bmatrix}$ 310 400  $=\vert$ --------------------------------------------- 10 ⎤  $\mathsf{L}$ 

> $\begin{vmatrix} 2 & 3 & 4 \end{vmatrix}$  20  $\begin{vmatrix} = 200 \end{vmatrix}$ 30 20

 $\overline{\phantom{a}}$  $\overline{\phantom{a}}$  $\overline{\phantom{a}}$ 

⎦

 $2 \ 3 \ 4 \ 20 \ =$ 

 $\mathsf{I}$  $\mathsf{I}$  $\mathsf I$ 

⎣

$$
c = \begin{bmatrix} e^1 & e^2 \\ e^3 & e^4 \end{bmatrix} = \begin{bmatrix} 2.718 & 7.389 \\ 20.08 & 54.59 \end{bmatrix}
$$

>>a=[2 3 4], b=[10 20 30]**'**, x=a\*b  $x=200$ **--------------------------------------------------------**   $\begin{bmatrix} 2 & 3 & 4 \end{bmatrix} = \begin{bmatrix} 40 & 60 & 80 \end{bmatrix}$  $\begin{bmatrix} 60 & 90 & 120 \end{bmatrix}$  $\overline{\phantom{a}}$  $\begin{bmatrix} 20 & 30 & 40 \end{bmatrix}$  $\mathsf{L}$  $\begin{vmatrix} 2 & 3 & 4 \end{vmatrix} =$  $\begin{bmatrix} 30 \end{bmatrix}$  $\begin{vmatrix} 2 & 3 & 4 \end{vmatrix} = 40$  60 80  $\lceil 10 \rceil$  $\mathsf{I}$  $\vert$  20 >>a=[2 3 4], b=[10 20 30]**'**, x=b\*a  $\begin{bmatrix} 60 & 90 & 120 \end{bmatrix}$  $\overline{\phantom{a}}$  $\overline{\phantom{a}}$  $\begin{bmatrix} 20 & 30 & 40 \end{bmatrix}$  $\mathsf{L}$  $x = | 40 \, 60 \, 80 |$ **-------------------------------------------------------**   $[2 \ 3 \ 4] [10 \ 20 \ 30] = HATALI ISLEM$  $\geq$  a=[2 3 4], b=[10 20 30], x=a\*b  **??? Error using ==> mtimes Inner matrix dimensions must agree. Matris boyutlari uyusmazsa carpma tanimsizdir. DIMENSION ERROR**   $\gg$  a = [ 2 5 4 ], b = [ 8 3 12 5]  $>>x = a + b$  **?? Error using ==> plus Matrix dimensions must agree.**  eleman eleman yapilan islemlerde a ve b ayni boyutta olmalidir.  $x = a^*b$ ,  $y = a^*b$ ,  $z = a/b$  w=a./b **hepsi hatalidir. Ornek** 431 :  $x=0$ ;  $x=1$ ;  $x=8$   $x=5$ ; icin  $y=3x^2+5x+7$  **degerini hesaplayin bir matris halinde gosterin. Method 1.**   $a1=0; b1=3*a1^2 + 5*a1 + 7$  $a2=1; b2=3*a2^2 + 5*a2 + 7$ a3=8;  $b3=3*a3^2 + 5*a3 + 7$  $a4=5; b4=3* a4^2 + 5* a4 + 7$ tt=[a1 b1; a2 b2; a3 b3; a4 b4] **tt=**  0 7 1 15 8 239 5 107 --------------------------------- **Method 2.** 

```
 aa=[0 1 8 5]
      aa_Length=length(aa); 
  for kk=1:aa_Length, 
bb(kk)= 3* aa(kk) \lambda<sup>2</sup> + 5*aa(kk) +7
  end; 
bb=[7 15 239 107] 
tt=[aa' bb'] 
  tt= 
       0 7 
       1 15 
       8 239 
       5 107 
---------------------- 
   Method 3. 
      aa=[0 1 8 5] 
     bb=3*aa.^2 + 5*aa +7 
     ---------------------- 
   Method 4. 
     aa=[0 1 8 5] 
    pol coef = [3 5 7] b1=polyval(pol_coef,0) 
   b2=polyval(pol_coef,0) 
   b3=polyval(pol_coef,0) 
   b4=polyval(pol_coef,0) 
bb=[ b1 b2 b3 b4] 
------------------------- 
    Method 5. 
   aa=[0 1 8 5] 
   pol_coef =[3 5 7] 
   bb=polyval(pol_coef,aa) 
------------------------------ 
Problem: y = 3x^2 + e^{0.1x} - 20 \sin(x)Calculate y for x=0, x=0.5, x=1, and x=2Long method: 
\gg x=0, y = 3*x^2 + exp(0.1*x) -20*sin(x)
 1 
\Rightarrow x=0.5, y = 3*x^2 + exp(0.1*x) -20*sin(x)
      -7.78 
\gg x=1, y = 3*x^2 + exp(0.1*x) -20*sin(x)
       -12.72 
Short method
>> x=[0 \ 0.5 \ 1 \ 2],\gg y = 3^* x \cdot 2 + \exp(0.1^*x) - 20^* \sin(x) 1 -7.78 -12.72 -4.96 
Notice the dot . in x.^2
```
#### **for**

 >> for kk=1:4, aa(kk)=kk^3; end; aa= $[1^{\lambda^3} \t 2^{\lambda^3} \t 3^{\lambda^3} \t 4^{\lambda^3}]$  aa=[ 1 8 27 64] ------------------------  **MATRIS KARESI VE USTEL ISLEMLER**   $\gg$  a=[ 2 5 7 -8], b=a^2  **??? Error using ==> mpower Matrix must be square.**  >> a=[ 2 5 7 -8 ], b=a**.**^2  $b=[4 \ 25 \ 49 \ 64]$  $2^2 = 4$   $5^2 = 25$   $7^2 = 49$   $(-)8^2 = 64$ >> a=[ 2 5 7 -8 ], b=a**.**^3 b=[ 8 125 343 -512] ----------------------------------------------------- >>a=[1 2; 3 4]; d=a**●**^2;  $\begin{bmatrix} 1 & 4 \\ 9 & 16 \end{bmatrix}$  $=\vert$  $\overline{\phantom{a}}$  $\overline{\phantom{a}}$ ⎦  $\overline{\phantom{a}}$  $\mathsf I$  $\mathsf{I}$  $=\begin{bmatrix} 1^2 & 2^2 \\ 3^2 & 4^2 \end{bmatrix} = \begin{bmatrix} 1 & 4 \\ 9 & 16 \end{bmatrix}$  $3^2$  4  $1^2$  2 2  $A^2$ 2  $\gamma$ <sup>2</sup>  $d = \begin{pmatrix} 1 & 2 \ 3 & 3 \end{pmatrix} = \begin{pmatrix} 1 & 1 \ 2 & 1 \end{pmatrix},$  $>>$  g=a^2  $\begin{bmatrix} 1 & 2 \\ 3 & 4 \end{bmatrix} = \begin{bmatrix} 7 & 10 \\ 15 & 22 \end{bmatrix}$  $\mathsf{L}$  $=\begin{bmatrix} 1 & 2 \\ 3 & 4 \end{bmatrix} \begin{bmatrix} 1 & 2 \\ 3 & 4 \end{bmatrix} = \begin{bmatrix} 7 & 10 \\ 15 & 22 \end{bmatrix}$ 3 4 1 2 3 4 1 2 *g*  **a●^2 ile a^2** arasindaki farki gozelemleyin.

**--------------------------------------------------** 

#### MATLAB'da grafik cizimi

 $x=[1 \ 2 \ 3 \ 4 \ 5 \ 6];$   $y=[10 \ 7 \ -1 \ 5 \ 6 \ 0];$ x-y duzleminde asagidaki grafigi elde ederiz.

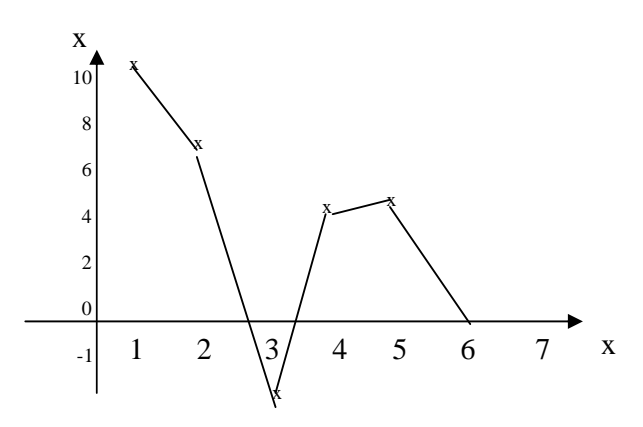

x e karsilik y yi cizmek icin MATLAB komutu  $plot(x,y)$ 

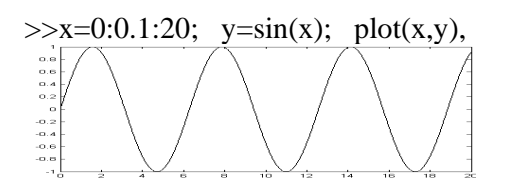

#### **Graphic Resolution (cozunurluk)**   $>>x=0:1:20; y=sin(x); plot(x,y),$

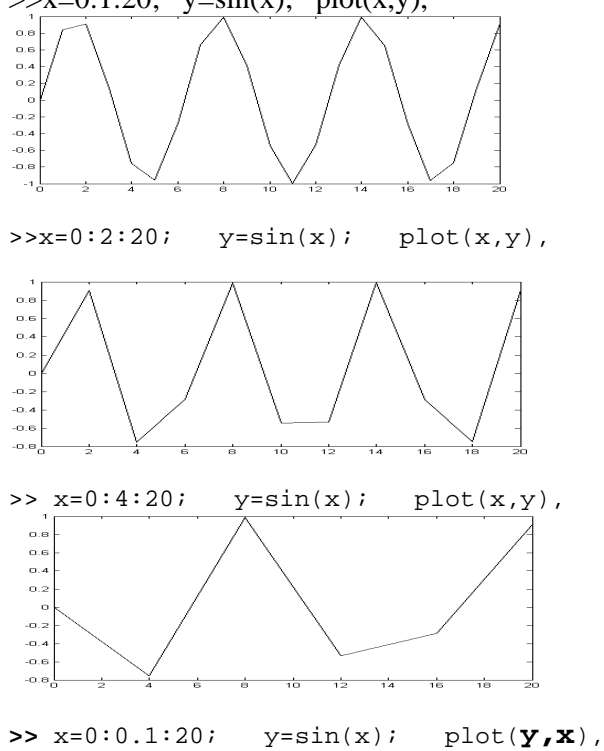

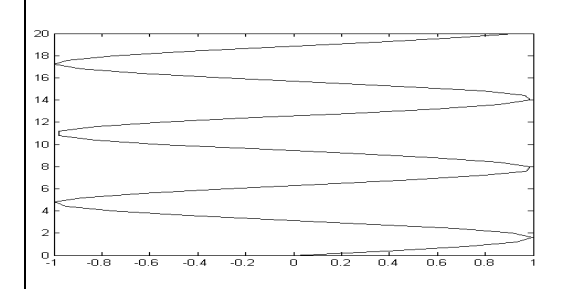

#### **Problem 32:** Asagidaki grafigi cizin.

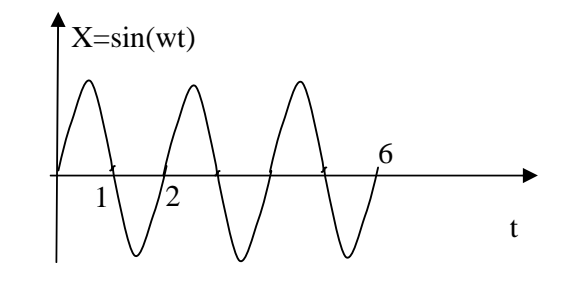

**Cozum**  t=0:0.1:6;  $TT=2$ ; w=2\*pi/TT;  $x=sin(w*t);$ plot(t,x);

```
t=0:0.1:6; TT=2; w=2*pi/TT; x=sin(w*t);plot(t,x);
```
**Problem 33:** Asagidaki grafigi cizin.

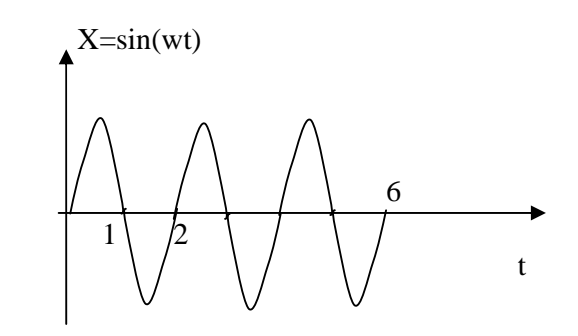

**Solution**  t=0:0.1:60; TT=20; w=2\*pi/TT; x=sin(w\*t); plot(t,x);

**Problem 34:** Asagidaki grafigi cizin.. Note: frequency is doubled from t=60 to t=90

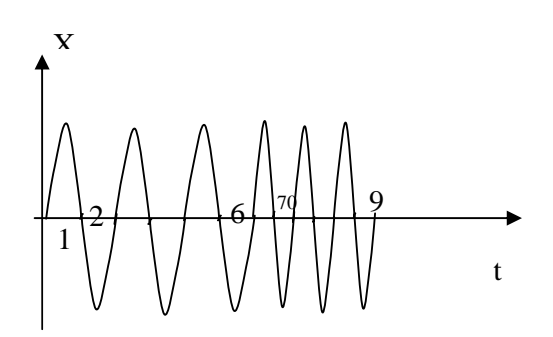

**Solution**  t1=0:0.1:60; TT1=20; w1=2\*pi/TT1; x1=sin(w1\*t1);

t2=60:0.1:90; TT2=10; w2=2\*pi/TT2; x2=sin(w2\*t2);

tTotal=[t1 t2];  $xTotal=[x1 x2]$ ;  $plot(Total, xTotal);$ 

**Problem 35:** Draw  $x=sin(t)$  t=0 to 10 Solution:

 $t=0:0.1:10$ ;  $w1=1$ ;  $x1=sin(w1*t)$ ;  $plot(t,x1)$ ;

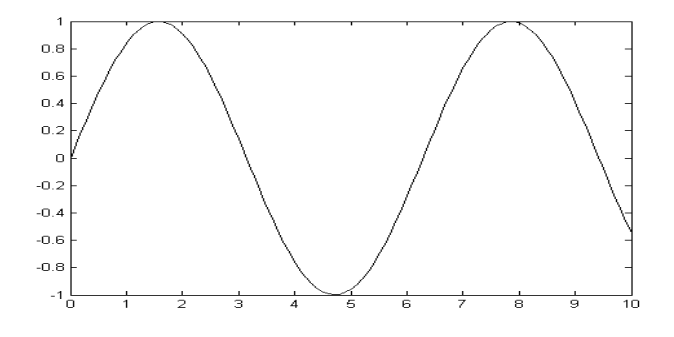

**Problem 36:** Draw  $x=sin(3t)$  t=0 to 10 Solution:

 $t=0:0.1:10$ ; w1=3; x1=sin(w1\*t); plot(t,x1);

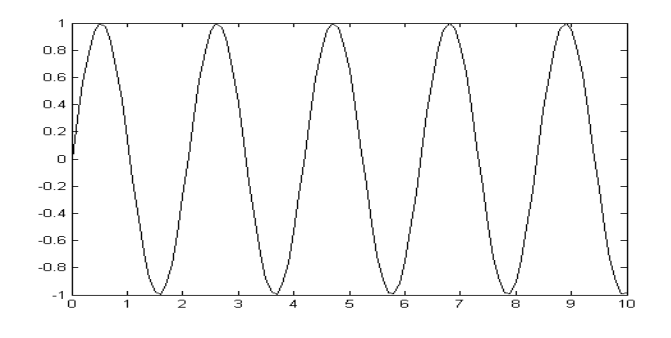

**Problem 37:** Draw  $x = \sin(t) + \sin(3t)$  t=0 to 10 Solution: t=0:0.1:10; w1=1; w2=3;

 $x1=[sin(w1*t)+sin(w2*t)]; plot(t,x);$ 

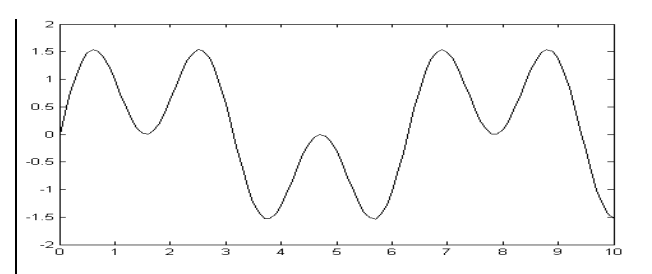

**Problem 38:** Draw  $x1 = \sin(t)$  and  $x2 = \sin(3t)$  t=0 to 10 Solution t=0:0.1:10; w1=1; w2=3;

 $x1 = [\sin(w1*t)]; x2 = [\sin(w2*t)];$ 

plot( t, x1 , t , x2 );

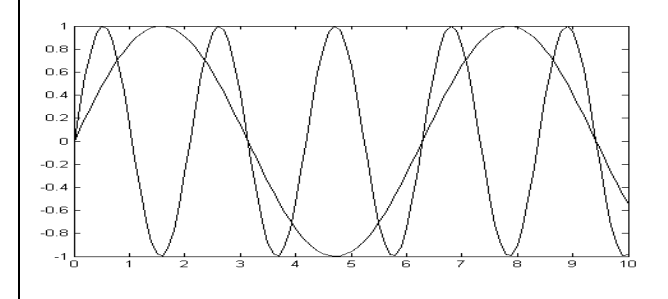

plot( t, x1 , '+', t, x2 );

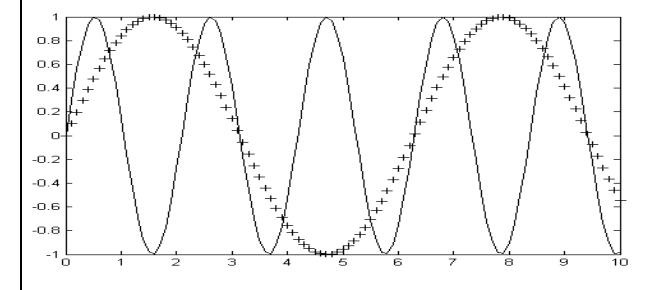

**Exercise 57.** Find the period and frequency of the following sinewave

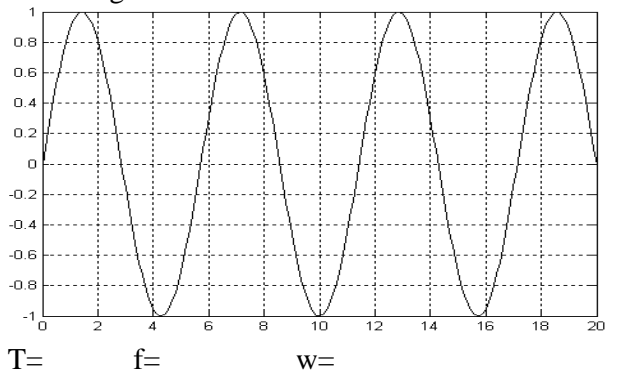

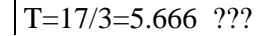

261)Asagidaki dizileri olusturan komutlari yazin a) 1 11 21 31 41 51 b) 1 11 21 31 41 51 .........251 261 c) 0.1 0.3 0.5 0.7 0.9 d) -0.1 -0.3 -0.5 -0.7 -0.9 e) -1 -2 -3 -4 ........ -99 -100 f) 1 4 9 16 25 .....256 g) -20 -19 -18 -17 ...... 0 h) 0 1 2 3 4 5 6 ..... 20 j) -20 -19 -18 ....0 100 101 102 ....120 k) 1 1 1 1 1 ........ 1 (yuz tane 1) l) 2 2 2 2 2 ....... 2 (yuz tane 2) m) 1 2 3 4 5 1 2 3 4 5 1 2 3 4 5 (10 defa 1 2 3 4 5 tekrar)

262)matrisleri yazin.

$$
a = \begin{bmatrix} 10 & 20 & 30 \\ 40 & 50 & 60 \end{bmatrix}, b = \begin{bmatrix} 1 & 2 & 3 \\ 4 & 5 & 6 \end{bmatrix},
$$
  
, 
$$
ee = \begin{bmatrix} 200 \\ 440 \\ 710 \end{bmatrix}, m = \begin{bmatrix} 1 & 2 & 3 \\ 4 & 5 & 6 \end{bmatrix}, d = \begin{bmatrix} 1 \\ 2 \\ 5 \end{bmatrix}
$$

263)Once G matrisini elde edin sonra G matrisinden asagidakileri elde edin

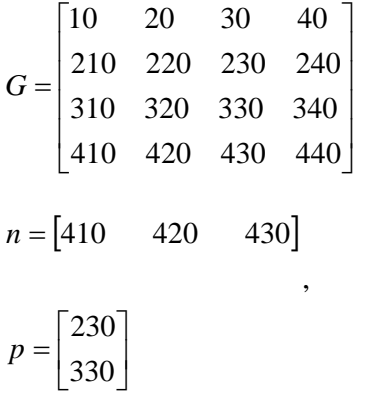

330

**264**)Matrisleri **eye, ones** ve **zeros** kullanarak elde edin

, 0 0 1 0 0 0 1 0 0 0 1 0  $\begin{bmatrix} 1 & 1 & 1 \\ 0 & 0 & 0 \end{bmatrix}$ ⎥ ⎥  $\overline{\phantom{a}}$  $\overline{\phantom{a}}$ ⎤  $\mathsf{L}$  $\mathsf{L}$  $\mathsf{L}$ ⎣  $\mathsf{L}$  $\begin{bmatrix} 1 & 1 & 1 \\ 0 & 0 & 0 \end{bmatrix}$ ,  $\mathcal{f} =$  $ww = \begin{pmatrix} 1 & 1 & 1 \\ 0 & 0 & 0 \end{pmatrix}, ff$  $\overline{\phantom{a}}$  $\overline{\phantom{a}}$  $\overline{\phantom{a}}$  $\overline{\phantom{a}}$ ⎤  $\mathsf{L}$  $\mathsf{L}$  $\mathsf{L}$ ⎣  $\mathsf{L}$ = 0 0 1 0 1 0 1 0 0 *gg*

**265) ones ve zeros kullanarak elde edin.**  aa=[ 0 0 0 0 1 1 1 0 0 0 0 ]

 $=\left[ \begin{array}{rrrr} 0 & 0 & 1 & 1 & 0 & 0 \ 0 & 0 & 1 & 1 & 0 & 0 \end{array} \right]$  $bb = \begin{vmatrix} 0 & 0 & 1 & 1 & 0 \\ 0 & 0 & 1 & 1 & 0 \\ 0 & 0 & 0 & 0 & 0 \end{vmatrix}$  $cc=[0 \ 0 \ 0 \ 0 \ 1 \ 1 \ 1 \ 10 \ 10 \ 10 \ 10]$  266)ones, zerso, **:** kullanarak elde edin. a) 1 1 1 1 10 12 14 16 18 ... 20 b)  $1 1 1 1 -10 -12 -14 -16 -18$  ...  $-20$  c) 10 12 14 16 18 ... 20 0 0 0 0 1 1 1 1 267) aa= $[1 2 3]$ ; bb= sum(aa) ekrana bb nin degeri ne olarak yazilir. .

268) aa=[ 1 2 3]**'** ; bb= sum(aa) ekrana bb nin degeri ne olarak yazilir. .

269) aa=[1 2 3; 4 5 6; 7 8 9]; bb= sum(aa) ekrana bb nin degeri ne olarak yazilir. .

 $270$ )q=[1 2; 3 4], p=[10 20; 30 40];

aa=q $\bullet$ \*p, bb=p $\bullet$ \*q, cc=q\*p, dd=p\*q, aa,bb,cc,dd nin degerleri nedir.

**271)** aa=[2 3 4], bb=[10 20 30]**'**, p=aa\*bb, q=bb\*aa, r=bb\*aa',carpimlari neledir.

**281**)Asagidaki matrisleri MATLAB komutlariyla elde edin.

$$
A = \begin{bmatrix} 1 & 0 & 0 & 0 \\ 0 & 1 & 0 & 0 \\ 0 & 0 & 1 & 0 \\ 0 & 0 & 0 & 1 \end{bmatrix},
$$
  
\n
$$
B = \begin{bmatrix} 0 & 0 & 0 & 0 \\ 0 & 0 & 0 & 0 \\ 0 & 0 & 0 & 0 \\ 0 & 0 & 0 & 0 \end{bmatrix}, C = \begin{bmatrix} 1 & 1 \\ 1 & 1 \end{bmatrix}, D = \begin{bmatrix} 100 & 100 \\ 100 & 100 \end{bmatrix},
$$

**282)** 

 >>A=[1 2 3; 10 20 30; 40 50 60],  $\begin{bmatrix} 40 & 50 & 60 \end{bmatrix}$  $\overline{\phantom{a}}$  $\overline{\phantom{a}}$  $\begin{bmatrix} 1 & 2 & 3 \end{bmatrix}$  $A = \begin{vmatrix} 10 & 20 & 30 \end{vmatrix}$  $\lceil 1 \rceil$ 

B matrisini A matrisinin satir ve sutunlarini degistirerek elde edin.

C matrisini A matrisinin satir ve sutunlarini degistirerek elde edin.

$$
B = \begin{bmatrix} 1 & 2 & 3 \\ 40 & 50 & 60 \\ 10 & 20 & 30 \end{bmatrix}, \quad C = \begin{bmatrix} 1 & 3 & 2 \\ 40 & 60 & 50 \\ 10 & 30 & 20 \end{bmatrix}
$$

**283)**Asagidaki matrisi zeros ve ones komutlari ile elde edin. ornek olarak n=3, m=4, k=5, p=6, q=2,r=3 alin

$$
q \n\begin{bmatrix}\n\overbrace{\begin{array}{c}\n1 & 1 & \dots & 1 & 1 & 0 & 0 & \dots & 0 \\
1 & 1 & \dots & 1 & 1 & 0 & 0 & \dots & 0 \\
\vdots & \vdots & \vdots & \vdots & \ddots & \vdots & \vdots & \vdots & \ddots & \vdots \\
1 & 1 & \dots & 1 & 1 & 0 & 0 & \dots & 0\n\end{array}\n\right]
$$
\n
$$
q \n\begin{bmatrix}\n\overbrace{\begin{array}{c}\n1 & 1 & \dots & 1 & 1 & 0 & 0 & \dots & 0 \\
1 & 1 & \dots & 1 & 1 & 0 & 0 & \dots & 0 & 2 & 2 & \dots & 2 \\
\vdots & \vdots & \vdots & \vdots & \vdots & \ddots & \vdots & \vdots & \ddots & \vdots \\
1 & 1 & \dots & 1 & 1 & 0 & 0 & \dots & 0 & 2 & 2 & \dots & 2\n\end{array}\n\end{bmatrix}
$$
\n
$$
b)
$$
\n
$$
b)
$$
\n
$$
d
$$
\n
$$
d
$$
\n
$$
d
$$
\n
$$
d
$$
\n
$$
d
$$
\n
$$
d
$$
\n
$$
d
$$
\n
$$
d
$$
\n
$$
d
$$
\n
$$
d
$$
\n
$$
d
$$
\n
$$
d
$$
\n
$$
e
$$
\n
$$
e
$$
\n
$$
f
$$
\n
$$
f
$$
\n
$$
g
$$
\n
$$
f
$$
\n
$$
g
$$
\n
$$
f
$$
\n
$$
f
$$
\n
$$
g
$$
\n
$$
g
$$
\n<math display="block</math>

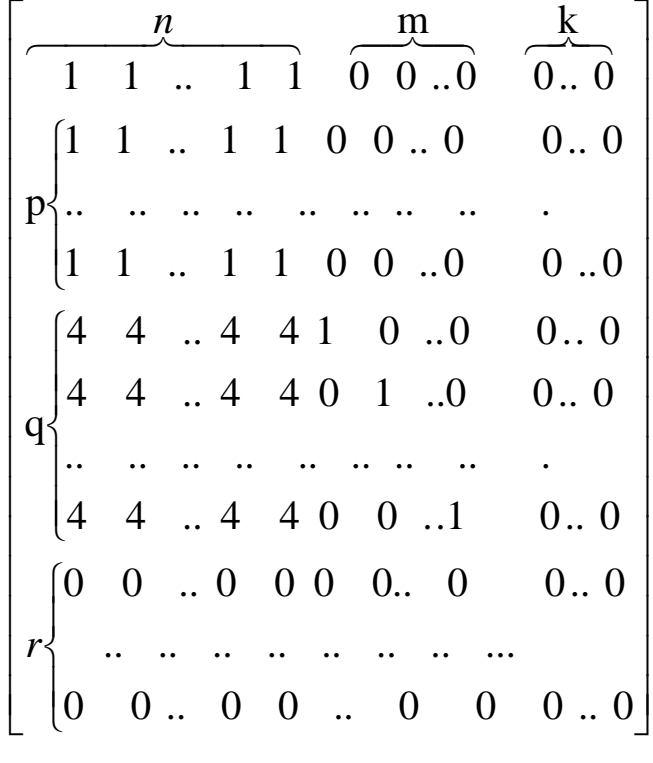

C)

 $\mathsf{I}$  $\lfloor$  $\mathsf I$  $\mathsf{I}$  $\mathsf I$  $\mathsf I$  $\mathsf{I}$  $\mathsf I$  $\mathsf I$  $\mathsf{I}$  $\mathsf I$  $\mathsf{I}$  $\lfloor$  $\mathsf I$  $\mathsf{I}$  $\lfloor$ 

 $\overline{a}$  $\frac{1}{2}$  $\overline{a}$ 

 $\vert$ ⎨

k

 $\frac{1}{2}$ 

 $\vert$ ⎨

*m*

 $\left($ 

 $\overline{a}$  $\overline{a}$  $\frac{1}{2}$ 

 $\left[ \begin{array}{ccc} p \; \{0} & 0 & .. 0 & 0 & .. 0 \end{array} \right]$ 

0 0 ..0 1 .. 0 .. .. .. 0 .. 0  $0 \quad 1 \quad . \quad 0 \quad . \quad 0$ 

 $\begin{bmatrix} 1 & 0 & \dots & 0 & \dots & 0 \end{bmatrix}$ 

 $\begin{bmatrix} 1 & 1 & ... & 1 & 1 \end{bmatrix}$ 

.. .. .. .. . .

 $\begin{pmatrix} 0 & 0 & \dots & 0 & \dots & 0 \end{pmatrix}$ 

.. .. .. .. . .  $0 \t 0 \t ... \t 0 \t 0$  $0 \t 0 \t ... \t 0 \t 0$ 

 $\overline{\phantom{a}}$  $\overline{\phantom{a}}$ 

⎦

#### LINEER OLMAYAN DENKLEM SISTEMLERI **BASIT ITERASYON YONTEMI**

 $f_1(x_1, x_2, x_3) = 0$  $f_2(x_1, x_2, x_3) = 0$  $f_3(x_1, x_2, x_3) = 0$ . . . . . . . . . . . . .

 $f_n(x_1, x_2, x_3) = 0$ Esitlikleri asagidaki forma donustur  $x_1 = g_1(x_1, x_2, x_3) = 0$  $x_2 = g_2(x_1, x_2, x_3) = 0$  $x_3 = g_3(x_1, x_2, x_3) = 0$ . . . . . . . . . . . . .

$$
x_n = g_n(x_1, x_2, x_3) = 0
$$

Ornek

$$
f_1(x, y, z) = 3x - \cos(yz) - \frac{1}{2} = 0
$$
  
\n
$$
f_2(x, y, z) = x^2 - 81(y + 0.1)^2 + \sin(z) + 1.06 = 0
$$
  
\n
$$
f_3(x, y, z) = e^{-XY} + 20z + \frac{10\pi - 3}{3} = 0
$$
  
\n
$$
x_1, y_1, z_1, \text{ yerine x, y, z } \text{ kullanalim}
$$

$$
x = \frac{1}{3}\cos(yz) + \frac{1}{6}
$$
  
\n
$$
y = \frac{1}{9}\sqrt{x^2 + \sin(z) + 1.06} - 0.1
$$
  
\n
$$
z = -\frac{1}{20}e^{-XY} - \frac{10\pi - 3}{60}
$$
  
\n
$$
x_{K+1} = \frac{1}{3}\cos(y_K z_K) + \frac{1}{6}
$$
  
\n
$$
y_{K+1} = \frac{1}{9}\sqrt{x_K^2 + \sin(z_K) + 1.06} - 0.1
$$
  
\n
$$
z_{K+1} = -\frac{1}{20}e^{-X_K Y_K} - \frac{10\pi - 3}{60}
$$
  
\n
$$
...
$$
  
\n
$$
x_1 = \frac{1}{3}\cos(y_0 z_0) + \frac{1}{6}
$$
  
\n
$$
y_1 = \frac{1}{9}\sqrt{x_0^2 + \sin(z_0) + 1.06} - 0.1
$$
  
\n
$$
z_1 = -\frac{1}{20}e^{-X_0 Y_0} - \frac{10\pi - 3}{60}
$$
  
\n
$$
...
$$
  
\n
$$
x_2 = \frac{1}{3}\cos(y_1 z_1) + \frac{1}{6}
$$
  
\n
$$
y_2 = \frac{1}{9}\sqrt{x_1^2 + \sin(z_1) + 1.06} - 0.1
$$
  
\n
$$
z_2 = -\frac{1}{20}e^{-X_1 Y_1} - \frac{10\pi - 3}{60}
$$

$$
x_3 = \frac{1}{3}\cos(y_2 z_2) + \frac{1}{6}
$$
  
\n
$$
y_3 = \frac{1}{9}\sqrt{x_2^2 + \sin(z_2) + 1.06} - 0.1
$$
  
\n
$$
z_3 = -\frac{1}{20}e^{-x_2 y_2} - \frac{10\pi - 3}{60}
$$

Baslangicta bir cozum tahmin et.  $x_0=0.1$ ,  $y_0=0.1$ ,  $z_0=-0.1$  $x_1, y_1, z_1$  ri hesapla  $x_1 = \frac{1}{3}\cos(0.1 \quad (-0.1)) + \frac{1}{6} = 0.499$  $y_1 = \frac{1}{9}\sqrt{0.1^2 + \sin(-0.1) + 1.06} - 0.1 = 0.0094$  $z_1 = -\frac{1}{20}e^{-(0.1 - 0.1)} - \frac{10\pi - 3}{3} = -0.5230$ 

 $x_1, y_1, z_1$  denklemde yerine koy  $x_2, y_2, z_2$ hesapla

$$
x_2 = \frac{1}{3}\cos(0.0094(-0.523)) + \frac{1}{6} = 0.4999
$$
  

$$
y_2 = \frac{1}{9}\sqrt{0.499^2 + \sin(-0.523) + 1.06} - 0.1 = 0.00002
$$
  

$$
z_2 = -\frac{1}{20}e^{-(0.499 - 0.0094)} - \frac{10\pi - 3}{3} = -0.5235
$$

Bu sekilde iterasyona devam et.

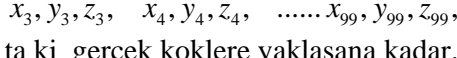

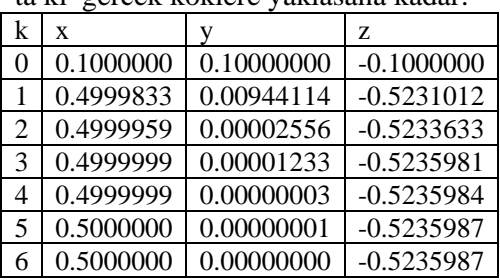

 $x_5 = 0.5$ ,  $y_5 = 0$ ,  $z_5 = -0.523598$  $x_6 = 0.5$ ,  $y_6 = 0$ ,  $z_6 = -0.523598$ 

Burada gercek koklere yaklasmanin kriteri:  $|x_{K+1}-x_K| + |y_{K+1}-y_K| + |z_{K+1}-z_K| < 0.000001$ olarak alinmistir ve 6 iterasyon yeterli olmustur.

Asagida degisik baslangic degerleri icin iterasyon verilmistir.

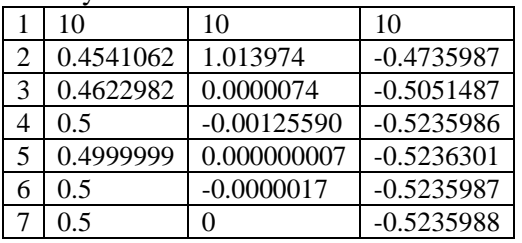

%basit iterasyon yontemi  $xx1=[1 \ 1 \ 1 \ 1 \ 1 \ x10$ for kk=1:7  $[ff]=newtf51(xx1);$  $top(kk,:)=xx1'$ xx1=ff end;

#### %f1(x,y,z), f2(x,y,z), f3(x,y,z)

function  $[FF]$ =newtf51(XX1)  $x=XX1(1); y=XX1(2); z=XX1(3);$  $FF=[1/3*cos(y*z)+1/6;$  $1/9*sqrt(x^2+sin(z)+1.06)-0.1;$ -1/20\*exp(-x\*y)-(10\*pi-3)/60];

 $\epsilon$  and  $\epsilon$  in the small Newton Nonteni Tek degiskenti dentlan çok degiskenti sistembri  $X_1 = X_0 - [f(x)]^{-1}f(x)$ <br>  $X_2 = X_0 - [f(x)]^{-1}f(x)$ <br>  $X_3 = X_0 - [f(x)]^{-1}f(x)$  $\int_{0}^{\frac{1}{2}} f(x) dx$ x. verildiginde XI in  $J = \begin{bmatrix} \frac{dP_1}{dx} & \frac{dP_1}{dy} \\ \frac{dP_2}{dx} & \frac{dP_2}{du} \end{bmatrix}$  $b$ ulnok  $\int$ isin xo noktasnden tejet  $e_i$ X ek Serini Kestifil Jokobija moliji  $y_1$  note tags biling nokcemiz idi.  $S_{\text{right}}$  edfending Olorek yeri Cok defisker li fork Sigonlerde da benzeidr durum  $f(x)$  $N_{\chi} = x^{\chi}$  $f'(x)$ 

 $x-cosy-5e^{-x}=0$ ,  $y^2-x^2-1=0$ <br>Neutrin youtemigle (0201.  $f_1(x,y) = x - \cos y - 5e^{-x} = 0$  $f_2(x,y) = y^2 - x^2 - 1 = 0$ 

 $78$ 

 $\frac{df_{\gamma}}{dx} = 1 + 5e^{-x}$   $\frac{df_{1}}{dy} = sin y$  $\frac{d\mathbf{f}_{2}}{d\mathbf{y}}=2\mathbf{y}$  $\frac{d^{2}}{d^{2}} = -2x$  $sin 9/$  $3 = \int 1 + 5e^{-x}$ 

$$
x_{0} = 1 \times 23
$$
  
\n
$$
x_{0} = 1, y_{0} = 1
$$
  
\n
$$
x_{0} = 1, y_{0} = 1
$$
  
\n
$$
x_{0} = 1, y_{0} = 1
$$
  
\n
$$
y_{0} = \begin{bmatrix} x_{0} \\ y_{0} \end{bmatrix} - \begin{bmatrix} y_{0} \\ y_{0} \end{bmatrix} \begin{bmatrix} f_{1}(x_{0}, y_{0}) \\ f_{2}(x_{0}, y_{0}) \end{bmatrix}
$$
  
\n
$$
f_{1}(x_{0}, y_{0}) = x_{0} - x_{0} - x_{0} - x_{0} - x_{0}
$$

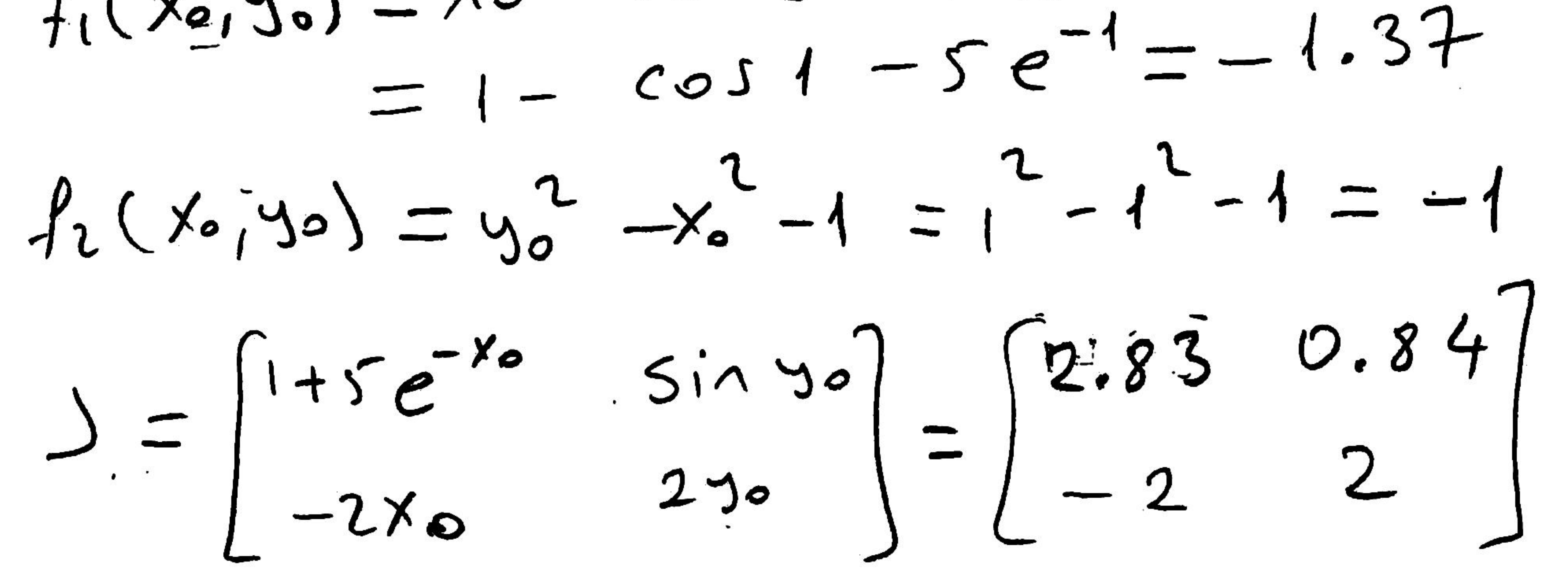

$$
\int_{0}^{4} = \left[ \begin{array}{ccc} 2.83 & 0.84 \\ -2 & 2 \end{array} \right]^{-4} = \left[ \begin{array}{ccc} 0.27 & -0.11 \\ 0.27 & 0.38 \end{array} \right]^{-1}
$$

$$
\begin{bmatrix} X_4 \\ Y_1 \end{bmatrix} = \begin{bmatrix} 1 \\ 1 \end{bmatrix} - \begin{bmatrix} 0.27 & -0.44 \\ 0.27 & 0.33 \end{bmatrix} \begin{bmatrix} -4.3\frac{3}{2} \\ -4 \end{bmatrix} =
$$

$$
= \begin{bmatrix} 1 \\ 1 \end{bmatrix} - \begin{bmatrix} -0.76 \\ -0.76 \end{bmatrix} = \begin{bmatrix} 1.26 \\ 1.76 \end{bmatrix}
$$

$$
\frac{x_{1} = 1.26}{x_{1} - 1.26} = 3.251
$$
  
Find:  $x_{2} = 3i$  has values 10.30 m  

$$
\left[\begin{array}{c} x_{1} \\ x_{2} \end{array}\right] = \left[\begin{array}{cc} 1+se^{-x_{1}} & sin 3.2 \\ -2.2. & 7.31 \end{array}\right] \left[\begin{array}{c} \int_{1}^{1} (x_{1}, y_{2}) \\ \int_{1}^{1} (x_{2}, y_{2}) \end{array}\right]
$$

$$
\begin{aligned}\n\begin{bmatrix}\n 52 \\
 12\n \end{bmatrix} \quad & \begin{bmatrix}\n 22 \\
 12\n \end{bmatrix} \\
 & \begin{bmatrix}\n 24 \\
 12\n \end{bmatrix} \\
 & \begin{bmatrix}\n 24 \\
 12\n \end{bmatrix} \\
 & \begin{bmatrix}\n 24 \\
 12\n \end{bmatrix} \\
 & \begin{bmatrix}\n 24 \\
 12\n \end{bmatrix} \\
 & \begin{bmatrix}\n 24 \\
 12\n \end{bmatrix} \\
 & \begin{bmatrix}\n 24 \\
 12\n \end{bmatrix} \\
 & \begin{bmatrix}\n 24 \\
 12\n \end{bmatrix} \\
 & \begin{bmatrix}\n 24 \\
 12\n \end{bmatrix} \\
 & \begin{bmatrix}\n 24 \\
 12\n \end{bmatrix} \\
 & \begin{bmatrix}\n 24 \\
 12\n \end{bmatrix} \\
 & \begin{bmatrix}\n 24 \\
 12\n \end{bmatrix} \\
 & \begin{bmatrix}\n 24 \\
 24\n \end{bmatrix} \\
 & \begin{bmatrix}\n 24 \\
 24\n \end{bmatrix} \\
 & \begin{bmatrix}\n 24 \\
 24\n \end{bmatrix} \\
 & \begin{bmatrix}\n 24 \\
 24\n \end{bmatrix} \\
 & \begin{bmatrix}\n 24 \\
 24\n \end{bmatrix} \\
 & \begin{bmatrix}\n 24 \\
 24\n \end{bmatrix} \\
 & \begin{bmatrix}\n 24 \\
 24\n \end{bmatrix} \\
 & \begin{bmatrix}\n 24 \\
 24\n \end{bmatrix} \\
 & \begin{bmatrix}\n 24 \\
 24\n \end{bmatrix} \\
 & \begin{bmatrix}\n 24 \\
 24\n \end{bmatrix} \\
 & \begin{bmatrix}\n 24 \\
 24\n \end{bmatrix} \\
 & \begin{bmatrix}\n 24 \\
 24\n \end{bmatrix} \\
 & \begin{bmatrix}\n 24 \\
 24\n \end{bmatrix} \\
 & \begin{bmatrix}\n 24 \\
 24\n \end{bmatrix} \\
 & \begin{bmatrix}\n 24 \\
 24\n \end{bmatrix} \\
 & \begin{bmatrix}\n 24 \\
 24\n \end{bmatrix} \\
 & \begin{bmatrix}\n 24 \\
 24\n \end{bmatrix} \\
 & \begin{
$$

$$
\begin{bmatrix} x_2 \\ y_2 \end{bmatrix} = \begin{bmatrix} 1.26 \\ 4.36 \end{bmatrix} - \begin{bmatrix} 0.32 & -0.085 \\ 0.228 & 0.226 \end{bmatrix} \begin{bmatrix} 0.030 \\ 0.51 \end{bmatrix}
$$
  
= 
$$
\begin{bmatrix} 1.26 \\ 1.36 \end{bmatrix} - \begin{bmatrix} -0.035 \\ 0.119 \end{bmatrix} = \begin{bmatrix} 1.295 \\ 1.64 \end{bmatrix}
$$
  
= 
$$
\begin{bmatrix} x_3 \\ y_2 \end{bmatrix} = \begin{bmatrix} 1.2525 \\ 1.6885 \end{bmatrix}, \begin{bmatrix} x_4 \\ y_1 \end{bmatrix} = \begin{bmatrix} 1.2535 \\ 1.6385 \end{bmatrix}
$$

 $f_n(x_1, x_2, x_3) = 0$ .............  $f_3(x_1, x_2, x_3) = 0$  $f_2(x_1, x_2, x_3) = 0$  $f_1(x_1, x_2, x_3) = 0$  $x_1, y_1, z_1$ , yerine x,y,z kullanalim  $f_3(x, y, z) = 0$  $f_2(x, y, z) = 0$  $f_1(x, y, z) = 0$  Newton algoritmasi  $(X_{K+1} = X_K - J(X_K)^{-1} F(X_K))$  $\overline{\phantom{a}}$  $\overline{\phantom{a}}$  $\overline{\phantom{a}}$ ⎦  $\overline{\phantom{a}}$  $\mathsf{I}$  $\mathsf{I}$  $\mathsf{I}$ ⎣  $\mathsf{L}$  $= y_{k+}$ + +  $+1$  |  $y_{k+1}$ 1 1  $1 - \lambda k$ *k k K z y x*  $X_{K+1} = |y_{k+1}|,$  $\overline{\phantom{a}}$  $\overline{\phantom{a}}$  $\overline{\phantom{a}}$ ⎦ ⎤  $\mathsf{I}$  $\mathsf{I}$  $\mathsf{I}$ ⎣  $\mathsf{L}$  $= | y_k$ *k k K z y x X*  $\overline{\phantom{a}}$  $\overline{\phantom{a}}$  $\overline{\phantom{a}}$ ⎦ ⎤  $\mathsf{L}$  $\mathsf{L}$  $\mathsf{L}$ ⎣  $\mathsf{L}$ =  $(x_k, y_k, z_k)$  $(x_{k}, y_{k}, z_{k})$  $(x_{k}, y_{k}, z_{k})$  $(X_K) = | f_2$ 3 1  $k$ ,  $y_k$ ,  $\mathcal{L}_k$  $k$  ,  $\mathcal{Y}_k$  ,  $\mathcal{L}_k$  $k$ ,  $y_k$ ,  $\mathcal{L}_k$ *K*  $f_3(x_k, y_k, z)$  $f_2(x_k, y_k, z)$  $f_1(x_k, y_k, z)$ *F X*  $\overline{\phantom{a}}$  $\overline{\phantom{a}}$  $\overline{\phantom{a}}$  $\overline{\phantom{a}}$  $\overline{\phantom{a}}$  $\overline{\phantom{a}}$  $\overline{\phantom{a}}$ ⎦ ⎤  $\mathsf{I}$  $\mathsf I$  $\mathsf I$  $\mathsf I$  $\mathsf I$  $\mathsf I$  $\mathsf I$ ⎣  $\mathsf{L}$ ∂ ∂ ∂ ∂ ∂ ∂ ∂ ∂ ∂ ∂ ∂ ∂ ∂ ∂ ∂ ∂ ∂ ∂ = *z f y f x f z f y f x f z f y f x f J X* 3  $\frac{U_3}{3}$   $\frac{U_3}{3}$ 2  $U_2$   $U_2$ 1  $V_1$   $V_1$  $(X) = \left| \frac{9y_2}{2} \right| \frac{9y_2}{2} \left| \frac{9y_2}{2} \right|$  **Ornek** 0 3  $f_3(x, y, z) = e^{-XY} + 20z + \frac{10\pi - 3}{2}$  $f_2(x, y, z) = x^2 - 81(y + 0.1)^2 + \sin(z) + 1.06 = 0$ ---0 2  $f_1(x, y, z) = 3x - \cos(yz) - \frac{1}{2}$ -------------------  $\frac{\partial f_1}{\partial x} = 3$ *x*  $\frac{f_1}{f_2} = 3$ ,  $\frac{\partial f_1}{\partial z} = z \sin(yz)$  $\frac{\partial f_1}{\partial y} = z \sin(yz), \quad \frac{\partial f_1}{\partial z} = y \sin(yz)$  $\frac{\partial f_1}{\partial z} = y \sin(yz),$ *x*  $\frac{\partial f_2}{\partial x} = 2x$ ,  $\frac{\partial f_2}{\partial y} = -162(y + 0.1)$ ∂  $\frac{\partial f_2}{\partial z} = -162(y)$ *y*  $\frac{f_2}{f_2}$  = -162(y + 0.1),  $\frac{\partial f_2}{\partial f_2}$  = cos(z)  $\frac{\partial f_2}{\partial z}$  = cos(z), *xy ye*  $\frac{\partial f_3}{\partial x} = -ye^{-xy}, \quad \frac{\partial f_3}{\partial y} = -xe^{-xy}$  $\frac{\partial f_3}{\partial y}$  =  $-xe^{-xy}$ ,  $\frac{\partial f_3}{\partial z}$  = 20 *z f*  $\overline{\phantom{a}}$  $\overline{\phantom{a}}$  $\overline{\phantom{a}}$ ⎦  $\overline{\phantom{a}}$ ⎢  $\mathsf{I}$  $\mathsf{I}$ ⎣  $\mathsf{L}$  $-ye^{-xy}$  –  $= 2x - 162(y +$  $-xe^{-xy}$  20  $2x -162(y+0.1) \cos(z)$ 3  $z \sin(yz)$   $y \sin(yz)$  $xe^{-xy}$   $-xe^{-xy}$  $x -162(y+0.1) \cos(z)$  $z \sin(yz)$   $y \sin(yz)$ *J* 1)Baslangic tahminlerini gir 2)  $F(X_0)$ ,  $J(X_0)$ ,  $J^{-1}(X_0)$  hesapla 3)  $X_1 = X_0 - J(X_0)^{-1} F(X_0)$  hesapla 4)  $X_1 \Rightarrow X_0$  degisikligini yap 5)adim 2 ye git. 1)  $x_0=0.1$ ,  $y_0=0.1$ ,  $z_0=-0.1$  $\overline{\phantom{a}}$  $\overline{\phantom{a}}$  $\overline{\phantom{a}}$ ⎦ ⎤  $\mathsf{L}$  $\mathsf{L}$ ⎣  $\mathsf{L}$ − =  $\overline{\phantom{a}}$  $\overline{\phantom{a}}$  $\overline{\phantom{a}}$ ⎦ ⎤  $\mathsf{I}$  $\mathsf{I}$  $\mathsf{I}$ ⎣  $\mathsf{L}$ = 0.1 0.1 0.1 0 0 0 0 *z y x X* 2) Calculate  $F(X_0)$  $F(X_0) =$  $\overline{\phantom{a}}$  $\overline{\phantom{a}}$  $\overline{\phantom{a}}$ ⎦ ⎤  $\mathsf{I}$  $\mathsf{I}$  $\mathsf{I}$ ⎣  $\mathsf{L}$  $(x_0, y_0, z_0)$  $(x_0, y_0, z_0)$  $(x_0, y_0, z_0)$  $3\mathcal{N}_0, \mathcal{Y}_0, \mathcal{L}_0$  $_2$  ( $\lambda$ <sub>0</sub>,  $y$ <sub>0</sub>,  $\lambda$ <sub>0</sub>  $1^{(1,0)}$ ,  $y_0$ ,  $\zeta_0$  $f_3(x_0, y_0, z)$  $f_2(x_0, y_0, z)$  $f_1(x_0, y_0, z)$  $\vert$  $\overline{\phantom{a}}$  $\overline{\phantom{a}}$  $\overline{\phantom{a}}$  $\overline{\phantom{a}}$  $\overline{\phantom{a}}$  $\overline{\phantom{a}}$ ⎦  $\overline{\phantom{a}}$  $\mathsf{L}$  $\mathsf{L}$  $\mathsf{L}$  $\mathsf{L}$  $\mathsf{I}$  $\mathsf{L}$  $\mathsf{L}$ ⎣  $\mathsf{L}$  $+20(-0.1)+\frac{10\pi}{1}$  $+ \sin(-0.1) +$  $-81(0.1 +$  $-\cos(0.1(-0.1)) -$ = − 3  $20(-0.1) + \frac{10\pi - 3}{1}$  $sin(-0.1) + 1.06$  $0.1^2 - 81(0.1 + 0.1)$ 2 3 0.1 –  $\cos(0.1(-0.1)) - \frac{1}{2}$ 0.1 0.1 2 01/0 1 0 1<sup>2</sup>  $e^{-0.1}$   $0.1$  + 20(-0.1) +  $\frac{10\pi}{2}$ =  $\overline{\phantom{a}}$  $\overline{\phantom{a}}$  $\overline{\phantom{a}}$  $\overline{\phantom{a}}$  $\overline{\phantom{a}}$ ⎥ ⎦ ⎤  $\mathsf{L}$  $\mathsf{L}$  $\mathsf{L}$  $\mathsf{I}$ ⎣ 8.4820 - 2.2698 -1.2 3) Calculate  $J(X_0)$  $\overline{\phantom{a}}$  $\overline{\phantom{a}}$  $\overline{\phantom{a}}$ ⎦  $\overline{\phantom{a}}$  $\mathsf{I}$  $\mathsf{I}$  $\mathsf{I}$ ⎣  $\lfloor$  $-y_0 e^{-x_0 y_0}$  –  $= 2x_0 - 162(y_0 +$  $-x_0y_0$   $-x_0e^{-x_0y_0}$  20  $2x_0$   $-162(y_0 + 0.1)$   $\cos(z_0)$ 3  $z_0 \sin(y_0 z_0)$   $y_0 \sin(y_0 z_0)$  $(X_0)$  $e^{-x_0y_0}$   $-x_0e^{-x_0y_0}$ 0  $102(y_0 + 0.1)$   $\cos(\xi_0)$ 0 SIII( $y_0 z_0$ )  $y_0$  SIII( $y_0 z_0$ 0  $y_0 e^{-x_0 y_0}$   $-x_0 e^{-x_0 y_0}$  $x_0$   $-162(y_0 + 0.1)$   $\cos(z)$  $z_0 \sin(y_0 z_0)$   $y_0 \sin(y_0 z_0)$ *J X*

$$
J(X_0) =\begin{bmatrix} 3 & -0.1 \sin(0.1(-0.1)) & 0.1 \sin(0.1(-0.1)) \\ 2 & 0.1 & -162(0.1 + 0.1) & \cos(-0.1) \\ -0.1e^{-0.1 \ 0.1} & -0.1e^{-0.1 \ 0.1} & 20 \end{bmatrix}
$$
  
\n
$$
J(X_0) =\begin{bmatrix} 3 & 0.001 & -0.001 \\ 0.2 & -32.4 & 0.995 \\ -0.099 & -0.099 & 20 \end{bmatrix}
$$
  
\n4) Calculate 
$$
[J(X_0)]^{-1}
$$
  
\n
$$
J^{-1}(X_0) = [J(X_0)]^{-1} = \begin{bmatrix} 0.3333 & 0.0000 & 0.0000 \\ 0.0001 & -0.0002 & 0.0500 \end{bmatrix}
$$
  
\n5) The multivariable Newton method is  
\n
$$
X_1 = X_0 - J(X_0)^{-1} F(X_0)
$$
  
\nor  
\n
$$
\begin{bmatrix} x_1 \\ y_1 \\ z_0 \end{bmatrix} = \begin{bmatrix} x_0 \\ y_0 \\ z_0 \end{bmatrix} - \begin{bmatrix} J(x_0, y_0, z_0) \\ J(x_0, y_0, z_0) \end{bmatrix}^{-1} \begin{bmatrix} f_1(x_0, y_0, z_0) \\ f_2(x_0, y_0, z_0) \end{bmatrix}
$$
  
\nSubstituting the numerical values we have  
\n
$$
\begin{bmatrix} x_1 \\ y_1 \\ z_1 \end{bmatrix} = \begin{bmatrix} 0.1 \\ 0.1 \\ -0.1 \end{bmatrix} - \begin{bmatrix} 0.3333 & 0.0000 & 0.0000 \\ 0.0021 & -0.0309 & 0.0015 \\ 0.0017 & -0.0002 & 0.0500 \end{bmatrix}^{-1} = \begin{bmatrix} -1.2 \\ 2.269 \\ 2.1 \\ z_1 \end{bmatrix}
$$
  
\n
$$
\begin{bmatrix} x_1 \\ y_1 \\ z_1 \end{bmatrix} = \begin{bmatrix} 0.1 \\ 0.1 \\ -0.1 \end{bmatrix} - \begin{bmatrix
$$

Continuing the iteration we get

 $\mathsf{L}$  $\mathsf{L}$  $\overline{a}$ ⎣  $\mathsf{L}$ −  $=X_2-[J(X_2)]^{-1}F(X_2)=$ 0.52367 0.000007 0.5000001  $X_3 = X_2 - [J(X_2)]^{-1} F(X_2)$ ……. …… ………  $\left \lfloor -0.523598 \right \rfloor$  $\overline{\phantom{a}}$  $\overline{\phantom{a}}$  $\lceil 0.5000000 \rceil$  $\mathsf{I}$  $X_{9} = 0.0000000$  $\left \lfloor -0.523598 \right \rfloor$  $\overline{\phantom{a}}$  $\overline{\phantom{a}}$  $\overline{\phantom{a}}$  $\mathsf{I}$  $X_{10} = 0.0000000$  $\lceil 0.5000000$  $\overline{\phantom{a}}$  $\lceil 0.5000000$ 

 $\overline{\phantom{a}}$  $\overline{\phantom{a}}$  $\overline{\phantom{a}}$ 

 $\overline{\phantom{a}}$ 

⎦

 $\overline{\phantom{a}}$  $\overline{\phantom{a}}$  $\overline{\phantom{a}}$ 

⎤

⎦

 $\overline{\phantom{a}}$  $\overline{\phantom{a}}$  $\overline{\phantom{a}}$ 

⎤

⎦

 $\left \lfloor -0.523598 \right \rfloor$ Since  $||X_{11} - X_{10}|| < 0.0000001$ , we conclude that the solution is

 $x=0.5$   $y=0$   $z=-0.523598$ , within 0.0000001 accuracy.

 $\overline{\phantom{a}}$  $\overline{\phantom{a}}$  $\overline{\phantom{a}}$ 

 $\mathsf{I}$  $X_{11} = 0.0000000$ 

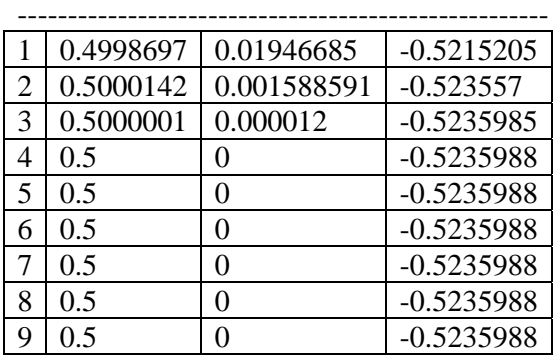

```
MATLAB code to solve the above equation is given 
below 
%Multivariable Newton-Raphson Algorithm 
%initial guess 
   XX0=[0.1 0.1 -0.1]'; 
%Start iteration 
for kk=1:20, 
   x0=XX0(1); y0=XX0(2); z0=XX0(3); 
    %calculate f1,f2,f3 
  FF=[3*x0-cos(y0*z0)-1/2; 
    x0^2-81*(y0+0.1)^2+sin(z0)+1.06; 
   exp(x0*y0)+20*z0+(10*pi-3)/3];
     %calculate jacobian 
JJ=[3 \quad z0*sin(y0*z0) \quad y0*sin(y0*z0);2*x0 -162*(y0+0.1) \cos(20); -y0*exp(-x0*y0) -x0*exp(-x0*y0) 20 ]; 
IJJ=inv(JJ); XX1=XX0-IJJ*FF; 
  if norm(XX1-XX0)<0.0000001, 
        break; end; 
 XX0=XX1; 
end; 
%display the roots that was found 
x0,y0,z0
```

```
clear all
XX1 = [0.1 0.1 -0.1]';
 for kk=1:20, 
     XX0=XX1; 
     [FF,JJ]=newtonf1(XX0);
     IJJ=inv(JJ);
     XX1=XX0-IJJ*FF;
     %FF,JJ,IJJ,XX1,pause;
    top(kk,:)=XX1;
 end; 
 XX1 
top
yazyaz33(top,[7 7 7 7],'X')
```

```
f1(x,y,z), f2(x,y,z), f3(x,y,z) and The
JACOBIAN is calculated
function [FF,JJ]=newtonf1(XX1)
x=XX1(1); y=XX1(2); z=XX1(3);FF=[3*x-cos(y*z)-0.5;x^2-81*(y+0.1)^2+sin(z)+1.06; exp(-x*y)+20*z+(10*pi-3)/3]; 
if nargout<2, return; end; 
%jacobian
JJ=[3 z^*sin(y^*z) y^*sin(y^*z);<br>2^*x -162^*(y+0.1) cos(z);
           -162*(y+0.1) \cos(z);-y*exp(-x*y) -x*exp(-x*y) -20];
```
341) f(x)= $x^5$  - 10x -1, rin x=1 ile x=2 arasinda mutlak bir koku oldugunu gosterin.

 $342$ f(x)=x-e<sup>x</sup>+4=0, denkleminin x=1 ile x=2 arasinda bir koku var oldugu biliniyor. Bu kok sabit nokta iterasyonu ile bulunabilirmi.

 $343$ f(x)=x-Ln(x)=0, denkleminin x=0.1 ile x=2 arasinda bir koku var oldugu biliniyor. Bu kok sabit nokta iterasyonu ile bulunabilirmi.

344)-10 $\le x \le 10$  icin y= $x + \sin(x)$  grafigini cizin.

345)-10 $\le x \le 10$  icin y=x+sin(x) -5e<sup>-x</sup> grafigini cizin.

346)  $0 \le x \le 3$  icin y= $x^5$  - 10x -1 grafigini cizin. Grafige bakarak  $f(x)=x^5 - 10x - 1$  polinomunun bir kokunun degerini klasik olarak bulun

347)  $0 \le x \le 4$  icin y= $x^3$  - 10 grafigini cizin. Newton yontemiyle kok bulunmak isteniyor baslangic degeri olarak  $x_0=3$  alinirsa  $x_1$  rin degeri ne olur.

348)a $\geq$ x $\geq$ b araliginda f(x) polinomunun bir kokunun oldugu biliniyor. Asagidaki cumlelerden hangileri dogrudur

a)Bu kok yariya bolme yontemiyle kesin olarak hesaplanabilir.

b)Bu kok sabit nokta iterasyonu ile kesin olarak hesaplanabilir.

c)Bu kok Newton Rapson yontemiyle kesin olarak hesaplanabilir.

 $349$ ) $x=g(x)$  denkleminin sabit nokta yontemiyle kokunun bulunabilmesi icin gerekli sart

 ....... olmasidir.

350)  $f_1(x)=x^2+y^2+z^2$ ,  $f_2(x)=sin(x^2)+cos(y^2)$ ,  $f_3(x)=e^{xyz} + Ln(xyz)$  Jakobiani hesaplayin.

$$
A = \begin{bmatrix} 1 & 0 \\ 0 & 1 \end{bmatrix}, \quad \text{rank (A)} =
$$

$$
A = \begin{bmatrix} 1 & 1 \\ 0 & 0 \end{bmatrix}, \quad \text{rank (A)} =
$$

$$
A = \begin{bmatrix} 1 & 1 \\ 1 & 1 \end{bmatrix}, \quad \text{rank (A)} =
$$

$$
A = \begin{bmatrix} 1 & 1 \\ 2 & 2 \end{bmatrix}, \quad \text{rank (A)} =
$$

$$
A = \begin{bmatrix} 1 & 2 \\ 0 & 1 \end{bmatrix}, \quad \text{rank (A)} =
$$
\n
$$
A = \begin{bmatrix} 0 & 0 \\ 0 & 1 \end{bmatrix}, \quad \text{rank (A)} =
$$
\n
$$
A = \begin{bmatrix} 1 & 1 & 1 \\ 1 & 1 & 1 \\ 1 & 1 & 1 \end{bmatrix}, \quad \text{rank (A)} =
$$
\n
$$
A = \begin{bmatrix} 1 & 1 & 1 \\ 2 & 2 & 2 \\ 3 & 3 & 3 \end{bmatrix}, \quad \text{rank (A)} =
$$
\n
$$
A = \begin{bmatrix} 1 & 1 & 1 \\ 2 & 2 & 2 \\ 0 & 3 & 3 \end{bmatrix}, \quad \text{rank (A)} =
$$
\n
$$
A = \begin{bmatrix} 1 & 1 & 1 \\ 0 & 2 & 2 \\ 0 & 0 & 3 \end{bmatrix}, \quad \text{rank (A)} =
$$
\n
$$
A = \begin{bmatrix} 1 & 1 & 0 \\ 0 & 2 & 0 \\ 0 & 0 & 3 \end{bmatrix}, \quad \text{rank (A)} =
$$
\n
$$
A = \begin{bmatrix} 1 & 1 & 1 \\ 0 & 2 & 2 \\ 1 & 2 \end{bmatrix}, \quad \text{rank (A)} =
$$
\n
$$
A = \begin{bmatrix} 1 & 0 \\ 1 & 2 \\ 1 & 2 \end{bmatrix}, \quad \text{rank (A)} =
$$
\n
$$
A = \begin{bmatrix} 1 & 10 \\ 2 & 20 \\ 3 & 30 \end{bmatrix}, \quad \text{rank (A)} =
$$
\n
$$
A = \begin{bmatrix} 1 & 1 & 1 & 1 \\ 2 & 2 & 2 & 2 \\ 2 & 2 & 2 & 2 \end{bmatrix}, \quad \text{rank (A)} =
$$

$$
A = \begin{bmatrix} 1 & 1 & 1 & 1 \\ 2 & 2 & 2 & 2 \\ 3 & 3 & 3 & 3 \end{bmatrix},
$$
 rank (A)=  
\n
$$
\begin{bmatrix} 1 & 2 & 3 & 4 \\ 1 & 2 & 3 & 4 \\ 1 & 2 & 3 & 4 \\ 1 & 2 & 3 & 4 \\ 1 & 2 & 3 & 4 \end{bmatrix},
$$
 rank (A)=  
\n
$$
\begin{bmatrix} 1 & 2 & 3 & 4 \\ 1 & 2 & 3 & 4 \\ 0 & 0 & 0 & 4 \\ 0 & 0 & 0 & 4 \end{bmatrix},
$$
 rank (A)=  
\n
$$
\begin{bmatrix} 1 & 2 & 3 & 4 \\ 0 & 0 & 3 & 4 \\ 0 & 0 & 0 & 4 \\ 0 & 0 & 0 & 4 \end{bmatrix},
$$
 rank (A)=  
\n
$$
\begin{bmatrix} 1 & 2 & 3 & 4 \\ 0 & 0 & 3 & 4 \\ 0 & 0 & 0 & 4 \end{bmatrix},
$$
 rank (A)=  
\n
$$
\begin{bmatrix} 1 & 2 & 3 & 4 \\ 0 & 0 & 3 & 4 \\ 0 & 0 & 0 & 4 \end{bmatrix},
$$
 rank (A)=  
\n
$$
\begin{bmatrix} 1 & 2 & 3 & 4 \\ 0 & 0 & 3 & 4 \\ 0 & 0 & 0 & 4 \end{bmatrix},
$$
 rank (A)=  
\n
$$
\begin{bmatrix} 1 & 0 & 0 & 0 \\ 0 & 0 & 3 & 4 \\ 0 & 0 & 0 & 4 \end{bmatrix},
$$
 rank (A)=  
\n
$$
\begin{bmatrix} 1 & 0 & 0 & 0 \\ 0 & 1 & 0 & 0 \\ 0 & 0 & 0 & 1 \end{bmatrix},
$$
 rank (A)=  
\n
$$
\begin{bmatrix} 1 & 0 & 0 & 0 \\ 0 & 1 & 0 & 0 \\ 0 & 0 & 1 & 0 \\ 0 & 0 & 0 & 1 \end{bmatrix},
$$
 rank (A)=  
\n
$$
\begin{bmatrix} 1 & 0 & 0 & 0 \\ 0 & 1 & 0 & 0 \\ 0 & 0 & 1 & 0 \\ 0 & 0 & 1 & 0 \end{bmatrix},
$$
 rank (A)=<

415) 3x-4y=10, -1.5x+2y=15

dependent.

#### INTERPOLASYON OZET.

x-y duzleminde iki (veya daha fazla) nokta verildiginde a) bu noktalardan gecen bir dogru (parabol, kubik egri) bulmak.

 b) Hesaplanan dogru (parabol egri ) yardimiyla verilen bir x degerine karsilik gelen y degerini bulmak.

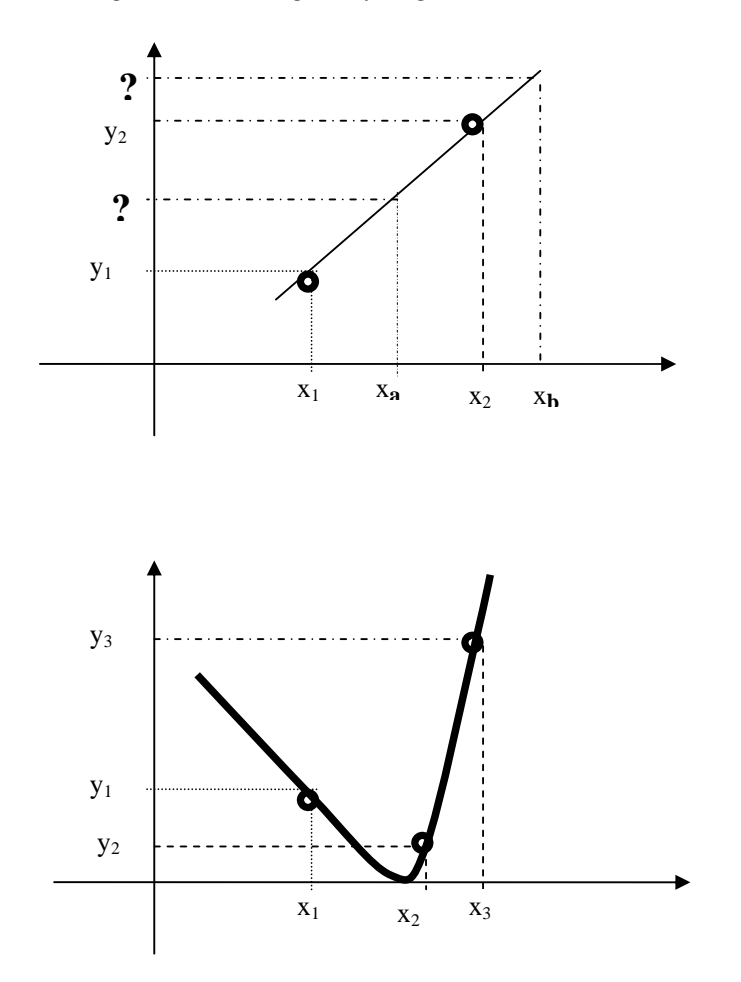

PR315 (1,2), (3,4) noktalarindan gecen dogru denklemini bulunuz.  $x=5$ ,  $x=10$  icin y degerini hesaplayin

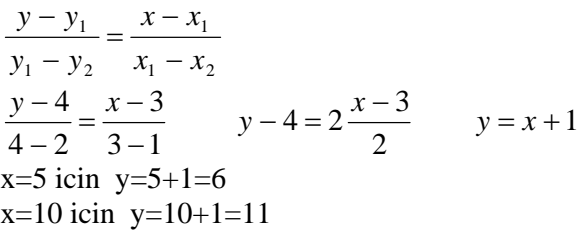

PR321 (0,2), (1,6), (2,12), noktalarindan gecen parabol denklemini bulun. x=3, x=7 icin y degerini hesaplayin  $y=ax^2+bx+c$  $2 = a 0^2 + b 0 + c = \implies 2 = c$ 

6= a  $1^2$ +b 1+c ==> 6=a+b+c ==> a+b=6-c=4

 $12$ = a  $2^2$ +b  $2$ +c ==>  $12$ =4a+2b+c ==>  $4a+2b=12$ -c=10

 $a+b=4$  ve  $4a+2b=10$  cozulurse ==>  $a=1$  b=3 Sonuc Istenen polinom  $y = x^2 + 3x + 2$  $x=3$  icin  $y=x^2+3x+2=3^2+33+2=20$  $x=7$  icin  $y=x^2+3x+2=7^2+37+2=72$ 

**Problem NMD1 a)**Tabloda verilen data icin polinom bulun **b)** f(4) u hesaplayin )

| $x_{\nu}$ |     |    |
|-----------|-----|----|
| $f(x_k)$  | 100 | 50 |

**Cozum:** 2 data var bir dogru yaklasimi yapabiliriz.  $f(x)=ax+b$ For  $x=2$  f(x)=100. For  $x=5$  f(x)=50 Thus  $100=a$  2+b 50=a 5+b

Solving for a and b we get  $a=16.66$   $b=133.33$ Thus the required polynomial is f(x)= $-16.66$  x  $+133.33$ **b**)for  $x=4$ ,  $f(x)$  is f(4)= $-16.66$  4+1 33.33=66.69

**Problem PR321** (0,2), (1,6), (2,12), noktalarindan gecen parabol denklemini bulun. x=3, x=7 icin y degerini hesaplayin  $y = ax^2+bx+c$  $2 = a 0^2 + b 0 + c = \implies 2 = c$ 

6= a  $1^2$ +b  $1$ +c ==> 6=a+b+c ==> a+b=6-c=4

$$
12 = a 22+b 2+c == > 12 = 4a+2b+c == > 4a+2b=12-c=10
$$

a+b=4 ve  $4a+2b=10$  cozulurse ==> a=1 b=3 Sonuc Istene polinom  $y = x^2 + 3x + 2$  $x=3$  icin  $y=x^2+3x+2=3^2+33+2=20$  $x=7$  icin  $y=x^2+3x+2=7^2+37+2=72$ 

**Problem NMD2 a)**Tabloda verilen data icin polinom bulun. **b**) Calculate  $f(6)$  by using the results of (a)

| $\lambda_L$<br>$\bf{v}$ |     |    |    |  |
|-------------------------|-----|----|----|--|
| $f(x_k)$                | 100 | 50 | 80 |  |

 **Cozum:** 3 data var bir parabol yaklasimi yapabiliriz.  $f(x)=ax^2+bx+c$ 100=a  $2^2$  +b 2 +c 50=a  $5^2$  +b 5 +c 80=a  $70^2$  +b  $7$  +c Writing the equations in matrix form  $\overline{\phantom{a}}$  $\lceil 100 \rceil$  $\vert$  50 =  $\overline{\phantom{a}}$  $\lceil a \rceil$ ⎢ *b*  $\overline{\phantom{a}}$  $\mathsf{L}$  $\mathsf{L}$  $\left\lceil 4 \right\rceil$ 25 5 1 2 1

 $\overline{\phantom{a}}$  $\overline{\phantom{a}}$ ⎦ ⎢ ⎣ 80  $\mathsf{L}$  $\begin{bmatrix} 49 & 7 & 1 \end{bmatrix}$   $c$  $\overline{\phantom{a}}$  $\mathsf{L}$  $\overline{\phantom{a}}$ 

Solving the above equations we get a=6.333, b=-61, c=196.666 Thus the required polynomial is  $f(x)= 6.33x^{2}-61x+196.666$ **b**)f(6)= 6.33 6<sup>2</sup>-61 6+196.666=58.66

**Problem NMD3 a)**Tabloda verilen data icin polinom buluin **b)** Calculate f(4) by using the results of (a)

| $x_{\iota}$ |     |       |       |
|-------------|-----|-------|-------|
| $f(x_k)$    | 100 | 50 80 | $-10$ |

**Cozum:** 3 data var bir kubik egri yaklasimi yapabiliriz.  $f(x)= ax^3+bx^2+cx+d$ 

Writing directly the matrix form

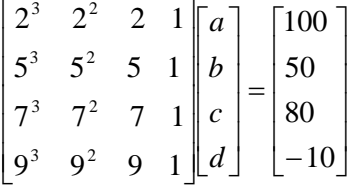

Solving the equations we get a=-3.0476 b=49 c=-240.8 d=410 The required polynomial is  $f(x) = -3.04 x^3 + 49 x^2 - 240.8x + 410$ **b**)f(4)= -3.04  $8^{3}$  + 49  $8^{2}$  -240.8  $8$  +410=35.71

----------------------------------------------------- -------

1)Matris tersi almak pratik olarak zordur. (gecmiste zordu) 2) Matris tersi alinirken islem sayisi coktur, dolayisiyla hatalar da cogalir.

Pratikte dogru ve egri denklemi bulunmadan tablolar yardimiyla bu is yapilmaya calisilir.

Gerek Newton polinomu, gerekse lagrange polinomu ve diger polinomlar ayni sonucu verir. Fark hesaplama teknigindedir.

#### **SONLU FARK TABLOSU VE NEWTON POLINOMLARI**

$$
P_n(x) = f[x_0] + f[x_0, x_1](x - x_0) + f[x_0, x_1, x_2](x - x_0)(x - x_1)
$$
  
+  $f[x_0, x_1, x_2; x_3](x - x_0)(x - x_1)(x - x_2)$   
+   
........  
+  $f[x_0, x_1, x_2; x_3,......x_n](x - x_0)(x - x_1)(x - x_2)......(x - x_n)$   
where

$$
f[x_i, x_{i+1}, \dots, x_{i+k}] = \frac{f[x_{i+1}, \dots, x_{i+k}] - f[x_i, x_{i+1}, \dots, x_{i+k-1}]}{x_{i+k} - x_i}
$$
  

$$
f[x_0] = f(x_0), \quad f[x_1] = f(x_1), \quad \dots, f[x_n] = f(x_n)
$$

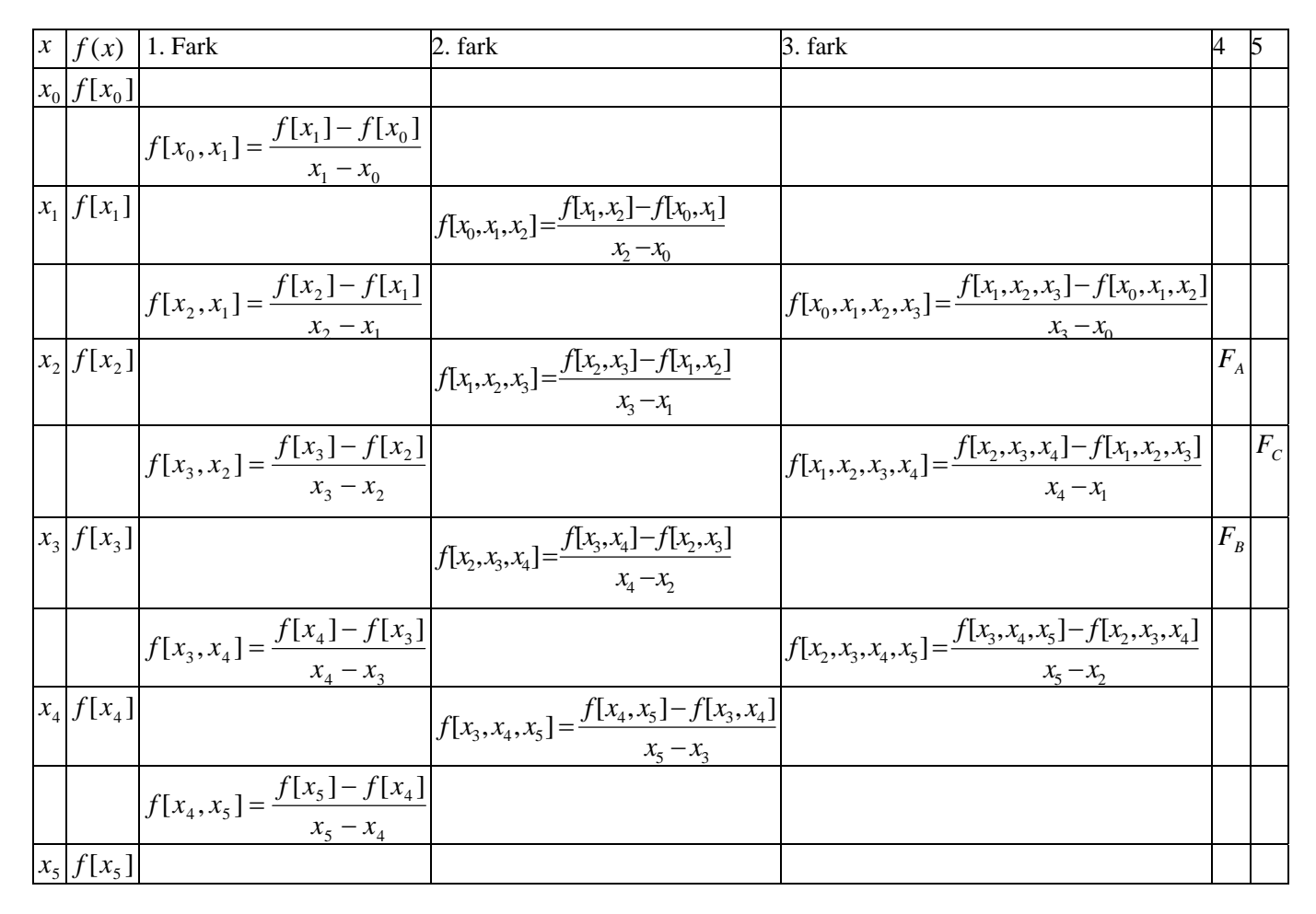

$$
F_A = f[x_0, x_1, x_2, x_3, x_4] = \frac{f[x_1, x_2, x_3, x_4] - f[x_0, x_1, x_2, x_3]}{x_4 - x_0}
$$
  
\n
$$
F_B = f[x_1, x_2, x_3, x_4, x_5] = \frac{f[x_2, x_3, x_4, x_5] - f[x_1, x_2, x_3, x_4]}{x_5 - x_1}
$$
  
\n
$$
F_C = f[x_0, x_1, x_2, x_3, x_4, x_5] = \frac{f[x_1, x_2, x_3, x_4, x_5] - f[x_0, x_1, x_2, x_3, x_4]}{x_5 - x_0}
$$

**Newton polinomlari** 

 $P_1(x) = f[x_0] + f[x_0, x_1](x - x_0)$  $P_2(x) = f[x_0] + f[x_0, x_1](x - x_0) + f[x_0, x_1, x_2](x - x_0)(x - x_1)$  $P_3(x) = f[x_0] + f[x_0, x_1](x - x_0) + f[x_0, x_1, x_2](x - x_0)(x - x_1) + f[x_0, x_1, x_2, x_3](x - x_0)(x - x_1)(x - x_2)$ **.....**   $P_n(x) = f[x_0] + f[x_0, x_1](x - x_0) + f[x_0, x_1, x_2](x - x_0)(x - x_1) + f[x_0, x_1, x_2, x_3](x - x_0)(x - x_1)(x - x_2)$ + ...... +  $f[x_0, x_1, x_2, x_3, \ldots, x_n](x - x_0)(x - x_1)(x - x_2) \ldots (x - x_{n-1})$
#### **ProblemNMF1** f(1)=11, f(3)=23, f(6)=71, f(7)=119, icin tabloyu olusturun. f(2), f(3.5), f(5),f(7). degerlerini hesaplayin

#### **Solution:**

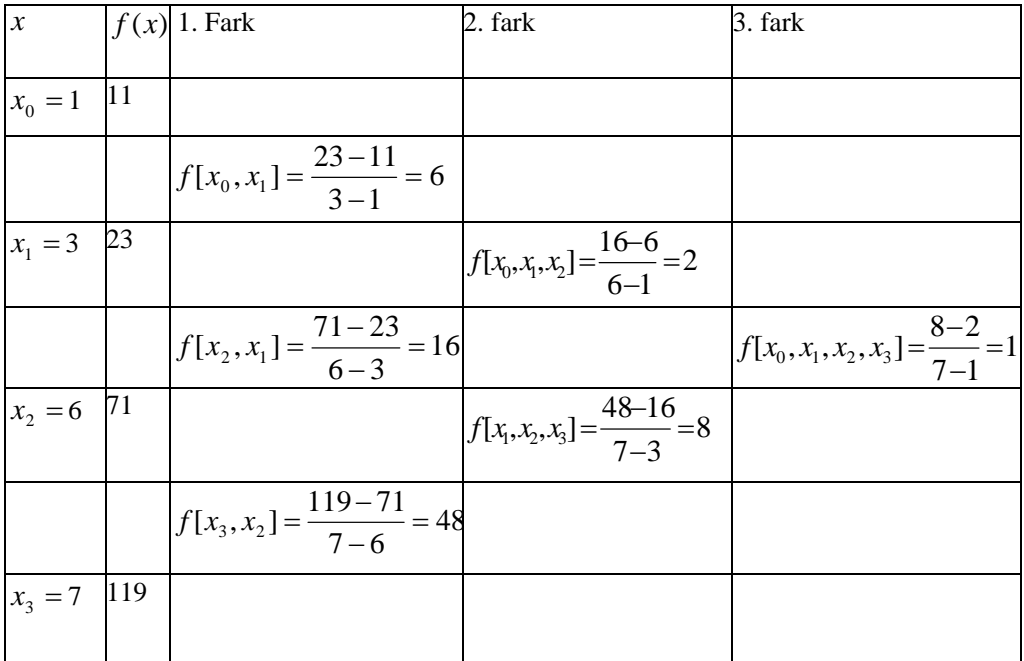

### $P_3(x) = f[x_0] + f[x_0, x_1](x - x_0) + f[x_0, x_1, x_2](x - x_0)(x - x_1) + f[x_0, x_1, x_2, x_3](x - x_0)(x - x_1)(x - x_2)$  $P_3(x) = 11 + 6(x-1) + 2(x-1)(x-3) + 1(x-1)(x-3)(x-6)$  $P_2(x) = 11 + 6x - 6 + 2x^2 - 8x + 6 + x^3 - 10x^2 + 27x - 18 = x^3 - 8x^2 + 25x - 7$

 $P_3(x) = x^3 - 8x^2 + 25x - 7$ 

 $f(2) \approx P_3(2) = 2^3 - 8$   $2^2 + 25$   $2 - 7 = 19$  $f(3.5) \approx P_3(3.5) = 3.5^3 - 8$   $3.5^2 + 25$   $3.5 - 7 = 25.375$  $f(5) \approx P_3(5) = 5^3 - 8$   $5^2 + 25$   $5 - 7 = 43$  $f(7) = P_3(7) = 7^3 - 8$   $7^2 + 25$   $7 - 7 = 119$ 

#### **Ornek P764**

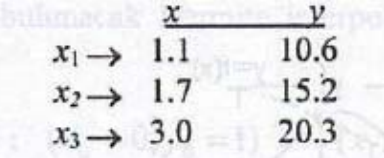

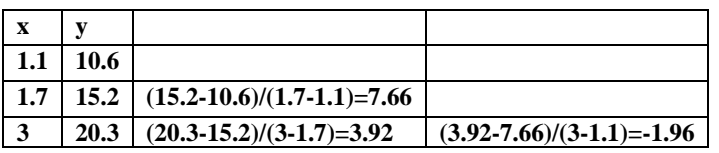

-------------------------------------------------------------

 $P_1(x) = 10.6 + 7.66(x-1.1)$ 

 $P_2(x)= 10.6+7.66(x-1.1)+(1.96)(x-1.1)(x-1.7)$ 

 $= -1.96x^{2} + 13.18x -1.5178$ --------------------------------------------------------------

Ornek P765

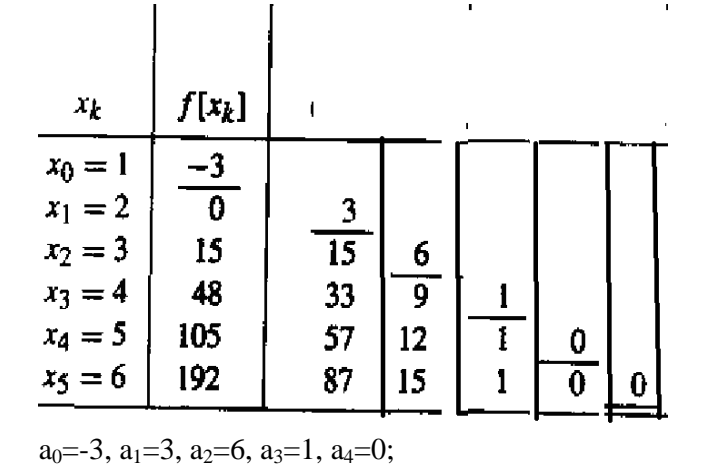

$$
a_0 = -3, a_1 = 3, a_2 = 6, a_3 = 1, a_4 = 0;
$$
  
\n
$$
x_0 = 1, x_1 = 2, x_2 = 3, x_3 = 4, x_4 = 5;
$$
  
\n
$$
P_1^*(x) = -3 + 3(x - 1)
$$
  
\n
$$
P_2(x) = -3 + 3(x - 1) + 6(x - 1)(x - 2)
$$
  
\n
$$
P_3(x) = -3 + 3(x - 1) + 6(x - 1)(x - 2) + (x - 1)(x - 2)(x - 3).
$$

### 5.2.6 Lagrange Interpolasyon Polinomu

Aralıklar eşit değilse Lagrange interpolasyon polinomu kullanılır.

$$
y_p(x) = \sum_{i=1}^n L_i(x).y_i
$$

## yp(x) : Lagrange interpolasyon polinomu L**i**(x): Lagrange polinomu  $L_i(x) = \frac{(x-x_1)(x-x_2)...(x-x_{i-1})(x-x_{i+1})...(x-x_n)}{(x_i-x_1)(x_i-x_2)...(x_i-x_{i+1})(x_i-x_{i+1})(x_i-x_n)}$

Baska bir yazim tarzi ile

$$
P_n(x) = f(x_0)L_{n,0} + f(x_1)L_{n,1} + f(x_2)L_{n,2}
$$
  
+.....+ $f(x_n)L_{n,n}$   
 $P_n(x)$ : Lagrange interpolasyon polinomu  
 $L_{ni}(x)$ : Lagrange polinomu  
 $L_{n,k} = \frac{(x-x_0)(x-x_1)(x-x_2)....(x-x_{k-1})(x-x_{k+1})....(x-x_n)}{(x_k-x_0)(x_k-x_1)(x_k-x_2)....(x_k-x_{k-1})(x_k-x_{k+1})....(x_k-x_n)}$ 

 $-1/\sqrt{k}$   $\lambda_{k+1}$ 

**Problem NML1:** Lagrange polynomilarini hesaplayin.

| <b>Problem NML1:</b> Lagrange polynomilarini hesaplayin.                                       |   |   |   |   |
|------------------------------------------------------------------------------------------------|---|---|---|---|
| $x_{\iota}$                                                                                    | 1 | 3 | 7 | 8 |
| <b>Solution</b>                                                                                |   |   |   |   |
| 4 data var. 4 polinom hesaplayabiliriz. $x_0 = 1, x_1 = 3$ ,                                   |   |   |   |   |
| $x_2 = 7, x_3 = 8,$                                                                            |   |   |   |   |
| $L_{3,0} = \frac{(x-3)(x-7)(x-8)}{(1-3)(1-7)(1-8)} = \frac{(x^2-10x+21)(x-8)}{(-2)(-6)(-7)} =$ |   |   |   |   |
|                                                                                                |   |   |   |   |
| $=\frac{x^3-18x^2+101x-168}{-84}$                                                              |   |   |   |   |
|                                                                                                |   |   |   |   |
| $= 0.0119 x^3 + 0.2143 x^2 - 1.2024 x + 2.$                                                    |   |   |   |   |
|                                                                                                |   |   |   |   |
| $L_{3,1} = \frac{(x-1)(x-7)(x-8)}{(3-1)(3-7)(3-8)} = 0.025 x^3 - 0.4 x^2 + 1.775 x - 1.4$      |   |   |   |   |
|                                                                                                |   |   |   |   |
|                                                                                                |   |   |   |   |
| $L_{3,2} = \frac{(x-1)(x-3)(x-8)}{(7-1)(7-3)(7-8)} = -0.0417 x^3 + 0.5 x^2 - 1.458 x + 1$      |   |   |   |   |
|                                                                                                |   |   |   |   |
| $L_{3,3} = \frac{(x-1)(x-3)(x-7)}{(8-1)(8-3)(8-7)} = 0.0286 x^3 - 0.314 x^2 + 0.885 x - 0.6$   |   |   |   |   |
|                                                                                                |   |   |   |   |

**Problem NML2:** lagrange interpolasyon polynomunu hesaplayin,

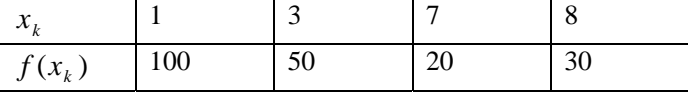

**Cozum:** Lagrance polinomlari onceki problemde hesaplandi.

 $P_3(x) = f(x_0)L_{3,0} + f(x_1)L_{3,1} + f(x_2)L_{3,2} + f(x_3)L_{3,3}$ Replacing  $x_0 = 1, x_1 = 3, x_2 = 7, x_3 = 8, x_2 = 7, x_3 = 8,$ and

 $f(x_0) = f(1) = 100$ ,  $f(x_1) = f(3) = 50$ ,  $f(x_2) = f(7) = 20$ ,  $f(x_3) = f(8) = 30$ ,  $P_3(x) = 100 \left( -0.0119 x^3 + 0.2143 x^2 -1.2024 x +2. \right)$  $+50 \left( 0.025 x^3 - 0.4 x^2 + 1.775 x - 1.4 \right)$  $+20$  (  $-0.0417 x^3 +0.5 x^2 -1.458 x+1$  )  $+30$  ( 0.0286  $x^3$  - 0.314  $x^2$  +0.885  $x$  -0.6 )  $x^3 + 2.001$   $x^2 - 34x + 132$ 

$$
P_3(x) = 0.084 x^3 + 2.001 x^2 - 34 x + 132
$$

**Problem NML3:** Lagrange interpolasyon polinomu yardimiyla  $f(2)$ ,  $f(2.5)$   $f(4)$ ,  $f(5)$  hesaplayin.

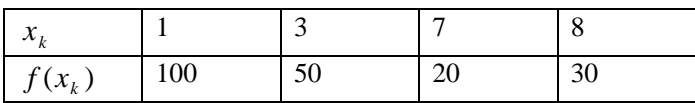

$$
P_3(x) = 0.084 x^3 + 2.001 x^2 - 34 x + 132
$$
  
\nThus  
\n
$$
f(2) \approx P_3(2) = 0.084 2^3 + 2.001 2^2 - 34 2 + 132 = 72.5
$$
  
\n
$$
f(2.5) \approx P_3(2.5) = 0.084 2.5^3 + 2.2.5^2 - 34 2.5 + 132
$$
  
\n= 60.59  
\n
$$
f(4) \approx P_3(4) = 0.084 4^3 + 2.001 4^2 - 34 4 + 132 = 33
$$
  
\n
$$
f(4) \approx P_3(5) = 0.084 5^3 + 2.001 5^2 - 34 5 + 132 = 22
$$

OZETLE: Tablo halinde verilen degerlerden

buhmacak Xamira Wirpela  $x_1 \rightarrow 1.1$  10.6<br> $x_2 \rightarrow 1.7$  15.2  $x_3 \rightarrow 3.0$  20.3  $y_p(x) = \frac{(x-1,7)(x-3.0)}{(1,1-1,7)(1,1-3.0)}10,6+\frac{(x-1,1)(x-3.0)}{(1,7-1.1)(1.7-3.0)}15.2+$  $+\frac{(x-1,1)(x-1,7)}{(3-1,1)(3-1,7)}$ 20.3

 $=9.298(x-1.7)(x-3.0)-19.487(x-1.1)(x-3)+8.218(x-1.1)(x-1.7)$  $= -1.97x^{2} + 13.18x - 1.518$ 

**Problem NMJH1** 

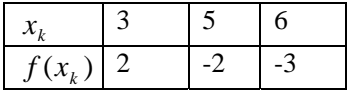

We have to calcualte Lagrange Polynomials first. Since there are three data points we can calculate 3 Lagrange polynomials  $L_{2,0}$ ,  $L_{2,1}$ ,  $L_{2,2}$ ,

$$
L_{2,0} = \frac{(x - x_1)(x - x_2)}{(x_0 - x_1)(x_0 - x_2)} = \frac{(x - 5)(x - 6)}{(3 - 5)(3 - 6)}
$$
  
= 0.1667 x<sup>2</sup> - 1.833 x + 5

$$
L_{2,1} = \frac{(x - x_0)(x - x_2)}{(x_1 - x_0)(x_1 - x_2)} = \frac{(x - 3)(x - 6)}{(5 - 3)(5 - 6)}
$$
  
= -0.5 x<sup>2</sup> +4.5 x -9

$$
L_{2,2} = \frac{(x - x_0)(x - x_1)}{(x_2 - x_0)(x_2 - x_1)} = \frac{(x - 3)(x - 5)}{(6 - 3)(6 - 5)}
$$
  
= 0.333 x<sup>2</sup>-2.667 x +5

## Interpolasyon Teorisi

- $x_0 = 1$  sayısının komşuluğunda olmadığını söyler. Yani, Taylor polinomu,
- yaklaşık hesaplamalar için her zaman kullanılabilecek bir yöntem değildir. Bu tür yaklaşık hesaplamalar için, kitabın diğer bölümlerinde daha kullanışlı yöntemler verilecektir.

# Alistirmalar

98

1.  $f(x) = x^2 - 3$  fonksiyonunun, (a)  $x_0 = 1$  (b)  $x_0 = 0$  noktalarındaki

ikinci dereceden Taylor polinomlarını bulunuz.

2.  $f(x) = (1+x)^{-2}$  fonksiyonunun,

(a)  $x_0 = 0$  noktasındaki üçüncü dereceden Taylor polinomunu bulunuz.

(b) Bulduğunuz Taylor polinomunu kullanarak  $f(0.05)$  değerini

hesaplayınız ve gerçek  $f(0.05)$  ile yaklaşık olarak bulduğunuz

 $f(0.05)$  değerini karşılaştırınız.

Taylor polinomunu kullanarak alıştırmadaki bulunan 3.Ikinci  $\int_{0}^{0.05} (1+x)^{-2} dx$  integralini hesaplayınız. Bulunan sonuç ile bu integralin

gerçek değerini karşılaştırınız.

4. sin(1) değerini yaklaşık olarak hesaplayınız.

5.  $f(x) = ln(1+x)$  fonksiyonunun  $x_0 = 0$  noktasında dördüncü dereceden

Taylor polinomunu bulunuz ve  $ln(1.1)$  değerini hesaplayınız.

## 4.3. Interpolasyon ve Lagrange Polinomu

Bu bölümde genel bir fonksiyona özellikleri iyi bilinen daha basit bir fonksiyonlar sınıfı ile yaklaşma problemini ele alacağız. Bunun iki faydası vardır.

## Interpolasyon ve Lagrange Polinomu

99

Birincisi, daha genel veya daha karmaşık bir fonksiyon yerine türevi, integrali, vs. bilinen daha kolay fonksiyonların alınması.

Ikincisi, fonksiyon değerleri bir tablo haline getirilmiş ir fonksiyonun tablolarda bulunmayan değerlerinin hesabı.

llk olarak basitlik olsun diye,  $x_0$  ve  $x_1$  gibi farklı iki nokta ve f bu noktalardaki değerleri  $f(x_0) = y_0$  ve  $f(x_1) = y_1$ fonksiyonunun verilmiş olsun. Amacımız verilen noktalarda f fonksiyonu ile aynı değerleri alan bir polinom bulmaktır. Simdi,  $(v - v)$   $(v - v)$ 

$$
P(x) = \frac{(x - x_1)}{(x_0 - x_1)} y_0 + \frac{(x - x_0)}{(x_1 - x_0)} y_1
$$

biçimindeki lineer polinomu göz önüne alalım. Bu polinomda,

 $x = x_0$  alimitsa,

$$
P(x_0) = \frac{(x_0 - x_1)}{(x_0 - x_1)} y_0 + \frac{(x_0 - x_0)}{(x_0 - x_1)} y_1
$$
  
= 1 × y<sub>0</sub> + 0 × y<sub>1</sub> = y<sub>0</sub> = f(x<sub>0</sub>)

ve  $x = x_1$  alimirsa,

$$
(x_1-x_1) \qquad (x_1-x_0) \qquad \qquad
$$

$$
F(x_1) = \frac{y_0 + \sqrt{x_1 - x_0}}{(x_0 - x_1)} y_0 + \frac{y_1}{(x_1 - x_0)} y_1
$$
  
= 0 × y<sub>0</sub> + 1 × y<sub>1</sub> = y<sub>1</sub> = f(x<sub>1</sub>)

elde edilir. Elde edilen lineer  $P(x)$  polinomu ile f fonksiyonu verilen noktalarda aynı değerleri almaktadır. Bu şekilde elde edilen  $P(x)$ polinomunun elde ediliş yöntemine Interpolasyon yöntemi denir. Biz burada  $P(x)$  polinomunu elde ederken,

$$
L_0(x) = \frac{(x - x_1)}{(x_0 - x_1)} \quad \text{ve} \quad L_1(x) = \frac{(x - x_0)}{(x_1 - x_0)}
$$

bölümlerini kullandık. Burada,  $x = x_0$  iken,  $L_0(x_0) = 1$  ve  $L_1(x_0) = 0$  olur.

Benzer sekilde,  $x = x_1$  iken,  $L_0(x_1) = 0$  ve  $L_1(x_1) = 1$  olur.

Şimdi yukarıdaki yöntemi daha genel hale getirelim. Ilk olarak, her bir  $k = 0,1,...,n$  için,  $L_{n,k}(x)$  bölümlerini oluşturalım. Yukarıdaki bölümlerden (oranlardan da) de görüldüğü gibi,  $i \neq k$  iken  $L_{nk}(x_i) = 0$  ve  $i = k$  iken,  $L_{nk}(x_k) = 1$  dir. Buna göre  $L_{nk}$  bölümünün payındaki terim,  $(x-x_0)(x-x_1)\cdots(x-x_{k-1})(x-x_{k+1})\cdots(x-x_n),$  $(4.2)$  $x_0, x_1, \ldots, x_{k-1}, \ldots, x_n$  noktalarında sıfır ve paydasındaki terim,  $x = x_k$  için, 

$$
(x_k - x_0)(x_k - x_1) \cdots (x_k - x_{k-1})(x_k - x_{k+1}) \cdots (x_k - x_n)
$$

dir ve 1'e eşittir. Böylece,

$$
L_{n,k}(x) = \frac{(x-x_0)\cdots(x-x_{k-1})(x-x_{k+1})\cdots(x-x_n)}{(x_k-x_0)\cdots(x_k-x_{k-1})(x_k-x_{k+1})\cdots(x_k-x_n)}
$$
  
= 
$$
\prod_{\substack{i=0 \ i\neq k}}^n \frac{(x-x_i)}{(x_k-x_i)}
$$

yazabiliriz.

100

bölümleri kullanılarak İnterpolasyon polinomu aşağıdaki teorem ile  $L_{n,k}$ tanımlanır. Bu şekilde tanımlanan Interpolasyon polinomuna Lagrange Interpolasyon polinomu denir.

**2. Teorem.** Eğer,  $x_0, x_1, \ldots, x_n$ ,  $(n+1)$  farklı nokta ve bu noktalarda f fonksiyonunun değerleri verilmiş ise, bu durumda  $f$  ile aynı değerleri alan,

$$
f(x_k) = P(x_k),
$$
  $k = 0, 1, ..., n$ 

 $n$  dereceden bir ve yalnız bir  $P$  polinomu vardır. Bu polinom, olan  $k = 0, 1, \ldots, n$  olmak üzere,

$$
P(x) = f(x_0)L_{n,0}(x) + \dots + f(x_n)L_{n,n}(x) = \sum_{k=1}^{n} f(x_k)L_{n,k}(x)
$$
 (4.3)

## biçiminde tanımlanır. Burada,

yanı

$$
L_{n,k}(x) = \frac{(x-x_0)(x-x_1)\cdots(x-x_{k-1})(x-x_{k+1})\cdots(x-x_n)}{(x_k-x_0)(x_k-x_1)\cdots(x_k-x_{k-1})(x_k-x_{k+1})\cdots(x_k-x_n)}
$$
(4)

$$
=\prod_{\substack{i=0\\i\neq k}}^{n} \frac{(x-x_i)}{(x_k-x_i)}
$$

olarak tanımlanır. Bazen  $L_{n,k}(x)$  yerine kolaylık olsun diye,  $L_k(x)$ 

101

## gösterimi de kullanılır.

# 1.Örnek.  $f(x) = 1/x$  fonksiyonu ile ilgili aşağıdaki tablo verilmektedir.

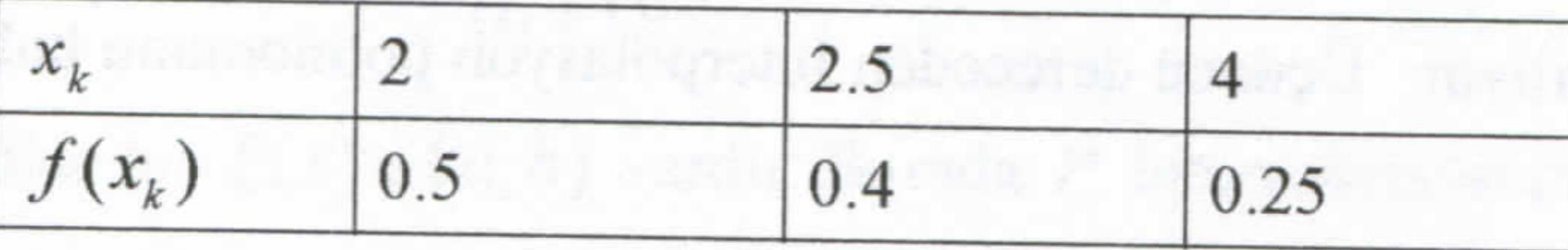

İkinci dereceden İnterpolasyon polinomunu hesaplayınız.  $(a)$ 

(b)  $f(3)$  değerini hesaplayınız.

Çözüm. (a) İlk olarak,  $L_k(x)$  polinomlarını hesaplayalım:

$$
L_0(x) = \frac{(x-2.5)(x-4)}{(2-2.5)(2-4)} = (x-6.5)x+10,
$$

$$
L_1(x) = \frac{(x-2)(x-4)}{(2.5-2)(2.5-4)} = \frac{(-4x+24)x-32}{3}
$$

$$
L_2(x) = \frac{(x-2)(x-2.5)}{(4-2)(4-2.5)} = \frac{(x-4.5)x+5}{3}
$$

olur. İkinci dereceden İnterpolasyon polinomu,

$$
P_{2}(x) = \sum_{k=0}^{2} f(x_{k}) L_{k}(x)
$$

$$
P_2(x) = 0.5((x - 6.5)x + 10) + 0.4\frac{(-4x + 24)x - 32}{3} + 0.25\frac{(x - 4.5)x + 5}{3}
$$

$$
= (0.05x - 0.425)x + 1.15
$$

 $= 0.05x^2 - 0.425x + 1.15$ 

olarak elde edilir.

102

(b)  $f(3) \approx P_2(3) = 0.05(3^2) - 0.425(3) + 1.15 = 0.325$ olur.

2. Örnek.  $f(x)$  fonksiyonu ile ilgili,

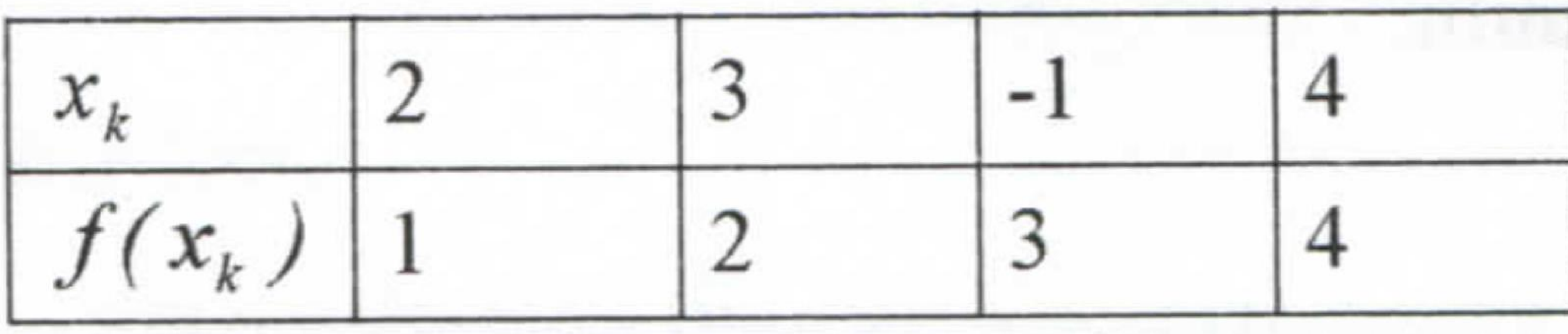

tablosu veriliyor. Üçüncü dereceden İnterpolasyon polinomunu bulunuz.

## **Çözüm.** İlk olarak,  $L_k(x)$  polinomlarını hesaplayalım:

$$
L_0(x) = \frac{(x-3)(x+1)(x-4)}{(2-3)(2+1)(2-4)} = \frac{1}{6}(x-3)(x+1)(x-4),
$$

$$
L_1(x) = \frac{(x-2)(x+1)(x-4)}{(3-2)(3+1)(3-4)} = -\frac{1}{4}(x-2)(x+1)(x-4)
$$
  
\n
$$
L_2(x) = \frac{(x-2)(x-3)(x-4)}{(-1-2)(-1-3)(-1-4)} = -\frac{1}{60}(x-2)(x-3)(x-4)
$$
  
\n
$$
L_3(x) = \frac{(x-2)(x-3)(x+1)}{(4-2)(4-3)(4+1)} = \frac{1}{10}(x-2)(x-3)(x+1)
$$

Interpolasyon ve Lagrange Polinomu

103

olur. Üçüncü dereceden Interpolasyon polinomu,

$$
P_{3}(x) = \sum_{k=0}^{3} f(x_k) L_k(x)
$$

$$
P_3(x) = 1 \times \frac{1}{6}(x-3)(x+1)(x-4) - 2 \times \frac{1}{4}(x-2)(x+1)(x-4)
$$

 $\sim$  1 decrees the contract of  $\sim$  1 decrees the contract of  $\sim$ 

$$
-3 \times \frac{1}{60} (x-2)(x-3)(x-4) + 4 \times \frac{1}{10} (x-2)(x-3)(x+1)
$$

 $= 0.01666x^3 + 0.35000x^2 - 1.06666x + 1.60000$ 

olarak elde edilir.

Şimdi de, interpolasyon polinomunu hesaplarken yapılan hatayı bulalım. Bu hatanın hesaplanması ile ilgili şu teoremi verebiliriz.

3. Teorem. Eğer,  $x_0, x_1, \ldots, x_n$ ;  $[a, b]$  aralığında  $(n+1)$  farklı nokta ve  $f \in C^{n+1}[a,b]$  ise, Bu durumda, her  $x \in [a,b]$  için,

$$
f(x) = P(x) + \frac{f^{(n+1)}(\xi(x))}{(n+1)!} (x - x_0)(x - x_1) \cdots (x - x_n)
$$
 (4.5)

olacak şekilde bir  $\xi(x) \in (a, b)$  vardır. Burada P İnterpolasyon polinomudur.

Ispat. Bir kere, her  $k = 0, 1, ..., n$  için  $x = x_k$  ise,  $f(x_k) = P(x_k)$  olur ve

 $\xi(x)$ , (4.5) eşitliğini sağlayacak şekilde  $(a, b)$  aralığından keyfi olarak seçilebilir. Eğer,  $x \neq x_k$  ise,  $t \in [a, b]$  olacak şekilde,

$$
g(t) = f(t) - P(t) - [f(x) - P(x)] \frac{(t - x_0)(t - x_1) \cdots (t - x_n)}{(x - x_0)(x - x_1) \cdots (x - x_n)}
$$

$$
= f(t) - P(t) - [f(x) - P(x)] \prod_{i=0}^{n} \frac{(t - x_i)}{(x - x_i)}
$$

#### **EN KUCUK KARELER METODU**. **(Least squares Method) Cok noktadan Gecen Dogru Denklemi**

x-y duzleminde ikiden nokta verildiginde bu noktalara en yakin bir yerden gecen dogru denklemi nedir. Mesela dort nokta verilsin.

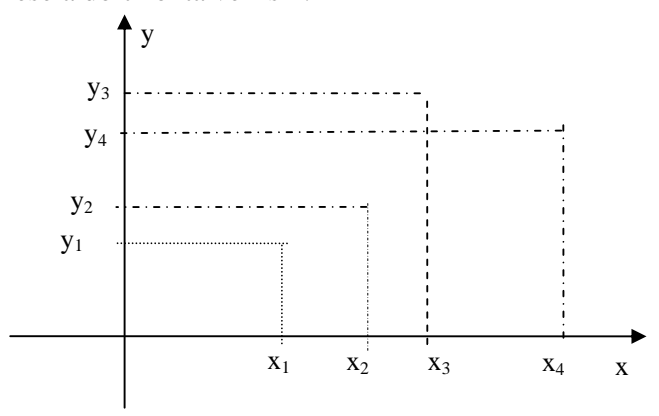

Rasgele yerlestirilen dort noktanin hepsinden gecen bir dogru olamaz. (Noktalar ozel olarak bir dogru uzerinde olmasi ozel bir durumdur.) Bizden istenen bu noktalarin hepsine yakinligi optimum olan bir dogru denklemi bulmamiz.

En kucuk kareler metodu verilen noktalara olan mesafesinin kareleri toplami minimum olan dogruyu hesaplamak demektir.

dogru denklemi y=ax+b olsun.

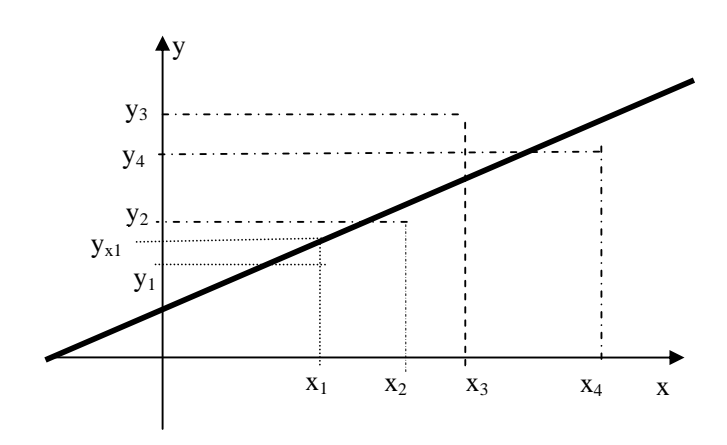

 $x=x_1$  icin  $y_{x1}=ax_1+b$ ,  $x=x_2$  icin  $y_{x2}=ax_2+b$ ,  $x=x_3$  icin  $y_{x3}=ax_3+b$ ,  $x=x_4$  icin  $y_{x4}=ax_4+b$ ,  $x_1, y_1$ : verilen nokta.  $y_{x1}:x=x_1$  icin  $y=ax+b$  dogrusunun degeri.  $(x_1,y_1)$  noktasindaki fark=  $y_1 - y_{x1} = y_1 - (ax_1+b)$ ,  $(x_2,y_2)$  noktasindaki fark=  $y_2 - y_{x2} = y_2 - (ax_2+b)$ ,  $(x_3,y_3)$  noktasindaki fark=  $y_3 - y_{x3} = y_3 - (ax_3+b)$ , Bu farklarin kareleri toplami  $[y_1-(ax_1+b)]^2+[y_2-(ax_2+b)]^2+[y_1-(ax_1+b)]^2+...$ Bu farklara hata terimi denir. Cunku verilen dosgru butun noktalardan gecse idi fark sifir olacakti.

$$
S = \text{Toplam Hata} = \sum_{n=1}^{\text{nokta sayisi}} y_k \cdot (ax_k + b)
$$

a ve b yi otle sec ki toplam hata sifir olsun.

Bu da S nin a ve b ye gore turevinin sifir olmas demektir.  $\frac{\partial S}{\partial a} = 0, \quad \frac{\partial S}{\partial b} = 0,$ 

Bu turev alma islemini yapalim. (toplamin turevi turevlerin ayri ayri toplamina esittir.)

$$
\frac{\partial S}{\partial a} = \sum_{k=1}^{N} 2(y_k - ax_k - b)(-x_k) = 0
$$

$$
\frac{\partial S}{\partial b} = \sum_{k=1}^{N} 2(y_k - ax_k - b)(-1) = 0
$$

Ifadeleri calim.

$$
\frac{\partial S}{\partial a} = \sum_{k=1}^{N} 2(y_k - ax_k - b)(-x_k) = 2\sum_{k=1}^{N} y_k x_k + ax_k^2 + bx_k
$$
  
\n
$$
= 2\sum_{k=1}^{N} -y_k x_k + 2\sum_{k=1}^{N} ax_k^2 + 2\sum_{k=1}^{N} bx_k
$$
  
\n
$$
= 2\sum_{k=1}^{N} -y_k x_k + 2a\sum_{k=1}^{N} x_k^2 + 2b\sum_{k=1}^{N} x_k
$$
  
\n
$$
= P + aQ + bR = 0
$$
  
\n
$$
P = \sum_{k=1}^{N} -y_k x_k, \quad Q = \sum_{k=1}^{N} x_k^2, \quad R = \sum_{k=1}^{N} x_k
$$
  
\n(2, oscillation magnitudes olduquudan-

(2 esitligin tamaminda oldugundan atilmistir)

Benzer sekilde ikinci ifadeyi de acalim.

$$
\frac{\partial S}{\partial b} = \sum_{k=1}^{N} 2(y_k - ax_k - b)(-1) = 2\sum_{k=1}^{N} y_k + ax_k + b
$$
  
=  $2\sum_{k=1}^{N} y_k + 2\sum_{k=1}^{N} ax_k + 2\sum_{k=1}^{N} b = -2\sum_{k=1}^{N} y_k + 2a\sum_{k=1}^{N} x_k + 2b\sum_{k=1}^{N} 1$   
=  $J + aK + bM$ 

(2 esitligin tamaminda oldugundan atilmistir)

$$
J = -\sum_{k=1}^{N} y_k
$$
,  $K = \sum_{k=1}^{N} x_k$   $M = \sum_{k=1}^{N} 1$ 

iki denklem birlestirilirse  $P+aO+bR=0$ J+aK+bM=0

$$
\begin{bmatrix} Q & R \ K & M \end{bmatrix} \begin{bmatrix} a \\ b \end{bmatrix} = \begin{bmatrix} P \\ J \end{bmatrix}
$$

$$
\begin{bmatrix} a \\ b \end{bmatrix} = \begin{bmatrix} Q & R \\ K & M \end{bmatrix}^{-1} \begin{bmatrix} P \\ J \end{bmatrix}
$$

Ornek: PR411 Asagidaki x-y noktalarina en yakin dogruyu hesaplayin.

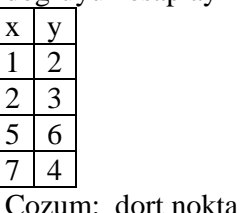

Cozum: dort nokta var. N=4

$$
P = \sum_{k=1}^{N} y_k x_k = \sum_{k=1}^{4} y_k x_k = x_1 y_1 + x_2 y_2 + x_3 y_3 + x_4 y_4
$$
  
P=1<sub>x</sub>2+2<sub>x</sub>3+5<sub>x</sub>6+7<sub>x</sub>4=66

$$
Q = \sum_{k=1}^{N} x_k^2 = x_1^2 + x_2^2 + x_3^2 + x_4^2 = 1^2 + 2^2 + 5^2 + 7^2 = 79
$$
  
\n
$$
R = \sum_{k=1}^{N} x_k = x_1 + x_2 + x_3 + x_4 = 1 + 2 + 5 + 7 = 15
$$
  
\n
$$
J = -\sum_{k=1}^{N} y_k = -(y_1 + y_2 + y_3 + y_4) = 2 + 3 + 6 + 4 = 15
$$
  
\n
$$
K = \sum_{k=1}^{N} x_k = 15
$$
  
\n
$$
M = \sum_{k=1}^{N} 1 = 1 + 1 + 1 + 1 = 4
$$

 $\lfloor 15 \rfloor$  $\begin{bmatrix} 66 \\ 15 \end{bmatrix}$  $\lfloor b \rfloor$  $\begin{bmatrix} 79 & 15 \\ 15 & 4 \end{bmatrix} \begin{bmatrix} a \\ b \end{bmatrix}$  $\begin{bmatrix} 15 & 4 \end{bmatrix}$  $\vert = \vert$  $\overline{\phantom{a}}$  $\overline{\phantom{a}}$ Buradan a=0.4286, b=2.1429 dogru denklemi y=0.4286x+2.1429 olarak bulunur.

#### **Cok noktadan Gecen Parabol Denklemi**

Duzlemde verilen uc bagimsiz noktadan bir parabol gecer. Ucden fazla noktadan parabol gecmez (noktalar parabol uzerinde secilmesi bahsimizin haricindedir. En genel halde ucden fazla nokta olursa bu noktalarin hepsinden parabol gecemez. Ancak ucunden gecebilir. ). Ucden fazla nokta olursa bu durumda noktlara enyakin olan parabolu bulmak bizim hedefimizdir. Burada da yine verilen noktalara olan uzakligin kareleri toplaminin minimum olmasini saglayan katsayilar hesaplanmak istenmektedir.

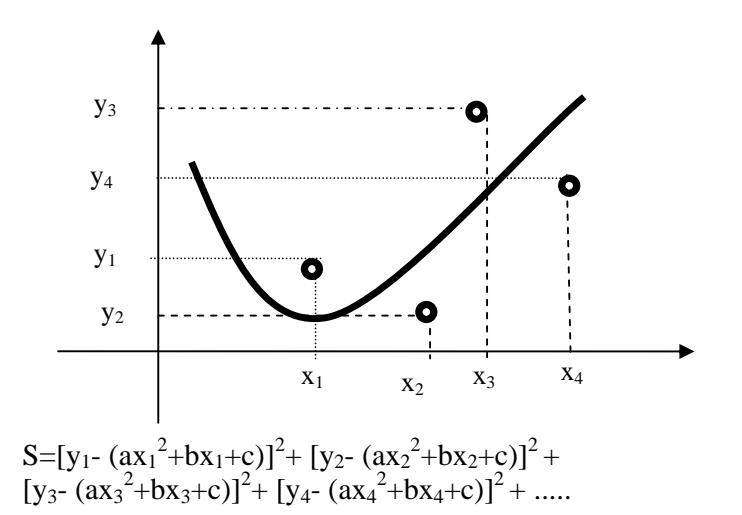

a,b,c ye gore turev alinir ve sifira esitlenir. a,b,c hesaplanir.

$$
\frac{\partial S}{\partial a} = 0, \quad \frac{\partial S}{\partial b} = 0, \quad \frac{\partial S}{\partial c} = 0,
$$

NUMERIK TUREV NICIN NUMERIK TUREV 1)Fonksiyon karmasik olabilir turevi zordur.

$$
f(x) = \frac{x^{\sqrt{\cos(x) + \sin x^3}}}{x^3 + x^{\sqrt{\cos(x) + \sin x^3}}} + \tan^{-1} x^{x^2 + 1}
$$
  
f'(x)=?

2)x-y fonksiyonu tablo halindedir, Analitik bir fonksiyonu yoktur.

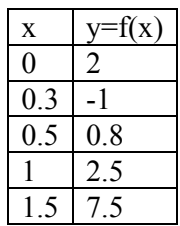

#### **Birinci dereceden ture**v.

x-y duzleminde iki (veya daha fazla) nokta verildiginde bu noktalardan gecen f(x) fonksiyonunun turevi

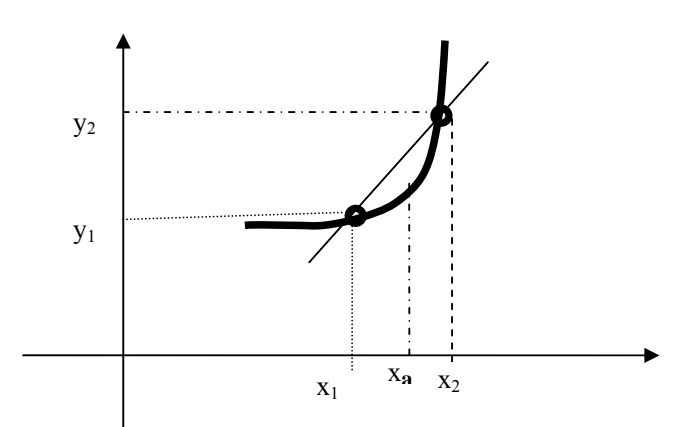

x=x**a** noktasindaki turev o noktadan cizilen tegetin egimidir. yani

$$
m = \text{turev} = \frac{y_2 - y_1}{x_2 - x_1}
$$

Bu m degeri turevdir. Bu turev  $x_1$  noktasindaki turev kabul edilirse ileriye dogru turev x2 noktasindaki turev kabul edilirse geriye dogru turev xa noktasindaki turev kabul edilirse merkezi turev

**PR315** (1,2), (3,4) noktalarindan gecen dogru denklemini bulunuz. x=5, x=10 icin y degerini hesaplayin

$$
\frac{y - y_1}{y_1 - y_2} = \frac{x - x_1}{x_1 - x_2}
$$
\n
$$
\frac{y - 4}{4 - 2} = \frac{x - 3}{3 - 1} \qquad y - 4 = 2\frac{x - 3}{2} \qquad y = x + 1
$$
\n
$$
x = 5 \text{ } \text{icin} \quad y = 5 + 1 = 6
$$
\n
$$
x = 10 \text{ } \text{icin} \quad y = 10 + 1 = 11
$$

Ornek Pr 115. Tablodaki degerleri kullanarak  $y=f(x)$ fonksiyonunun A(x=0.2,y=4), B(x=0.4, y=5), C(x=0.7,y=8) noktalarindaki turevlerini hesaplayin.

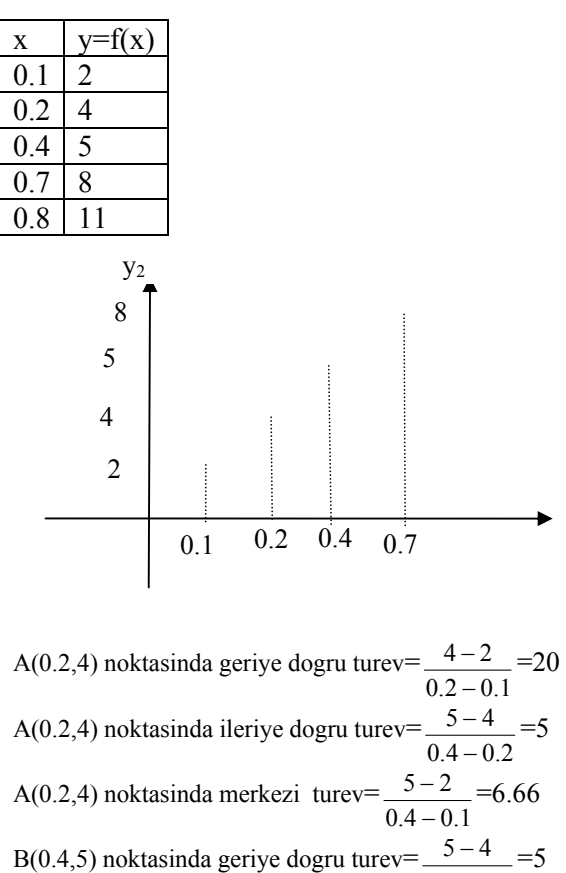

 $0.4 - 0.2$ − B(0.4,5) noktasinda ileriye dogru turev=  $0.7 - 0.4$  $8 - 5$ −  $\frac{-5}{-}$ =10 B(0.4,5) noktasinda merkezi turev=  $0.7 - 0.2$  $8 - 4$ −  $\frac{-4}{-8}$ =8 ---------------------------------- -----------

**Ornek PR2:**  $y=f(x)=x^3$  un,  $x=2.1$ ,  $x=2.2$ ,  $x=2.3$ noktalarindaki degerlerini kullanarak. Turevlerini hesaplayin. Cozum:

 $x=2.1$   $f(x) = f(2.1)=2.1^{3}=9.261$ ,  $x=2.2$ ,  $f(x) = f(2.2)=2.2^{3}=10.648$ ,  $x=2.3$ ,  $f(x) = f(2.1)=2.3^{3}=12.167$ x=2.2 noktasindaki ileri, geri merkezi turevlerini hesaplayin. Gercek deger  $y'=3x^2=32,2^2=14.52$  ile karsilastirin.

Geriye dogru turev= $\frac{10.648 - 9.261}{2.2 - 2.1}$ −  $\frac{-9.261}{2.1}$ =13.87 ileriye dogru turev= $\frac{12.167 - 10.648}{2.3 - 2.2}$ =15.19

Merkezi turev=  $2.3 - 2.1$  $\frac{12.167 - 9.261}{2.3 - 2.1}$  = 14.53 Geriye dogru turevde hata: 14.52-13.87=0.65

ileriye dogru turevde hata : 14.52- 15.19= - 0.67

Merkezi turevde hata 14.52- 14.53= - 0.01

#### **Uc nokta kullanarak turev alma**

Burada prensip f(x) fomksiyonu ikinci dereceden bir polinomla temsil edilir.(interpolasyon yapilir)

 $f(x)=Ax^2+Bx+C$  fonksiyonu x=a icin  $f(a) = Aa^2+Ba+C$ x=b icin  $f(b)=Ab^2+Bb+C$ x=c icin  $f(c)=Ac^2+Bc+C$ 

a,b,c, f(a), f(b), f(c) biliniyor. A,B,C bilinmiyor. 3 bilinmeyenli uc denklemden A,B,C cozulur ve denklemde yerine konulur. Bu ifade karmasik oldugundan pratikte ikinci derece Newton polinomu (newton Gregory polinomu), ikinci derece Lagrange polinomu kullanilarak turev hesaplanir.

Sonra bu ikinci derece polinomun f'  $(x) \approx 2Ax+B$ seklinde turevi alinir.

### **Dort nokta kullanarak turev alma**

f(x) fonksiyonunun x=a, x=b, x=c, x=d noktalarindaki degerleri kullanilarak fonksiyon kubik bir egri ile temsil edilir. kubik fonksiyonun turevi alinir.

**Ornek PR23:**  $y=f(x)=x^3 \text{ un, } x=2.1, x=2.2, x=2.3$ noktalarindaki degerlerini kullanarak turevlerini hesaplayin.

Cozum:

 $x=2.1$   $f(x) = f(2.1)=2.1^{3}=9.261$ ,  $x=2.2$ ,  $f(x) = f(2.2)=2.2^{3}=10.648$ ,  $x=2.3$ ,  $f(x) = f(2.1)=2.3^{3}=12.167$  $f(x) \approx Ax^2+Bx+C$  $x=2.1$ ,  $f(2.1) = A 2.1^2+B 2.1+C = 9.261$ ,  $x=2.2$ ,  $f(2.2) = A 2.2^{2} + B 2.2 + C = 10.648$  $x=2.3$ ,  $f(2.3) = A 2.3^2 + B 2.3 + C = 12.167$ , Uc denklem birlestirilirse 4.41 A + 2.1 B + C = 9.261, 4.84 A + 2.2 B + C = 10.648  $5.29 \text{ A} + 2.3 \text{ B} + C = 12.167$ ,

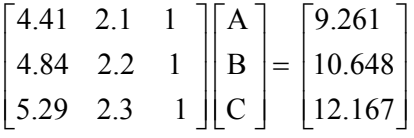

A=6.6, B= $-14.51$  C= 10.62 noktalarindan gecen polinomu bul turevini al x=2,2 koy degeri bul.

 $f'(x) = 2Ax+B = 2x 6.6 x 2.2 + (-14.51) = 14.52$ Bu sekilde polinom bularak turev alma yerine A B C yi hesaplamadan direk olarak turev formulu turetilebilir. Pratikte x yonundeki adim sabit alinir. bu durumda  $x_2-x_1=h$ ,  $x_3-x_2=h$ ,  $x_4-x_3=h$ , seklinde olur. h turev adimidir.

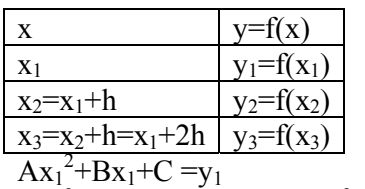

 $Ax_2^2+Bx_2+C = y_2$ ,  $A(x_1+h)^2+B(x_1+h)+C = y_2$  $Ax_3^2+Bx_3+C= y_3$   $A(x_1+2h)^2+B(x_1+2h)+C= y_2$ 

Burada  $x_1, y_1, x_2, y_2, x_3, y_3$ , biliniyor. A,B,C bilinmiyor. C denklemlerden yok edilirse iki bilinmiyenli iki denklem cikar. Bunlarda cozulurse A, B,C bulunur. Turev y'=2Ax+B olacaktir. Bu islemler yapilirsa

$$
y'=2Ax+B=\frac{-y_3+4y_2-3y_1}{2h}
$$

bagintisi elde edilir.

**PR211.**  $y=f(x)=x^4+5x^3$  denkleminin turevini  $x_1=1.1$ ,  $x_2=1.2$ ,  $x_3=1.3$  noktalarindaki degerlerini kullanarak turevi hesaplayin. Gercek turev degerleri ile karsilastirin. Cozum  $y=Ax^2+Bx+C$ denklem  $x=x_1$ ,  $x=x_2$ ,  $x=x_3$ , icin yazilirsa  $y_1 = Ax_1^2 + Bx_1 + C$  $x_1=1.1$ ,  $y_1=x_1^4+5x_1^3=1.1^4+5.1.1^3=8.11$  $x_2=1.2$ ,  $y_2=x_2^4+5x_2^3=1.2^4+5.1.2^3=10.71$  $x_3=1.3$ ,  $y_3=x_3^4+5x_3^3=1.3^4+5.1.3^3=13.84$  $\overline{\phantom{a}}$ ⎥  $\overline{\phantom{a}}$ ⎦ ⎤  $\mathsf{L}$  $\mathsf{I}$  $\mathsf{L}$ ⎣  $\mathsf{L}$ =  $\overline{\phantom{a}}$ ⎥  $\overline{\phantom{a}}$ ⎦ ⎤  $\mathsf{L}$  $\mathsf{I}$ ⎣  $\mathsf{L}$ ⎥ ⎥ ⎥  $\overline{\phantom{a}}$  $\overline{\phantom{a}}$  $\mathsf{I}$  $\mathsf I$  $\mathsf I$ ⎣  $\mathsf{L}$ 13.84 10.71 8.11  $\mathsf{C}$ B A  $1.3^2$  1.3 1  $1.2^2$  1.2 1  $1.1^2$  1.1 1 2 2 2 A=26.65, B=-35.35, C=14.75 y'=2AX+B=2\*26.65\*1.1-35.35=23.28  $2x1.1$  $-13.84 + 4 \times 10.71 - 3 \times 8.11$ 2  $y' = \frac{-y_3 + 4y_2 - 3y_1}{2h} = \frac{-13.84 + 4 \times 10.71 - 3 \times 2 \times 1.1}{2 \times 1.1}$  $=23.28$ Gercek turev  $y=f(x)=x^4+5x^3$  $y'=4x^3+15x^2 =41.1^3+151.1^2=23.47$ Hata=23 47-23 28=0.19 Hata nin sebebi, turev adiminin buyuk olmasi ve yuvarlatma hatalaridir. Biz adimi 0.1 aldik 0.01 alsak hata daha da azalirdi. Ayrica yukarida A=26.65, B=-35.35, C=14.75 kabul edildi. Halbuki A=26.649, B=-35.349, C=14.7576 degerlei kullanilsa idi hata azalirdi. YUKSEK MERTEBEDEN TUREVLER (turevin turevi ikinci turevdir)

 (Ikinci turevin turevi ucuncu turev) IKINCI TUREV

Birinci turev= 2  $\lambda_1$ 2  $y_1$  $x_2 - x$  $y_2 - y$ − −  $y_{d1}$ = 2  $\lambda_1$  $2 - y_1$  $x_2 - x$  $y_2 - y$ −  $\frac{-y_1}{y_1}, \quad y_{d2} =$ 3  $\lambda_2$  $3$   $y_2$  $x_2 - x$  $y_3 - y$  $\frac{-y_2}{-x_2}$ ,  $y_{d3} =$ 4  $\lambda_3$ 4 3  $x_4 - x$  $y_4 - y$ 2  $\mathcal{Y}_{d1}$  $y_{d2} - y_d$ −

Ikinci turev=  $2 - \lambda_1$  $x_2 - x$ −

$$
y_{dd1} = \frac{y_{d2} - y_{d1}}{x_2 - x_1}, \quad y_{dd2} = \frac{y_{d3} - y_{d2}}{x_3 - x_2}, \quad y_{dd3} = \frac{y_{d4} - y_{d3}}{x_4 - x_3}
$$

− −

Adimlarin esit oldugu varsayilirsa  $h=x_2-x_1$ ,  $h=x_3-x_2$ ,  $h=x_4-x_3$ , B ulunan y<sub>d1</sub>, y<sub>d2</sub> degerler yerine konulursa.

$$
y_{dd1} = \frac{\frac{y_3 - y_2}{h} - \frac{(y_2 - y_1)}{h}}{h} = \frac{y_3 - 2y_2 + y_1}{h^2},
$$
  

$$
y_{dd2} = \frac{y_4 - 2y_3 + y_2}{h^2},
$$

seklinde vazilabilir

 $(7.1)$ 

www.completed.com/annivertial/insertional/abitatives/advertising/aliability/aliability/abitation/ shawriasinal ud qiriset seniyatanbuxan suanokanbularnin dannat yazilinsbursuzlarin belli sayıda terim alınması durumunda oluşacak kesme hatasınmasıdoğeri alianda nokusuna yakınlığına ve alınan terim sayısına bağlıdır. n. terimden sonrast kesiiiyorsa kesmae hatası **kara** 

 $\frac{(x)^{n+1}b}{x^{\alpha+1}(\lambda x)^{n+1}} = \frac{(x)^{n+1}b}{x^{\alpha+1}(\lambda x)^{n+1}} = \frac{(x)^{n+1}b}{x^{\alpha+1}(\lambda x)^{n+1}} = \frac{(x)^{n+1}b}{x^{\alpha+1}(\lambda x)^{n+1}} = \frac{(x)^{n+1}b}{x^{\alpha+1}(\lambda x)^{n+1}} = \frac{(x)^{n+1}b}{x^{\alpha+1}(\lambda x)^{n+1}} = \frac{(x)^{n+1}b}{x^{\alpha+1}(\lambda x)^{n+1}} = \frac{(x)^{n+1}b}{x^{\alpha+$ fork türev formülü olarak da anılır.

olarak gösterilir. Örnek olarak ilk iki terimden somtasi atılıyorsa hata SAYISAL TÜREV **WARED AND ACCEPTED** The second of the second of the second of the second of the second of the second of the second of the second of the second of the second of the second of the second of the second of the s  $V_0 - h \frac{dy}{dx} + \frac{h}{2!} \frac{d}{dy} \left( \frac{x}{2!} + \frac{h}{2!} \frac{d}{dx} \right) +$ 

## $(7.3)$

## 7.1 GİRİŞ

İntegral işlemi gibi türev işlemi de mühendislikte çok fazla kullanılan bir işlemdir. Basit olarak bir fonksiyonun bir noktadaki teğetinin eğimi olarak tanımlanan türev işlemi esasında bir büyüklüğün değişim hızını verir. Bu bakımdan türev maksimum ve minimum problemlerin çözümünde, hız ve ivme hesaplarında, diferansiyel denklem çözümü ve sınır şartlarının uygulanmasında, akış ve ısı transferi gibi problemlerin çözümünde kullanılan bir işlemdir.

Bir  $y=f(x)$  fonksiyonuna ait  $(x_i, y_i)$  noktaları verilmiş ise bu değerleri kullanarak fonksiyonun herhangi bir noktadaki türevini sayısal olarak hesaplamak mümkündür. Fonksiyonun analitik ifadesi verilmiş ise, türev analitik alınabileceği gibi, belirli x<sub>i</sub> noktalarına karşı y<sub>i</sub> değerleri elde edilerek sayısal olarak ta hesaplanabilir. Sayısal türev için türev formülleri kullanılır ve bulunan sonuç genelde bir hata içerir. Türev formüllerini çıkarmak için Taylor serisi veya interpolasyon polinomlarının türevleri kullanılabilir. ill isainid nabanıd article lesse

## **7.2 TAYLOR SERISI**

Bir fonksiyonun x noktasındaki değeri, buna yakın bir  $x=x_0$  noktasındaki değerleri cinsinden; ve yılkıst menebeden ürev terimleri atılırsa,

 $f(x) = f(x_0) + \frac{f'(x_0)}{1!}(x - x_0) + \frac{f'(x_0)}{2!}(x - x_0)^2 + \dots + \frac{f''(x_0)}{n!}(x - x_0)^n + \dots$ 

 $\frac{y_1 - y_0}{x_1 - y_0} = \frac{h}{h}y_0 - \frac{h}{h}$ 

şeklinde yazılabilir. Bunun geçerli olabilmesi için seri yakınsak olmalı ve  $x = x_0$ noktasında türev tanımlı olmalıdır. Sonsuz sayıda terime sahip bu fonksiyonda belli sayıda terim alınması durumunda oluşacak kesme hatasının değeri x'in  $(x_0)$ noktasına yakınlığına ve alınan terim sayısına bağlıdır. n. terimden sonrası kesiliyorsa kesme hatası T4=T4+XK(1) 2:T5=T5+YK(1) ~2

$$
e = \frac{(x - x_0)^{(n+1)}}{(n+1)!} \left| \frac{d^{n+1} f(x)}{dx^{(n+1)}} \right| = \frac{h^{n+1}}{(n+1)!} \cdot \frac{d^{n+1} f(x)}{dx^{(n+1)}} \tag{7.2}
$$

şeklinde yazılabilir. Oluşan bu hatanın mertebesi  $h^{n+1}$  olup hata mertebesi  $O(h^{n+1})$ olarak gösterilir. Örnek olarak ilk iki terimden sonrası atılıyorsa hata (h<sup>2</sup>) mertebesindedir denir ve fonksiyon

$$
f(x) = f(x_0) + \frac{f'(x_0)}{1}(x - x_0) + O(h^2)
$$
\n(7.3)

7.1 GIRIS

沙拉时

 $(7.5a)$ 

şeklinde yazılabilir.

19/1946

**Nsonalg** 

Integral islerni gibi türev islerni de mühendislikte çok fazla kullanılan bir

Bu açıklamadan sonra verilen bir  $y=f(x)$  fonksiyonunun  $x_0$  noktasındaki türevlerinin sayısal hesabı için Taylor serisinden yararlanmak mümkündür. Fonksiyonun x<sub>0</sub> civarında Taylor açılımı samaldonq mumimi av mum esam vanda enfinikavsiblantsöt tikatasis (agamaksmi

$$
f(x_0 + \Delta x) = y_1 = y_0 + h \frac{dy}{dx}\bigg|_{0} + \frac{h^2}{2!} \frac{d^2 y}{dx^2}\bigg|_{0} + \frac{h^3}{3!} \frac{d^3 y}{dx^3}\bigg|_{0} + \dots
$$
  

$$
y_1 = y_0 + h y_0' + \frac{h^2}{2!} y_0'' + \frac{h^3}{3!} y_0''' + \dots
$$
 (7.4)

 $y'_0 = \frac{y_1 - y_0}{h} - \frac{h}{2!} y''_0 - \frac{h^2}{3!} y'''_0 - \dots$ 

 $y'_0 = \frac{y_1 - y_0}{h} + O(h)$ <br>We stik konu annda yay ƙilarma devam dib

yazılabilir. Buradan birinci türev çekilirse

## ve yüksek mertebeden türev terimleri atılırsa, afından ağır elestirilere hedef oldu

cuality and

 $y'_0 = \frac{V y_0}{L}$ 

 $x_0$  noktasındaki birinci türev formülü elde edilir. Burada atılan terimlerden birincisine bakılırsa kesme hatasının  $O(h)$  mertebesinde olduğu görülür. İleri sonlu farklar cinsinden birinci türev

\n
$$
y_0' = \frac{\Delta y_0}{h}
$$
\n

\n\n
$$
y_0' = \frac{\Delta y_0}{h}
$$
\n

\n\n
$$
y_0' = \frac{\Delta y_0}{h}
$$
\n

şeklinde de yazılabilir. Bu formül y<sub>0</sub> ve y<sub>l</sub> arasında çizilen teğetin eğimi olup ileri fark türev formülü olarak da anılır.

Birinci türev için bir başka formül Taylor serisinin bir geri noktada yazılması ile elde edilebilir. ad ainebsti ud aslineb hilamol venin anal issanski, tulo

Denklemdeki ikinci terim ve daha sonraki terimler atılırsa,

$$
y'_0 = \frac{y_0 - y_{-1}}{h} + O(h)
$$
 (7.7a)

yazılabilir ki bu da birinci mertebeden kesme hatasına sahiptir. Geri sonlu fark

## türev formülü olan bu ifade aşağıdaki gibi yazılabilir. intepolasyon ifadesi olan  $y_s = [y_s + s]\Delta y_0$  denkleminin türzvi

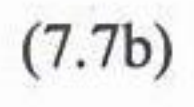

## (7.4) denkleminden (7.6) denklemi taraf tarafa çıkartılırsa, Taylor açılmu kullanılarak ikinci ve daha yüksek mertebeden türev where  $y_1 - y_{-1} = hy'_0 + hy'_0 + \frac{h^3}{3!}y'''_0 + \frac{y^3}{3!}y'''_0 + \dots$

elde edilir. Bu denklemden birinci türev çekilir ve yüksek mertebeden türev terimler atılırsa,

$$
y'_0 = \frac{y_1 - y_{-1}}{2h} + O(h^2)
$$

incipied through the based format. Havier seminarious not not not added olur. Merkezi fark türev formülü denilen bu ifadenin hatası  $O(h^2)$  mertebesinde olup diğer formüllere göre daha hassas sonuç vereceği açıktır. Bu ifade geometrik olarak, türev hesaplanacak noktanın bir ileri  $(y_1)$  ve bir geri  $(y_1)$  noktaları arasında cizilecek kirişin eğimine eşit olduğu anlamına gelir.

Sonlu fark türev formülleri grafik üzerinde gösterilebilir (Şekil 7.1). Görüldüğü gibi ileri fark türev formülü esasında BC kirişinin eğimi, geri fark türev formülü AB kirişinin eğimi ve merkezi fark türev formülü de AC kirişinin eğiminden başka bir şey değildir. Bir  $x_0$  noktasındaki türev, eğrinin o noktadaki teğetinin eğimi olduğuna göre bu eğime en yakın AC kirişinin eğimi olduğu görülmektedir. Yani merkezi fark türev formülü daha doğru sonuç verecektir.

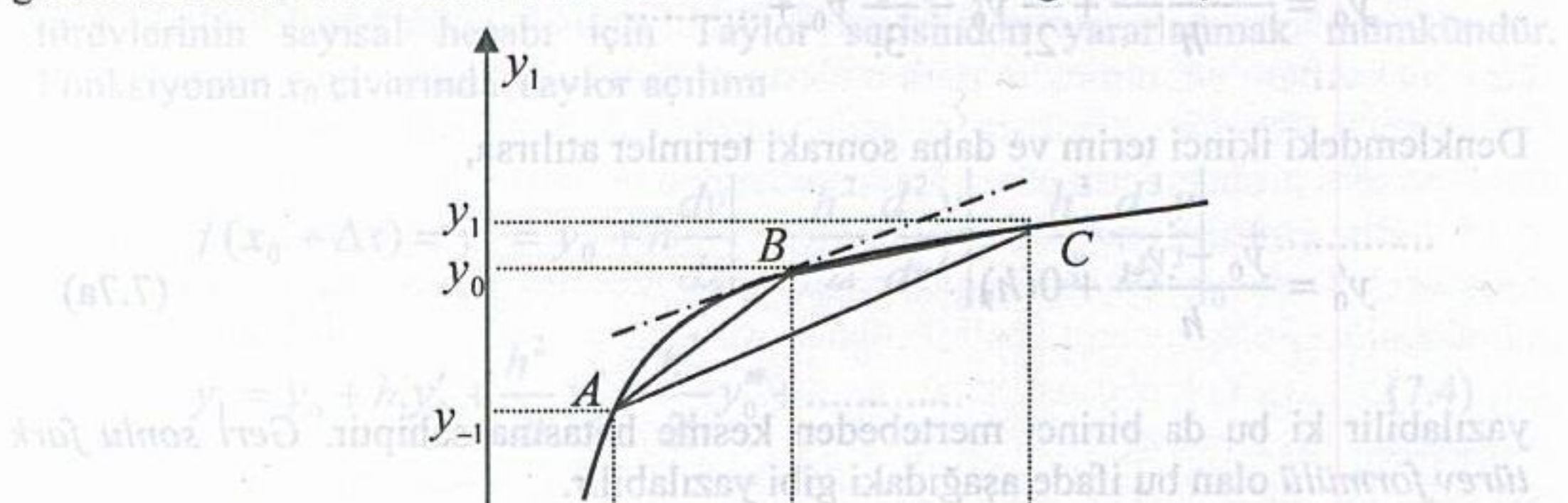

 $(dT)$  $x_{-1}$  $x_0$  $x_1$  $\tilde{f}^{\dagger}$ Şekil 7.1 Sonlu fark türev formüllerinin grafik üzerinde gösterimi Taylor açılımı kullanılarak ikinci ve daha yüksek mertebeden türev formülleri elde edilebilir. Örneğin, yukarıdaki (7.4) nolu denklem ile (7.6) nolu denklem taraf tarafa toplanırsa, ikinci türev için

yazılabilir. Burades birir ci türciz çekilirse

$$
y_1 + y_{-1} = 2y_0 + 2\frac{h^2}{2!}y_0'' + 2\frac{h^4}{4!}y_0'' + \dots
$$

$$
y_0'' = \frac{y_1 - 2y_0 + y_{-1}}{h^2} - 2\frac{h^2}{4!}y_0'' - \dots
$$

elde edilir, x= x<sub>0</sub> tioktasında s=0 olacağından birincili

bağıntısı elde edilir. Bu türev deri farklar cinsinden

 $dy'_{p}$   $dy'_{p}$  ds  $(y_{n})$ 

 $3y_0 + 4y_1 - y_2 - x$ 

ifadesi elde edilir. Denklemdeki ikinci terim ve daha sonraki terimler atılırsa,

$$
y_0'' = \frac{y_1 - 2y_0 + y_{-1}}{h^2} + O(h^2)
$$
 (7.9a)

ikinci türev formülü bulunur. Burada  $O(h^2)$ , kesmeden dolayı oluşan hata mertebesini göstermektedir. Merkezi sonlu fark türev formülü denilen bu ifade kısaca aşağıdaki gibi yazılabilir.

$$
y_0'' = \frac{\delta^2 y_0}{h^2}
$$
 (7.9b)

kullanılmsa, x noktastalald türev için

## 7.3 İNTERPOLASYON POLİNOMLARININ TÜREVLERİ

Türev formüllerinin elde edilmesinde interpolasyon polinomlarından veya regresyon eğrilerinden yararlanmak mümkündür. Elde edilen türev formüllerinin hata ve hata mertebeleri interpolasyon polinomlarının hatalarının türevini alarak bulunabilir.

 $1$ 

## 2 Binci Dereceden (Quadratik) Interpolasyonun Kullanılması 7.3.1 Lineer Interpolasyonun Kullanılması Einei dereceden internolasyon polinomu Lineer intepolasyon ifadesi olan  $y_p = y_0 + s \Delta y_0$  denkleminin türevi **Proposition**<br>  $y_p = \left(1 + \frac{z(z-3)}{2}\right)y_0 + s(2-s_1)y_1 + \frac{z(z-1)}{2}y_2$  (7.12) alinirsa,  $\frac{1}{2} \left( \frac{dy}{dx} \right) \frac{dy}{dx}$  ds in The Formalistic  $(7.10)$  $dx$  can  $ds$   $dx$  an they formularindependent foods individual internableshed daha vülsek martebeden türev formülleri elde etmek üzere n. interpolasyon polinomlan kullanılabilir. Burada Kulkyookkyon, pelmomu kullanılarak türev formüllerinin elde edilmesine örnekler veri

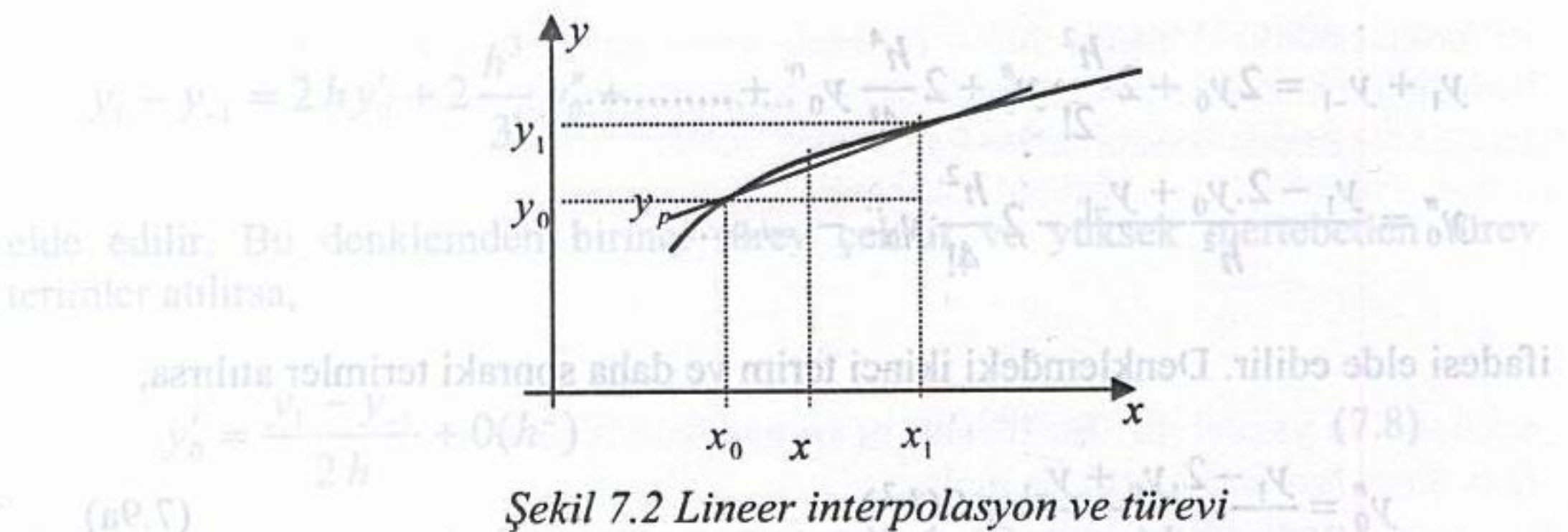

Şekil 7.2 Lineer interpolasyon ve türevi

rk türev formülü denilen bu ifadenin hatası 0(h') mertebesinde olup

Burada,

$$
ds = \frac{1}{h}dx
$$

Sonlu fark tärgy formülleri grafik üzerinde göstenlebilir (Şekil 7.1). Görüldü, ds ibil eri fark ülrev formülü esasında BC kirişinin eğimi, geri fark türev hisinin egimi va merkezi fark türev formdilin ke AC kirişinin  $dx$ basica bir şey değildir. Bir xo noktasımdaki türev, eğilmin o noktadaki kullanılırsa, x noktasındaki türev için alan alan AC kirişinin eğimi olduğu nülü daha doğru son iç verecektir.

$$
y'_p = \frac{dy_p}{dx} \triangleq \Delta y_0 \frac{1}{h} \cdot \frac{1}{h}
$$
 (7.11)

ifadesi bulunur. Dikkat edilirse bu türev  $x_0$  noktasındaki ileri fark türev formülüne ve x<sub>1</sub> noktasındaki geri fark türev formülüne eşittir. tilidssulud

## 7.3.2 İkinci Dereceden (Quadratik) İnterpolasyonun Kullanılması

Ikinci dereceden interpolasyon polinomu olan

 $y_p = \left(1 + \frac{s(s-3)}{2}\right)y_0 + s(2-s) \cdot y_1 + \frac{s(s-1)}{2}y_2$  (7.12)

al 7 - Sonlu fark türev formüllerinin grafik izla bize göslezimi

artes quinque ab 2b 2b xb

## Lincer intepolasyon ifadesi olan  $y_{p} = y_{0} + s \Delta y_{0}$  denkleminin türevi

## denkleminin birinci türevi alınırsa arak ikinci ve daha yüksek mertebeden türev

## $y'_p = \frac{dp}{dt} = \frac{dp}{dt} \frac{ds}{dt}$  with the standard (7.4) note denktom its (7.6) note

 $(ds/dx) = 1/h$  olduğundan kəsil Taunumallof smshsli yraşsı $0 -$ notwsk (s ivenili nunumomites anelios  $y'_p = \frac{2s-3}{2h}y_0 + \frac{2-2s}{h}y_1 + \frac{2s-1}{2h}y_2$  $\mathcal{L}^{(3)}$  ( $\mathcal{L}^{(4)}$  )  $\mathcal{L}^{(4)}$  ( $\mathcal{L}^{(5)}$  ) ( $\mathcal{L}^{(5)}$  ) ( $\mathcal{L}^{(6)}$  ) ( $\mathcal{L}^{(7,13)}$ 

elde edilir.  $x = x_0$  noktasında  $s=0$  olacağından birinci türev için

$$
y'_0 = y'_{p} = \frac{-3y_0 + 4y_1 - y_2}{2h}
$$
 (arim dússg) 215. (2.14)

bağıntısı elde edilir. Bu türev ileri farklar cinsinden

$$
y'_0 = y'_p = \frac{1}{h} \left( \Delta y_0 - \frac{\Delta^2 y_0}{2} \right)
$$

 $(7.18a)$ 

kos

seklinde de yazılabilir.<br>Ouadratik nolinomun 2. türevi alınırsa

$$
y''_p = \frac{dy'_p}{dx} = \frac{dy'_p}{ds} \frac{ds}{dx} = \left(\frac{y_0}{h} - \frac{2}{h}y_1 + \frac{y_2}{h}\right)\frac{1}{h}
$$
  
=  $\frac{y_0 - 2y_1 + y_2}{h^2} = y''_0$ 

adedir. 2= xd noktasında türev alınacaksa Bu denklem birinci türev için en ge  $y''_0 = \frac{y_0 - 2y_1 + y_2}{h^2} = \frac{\Delta^2 y_0}{h^2}$  and the solution of the single state (7.16)

ikinci türev için ileri fark türev formülü elde dilir. Bu formül ileri fark 2.türev formülüdür. <sub>edilir.</sub> Görülüdiğü gibi polinom hatası (h<sup>asa</sup>) me tebesinde iken türevin

## chatast 0(h") mertebesinde olmaktadır.<br>oblo "artaqıla", 193,97, anatologiyal ofisid prasa egilesi, nasted mağ allüqruol. və da mü 7.3.3 Çok Nokta Kullanan Türev Formülleri

Yukarıda bulunan türev formüllerinden daha fazla nokta kullanan veya daha yüksek mertebeden türev formülleri elde etmek üzere n. dereceden interpolasyon polinomları kullanılabilir. Burada interpolasyon polinomu kullanılarak türev formüllerinin elde edilmesine örnekler verilecektir.

### a) Newton - Gregory İlerleme Polinomunun Türevi  $(dx/dx) = 1/h$  olduğundan

Fonksiyonun türevi yerine Newton - Gregory İlerleme Polinomunun türevi kullanılırsa,

elde edilir. x= xo noktasında s=0 dacağından birinci|türev için

 $\mu = 23y_0 + 4y_0 - y_1$ 

$$
ds = \frac{dx}{h}
$$

olduğu dikkate alınarak

$$
f'(x) = f'(x_0 + sh) \approx y'_p
$$
  
\n
$$
= \frac{dy_p}{dx} = \frac{dy_p}{ds} \cdot \frac{ds}{dx}
$$
  
\n
$$
= \frac{1}{h} \cdot \frac{dy_p}{ds}
$$
  
\n
$$
= \frac{1}{h} \cdot \frac{dy_0 s}{ds} + \frac{\Delta^2 y_o s(s-1)}{2!} + \dots + \frac{s(s-1)(s-2)...(s-n+1)}{n!} \Delta^n y_o
$$
  
\n
$$
y'_p = \frac{1}{h} \left[ 0 + \Delta y_o + \frac{1}{2} (2s-1) \Delta^2 y_o + \frac{1}{6} [(s-1)(s-2) + s(s-2) + s(s-1)] \Delta^3 y_o + \dots \right]
$$
  
\n
$$
y'' = \frac{1}{h} \left[ 0 + \Delta y_o + \frac{1}{2} (2s-1) \Delta^2 y_o + \frac{1}{6} [(s-1)(s-2) + s(s-2) + s(s-1)] \Delta^3 y_o + \dots \right]
$$
  
\n
$$
y'' = \frac{1}{h} \left[ 0 + \Delta y_o + \frac{1}{2} (2s-1) \Delta^2 y_o + \frac{1}{6} [(s-1)(s-2) + s(s-2) + s(s-1)] \Delta^3 y_o + \dots \right]
$$
  
\n(7.18a)

thacest bulumus. Diidest edilinse bu threy as noklas Bu denklem birinci türev için en genel ifadedir.  $x = x_0$  noktasında türev alınacaksa  $s=0$  koyarak çok daha basit hale gelir.  $x = x_0$ 'daki türev için  $s=0$  alınırsa,

$$
y'_{p}\Big|_{x_{0}} = \frac{1}{h} \left[ \Delta y_{o} - \frac{\Delta^{2} y_{o}}{2} + \frac{\Delta^{3} y_{o}}{3} - \frac{\Delta^{4} y_{o}}{4} + \dots + \frac{\Delta^{n} y_{o}}{n} \right]
$$
 (7.18b)

## Bu türev formülünün hatası polinomun hata teriminin türevi alınarak elde edilebilir. Yani türev hatası; inellümnol verili maakladi solod do e.e.t.

 $e_n = \frac{d}{dx} \begin{bmatrix} s \\ (n+1) \end{bmatrix} h^{n+1} f^{(n+1)}(x)$  defined to the notation of the settler sets in the settler sets and defined the material of the settler sets and defined the material of the settler of the set of the set of

kullanılarak türev formüllerinin elde edilmesine ömekler v

## **Bölüm 7: Sayısal Türev**

sonnelan elde

tabdat

ionisti

füretilir

ikinci 1

$$
=h^{n+1}f^{(n+1)}(x_s)\left[\frac{d}{ds}\binom{s}{n+1}\right]h^{n+1}f^{(n+1)}(x_s)\frac{ds}{dx}
$$
\n
$$
=h^{n+1}f^{(n+1)}(x_s)\left[\frac{d}{ds}\binom{s}{n+1}\right]\frac{1}{h}+\binom{s}{n+1}h^{n+1}\frac{d}{dx}\left[f^{(n+1)}(x_s)\right]\frac{1}{h}
$$
\n(7.19)

Denklemin sağındaki ikinci terim  $x_s$  belli olmadığından hesaplanamaz. Fakat  $s=0$ koyarak düğüm noktası alındığında bu terim düşer. Zira çarpan durumundaki

$$
\binom{s}{n+1} = \frac{s(s-1)(s-2) \dots (s-n)}{(n+1)!}
$$
 (7.20)

olde collir. Bu türevin hatası için hata teriminin tekme türenindenlerin a

terimi  $s=0$  için sıfırdır. Bu durumda sadece 1.terim kalır. dinci türevlerini hesaplayınız.

**u**N

$$
\frac{d}{ds}\binom{s}{n+1} = \frac{(s-1)(s-2) \cdot (s-n) + s(s-2) \cdot (s-n) + \dots + s(s-1)(s-2) \cdot (s-n+1)}{(n+1)!}
$$
\n(7.21)

5.900

V.D. V

x

2 terim kullanılırsı:

as and an additional control.

Burada da s= 0 alındığında türev hatası

$$
e_{i} = h^{n+1} f^{(n+1)}(x_{s}) \left[ (-1)^{n} \frac{1 \cdot 2 \cdot 3 \cdot ... \cdot n}{(n+1)!} \right] \frac{1}{h} = h^{n+1} f^{(n+1)}(x_{s}) (-1)^{n} \frac{n!}{(n+1)!} \frac{1}{h}
$$

$$
e_{i} = h^{n} f_{i}^{n+1}(x_{s}) \frac{(-1)^{n}}{n+1}
$$
 (7.22)

 $S(S+1)_{n=2}$ 

olarak elde edilir. Görüldüğü gibi polinom hatası  $(h^{n+1})$  mertebesinde iken türevin hatası  $0(h'')$  mertebesinde olmaktadır.<br>Yüksek mertebeden türevler Denk.(7.18a) ifadesinin tekrar türevi alınarak

elde edilir. Örneğin ikinci türev formülü için tekrar türev alınırsa

olarak elde edilir. Gör

$$
y_p'' = \frac{1}{h} \frac{dy_p'}{ds} = \frac{1}{h^2} \Big[ \Delta^2 y_0 + (s-1)\Delta^3 y_0' + ... \Big]
$$
 (7.23a)

genel ifadesi bulunur.  $x = x_0$ 'daki türev için  $s = 0$  alınırsa  $ds(n+1)|h|$   $(n+1)$ 

$$
y_0'' = \frac{1}{h^2} \Big[ \Delta^2 y_0 - \Delta^3 y_0 + \ldots \Big]
$$

koyarak düğüm noktası alındığında bu terim düşer. Zira çarpan durumundaki elde edilir. Bu türevin hatası için hata teriminin tekrar türevi alınabilir. Ancak her türevde 1/h çarpan olarak geldiği için türev mertebesi bir arttığında hata mertebesi bir azalacaktır. Dolayısıyla birinci türevin hatası  $O(h'')$  mertebesinde iken ikinci türevin hata mertebesi  $O(h^{n-1})$  olacaktır.

Ornek 7.1: Aşağıda verilen değerlere göre  $x_0=1.7$  için fonksiyonun birinci ve ikinci türevlerini hesaplayınız.

Cözüm: Temel satır verilen nokta üzerinde seçilerek oluşturulan sonlu fark tablosu aşağıda verilmiştir. Bu tablo değerleri ile çok nokta kullanan türev formülünden

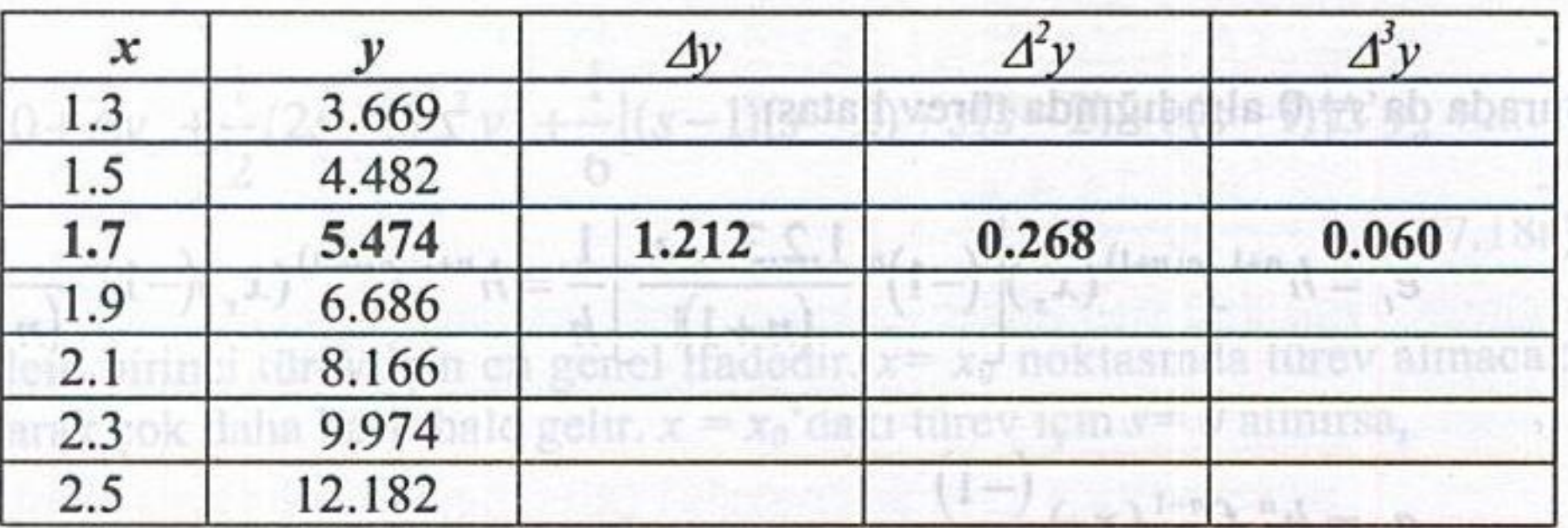

 $646$ 

## 1 terim kullanılırsa:  $y'_p(1.7) = \frac{1}{0.2}(1.212) = 6.060$

- Bu aynı zamanda ileri fark türev formülü ile elde edilen sonuçtur ve hata mertebesi  $O(h)$  dir.
- $y'_p(1.7) = \frac{1}{0.2} \left( 1.212 \frac{0.268}{2} \right) = 5.39 + O(h^2)$ 2 terim kullanılırsa:

 $1\begin{pmatrix} 1 & 2 & 0.268 \end{pmatrix}$   $1\begin{pmatrix} 0.060 \end{pmatrix}$ 3 terim kullanılırda

sonuçları elde edilir. Gerçek türev değeri  $y = 5.474$  olup kullanılan terim sayısı arttıkça hatanın azaldığı görülmektedir.

Ikinci türev için merkezi fark türev formülü kullanılırsa

$$
y''_p(1.7) = \frac{6.686 - 2 \times 5.474 + 4.482}{0.2^2} = 5.5 + O(h^2)
$$

elde edilir.

(37)

Texas

ventit

 $+1$ 

b) Newton – Gregory Gerileme Polinomunun Türevi

 $f_i = f_{i-1}$  and

Önceki bölümde verilen Newton-Gregory gerileme polinomu

$$
y_p = y_0 + s \nabla y_0 + \frac{s(s+1)}{2!} \nabla^2 y_0 + \frac{s(s+1)(s+2)}{3!} \nabla^3 y_0 + \dots
$$

türetilir ve benzer şekilde düzenlenirse birinci türev için genel bir merkezi fark ifadt

$$
y' \approx y'_p = \frac{dy_p}{dx} = \frac{dy_p}{ds} \frac{ds}{dx} = \frac{1}{h} \frac{dy_p}{ds}
$$
  

$$
= \frac{1}{h} \left[ \nabla y_0 + \frac{(2s+1)}{2} \nabla^2 y_0 + \frac{3s^2 + 6s + 2}{6} \nabla^3 y_0 + \cdots \right] (7.24)
$$

birinci türev ifadesi bulunur. Bunun tekrar türevi alınırsa ikinci türev için

$$
y'' \approx y''_p = \frac{1}{h^2} \Big[ \nabla^2 y_0 + (s+1) \nabla^3 y_0 + \dots \Big] \tag{7.25}
$$

ov

türetilip düzenleninse

 $(a82.5)^{f_1} = \frac{a}{1} \left[ \frac{a}{1} + \frac{b}{1} \right] = \frac{1}{1} \left[ \frac{a}{1} + \frac{b}{1} \right]^{f_1}$ <br>(a)  $a + \frac{b}{2} \left[ \frac{b}{1} + \frac{b}{1} \right]^{f_1}$ elde edilir. Temel satırda türev için  $s=0$  alarak

 $y'_0 \cong y'_p = \frac{1}{h} \left[ \nabla y_0 + \frac{1}{2} \nabla^2 y_0 + \frac{1}{3} \nabla^3 y_0 + \dots \right]$  (7.26a) (ileri<br>  $y''_0 \cong y''_p = \frac{1}{h^2} [\nabla^2 y_0 + \nabla^3 y_0 + ...]$  dezdiy adab oblishes assoc (7.26b)<br>
türev formülleri elde edilir.

trime obie

birinci they ifadesi kalan

## c) Stirling Interpolasyon Polinomunun Türevi and sopro allibo oble malpunos

Merkezi fark interpolasyon polinomlarından Stirling polinomu

$$
y_p(x) = y_q + \frac{s}{2} \left( \delta y_{q+1/2} + \delta y_{q-1/2} \right) + \frac{s^2}{2!} \delta y_q^2 + \frac{s(s^2 - 1)}{2 \cdot 3!} \left( \delta y_{q+1/2}^3 + \delta y_{q-1/2}^3 \right) + \dots
$$

türetilip düzenlenirse

$$
y' \approx \frac{dy_p}{dx} = \frac{dy_p}{ds} \frac{ds}{dx}
$$
  
=  $\frac{1}{h} \left[ \frac{1}{2} (\delta y_{q+1/2} + \delta y_{q-1/2}) + s \delta y_q^2 + \frac{(3s^2 - s)}{2 \cdot 3!} (\delta y_{q+1/2}^3 + \delta y_{q-1/2}^3) + \dots \right]$  (7.27)

birinci türev için genel bir merkezi fark ifadesi elde edilir. Bunun ileri veya geri fark türev formüllerine göre bir mertebe daha hassas olduğu gösterilmişti. Tekrar türev alınarak

$$
y'' \approx \frac{dy'_p}{dx} = \frac{dy'_p}{ds} \frac{ds}{dx} = \frac{1}{h^2} \left[ \delta y_q^2 + \frac{(6s-1)}{2.3!} \left( \delta y_{q+1/2}^3 + \delta y_{q-1/2}^3 \right) + \dots \right]
$$
(7.28)

ikinci türev için merkezi fark ifadesi elde edilir.

olacağından merkezi fark türev Yine temel satırda  $x = x_0$ , yani  $s=0$ formülleri

$$
y_0' \cong \frac{1}{h} \left[ \frac{1}{2} \left( \delta y_{q+1/2} + \delta y_{q-1/2} \right) + \dots \right] = \frac{1}{h} \left( \frac{y_1 - y_{-1}}{2} + \dots \right) \tag{7.29a}
$$

Graph B

ve

 $= 5.39 + O(l^2)$ olarak bulunur. Benzer şekilde daha yüksek mertebeden türev formülleri bulunabilir. Yukarıda bir kısmı verilen bu türev formülleri, herhangi bir  $f(x)$  fonksiyonun  $x_i$ 

 $y''_0 \approx \frac{1}{h^2} \left[ \delta y_q^2 - \frac{1}{2.3!} \left( \delta y_{q+1/2}^3 + \delta y_{q-1/2}^3 \right) + \dots \right]$  (7.29b)

noktasındaki ifadeleri olarak aşağıda toplu olarak verilmiş ve hata mertebeleri belirtilmiştir. 足折

Birinci türev formülleri

$$
f_{i} = \frac{f_{i+1} - f_{i}}{h} + 0(h)
$$
 (lleri fark) (7.30a)  
\n
$$
f_{i} = \frac{f_{i-1} - f_{i-1}}{h} + 0(h)
$$
 (Geri fark) (7.30b)  
\n
$$
f_{i} = \frac{f_{i+1} - f_{i-1}}{2h} + 0(h^{2})
$$
 (Merkezi fark) (7.30c)  
\n
$$
f_{i} = \frac{-f_{i+2} + 4f_{i+1} - 3f_{i}}{2h} + 0(h^{2})
$$
 (lleri fark) (7.30d)  
\n
$$
f_{i} = \frac{3f_{i} - 4f_{i-1} + f_{i-2}}{2h} + 0(h^{2})
$$
 (Ileri fark) (7.30d)  
\n
$$
f_{i} = \frac{2f_{i+3} - 9f_{i+2} + 18f_{i+1} - 11f_{i}}{6h} + 0(h^{3})
$$
 (Ileri fark) (7.30f)  
\n
$$
f_{i} = \frac{11f_{i} - 18f_{i-1} + 9f_{i-2} - 2f_{i-3}}{6h} + 0(h^{3})
$$
 (Geri fark) (7.30f)  
\n
$$
f_{i} = \frac{11f_{i} - 18f_{i-1} + 9f_{i-2} - 2f_{i-3}}{6h} + 0(h^{3})
$$
 (Geri fark) (7.30g)  
\n
$$
f_{i} = \frac{11f_{i} - 18f_{i-1} - 8f_{i-1} + f_{i-2}}{6h}
$$
 (7.30g)

t

## $f_1 = \frac{12h}{12h} \frac{12h}{(100 + \frac{1}{4h})^2 + \frac{1}{4h}} \frac{1}{\frac{1}{4h}} \frac{1}{\frac{1}{4h}} \frac{1}{\frac{1}{4h}} \frac{1}{\frac{1}{4h}} \frac{1}{\frac{1}{4h}} \frac{1}{\frac{1}{4h}} \frac{1}{\frac{1}{4h}} \frac{1}{\frac{1}{4h}} \frac{1}{\frac{1}{4h}} \frac{1}{\frac{1}{4h}} \frac{1}{\frac{1}{4h}} \frac{1}{\frac{1}{4h}} \frac{1}{\frac{1}{4h}} \frac{1}{$ (Merkezi fark) (7.30h)

Ikinci türev formülleri 3 Aralığın yarıya bölünmesi ile ardışık türev

1.32d

$$
f_i'' = \frac{f_{i+2} - 2f_{i+1} + f_i}{h^2} + O(h)
$$
 (Ileri farklı (7.31a)  
\n
$$
f_i'' = \frac{f_i - 2f_{i-1} + f_{i-2}}{h^2} + O(h)
$$
 (Geri farklı) (7.31b)

$$
f_{i}'' = \frac{f_{i+1} - 2f_{i} + f_{i-1}}{h^{2}} + 0(h^{2})
$$
 (Merkezi fark) (7.31c)  
\n
$$
f_{i}'' = \frac{-f_{i+3} + 4f_{i+2} - 5f_{i+1} + 2f_{i}}{h^{2}} + 0(h^{2})
$$
 (lleri fark) (7.31d)  
\n(a065)  
\n
$$
f_{i}'' = \frac{2f_{i} - 5f_{i-1} + 4f_{i-2} - f_{i-3}}{h^{2}} + 0(h^{2})
$$
 (Geri fark) (7.31e)  
\n
$$
f_{i}'' = \frac{-f_{i+2} + 16f_{i+1} - 30f_{i} + 16f_{i-1} - f_{i-2}}{12h^{2}} + 0(h^{4})
$$
 (Merkezi fark)  
\n
$$
\frac{(7.31f)}{\frac{1}{2}}
$$
 (7.31f)  
\n
$$
\frac{f_{i}'' = \frac{f_{i+3} - 3f_{i+2} + 3f_{i+1} - f_{i}}{h^{2}} + 0(h)
$$
 (lleri fark) (7.32a)

$$
f_{i} = 3f_{i-1} + 3f_{i-2} - f_{i-3}
$$
 (Geri ferk) (7.32b)

 $f_i^{\prime\prime} = \frac{f_{i+2} - 2f_{i+1} + 2f_{i-1} - f_{i-2}}{2h^3} + 0(h^2)$  (Merkezi fark) (7.32c)

 $(100E)$ ,  $(bh)$  and  $(bh)$   $(a_0 + b_1)$  and  $(b_1 + b_2)$  and  $(b_2 + b_3)$ 

 $f_i^{\prime\prime} = \frac{-3f_{i+4} + 14f_{i+3} - 24f_{i+2} + 18f_{i+1} - 5f_i}{2h^3} + 0(h^2)$ (İleri fark)  $\mathbf{A} \quad y_0^* \equiv \frac{1}{\mathbb{R}^3} \left[ \hat{\phi}_1^* \hat{\phi}_2^* - \frac{1}{\mathbb{R}^3} \left( \hat{\phi}_2^* \hat{\phi}_1 \right) + \hat{\phi}_2^* \hat{\phi}_2 \right] + \dots \quad \text{inflhmod version}$  $f_i^m = \frac{5f_i - 18f_{i-1} + 24f_{i-2} - 14f_{i-3} + 3f_{i-4}}{2h^3} + 0(h^2)$  (Geri fark) H hurry th frinknynnin Y

$$
f_i^{\prime\prime} = \frac{-f_{i+3} + 8f_{i+2} - 13f_{i+1} + 13f_{i-1} - 8f_{i-2} + f_{i-3}}{8h^3} + O(h^4)
$$
 (Merkezi fark)

bukunur. Bunları ku lanarak ikinci olarak Denk (7.34a)'ya göre  $(7.32)$  ariabilir. Burada  $H=2h$  olduğu dikkate alınırsa, parantez içindeki birinci **7.4 RICHARDSON EKSTRAPOLASYONU** 

Bir fonksiyonun türevini sayısal olarak hesapladıktan sonra aralığı yarıya bölerek aynı türevi tekrar hesapladığımızı düşünelim. Elde edilen bu iki türevden yararlanarak aranan türev için daha hassas bir sonuç bulunabilir. Richardson ekstrapolasyonu olarak anılan bu yöntem esasında Denk.(7.30h) türev işleminden farklı değildir.

Şekil 7.3'te görüldüğü gibi  $x_i$  noktasında fonksiyonun türevini hesabı için Denk.(7.30h)'yi ele alalım.

$$
f_i = \frac{-f_{i+2} + 8f_{i+1} - 8f_{i-1} + f_{i-2}}{12h}
$$

Bu formülü değişik formda

**D(2006)** 

mülü değişik formula  

$$
f_i' = \frac{1}{3} \left( \frac{-f_{i+2} + 8f_{i+1} - 8f_{i-1} + f_{i-2}}{4h} \right)
$$

de ifade edilmistir

 $T(h) = \frac{\int_{1+h} - \int_{1+h}}{2h}$ 

 $f(x)$ alarak deki ti Ornek 7.2:  $f(x) = \sin(2x)$  fonksiver hesapiaviniz.

olarak elde edilir. 4 Control Nechba fontasional  $\boldsymbol{h}$  $h$ h

 $8.0 = 0.2$ 7.5 ÖZEL DURU 11 x<sub>i-2</sub>  $x_i$  $x_{i+2}$  $x_{i-1}$  $x_{i+1}$ kallanarak morkezi fark türev formület Şekil 7.3 Aralığın yarıya bölünmesi ile ardışık türev 1) Ele alinacia di tuniardan ongosisi sinii de  $f_i = \frac{1}{3} \left( \frac{8(f_{i+1} - f_{i-1})}{4h} - \frac{f_{i+2} - f_{i-2}}{4h} \right)$ buiup veya redresyter earls; elde edip türe

## Sayısal Analiz

hessbrioin Denk (7.30h) vi ele alalım.

(leri fark)

 $12h$ 

$$
=\frac{1}{3}\left(\frac{4(f_{i+1}-f_{i-1})}{2h}-\frac{f_{i+2}-f_{i-2}}{2H}\right)
$$
\n(7.33a)

olarak yazılabilir. Burada H=2h olduğu dikkate alınırsa, parantez içindeki birinci türev merkezi fark türev formülünün 4 katı; ikinci türev ise aralığın ikiye bölünmeden önceki durum için merkezi fark formülü olduğu görülür. O halde bu  $(7.33a)$  ifadesi chtave sinos nabhbaldsion shinslo fashvile inivorifleramorizolnol niet 31e)

mobventu iyi iyi miloo obisi milonüşüb isimiğibalqazod arabi ivonül inva alonolöd<br>mozarov $f_i = \frac{1}{3} [4T(h) - T(H)]$  iid asasad adab niçi vonül namas alar(7.33b) ( farklı de

şeklinde yazılabilir. Burada aralığın yarıya bölünmesinden sonraki türev değeri

$$
T(h) = \frac{f_{i+1} - f_{i-1}}{2h}
$$
 (7.34a)

ve aralığın yarıya bölünmeden önceki türev değeri

$$
T(H) = \frac{f_{l+2} - f_{l-2}}{2H}
$$
  
ile ifade edilmiştir. (7.34b)  

$$
\frac{1}{\log(2)}
$$

Örnek 7.2:  $f(x) = sin(2x)$  fonksiyonunun  $x_0 = 1$ 'deki türevi H= 0.2 alarak hesaplayınız.

Cözüm: Verilen fonksiyona göre tablo değerleri

### $x_{-1} = 0.8$  $f_{-1} = 0.9996$  $f_1 = 0.6755$  + 0.675  $x_1 = 1.2$

kullanarak merkezi fark türev formülü ile

## Sekil 7.3 Aralığın yarıya bölünmesi ile ardışık türev  $T(H) = \frac{f_{i+2} - f_{i-2}}{2H} = \frac{0.6755 - 0.9996}{0.4} = -0.81025$

değeri bulunur.

 $\mathbf{r}$ 

Aralığı bu sefer ikiye bölerek ( $h = 0.1$  alarak) fonksiyon değerleri

 $\mathcal{A} = \mathbf{x}$ ,  $\mathbf{x}_{\text{-}I}$  = 0.9 and blab that  $f_{\text{-}I}$  = 0.9738 modulages all publishes linear institution Efter  $v x_1 = 1.1$  for ler hats ice  $f_1 = 0.8085$  all indifficution is a hogenical voide blob

bulunur. Bunları kullanarak ikinci olarak Denk.(7.34a)'ya göre

$$
T(h) = \frac{f_{i+1} - f_{i-1}}{2h} = \frac{0.8085 - 0.9738}{0.2} = -0.82650
$$

türev değeri elde edilir. Hesaplanan bu iki türev değeri kullanılarak daha hassas bir on an Lagrange pointomu kullanidalin, Venien ug no değer, Denk.(7.33b) ile tablo degerleri verildigisselgüdimi (sf £,2) dasConmonitor **MARTIGENT** 

$$
f_i' = \frac{1}{3} [4T(h) - T(H)] = \frac{4(-0.8265) - (-0.81025)}{3} = -0.8319167
$$

olarak bulunur.

Gerçek türev değeri ise

$$
f'(x) = -2\cos(2x) = -0.83229
$$

olduğuna göre her üç sayısal türev değerinin bağıl hatası

tanımları ile  $T(H)$  için  $e_{tb} = \frac{9}{2.6}$  $e_{tb} = \frac{9}{0.7}$  $T(h)$  için  $y'_{\mu}(x) = \frac{(2x - x_2 - x_3)}{h h}y_1 +$ Düzeltilmiş türev için  $e_{tb} = \frac{9}{0.045}$ 

olarak elde edilir. Görüldüğü gibi Richardson ekstrapolasyonu ile elde edile değer çok daha hassas bir değerdir. ave siving light wears in an interview and some

oblilindör, kinalmerub

medas) gibt bir are değerde türev heseb-

## lle honel bar bar a d'ain birinid men degan plebe bar alli **7.5 ÖZEL DURUMLAR** a higi venili bari darillerid uruler (d.C. ) die G

Sayısal türevin esası yukarıda izah edilmiş ve türev formülleri verilmiştir. Ancak bazı özel durumlarla karşılaşmak mümkündür.

1) Ele alınacak durumlardan birincisi sınır değerler için türevin sayısal hesabıdır. Fonksiyonun analitik ifadesi bilinmeyip [a,b] aralığında tablo değerleri verildiğinde  $x = a$  veya  $x = b$  için türevin bulunmasında merkezi fark türev formülleri kullanılamayacaktır. Bu durumda verilen noktalardan geçen bir polinom bulup veya regresyon eğrisi elde edip türevi alınabilir. Veya doğrudan sonlu fark

formülleri kullanılabilir. Bu yapılırken açıktır ki  $x = a'$  daki türev için ileri,  $x = b'$ deki türev için geri fark formülleri kullanılmalıdır.

2) Bir başka özel durum, verilen noktaların eşit aralıklı olmaması halidir. Bu ana kadar verilen sonlu fark formülleri ve Richardson ekstrapolasyonu eşit aralıklı noktalar için geçerlidir. Dolayısıyla verilen noktalar eşit aralıklı olmadığı durumlarda, özellikle ikinci türevin hesabı için bilinen sonlu fark formülleri kullanılamaz. Baş vurulan yol, verilen noktalardan geçen veya verilen noktaları temsil eden bir fonksiyon elde edip türevini alarak herhangi bir noktada istenen değerinin hesaplanmasıdır. Verilen noktalardan geçen interpolasyon polinomu olarak Lagrange polinomu kullanılabilir. Verilen üç noktadan geçen Lagrange polinomu, Denk.(5.32a) kullanılarak

 $0.7112200$ 

$$
y_p(x) = \frac{(x-x_2)(x-x_3)}{(x_1-x_2)(x_1-x_3)} y_1 + \frac{(x-x_1)(x-x_3)}{(x_2-x_1)(x_2-x_3)} y_2 + \frac{(x-x_1)(x-x_2)}{(x_3-x_1)(x_3-x_2)} y_3
$$
(7.35)

 $f'(x) = -2\cos(2x) = -0.832229$ yazılabilir. Bu ifadenin birinci türevi,

 $h_1 = x_2 - x_1$ ,  $h_2 = x_3 - x_2$  ve  $h = h_1 + h_2 = x_3 - x_1$ tanımları ile  $e_{\alpha} = 962.6$ T(H) için

$$
y_p'(x) = \frac{(2x - x_2 - x_3)}{h_1 h} y_1 + \frac{(2x - x_1 - x_3)}{(h_1 h_1 - h_2)} y_2 + \frac{(2x - x_1 - x_2)}{(h_1 h_2 + h_3)} y_3
$$
\n(7.36)

olarak elde edilir. Merkezi fark formülleriyle aynı hata mertebesine sahip bu ifade

### ile herhangi bir x değeri için birinci türev değeri elde edilir. **7.5 OZEL DURUMILAR** Denk.(7.36) tekrar türetilirse ikinci türev için kollanarak merkezi luga titre

hesabıdır. Fonksiyotun analitik ifadesi bilimmeyip [a,b] aralığında tablo değerleri ifadesi elde edilir. Eşit aralıklı noktalar halinde  $(h_1 = h_2)$  bu denklem ikinci türev sonlu fark ifadesine dönüşecektir. Bu ifade x'e bağlı olmadığından üçüncü türev igin en azından üçüncü dereceden bir internolasyon nolinomu kullanılmalıdır

when they hollow  $2$  and  $52$  and  $52$  at the same stress of randi lear and  $y''_p(x) = \frac{2}{h_1 h} y_1 - \frac{2}{h_1 h_2} y_2 + \frac{2}{h_1 h_2} y_3$  point of alternation and lead  $(x.37)$ .

3) Son olarak belirtilmesi gereken bir durum hata içeren veri olması halidir. Eğer verilen değerler hata içeriyorsa hesaplanan türev hatası daha büyük olacaktır. Zira türev işleminde iki sayının farkı alındığından verideki gelişigüzel dağılmış pozitif ve negatif hataların birbirini götürmesi değil toplanması söz konusudur. Zaten Bölüm (7.3.3a)'da türev formülünün hata mertebesi, polinomun hata mertebesine göre düşük olduğu belirtilmişti. Yani türev işlemi hataları büyülten bir işlemdir. Dolayısıyla hata içeren tablo değerleri verildiğinde türev hesabı için en iyi yol, noktaları en iyi temsil edecek bir eğri denkleminin en küçük kareler yöntemi ile bulunması ve sonra da türevinin alınmasıdır. nesafclerinde ölçülen hava hakk

Örnek 7.3: Aşağıdaki tablo değerleri verildiğine göre  $x_0 = 1.2$ 'deki fonksiyonun birinci ve ikinci türevini hesaplayınız. du

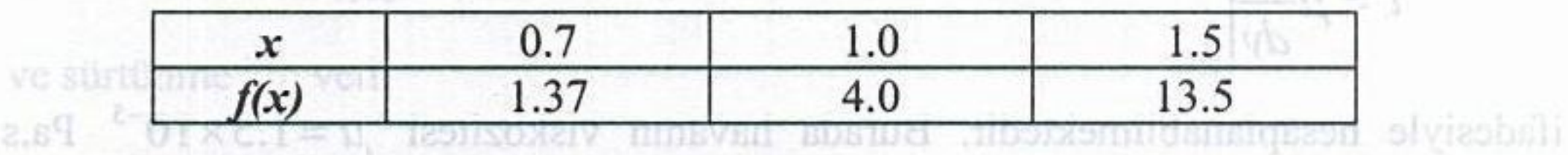

Çözüm: Verilen noktalar eşit aralıklı olmadığı gibi bir ara değerde türev hesabı istenmektedir. Birinci türev için değişik hesaplamalar yapılabilir. Örneğin son iki nokta kullanılarak birinci türev yaklaşık hesaplanabilir.

 $V(H)$  (8)

400.0

 $000.0$ 

gory genteme nide Glambin vara COO Dee Pin

18.37

20.46

$$
f'(1.2) \approx \frac{13.5 - 4.0}{0.5} = 19
$$

Veya ilk ve son değerler kullanılarak

 $7.2:1a$ 

$$
f'(1.2) \approx \frac{13.5 - 1.37}{0.8} = 15.1625
$$

degorierinde e kadar hata varsa türeviende

Comm. High biring threw defisik schuldered hesaplanabilir, ywf da türev Daha hassas bir hesap için Denk.(7.36) kullanılabilir: bir dayan ud sabaş bir hesap için Denk.(7.36) kullanılabilir:

## $f'(1.2) = \frac{(2.4 - 1 - 1.5)}{0.3(0.8)} 1.37 + \frac{(2.4 - 0.7 - 1.5)}{0.3(-0.5)} 4 + \frac{(2.4 - 0.7 - 1)}{0.8(0.5)} 13.5$ <br>= 17.72 7.4: Birinci tan = 17.72 leri ve m. 0830 3000 l

Gerçek değer ise 17.28 olduğundan, tahmin edileceği gibi, son bulunan değerin daha doğru olduğu görülmektedir. DE Nasal Manual Anal Manual Anal Manual

Ikinci türev için merkezi fark ikinci türev formülü yaklaşık bir sonuç verebilir. Ancak en doğrusu Denk.(7.37)'nin kullanılmasıdır. Bulunacak değer 10<sup>-3</sup>, 10<sup>-3</sup>, 10<sup>-4</sup> kils it saptayaras vil

birinci ve ikinci türrimi hesaplaymız.

 $(x - x_1)(x - x_2)$ 

 $1 - r110 - 1$ 

**1993** 

$$
f''(1.2) = \frac{2}{0.3(0.8)}1.37 - \frac{2}{0.3(0.5)}4 + \frac{2}{0.8(0.5)}13.5 = 25.58
$$

olup gerçek değer 28.8 ile mukayese edildiğinde %11 gibi bir hatanın oluştuğu görülür. meithear bar disclosed maliginal behintelinist American sleusikanist aberden büyün

with the Boiles Premier in the trouble dependence the individual continues for his column in the training

Örnek 7.4: Düz bir yüzey üzerindeki hava akımında, yüzeyden değişik y mesafelerinde ölçülen hava hızları aşağıdaki tabloda verilmiştir. Yüzey üzerindeki kayma gerilmesi Ornek 7.3: Asagahi tablo değerleri verildiğinde başları (s.T.2 da)

$$
\tau = \mu \frac{du}{dy}\bigg|_{y=0}
$$

ifadesiyle hesaplanabilmektedir. Burada havanın viskozitesi  $\mu = 1.5 \times 10^{-5}$  Pa.s olduğuna göre kayma gerilmesini ve 2 m<sup>2</sup> bir yüzeye gelecek sürtünme kuvvetini istemmektedir. Birinci türev için değişik hesaplamalar yapılabilir. Ömzunektedir.

nokta kullamlarak türinci türev yaklaşık hesaplanalilimi birinden isterim alabilisi ve

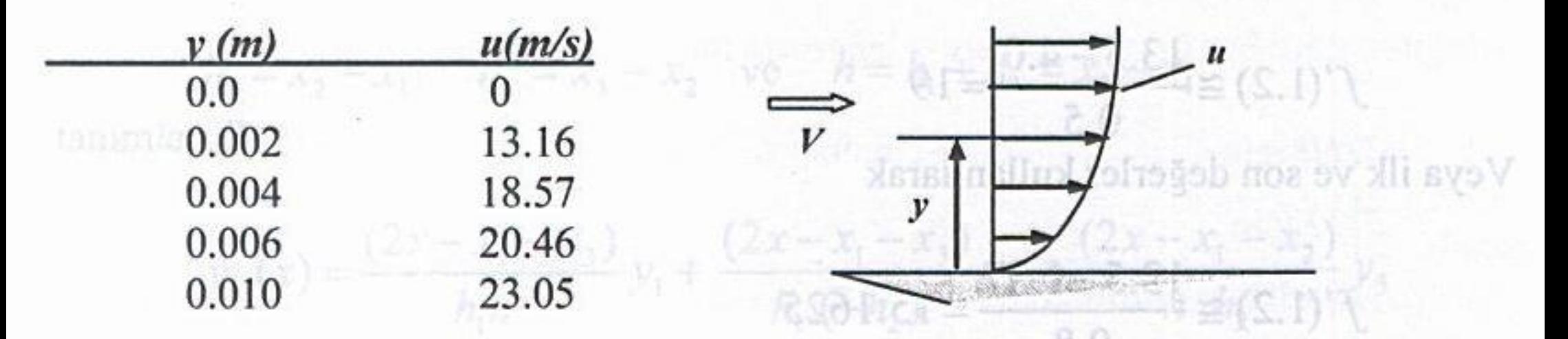

Cözüm: Hızın birinci türevi değişik şekillerde hesaplanabilir. y=0' da türev istendiğine göre bu hesaplarda ileri fark formülleri kullanılmalıdır.

Gerçek değer ise 17.28 olduğundan, tahınin edileceği gibi, son bühumi değerin

## Iki noktalı ileri fark formülü ile:

## $rac{du}{dy}$  =  $rac{u_1 - u_0}{h}$  =  $rac{13.16 - 0}{0.002}$  = 6580

## $\ddot{\mathrm{U}}$ c noktalı ileri fark formülü (Denk. 7.30d) ile:  $\ddot{\mathrm{u}}$

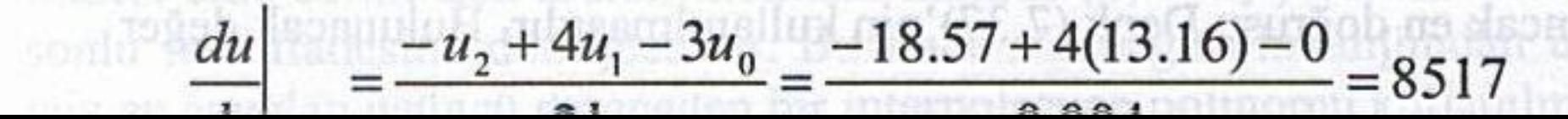

## **Bölüm 7: Sayısal Türev**

PAID

**SV SIR** 

Dört noktalı ileri fark formülü (Denk.7.30f) ile: hesaphayinz

$$
\frac{du}{dy}\Big|_{y=0} = \frac{2u_3 - 9u_2 + 18u_1 - 11u_0}{6h}
$$
  
= 
$$
\frac{-2(20.46) - 9(18.57) + 18(13.16) - 0}{6(0.002)} = 9222
$$

lutang layung, ohisan hata latt irdelewini

SHIX

hesapiavitus

değerleri elde edilir. En son değere göre kayma gerilmesi

$$
\tau = \mu \frac{du}{dy}\Big|_{y=0}^{5} = 1.5 \times 10^{-5} (9222) = 0.138 \text{ N/m}^2
$$

ve sürtünme kuvveti:

P7.2: Yavılı vülde yüklenmiş

$$
\text{Ans.} \quad (F_s = A \tau = 0.276 \text{ N} \quad \text{and} \quad \text{a} \quad 0.1 \text{ N} \quad \text{and} \quad \text{b} \quad \text{or} \quad \text{b} \quad \text{or} \quad \text{b} \quad \text{or} \quad \text{c}
$$

Richardson ekstarpolasyonu ile hesaplayımz. Her aşamada hata mertebesini P7.3: Bir yüzey üzerinde akan bir aloşkanuş yüznya isszafed fils Pingeris by anılmı bil

## $\frac{1}{2}$  on  $\frac{1}{2}$  and  $\frac{1}{2}$  and  $\frac{1}{2}$  and  $\frac{1}{2}$  in the property verified and  $\frac{1}{2}$  and  $\frac{1}{2}$

7.1: Dört nokta kullanan Newton-Gregory gerileme plonomundan yararlanarak ikinci türev için bir formül çıkartınız. reventanten nz baksening ye

7.2: Taylor serisini kullanarak birinci türev için bir sonlu fark formülü elde ediniz. Bu formülün hatasını ve hata mertebesini belirtiniz. b) Venien Ionksivon

7.3: Eşit aralıklı üç nokta kullanan Lagrange polinomundan yararlanarak birinci

türev için bir formül elde ediniz. sinivelubii nalatan

7.4: Birinci türev için ileri ve merkezi sonlu fark ifadelerinde  $y_1$ ,  $y_0$  ve  $y_1$ değerlerinde e kadar hata varsa türevlerde oluşabilecek maksimum hatalar ne olur?

7.5:  $f(x) = e^x$  fonksiyonunun x= 1'deki türevini ileri ve merkezi farklarla h=10<sup>-1</sup>,  $10^{-3}$ ,  $10^{-5}$ ,  $10^{-7}$  için hesaplayarak oluşan hataları inceleyiniz.

tilor vshlir

**Curlo** 

7.6: Örnek 7.1'deki fonksiyonun  $x=1.8$  noktasındaki birinci ve ikinci türevlerini hesaplayınız.  $du$  2u - 9u, +18u, -11u,

7.7:  $f(x) = e^{-x}$  fonksiyonunun x= 1'deki birinci ve ikinci türevlerini

a)  $x=1.0$  ve 1.01'deki fonksiyon değerlerini kullanarak,

b)  $x=1.0$ , 1.01 ve 1.02 'deki fonksiyon değerlerini kullanarak,

c)  $x=1.0, 1.01, 1.02$  ve 1.03'deki fonksiyon değerlerini kullanarak hava akinimda, yüzeyden değişik y hesaplayınız, oluşan hataları irdeleyiniz.

nesuiclerinde öleülen hava harinen amivalikhen bekinde halinik hillibe sala 1818 yan 7.8:  $f(x) = \frac{\sin x}{x}$  fonksiyonunun  $x_0=1.0$  için birinci ve ikinci türevleri değişik formüller kullanarak hesaplayınız. Her defasında hata mertebesini belirtiniz ve oluşan bağıl hataları bulunuz ( $h=0.1$ ) ve sürtümme kuvveti:

7.9:  $y = \frac{x^3}{3} - 4x + 2$  fonksiyonunun  $x_0 = 2.0$ 'de birinci türevi ( $h = 0.5$ ) alarak Richardson ekstarpolasyonu ile hesaplayınız. Her aşamada hata mertebesini belirtiniz ve oluşan izafi hataları bulunuz

7.10: Aşağıdaki eşit aralıklı olmayan tablo değerleri verildiğine göre  $x_0=3.2$ 'deki birinci türevi 7.1: Dört nokta kullanan Newton-Gregory gerileme plönomundan yararlenarek ikin

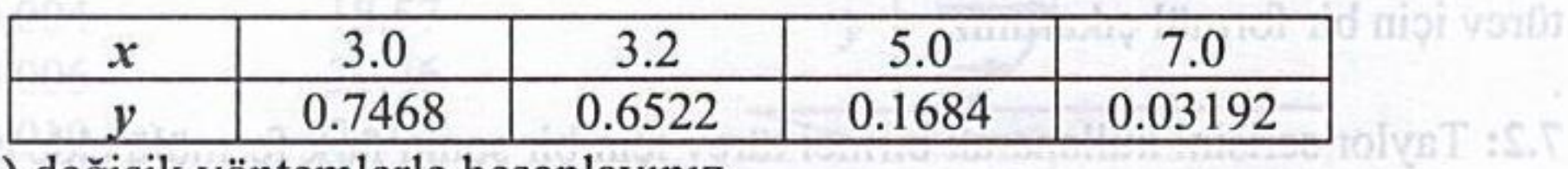

a) değişik yöntemlerle hesaplayınız.

Ue noktalı ileri fark formülü (Denk 7.30d) iler

b) Verilen fonksiyon değerlerinin son hanelerini yuvarlatarak aynı türevi hesaplayınız.

### c) Gerçek fonksiyon  $y = 5xe^{-x}$  olduğuna göre her defasında oluşan türev için bir formül elde ediniz. hataları irdeleyiniz.

## 7.11: Örnek 7.1'i merkezi fark interpolasyon polinomlarının türevlerini kullanarak corporterinde e kadar hata varsa türevlerde ölussbiloodi isoslumbul is sünfud

7.5:  $f(x) = e^x$  fontsiyonumu x = 1'deki türevini ileri ve merkezi farklarla h = 10',
$f(S)$ 

shrone!

# MÜHENDİSLİK PROBLEMLERİ

P7.1: Problem P6.8'de verilen otomobilin ivmesini merkezi fark formülüyle hesaplayarak bulunan değerleri tabloya ilave ediniz. Ortalama ivmeyi ve standart sapmasını hesaplayınız. değişik derinliklerde ölçülen sıcaklık de

P7.2: Yayılı yükle yüklenmiş bir kirişin çeşitli noktalarında elde edilen kesme kuvvetleri aşağıdaki tabloda verilmiştir.

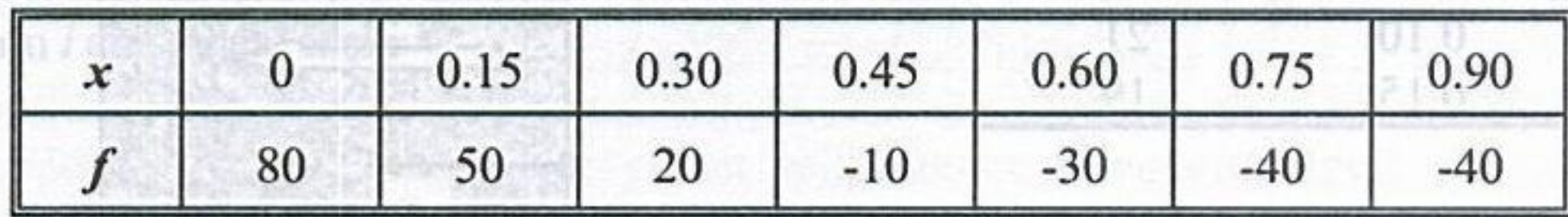

**Use East he hunde** on

x=0.33 'deki yayılı yükü (q = -df/dx) ve f'' türevini merkezi farklarla bulunuz.

P7.3: Bir yüzey üzerinde akan bir akışkanın yüzeye uyguladığı kayma gerilmesi

a) x-0.0 da d7/dc değerini değişikliminden besanları deşaminden bir temah

$$
\tau = \mu \frac{du}{dy}\Big|_{y=0}^{\text{in}} \exp\left\{\frac{\beta_{\text{in}}}{\beta_{\text{in}}}\right\}
$$

 $\sigma$  Birin alandan gegen ist miktamal bulunuz,  $(F = 0.1 \, \text{N/m}^{\circ})$ 

ifadesiyle verilir. Burada µ viskoziteyi, u yüzeye paralel hız bileşenini ve y yüzeyden olan dik mesafeyi göstermektedir. Yüzeyden değişik uzaklıklarda ölçülen hız değerleri aşağıdaki tabloda verildiğine ve viskozite  $\mu$  = 0.00025 Ns/m<sup>2</sup> olduğuna göre

a) Yüzeydeki du/dy türevini iki, üç ve dört nokta kullanarak bir isitirad  $\mathbf{v}$  $\boldsymbol{u}$ hesaplayınız. Holland no gandan kan  $0.0$  $0.0$ 

o défidéen neven

b) Bulduğunuz türev değerleriyle yüzeye etki eden kayma gerilmelerini bulunuz.

desterieri asastıdaki tabloda verildiğine

c)  $10x10$  cm<sup>2</sup> alana gelen kayma kuvvetini hesaplayınız. bağımtısından elde edilebilmektedir. Burada h isi tran

OS quinta mina 20

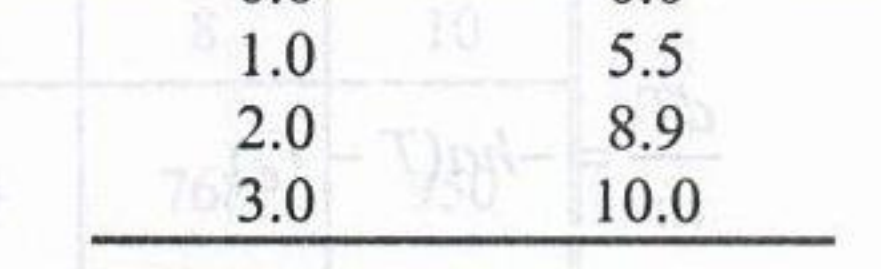

a cismin 625 Bibliott Bar Tar

P7.4: Bir malzeme içerisinden iletilen ısı miktarı (Q) için Newton'un ısı iletimi kanunu

**Hillidge** 

 $P7.24$ 

$$
Q = -kA \frac{dT}{dx}
$$

şeklinde yazılabilir. Burada k ısı iletimi katsayısı (W/m°C), A yüzey alanı (m<sup>2</sup>), T sıcaklık (°C) ve x ısı akışı yönünde ölçülen uzaklık (m) 'tır. Bir beton duvar içinde değişik derinliklerde ölçülen sıcaklık değerleri aşağıdaki tabloda verildiğine göre;

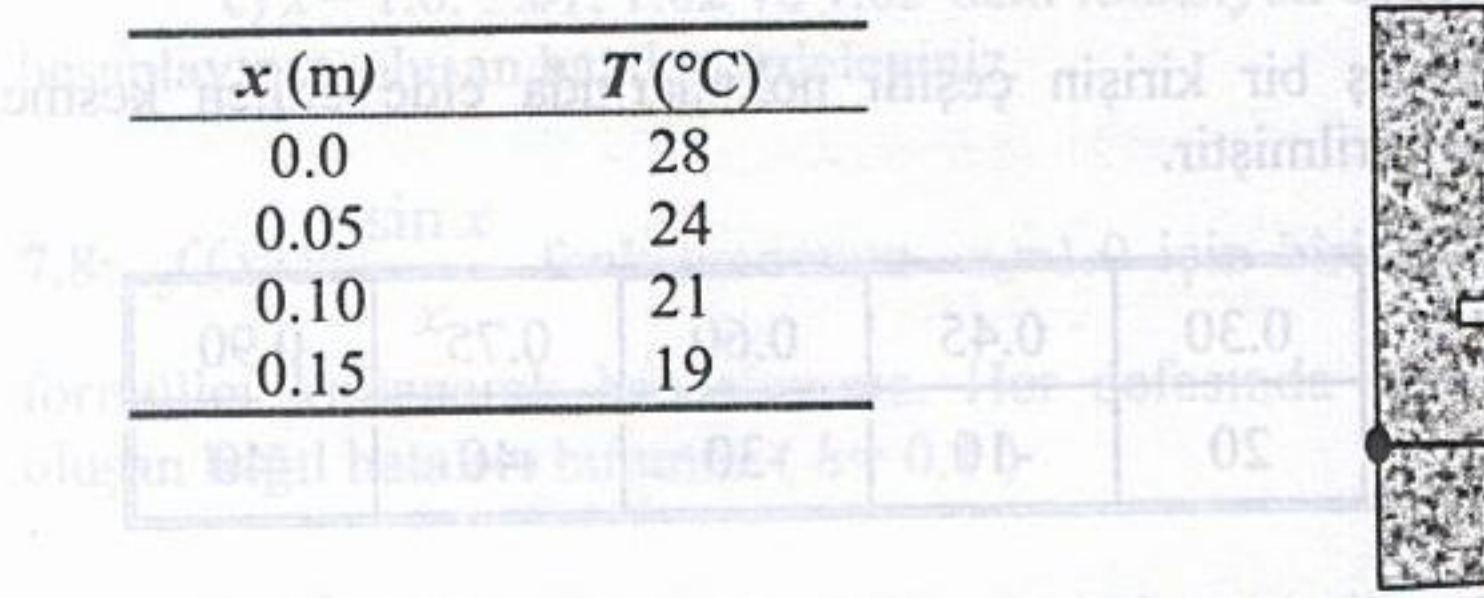

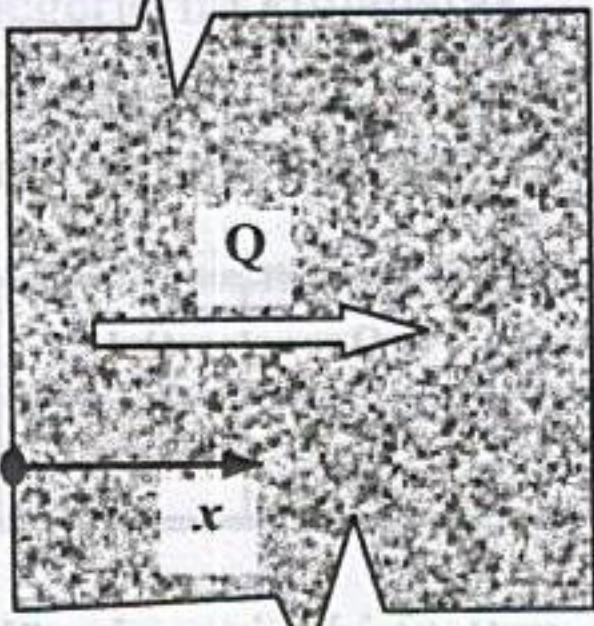

# irovini notkezi fathlaftafa bulunuz latak

a)  $x=0.0$  'da  $dT/dx$  değerini değişik formüllerle hesaplayınız, hata F7.3; Bir yüzey mertebelerini belirtiniz.

- b) Birim alandan geçen ısı miktarını bulunuz. ( $k = 0.1$  W/m°C).
- c)  $(2.5x3)$  m<sup>2</sup> bir duvardan geçen ısı miktarını hesaplayınız.

P7.5: Bir malzemenin ısı iletim katsayısını bulabilmek için yapılan bir dizi deneyde, P7.4'teki aynı noktalarda ölçülen sıcaklık değerleri sırası ile 55, 48, 40 ve 34 °C olarak ölçülmüştür. 1 m<sup>2</sup> alandan olan ısı transferi  $Q = 75$  W olarak bilindiğine göre ısı iletim katsayısı  $(k)$ 'yı en küçük kareler yöntemi ile hesaplayınız.

P7.6: T sıcaklığındaki küçük bir ısıtılmış cisim  $T_0$  sıcaklığındaki ortamda soğumaya bırakıldığında, cismin sıcaklığındaki değişim hızı (radyasyon ihmal edilirse)

Sumusublud venill degerierlyle yüzeye etki eden kayma  $dT$ gerihnelerini bulumuz. bağıntısından elde edilebilmektedir. Burada h ısı transferi film katsayısı (W/m<sup>2</sup>.°C) ve a cismin özelliklerine bağlı bir sabittir. Çelik bir bilye 150 °C'ye kadar ısıtılıp 20 °C'de sabit tutulan suya atılmaktadır. Belli anlarda ölçülen bilye sıcaklıkları aşağıdaki tabloda verildiğine göre ( $a=0.001$ ) **SHIDGSX** 

### **Bölüm 7: Sayısal Türev**

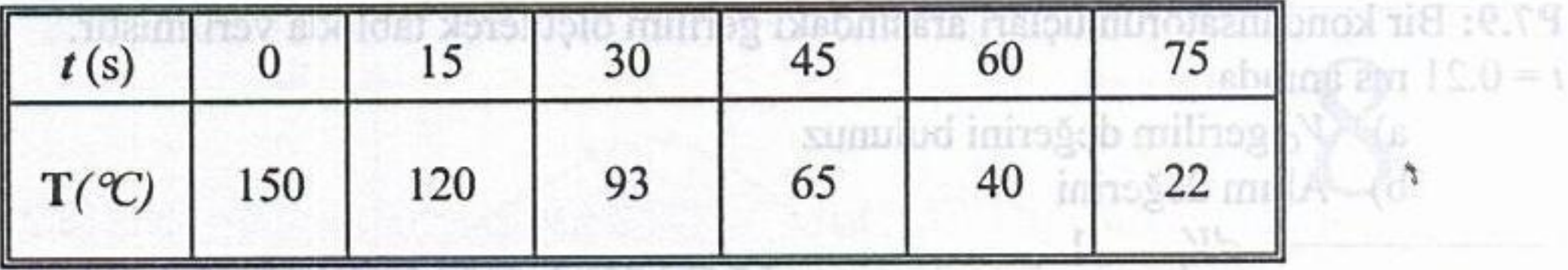

a) Her ana ait  $dT/dt$  türevini hesaplayınız.

 $0.30$ 

b) h film katsayısını en küçük kareler yönteminden yararlanarak elde ediniz.

0.15

 $0.20$ 

 $01.0$ 

 $(2\pi i)$  1

P7.7: Bir elektrik devresindeki bobinde oluşan gerilim düşümü  $(V)$  ile devreden geçen akım *i* arasındaki ilişki **akım ilişki** bir alan bir alan bir alan bir alan bir alan bir alan bir alan bir alan bir alan bir alan bir alan bir alan bir alan bir alan bir alan bir alan bir alan bir alan bir alan bir alan b

islemidir
$$
V = L \frac{di}{di}
$$
gibi integral bir büyükläğün toplanu dəgənini bulunuası islemidir.  $L \frac{di}{di}$ yla bir fonksiyonun belli sunrlar mesında imograli, funssiyon qgrisinin platı, 300

 $0c.0$ 

olup burada L bobinin indüktansıdır. Değişik zamanlarda devrede ölçülen akım değerleri aşağıdaki tabloda verildiğine göre her ana karşılık gerilim düşümü değerlerini hesaplayınız. (L= 10 H). oilann hesaplanmasında, transfer edilen toplam isi

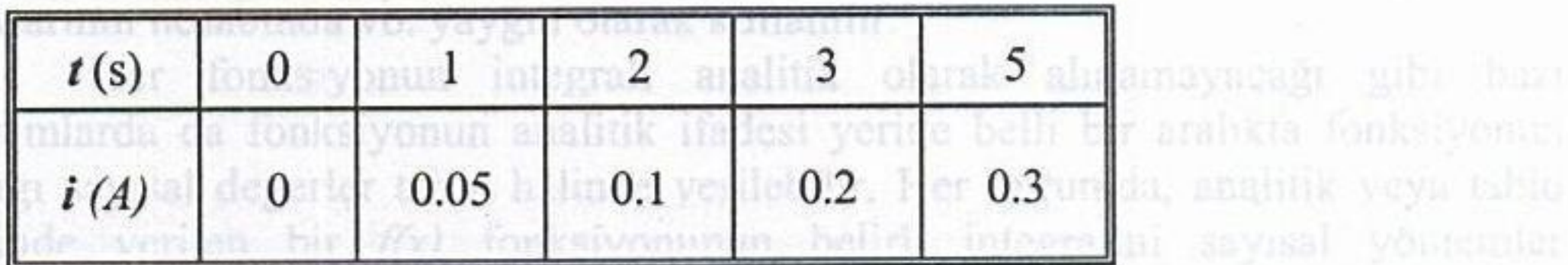

eğri altındaki alanı dilimlere bölmek veva funksiyon yenine verilen amlıktak P7.8: Bir uçağın hava alanına inişinden itibaren aldığı yol değerleri (x) aşağıdaki tabloda verilmiştir. **Azərbaycan belirli integrali için** 

kullanılarak hesaplamak mümkündür. Sayısal intearasyon vöntemlerinin temelini

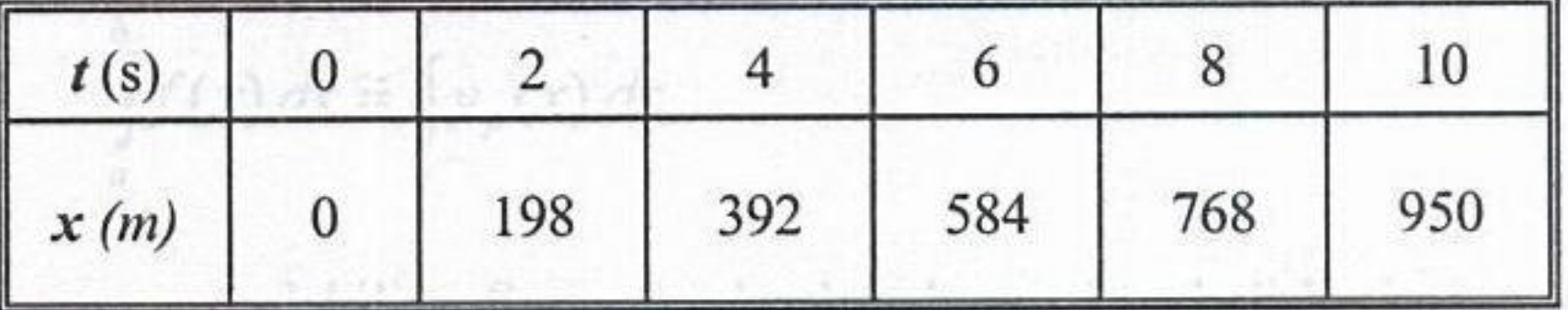

a) Her ölçüm anında uçağın hızını  $O(h^2)$  mertebesinde hatayla, quadratiav Hde b) Her ölçüm anında uçağın ivmesini aynı hata mertebesiyle hesaplayınız. Jonalleri elde edilebilir. Yapılan yaklaşım ne baiyle bu demolier

belli bir hata içerecektir. Bu integrasyon hatası aynı pronsipten isacledi

**Simbo** 

PT.T. BR

ABRIS 1 NOTICAB

P7.9: Bir kondansatörün uçları arasındaki gerilim ölçülerek tabloda verilmiştir.  $t = 0.21$  ms aninda,

- a)  $V_C$  gerilim değerini bulunuz  $\begin{bmatrix} 60 \\ m \end{bmatrix}$  (1,  $\begin{bmatrix} 92 \\ m \end{bmatrix}$  (1,  $\begin{bmatrix} 05 \\ m \end{bmatrix}$ ),  $\begin{bmatrix} 150 \\ m \end{bmatrix}$  (1,  $\begin{bmatrix} 05 \\ m \end{bmatrix}$ ),  $\begin{bmatrix} 150 \\ m \end{bmatrix}$
- b) Akım değerini

$$
\mathbf{d}V_{\mathbf{C}} = \frac{1}{C}i
$$

On such it depends on the SOPROGRAM METHODS (SOC. bağıntısına göre hesaplayınız  $(C = 10 \mu F)$ 

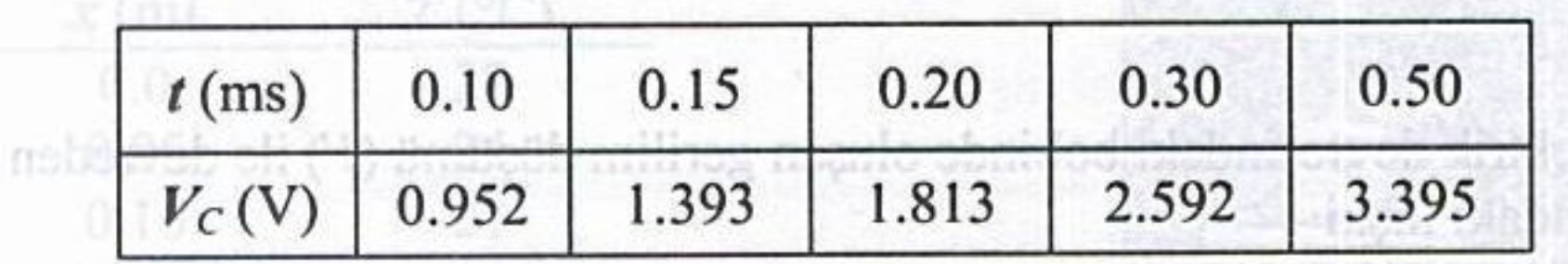

olup burada L bosinin indüktansıdır. Değişik zamanlarda devrede ölçülen akınn değetleri aşağıdaki tabloda verildiğine göre her ana karatlık gerilim düşünü n) ==0.0 de d7/de degerini değişile(H0dreili): sanıyelquabıl inizoludğab

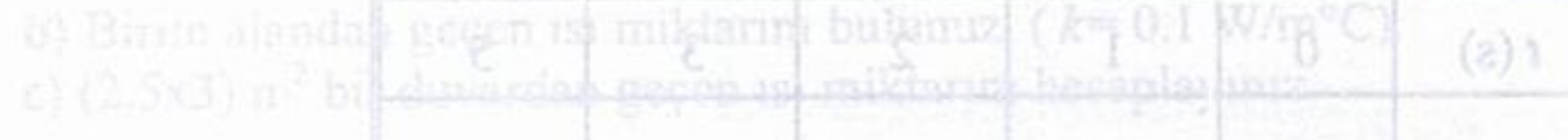

pour Bir mula menya ist nétih jetasayismi putablimek idik yardan bir lizibisher P7 4 Held nym nokhlandr bitutun sickup utgatat situsi ita ser 10 Held edarak ölçülmüştür 1 ni alandan olan isi iransferi Q = 75 W olarak bilindiğine göre P7.8: Bir uçağın hava alanmak insantlarından düğü yöl deşerlem (d) aşladılıkl P7.6:  $\tau$  sienkligmenti küçük bir isitilmiş cisim  $T_2$  sicakliğmdaki ölümük soğumları

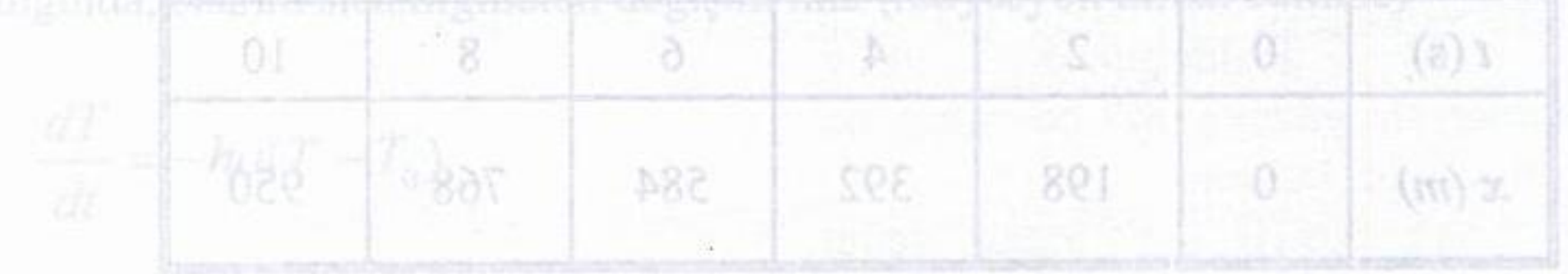

 $\frac{1}{2}$  bağantasından elde addebilmektedir. Burada *h* ıs**ı tapafeli film katsayısı** (Win<sup>teg</sup>C) ve adamın aliyatad opprasından (NO unan **aliyatad opprasından (NO** unan aliyatad aliyatad opprasından (NO unan aliyatad al

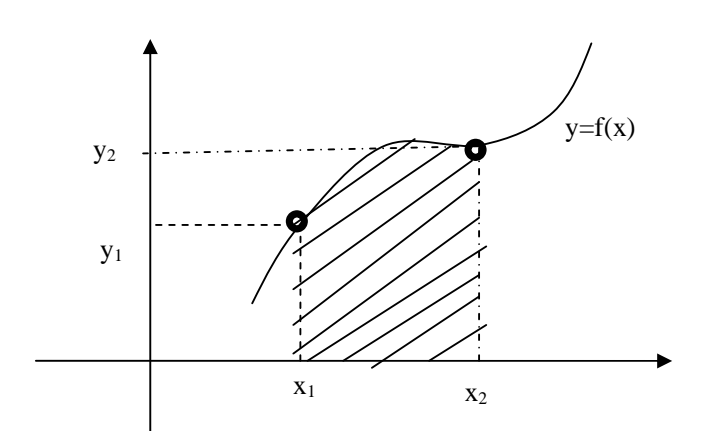

 $y=f(x)$  egrisinde x=  $x_1$  noktasindan x= $x_2$  noktasina kadar integrasyonu hesaplamak. Bu da tarali alanin hesaplanmasi demektir.

A)En basit yontem orta nokta (mid point) kuralidir.

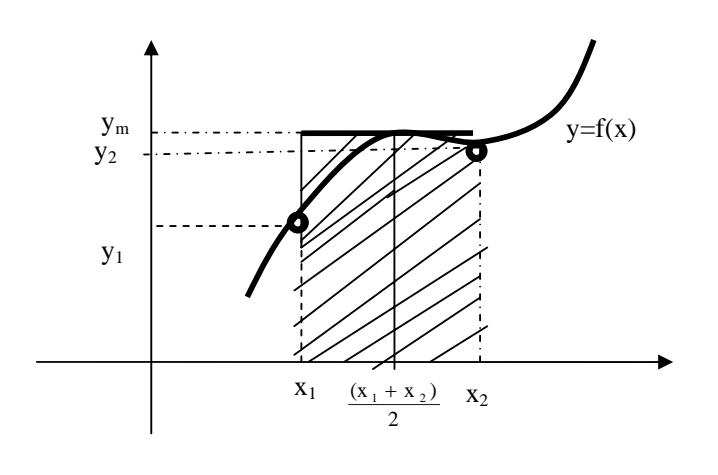

$$
x_m = \frac{x_1 + x_2}{2} \quad y_m = f\left(\frac{x_1 + x_2}{2}\right)
$$

olmak uzere dikdortgenin alani  $S=(x_2-x_1)y_m = h y_m$ integrasyon degeri varsayilir.  $h=x_2-x_1$  integrasyon adimi olarak adlandirilir.

B)Ikinci yontem yamuk (Trapezoidal) kuralidir.

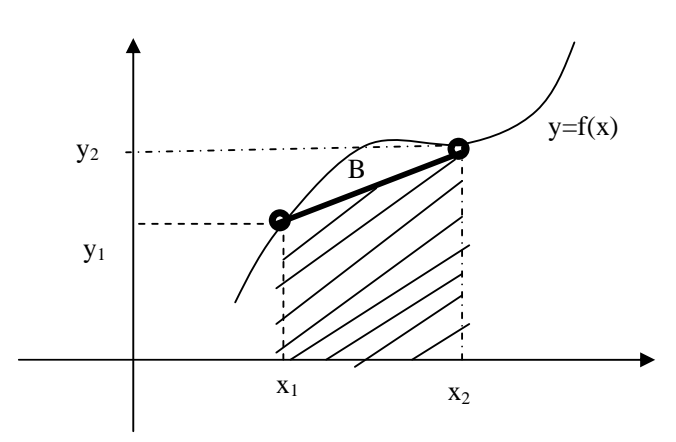

Tarali alan bir yamuktur. Tarali kismin alaninin hesaplanmasi gerekir. B ile belirtilen bolge integrasyonda hesaba katilmayan bolgedir ve integrasyon hatasidir. Yani gercekte B bolgesi integrasyona dahil edilmelidir, Fakat bu kural o kismi dahil edemez. Bir Yamugun alani

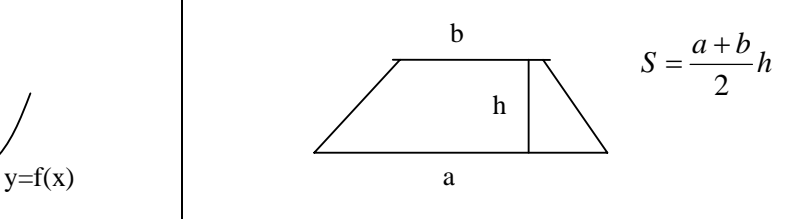

Sekildeki yamugun alani da  $S = \frac{y_1 + y_2}{2} (x_2 - x_1)$ 

 $h=(x_2-x_1)$  seklinde adim tanimlanirsa alan

$$
S = \frac{y_1 + y_2}{2}h = \frac{f(x_1) + f(x_1 + h)}{2}h
$$

sekline gelir.

**Ornek P542** Sekilde  $f(x)=2x$  dogrusunu  $x_1=3$ , x2=5,araliginda integrasyonunu hesaplayin.

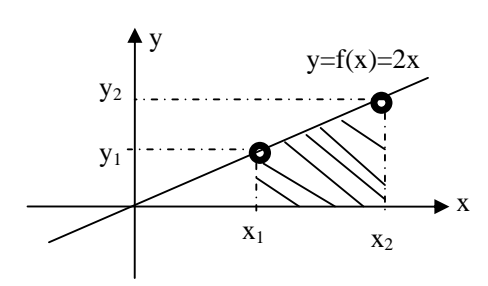

a)gercek deger

$$
\int_{x=3}^{x=5} 2x dx = 2 \frac{x^2}{2} \bigg|_{3}^{5} = 25 - 9 = 16
$$

b)Orta nokta kurali  $y_1=6$ ,  $y_2=10$ 

$$
x_m = \frac{x_1 + x_2}{2} = 4
$$
  $y_m = f\left(\frac{x_1 + x_2}{2}\right) = f(4) = 2x4 = 8$   
h=5-3=2, S=2 8=16

b)Yamuk kurali y<sub>1</sub>=2x3=6, y<sub>2</sub>=10, h=5-3=2  
\n
$$
S = \frac{y_1 + y_2}{2}h = \frac{f(x_1) + f(x_1 + h)}{2}h = \frac{6+10}{2}2 = 16
$$

**Ornek P542** Sekilde  $f(x)= 3x^2$  parabolunun  $x_1=3$ ,  $x_2$ =5, araliginda integrasyonunu hesaplayin.

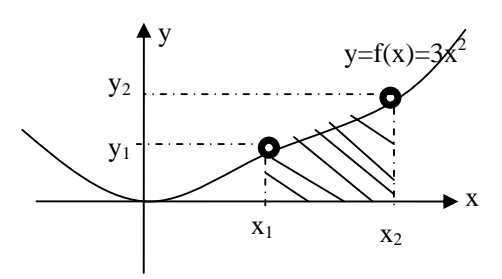

a)gercek deger

$$
\int_{x=3}^{x=5} 3x^2 dx = 3 \frac{x^3}{3} \bigg|_3^5 = x^3 \bigg|_3^5 = 125 - 27 = 98
$$

b)Orta nokta kurali  $x_m = (3+5)/2=4$ ,  $y_m = 34^2 = 48$  $h=5-3=2$ , S=2 48 =96

b)Yamuk kurali  $y_1=33^2=27$ ,  $y_2=35^2=75$ ,  $h = 5 - 3 = 2$ S=2 ( $y_1 + y_2$ )/2=102

**Problem P554 Sekilde**  $f(x)=2+cos(4x)$  $x_1=0$ **,**  $x_2=5$ **, araliginda integrasyonunu hesaplayin.** 

#### **MATLAB ile fonksiyon tanimlama**.

*fqq.m isimli bir MATLAB dosyasi acin icine* 

```
function [cikis] = aaa(x) cikis=x^2+1 
yazin. 
>qq=aaa(4)qq=17>>rr=aaa(10) 
 rr=101 
topla.m isimli bir MATLAB dosyasi acin icine 
function [cikis] = \text{topla}(x,y) cikis=x+y 
>>yy=topla(4,6) 
yy=10>>yy=topla(1,2) 
yy=3hesap1.m isimli bir MATLAB dosyasi acin icine 
function [cikis] = hesap1(x)
cikis=2+ \cos(4*x);>>y1=hesap1(0) 
  y1=3>>y1=hesap1(1)
```
>>y1=hesap1(5) y1=2.40

y1=1.34

#### **MATLAB ile numerik integral hesabi**

Ornek P551 Sekilde  $f(x)=3x^2$  parabolunun  $x_1=3$ ,  $x_2$ =5,araliginda integrasyonunu MATLAB yardimiyla hesaplayin. a)gercek degerini, b)orta nokta kullanarak . c)Yamuk kuralini kullanarak hesaplayin

*fff1.m isimli bir MATLAB dosyasi acin icine*  function  $[cikis] = fff1(x)$ cikis= $3*x^2$ ;

Asagidaki satirlari yazin.

 $x1=3$ ;  $x2=5$ ;  $h = x2-x1$ ,  $x = (x2+x1)/2$ ;  $fm = ff1(xm);$ ortanokta=h\*fm

Orta nokta kurali ile y=f(x)=3x<sup>2</sup> fonksiyonunun x=3 ile x=5 arasindaki degerini hesaplamis olduk.

Asagidaki satirlar y=f(x)=3x<sup>2</sup> fonksiyonunun x=3 ile x=5 arasindaki degerini yamuk kurali ile hesaplar.  $x1=3$ ;  $x2=5$ ;  $h = x2-x1$ ,  $f1 = fff1(x1);$  $f2 = fff2(x2);$  $yamuk=(h/2)*(f1+f2)$ -- --------------------------------------------------------------

----------------------------- --------------------------------------

**Problem P654 Sekilde**  $f(x)=2+cos(4x)$  $x_1=0$ **,**  $x_2=5$ **, araliginda integrasyonunu MATLAB hesaplayin**

### **DIGER Numerik Integral Kurallari**

$$
I = \{ h f_m \}
$$
 *Orta nokta*

$$
I = \frac{h}{2} \{ f(x_0) + f(x_1) \}
$$
  
\n
$$
I = \frac{h}{3} \{ f(x_0) + 4f(x_1) + f(x_2) \}
$$
  
\n
$$
I = \frac{3h}{8} \{ f(x_0) + 3f(x_1) + 3f(x_2) + f(x_3) \}
$$
  
\n
$$
\text{simson 3/8}
$$

Simson 1/3  $x1=3$ ;  $x2=3+(5-3)/2$ ;  $x3=5$ ;  $h = x3-x1$ ,  $f1 = fff1(x1);$  $f2=ffff1(x2);$  $f2 = fff1(x2);$  $f3 = fff1(x3);$ simpson13=(h/3)\*(f1+4\*f2+f3);

Simson 3/8  $x1=3$ ;  $x2=3+2/3$ ;  $x3=3+4/3$ ;  $x4=5$ ;  $h = x2-x1$ ,  $f1 = fff1(x1);$  $f2 = fff1(x2);$  $f2 = fff1(x2);$  $f3 = fff1(x3);$  $f4 = f f f f (x4);$ simpson38= $(3*h/8)*(f1+3*f2+3*f3+f4);$ 

(1/3)Simpson kuralinda  $f(x)$  fonksiyonu x=a, x=b, x=c noktalarindaki degerler bilindigi varsayilir.

----------------------------------------- -----------------

 $(3/8)$ Simpson kuralinda f(x) fonksiyonu x=a, x=b, x=c, x=d noktalarindaki degerler bilindigi varsayilir.

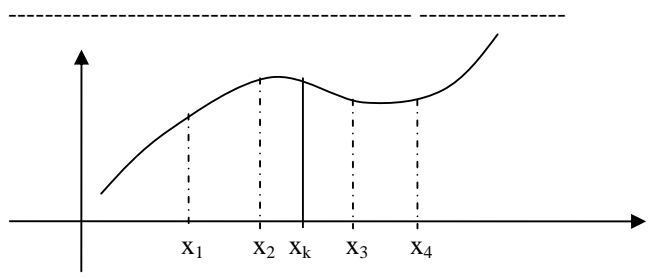

Orta nokta ve yamuk kurali icin iki nokta  $(x_1, x_4)$  $(1/3)$ Simpson kurali icin uc nokta  $(x_1, x_k, x_4)$  $(3/8)$ Simpson kurali icin dort nokta  $(x_1, x_2, x_3, x_4)$ ve bu noktalardaki fonksiyonlarin degerlerinin bilinmesi lazimdir.

Ornek PR631  $f(x) = e^{2x}$  fonksiyonunun x=1, x=1.3 arasini yukarida verilen metodlarla hesaplayin.

#### **orta nokta:**

 $x_1=1$ ,  $x_4=1.3$ ,  $h=1.3-1=0.3$  $x_m=(1+1.3)/2=1.15$ ,  $f(x_m)= f(1.15)= e^{2 \times 1.15}= e^{2.3}=9.97418$ I=h  $f(x_m)= 0.3$  9.97418=2.992254

### **Yamuk:**

 $x_1=1$ ,  $x_4=1.3$ ,  $h=1.3-1=0.3$  $f(x_1)=f(1)=e^{2x^1}=e^{2}=7.389056$  $f(x_4)= f(1.3)= e^{2 \times 1.3}= e^{2.6}=13.463738$ I=(h/2)(  $f(x_1) + f(x_4)$  )= (0.3/2)(  $f(x_1) + f(x_4)$  )=3.127919

### **1/3 simpson**

Burada x=1 den x=1.3 e kadar olan aralik esit olarak ikiye bolunecektir. Bu da her araligin (1.3-1)/2=0.15 olacagi anlamina gelir.  $x_1=1$ ,  $x_k=1.15$ ,  $x_4=1.3$ ,  $h=1.15-1=0.15$  $f(x_1)=f(1)=e^{2x^1}=e^{2}=7.389056$  $f(x_k)= f(1.15)= e^{2 \times 1.15}= e^{2.3}=9.97418$  $f(x_4)= f(1.3)= e^{2 \times 1.3}= e^{2.6}=13.463738$  $I=(h/3)\{ f(1)+4 f(1.15)+f(1.3) \}$  $I=(0.15/3)*(7.389056+4*9.97418+13.463738)=3.037476$ 

### **3/8 simpson**

Burada x=1 den x=3 e kadar olan aralik esit olarak uce bolunecektir. Bu da her araligin (1.3-1)/3=0.1 olacagi anlamina gelir.  $x_1=1$ ,  $x_2=1.1$ ,  $x_3=1.2$ ,  $x_4=1.3$ ,  $h=1.1-1=0.1$ 

 $f(x_1)=f(1)=e^{2x^1}=e^{2}=7.389056$  $f(x_2)= f(1.1)= e^{2 \times 1.1} = e^{2.2}=9.0250134$  $f(x_3)= f(1.2)= e^{2 \times 1.2} = e^{2.4} = 11.0231763$  $f(x_4) = f(1.3) = e^{2 \times 1.3} = e^{2.6} = 13.463738$  $I=(3*h/8)$  { $f(1) + 3 f(1.1) + 3 f(1.2) + f(1.3)$ } I=(3\*0.1/8)\*( 7.389056+ 3 \* 9.0250134  $+3*11.0231763 + 13.463738 = 3.0374011$ 

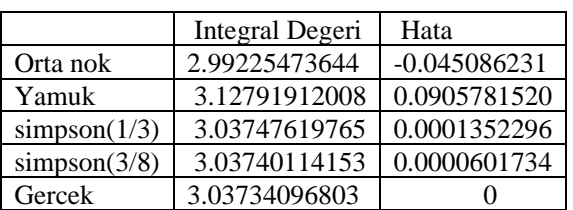

Note: **Orta nokta** ve yamuk kuralinda x=1 den x=1,3 e kadar tek bir bolge gibi varsaydik. Bu araligi iki parca veya uc parca gibi dusunup integral hesabinda olusacak hatalari azaltabiliriz. **Orta nokta:** 

 $x=1$  den  $x=1.1$  re kadar  $I_1=0.816616991$  $x=1.1$  den  $x=1.2$  re kadar  $I_2=0.997418245$  $x=1.2$  den  $x=1.3$  re kadar  $I_3=1.218249396$ Toplam Integral x=1 den x=1.3 kadar  $I_1$  + $I_2$  + $I_3$ =3.032284632 Hata=3.037340968-3.032284632=0.0050563

### **Yamuk**

 $x=1$  den  $x=1.1$  re kadar  $I_1=0.820703479$  $x=1.1$  den  $x=1.2$  re kadar  $I_2=1.00240949$  $x=1.2$  den  $x=1.3$  re kadar  $I_3=1.22434572$ Toplam Integral x=1 den x=1.3 kadar

 $I_1 + I_2 + I_3 = 3.04745869$ Hata=3.04745869-3.032284632=-0.01011772

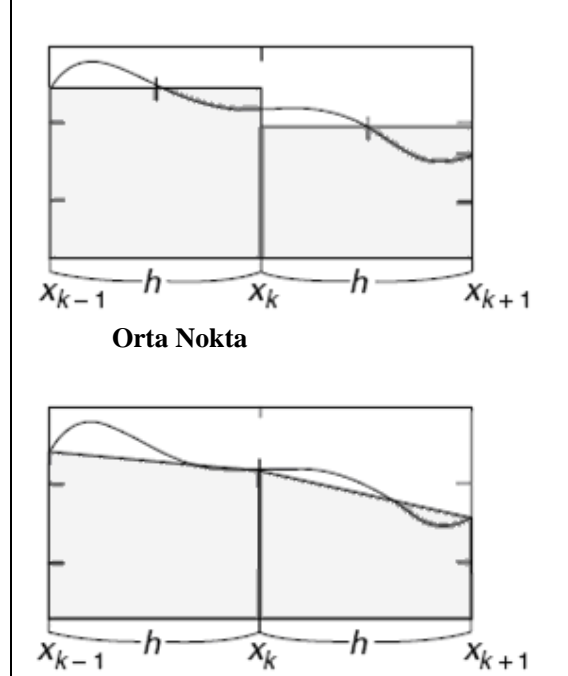

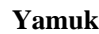

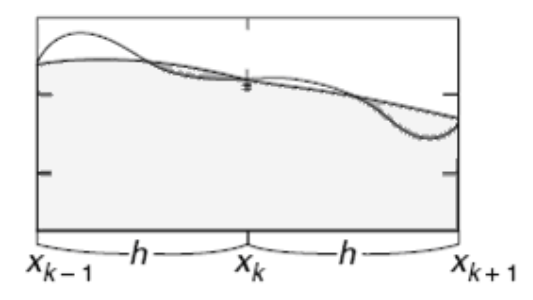

**Simpson(1/3)** 

### **Integral araligi buyukse kucuk araliklara bolunerek integral hesaplanir.**

Ornek PR641 **f(x)= e2x** fonksiyonunun x=1, x=2.2 arasini uygun sekilde bolerek integrali hesaplayin. **Orta nokta:**

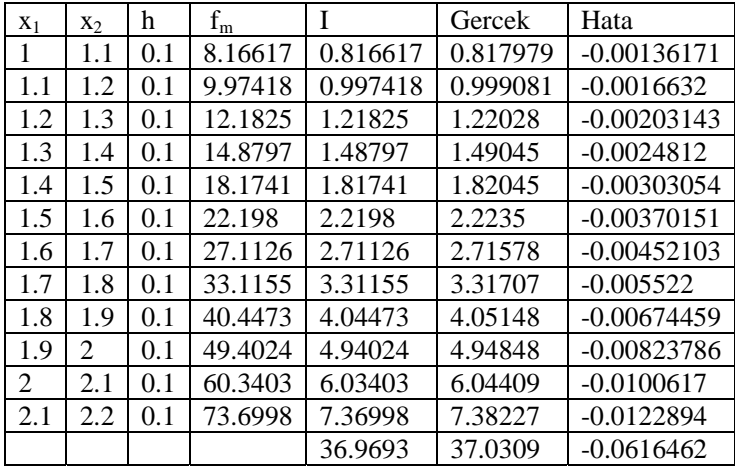

### **Yamuk:**

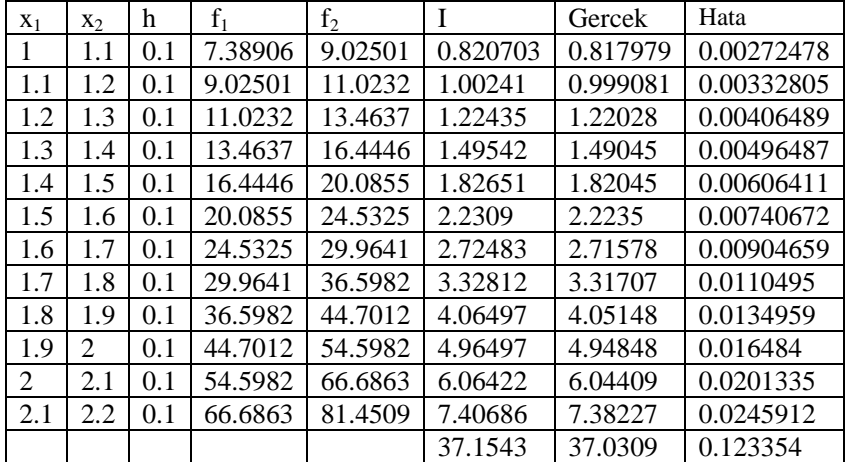

### **Simson(1/3)**

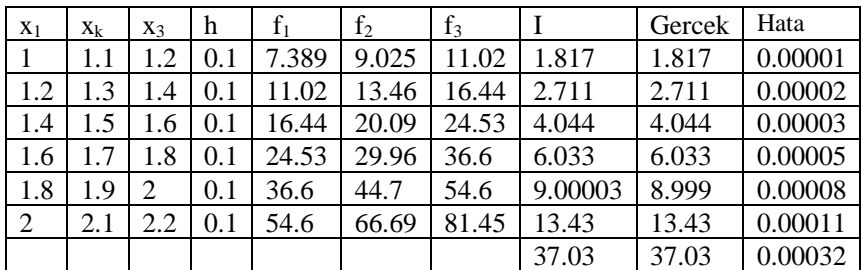

### **Simson(3/8)**

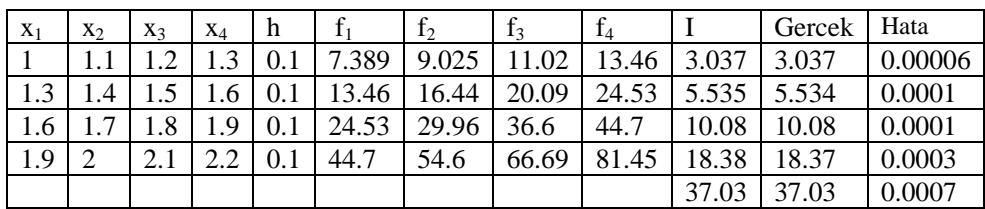

#### FORMULLERIN TURETILMESI

Formullerin turetilmesinde temel ana fikir, bir fonksiyonun a-b araliginda,

 sabit bir degerde oldugunun kabulu **(orta nokta kurali**) bir dogru ile temsil edilmesi kabulu (**yamuk kurali**), bir parabol ile temsil edilmesi kabulu **(1/3 simpson kurali**), bir kubik ile temsil edilmesi kabulu (**3/8 simpson kurali**),

Burada yamuk kuralinin turetilisi gosterilecektir.  $f(x)$  fonksiyonu x=a ve x=b noktalarindaki degerleri bilinsin. Yani a,b, f(a), f(b) bilinsin. bu durumda iki noktadan gecen dogru denklemi yazilabilir.

$$
\frac{y - y_1}{y_1 - y_2} = \frac{x - x_1}{x_1 - x_2}, \quad \frac{f(x) - f(a)}{f(a) - f(b)} = \frac{x - a}{a - b}
$$
  
f(x) - f(a) =  $\frac{x - a}{a - b}$ [f(a) - f(b)]

$$
f(x) = f(a) + \frac{f(a) - f(b)}{a - b}(x - a)
$$
 <sub>veya</sub>

$$
f(x) = f(a) + \frac{f(b) - f(a)}{b - a}(x - a)
$$

Her iki tarafin integrali alinirsa

$$
I = \int_{a}^{b} f(x) dx = \int_{a}^{b} \left\{ f(a) + \frac{f(b) - f(a)}{b - a} (x - a) \right\} dx
$$

ara islemlerden sonra.

$$
I = (b - a) \frac{f(a) + f(b)}{2}
$$
elde edilir.

------------------------------------ ------------------------------  $(1/3)$ Simpson kuralinda f(x) fonksiyonu x=a, x=b, x=c noktalarindaki degerler bilindigi varsayilir.

En basit ifade ile

 $f(x)=Px^2+Qx+R$  fonksiyonu x=a icin  $f(a)=Pa^2+Qa+R$ 

x=b icin  $f(b)=Pb^2+Qb+R$ 

$$
x = 0
$$
 term  $f(0) = 10^{-1} Q_0 + 1$   
 $y = 0$  is in  $f(0) = D_0^2 + D_0 + P_0$ 

x=c icin  $f(c)=Pc^2+Qc+R$ 

a,b,c, f(a), f(b), f(c) biliniyor. P,Q,R bilinmiyor. 3 bilinmeyenli uc denklemden P,Q,R cozulur ve denklemde yerine konulur. Bu ifade karmasik oldugundan pratikte ikinci derece Newton polinomu (newton Gregory polinomu), ikinci derece Lagrange polinomu kullanilarak integral hesaplanir.

 $(3/8)$ Simpson kuralinda f(x) fonksiyonu x=a, x=b, x=c, x=d noktalarindaki degerler bilindigi varsayilir. Fonksiyon kubik bir egri ile temsil edilir. kubik fonksiyonun integrali alinir. -------------------------------------------- ----------------

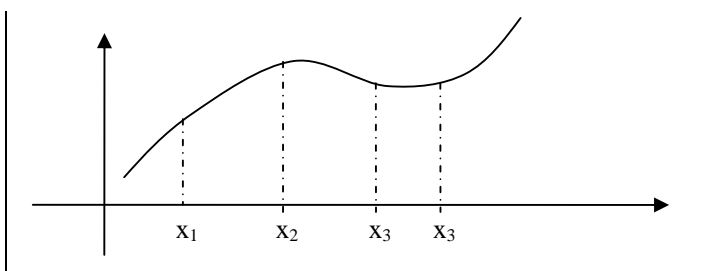

### **OZET**

$$
\int_{x_k}^{x_{k+1}} f(x) dx \cong h f_{mk}
$$
(5.5.2)  
with  $h = x_{k+1} - x_k$ ,  $f_{mk} = f(x_{mk})$ ,  $x_{mk} = \frac{x_k + x_{k+1}}{2}$   

$$
\int_{x_k}^{x_{k+1}} f(x) dx \cong \frac{h}{2} (f_k + f_{k+1})
$$
(5.5.3)  
with  $h = x_{k+1} - x_k$ ,  $f_k = f(x_k)$   

$$
\int_{x_{k-1}}^{x_{k+1}} f(x) dx \cong \frac{h}{3} (f_{k-1} + 4f_k + f_{k+1})
$$
(5.5.4)  
with  $h = \frac{x_{k+1} - x_{k-1}}{2}$ 

### **YAMUK KURALININ TURETILMESI**

### THE TRAPEZOIDAL RULE

The trapezoidal rule is the first of the Newton-Cotes closed sponds to the case where the polynomial in Eq.  $(21.1)$  is firs

$$
I = \int_a^b f(x) \, dx \cong \int_a^b f_1(x) \, dx
$$

Recall from Chap. 18 that a straight line can be represented

$$
f_1(x) = f(a) + \frac{f(b) - f(a)}{b - a}(x - a)
$$
 (21.2)

The area under this straight line is an estimate of the integri and  $b$ :

$$
I = \int_{a}^{b} \left[ f(a) + \frac{f(b) - f(a)}{b - a} (x - a) \right] dx
$$

The result of the integration (see Box 21.1 for details) is

$$
I = (h - a) \frac{f(a) + f(b)}{2}
$$
 (21.3)

which is called the trapezoidal rule.

#### سيد . . . . . . . . and and a complete state of the complete state of the complete state

Before integration. Eq. (21.2) can be expressed as

$$
f_1(x) = \frac{f(b) - f(a)}{b - a}x + f(a) - \frac{af(b) - af(a)}{b - a}
$$

Grouping the last two terms gives

$$
f_1(x) = \frac{f(b) - f(a)}{b - a}x + \frac{bf(a) - af(a) - af(b) + af(a)}{b - a}
$$

Ōľ

$$
f_1(x) = \frac{f(b) - f(a)}{b - a}x + \frac{bf(a) - af(b)}{b - a}
$$

which can be integrated between  $x = a$  and  $x = b$  to yield

$$
I = \frac{f(b) - f(a)}{b - a} \frac{x^2}{2} + \frac{bf(a) - af(b)}{b - a} x \Big|_a^b
$$

This result can be evaluated to give

$$
I = \frac{f(b) - f(a)}{b - a} \frac{(b^2 - a^2)}{2} + \frac{bf(a) - af(b)}{b - a}(b - a)
$$

Now, since  $b^2 - a^2 - (b - a)(b + c)$ ,

$$
I = [f(b) - f(a)] \frac{b+a}{2} + bf(a) - af(b)
$$

Multiplying and collecting terms yields

$$
I = (b - a) \frac{f(a) + f(b)}{2}
$$

which is the formula for the trapezoidal rule.

### SIMPSON KURALININ TURETILMESI

to  $t = \{-h, 0, +h\}$ . Then, in order to find the coefficients of the second-degree polynomial  $\overline{a}$ 

$$
p_2(t) = c_1 t^2 + c_2 t + c_3 \tag{5.5.5}
$$

matching the points  $(-h, f_{k-1}), (0, f_k), (+h, f_{k+1}),$  we should solve the following set of equations:

$$
p_2(-h) = c_1(-h)^2 + c_2(-h) + c_3 = f_{k-1}
$$
  
\n
$$
p_2(0) = c_10^2 + c_20 + c_3 = f_k
$$
  
\n
$$
p_2(+h) = c_1(+h)^2 + c_2(+h) + c_3 = f_{k+1}
$$

to determine the coefficients  $c_1$ ,  $c_2$ , and  $c_3$  as

$$
c_3 = f_k
$$
,  $c_2 = \frac{f_{k+1} - f_{k-1}}{2h}$ ,  $c_1 = \frac{1}{h^2} \left( \frac{f_{k+1} + f_{k-1}}{2} - f_k \right)$ 

Integrating the second-degree polynomial (5.5.5) with these coefficients  $t = -h$  to  $t = h$  yields

$$
\int_{-h}^{h} p_2(t) dt = \frac{1}{3} c_1 t^3 + \frac{1}{2} c_2 t^2 + c_3 t \Big|_{-h}^{h} = \frac{2}{3} c_1 h^3 + 2 c_3 h
$$
  
=  $\frac{2h}{3} \left( \frac{f_{k+1} + f_{k-1}}{2} - f_k + 3 f_k \right) = \frac{h}{3} (f_{k-1} + 4 f_k + f_{k+1})$ 

udunabilir. Orneğin, Newton - Gregory ilerleme polinomu kullanıldığında elde edilecck Onellin hassa

# $(8.2)$ SAYISAL İNTEGRASYON

ifadesinden bulunabilir. Bu kısımda yaygın olarak lenlamlan üç integrasyon formülünün, Newton Gregory ilerleme polinomanun üç ayrı hali kullanılarak nasıl cide edildigi açıklanacaktır.

J. Eğri altındaki alanın vamuk kuralı ile vaktasık i

# 8.1 GİRİŞ

 $\boldsymbol{a}$ 

yani tam sonuc bulunmuş olacakür.

Mühendislikte sık karşılaşılan matematiksel işlemlerden biri integral işlemidir. Bilindiği gibi integral bir büyüklüğün toplam değerinin bulunması işlemidir. Dolayısıyla bir fonksiyonun belli sınırlar arasında integrali, fonksiyon eğrisinin altında ve sınır değerler arasında kalan toplam alanı vermektedir. Bu bakımdan integrasyon işlemi mühendislikte düzenli veya düzensiz şekillerin alanlarının veya hacimlerinin hesaplanmasında, ortalama değerlerin bulunmasında, eylemsizlik momentlerinin elde edilmesinde, toplam kütlenin alan ve bulunmasında, hız ve alınan yolların hesaplanmasında, transfer edilen toplam ısı miktarının hesabında vb. yaygın olarak kullanılır.

Her fonksiyonun integrali analitik olarak alınamayacağı gibi bazı durumlarda da fonksiyonun analitik ifadesi yerine belli bir aralıkta fonksiyonun aldığı sayısal değerler tablo halinde verilebilir. Her durumda, analitik veya tablo halinde verilen bir  $f(x)$  fonksiyonunun belirli integralini sayısal yöntemler kullanılarak hesaplamak mümkündür. Sayısal integrasyon yöntemlerinin temelini eğri altındaki alanı dilimlere bölmek veya fonksiyon yerine verilen aralıktaki noktalardan geçen interpolasyon polinomlarını kullanmak oluşturur. Yani  $f(x)$ fonksiyonunun  $[a,b]$  aralığında belirli integrali için

$$
\int f(x) dx \approx \int y_p(x) dx
$$
 (8.1)

yaklaşımı yapılabilir. Sayısal olarak alınan bu belirli integrale literatürde quadrature de denmektedir. Bu terim şekli karelere bölerek alan ve hacim hesaplama anlamına gelmektedir.

Denk.(8.1)'de kullanılacak interpolasyon polinomuna göre değişik sayısal integrasyon formülleri elde edilebilir. Yapılan yaklaşım nedeniyle bu formüller belli bir hata içerecektir. Bu integrasyon hatası aynı prensipten hareketle

isxino)

bulunabilir. Örneğin, Newton - Gregory ilerleme polinomu kullanıldığında elde edilecek formülün hatası

$$
e_i = \int_a^b \binom{s}{n+1} h^{n+1} y^{(n+1)}(x_s) dx
$$
\n(8.2)

Mühendraft der suchen an arbeitet

islemidir. Bilindiği gibi integral bir

 $\int_{\mathbb{R}} f(x) dx \equiv \int_{\mathcal{P}_{\rho}} (x) dx$ 

ifadesinden bulunabilir. Bu kısımda yaygın olarak kullanılan üç integrasyon formülünün, Newton-Gregory ilerleme polinomunun üç ayrı hali kullanılarak nasıl elde edildiği açıklanacaktır.  $0.50$ 8.1 GIRIS  $0.15$ 

# 8.2 YAMUK (TRAPEZ) KURALI

Interpolasyon polinomu olarak, Newton - Gregory ilerleme polinomunun n=1 hali yani lineer interpolasyon kullanılması ile elde edilen intrgrasyon formülüdür. balometani imegrasyon islemi nabandisdi Lineer interpolasyon alanlarının veya hacimlerinin hesaplanmasında, ortalama değe

 $= y_0 + s \Delta y_0$ ve eylemsizlik montretiterinin elde mais bulunmasında, hız ve alınan yolların hesaplanmasında, transfer ediler alinirsa ve miktarmin hesabında yb. yaygın olarak kullanılır.

$$
s = \frac{x - x_0}{h}
$$
  
\n
$$
\Rightarrow ds = \frac{1}{h} dx
$$
  
\ndis the sum of the initial density, integral is an arbitrary constant, and the initial density is given by the initial density.

$$
A = \int_{x_0}^{x_1} f(x) dx \approx \int_{x_0}^{x_1} y_p(x) dx = \int_{s=0}^{s=1} y_p h ds = \int_{s=0}^{s} (y_0 + s \Delta y_0) h ds
$$

# yazılabilir. Bu integral kolayca alınarak

# $A \cong h\left[y_0 \cdot s + \Delta y_0 \cdot \frac{s^2}{2}\right]_0^1$  nemls skrato leave? rilineliquy impedding<br>interest or main and the state of the skrato leave? rilineliquy impedding<br>quadrature de demnektedir. Bu terim geldi kilos mito blaz hesaplama anlamna gelmeldedir.<br>Denk (8.1)'de kullanılacak  $\left(y_0 + \frac{y_0}{y_0} + \frac{y_1 - y_0}{y_0 + y_1 - y_0}\right)$ de kullanılacak (1.8.1)'de kullanılacak (1.8.1)'de kullanılacak (1.8.1)'de kullanılacak (1.8.1)'de kullanılacak edileb

belli bir hata içerecektir. Bu integrasyon hatası aynı veva

# **Bölüm 8: Sayısal İntegrasyon**

vazdabili

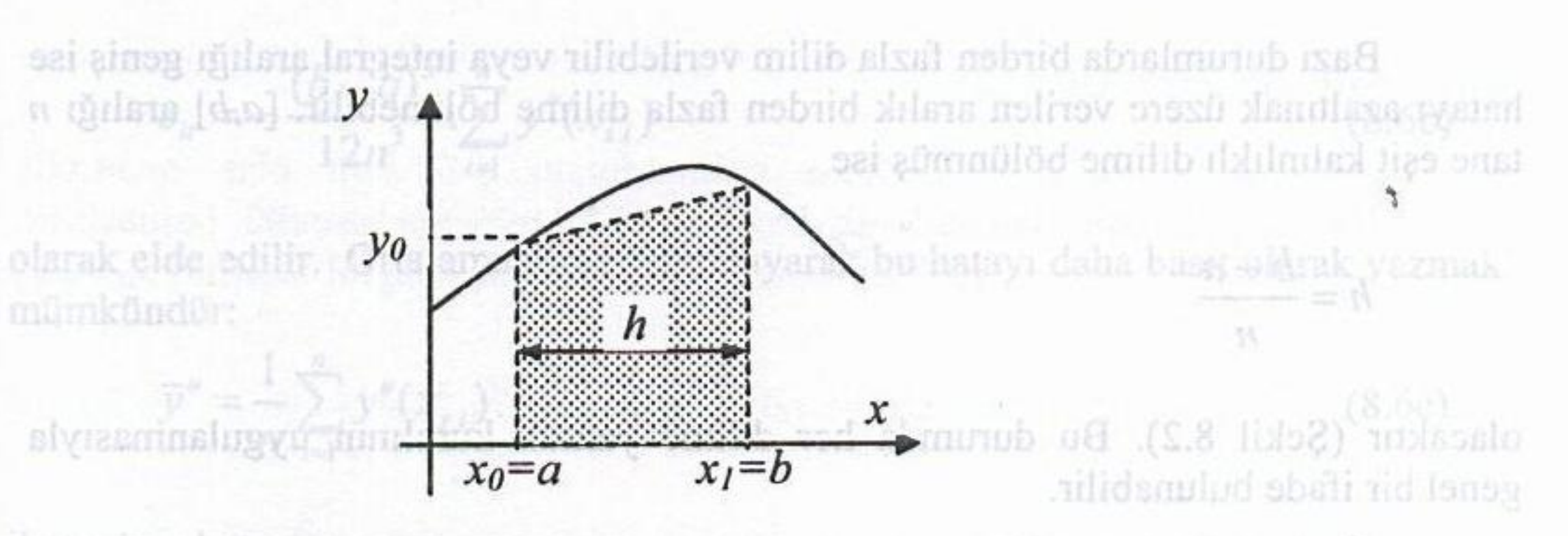

Sekil 8.1 Eğri altındaki alanın yamuk kuralı ile yaklaşık hesabı

 $-\frac{1}{2}(b-a), \overline{v}^n$ 

$$
A \approx \frac{h}{2}(y_0 + y_1) \tag{8.3}
$$

sonucu bulunur. Bu bilindiği gibi yamuk alanı olup eğri altındaki alan yamuk gibi düşünülerek yaklaşık olarak bulunmuş olur (Şekil 8.1). Bu yüzden yukarıdaki formül yamuk veya trapez kuralı olarak adlandırılır.

Yamuk kuralının hatası, n=1 alınarak Denk.8.2'den hesaplanabilir.

$$
e_i = \int_{-x_0}^{x_1} h^2 \frac{s.(s-1)}{2} y^{(n+1)}(x_s) dx = \int_{0}^{1} \frac{s.(s-1)}{2} h.h^2 y''(x_s) ds
$$

Burada  $y''(x)$  türevinin bu aralıkta yaklaşık olarak sabit kaldığı kabul edilirse

$$
e_i = \frac{1}{2} h.h^2 \cdot y''(x_s) \cdot \int_0^1 (s^2 - s) ds = \frac{1}{2} h^3 \cdot y''(x_s) \cdot \left[ \frac{s^3}{3} - \frac{s^2}{2} \right]_0^1
$$

 $V_{8,00}$ 

## $(B0.8)$ bulunur. Burada hatanın  $h^3$  ile orantılı olduğu görülmektedir. Dilim kalınlığı  $\Delta x = h$ 'nın küçük olması hatanın da kübik olarak azalacağı anlamına gelir. Ayrıca fonksiyonun lineer olması halinde ikinci türevi sıfır olacağından hata sıfır olacak yani tam sonuç bulunmuş olacaktır.

toplammdan elde edilebilir. Toplam integrasyon hatası  $e_i = -\frac{h^3}{12} y''(x_s) - \frac{(x_0 \le x_s \le x_1)}{(x_0 \le x_s \le x_1)}$  (8.4)

 $V(t)$ 

Bazı durumlarda birden fazla dilim verilebilir veya integral aralığı geniş ise hatayı azaltmak üzere verilen aralık birden fazla dilime bölünebilir. [a,b] aralığı n tane eşit kalınlıklı dilime bölünmüş ise

$$
h=\frac{b-a}{n}
$$

olacaktır (Şekil 8.2). Bu durumda her dilime yamuk kuralının uygulanmasıyla genel bir ifade bulunabilir.

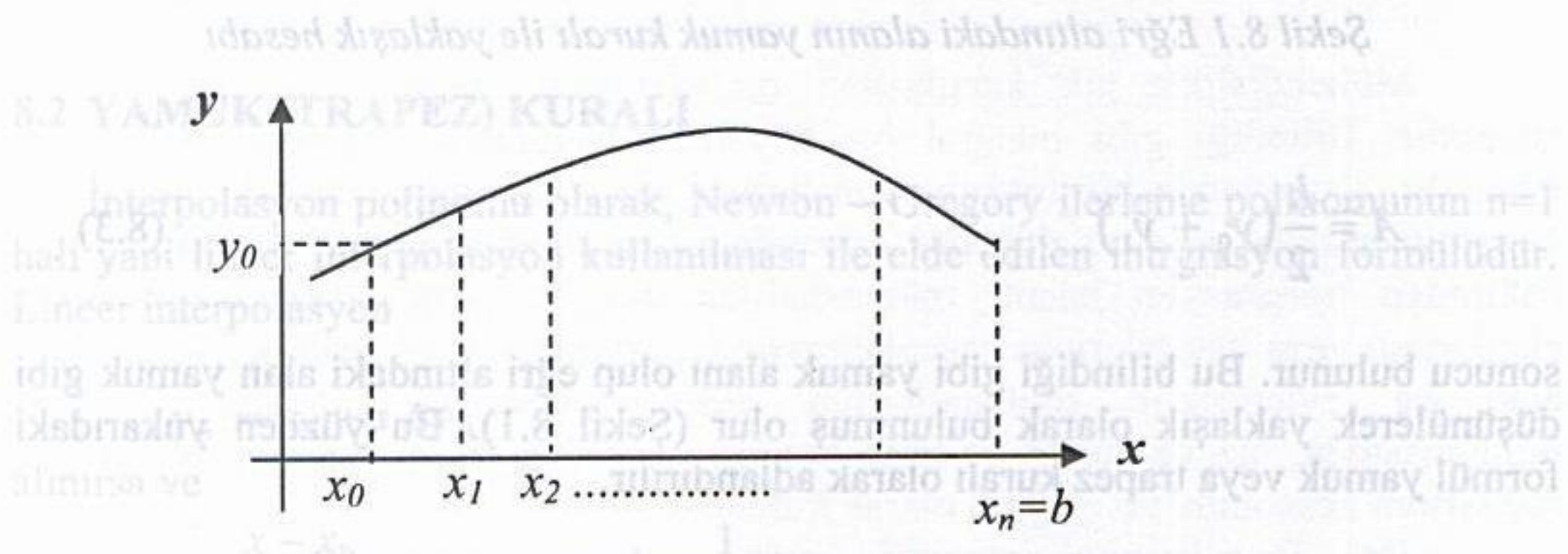

Sekil 8.2 Yamuk kuralının n dilime uygulanması

$$
A = \int_{x_0}^{x_n} f(x) dx \approx \frac{h}{2} (y_0 + y_1) + \frac{h}{2} (y_1 + y_2) + \dots + \frac{h}{2} (y_{n-1} + y_n)
$$
  

$$
A \approx \frac{h}{2} [y_0 + 2, y_1 + 2, y_2 + \dots + 2, y_{n-1} + y_n]
$$
(8.5)

 $-25(2-2)$   $(2-2)$ 

# Elde edilen bu genel yamuk formülünün hatası her dilimde oluşan hataların toplamından elde edilebilir. Toplam integrasyon hatası

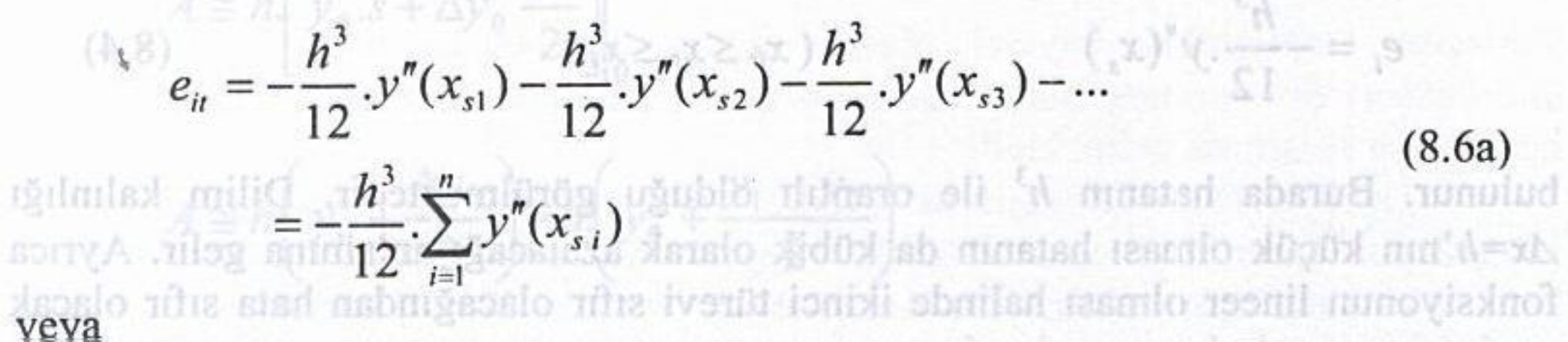

$$
e_{ii} = -\frac{(b-a)^3}{12n^3} \sum_{i=1}^n y''(x_{i})
$$
\n(8.6b)

interpolasyon polinomit kultanianak jardistikla Managayana banalagi bahanabilir olarak elde edilir. Ortalama türev tanımlayarak bu hatayı daha basit olarak yazmak mümkündür: olacaidu (Sck.8.3).

$$
\overline{y}'' = \frac{1}{n} \sum_{i=1}^{n} y''(x_{s,i})^{(n)}(x_{s,i}) \left[ (s^4 - 6s^3 + 1)s^2 - 6s^2 \right] \, ds \tag{8.6c}
$$

ile toplam hata  $(x_0 \le x_0 \le x_1)$ 

Hdneis

diarba

$$
e_{ii} \approx \frac{(b-a)^3}{12n^2} \cdot \overline{y}'' = -\frac{h^2}{12} (b-a) \cdot \overline{y}''
$$
 (8.6d)

yazılabilir. Görüldüğü gibi lokal hata mertebesi  $O(h^3)$  olmasına rağmen hataların birikmesi nedeniyle bu ifadede toplam hata mertebesi bir azalarak  $O(h^2)$  olmuştur.

### ptegralin almacagi la deagangt est radinydi n adet cilime bolunmuş ise Örnek 8.1:

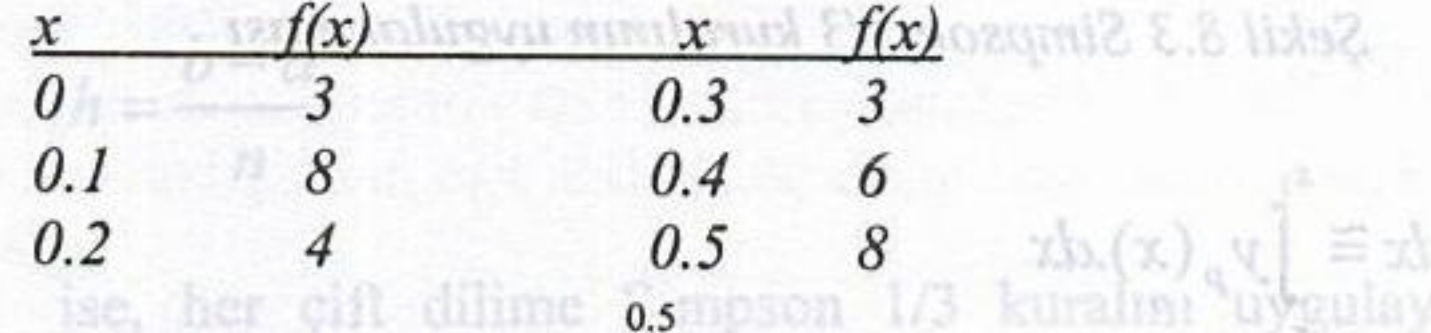

değerleri verildiğine göre  $A = \int f(x)dx$  integralini hesaplayınız, hata mertebesini **belirtiniz.**  $A = \left[ f(x) dx = \left[ f(x) dx \right]^2 \right] f(x) dx + \left[ f(x) \right]^2 + \left[ f(x) \right]^2$ 

Cözüm: Genel yamuk kuralı ifadesi kullanılarak

 $\mathbf{h}$ .

$$
A \approx \frac{n}{2} [y_0 + 2.y_1 + 2.y_2 + \dots + 2.y_{n-1} + y_n]
$$
  
(6.8) 
$$
= \frac{0.1}{2} [3 + 2(8) + 2(4) + 2(3) + 2(6) + 8]
$$
  
= 2.65

sonucu elde edilir. Burada yamuk kuralı birden fazla dilime ardışık uygulandığı için oluşan toplam hatanın mertebesi  $O(h^2) = 0.01$  'dir. Hatanın tam olarak hesaplanabilmesi için fonksiyonun kendisi bilinmeli ve türevleri alınabilmelidir.

 $= 2.65$ 

 $(8.6a)$ 

# 8.3 SİMPSON 1/3 KURALI: Allan verilebilir veya İntegral aralığı geniş ise ralık birden fazla(dikale bölüm bili (a, a) galığı n

Newton - Gregory ilerleme polinomunun  $n=2$  hali olan quadratik interpolasyon polinomu kullanılarak farklı bir integrasyon formülü bulunabilir. Ancak bunun için üç nokta yani iki dilim gerektiğinden integral sınırları  $x_0$  ve  $x_2$ olacaktır (Şek.8.3).

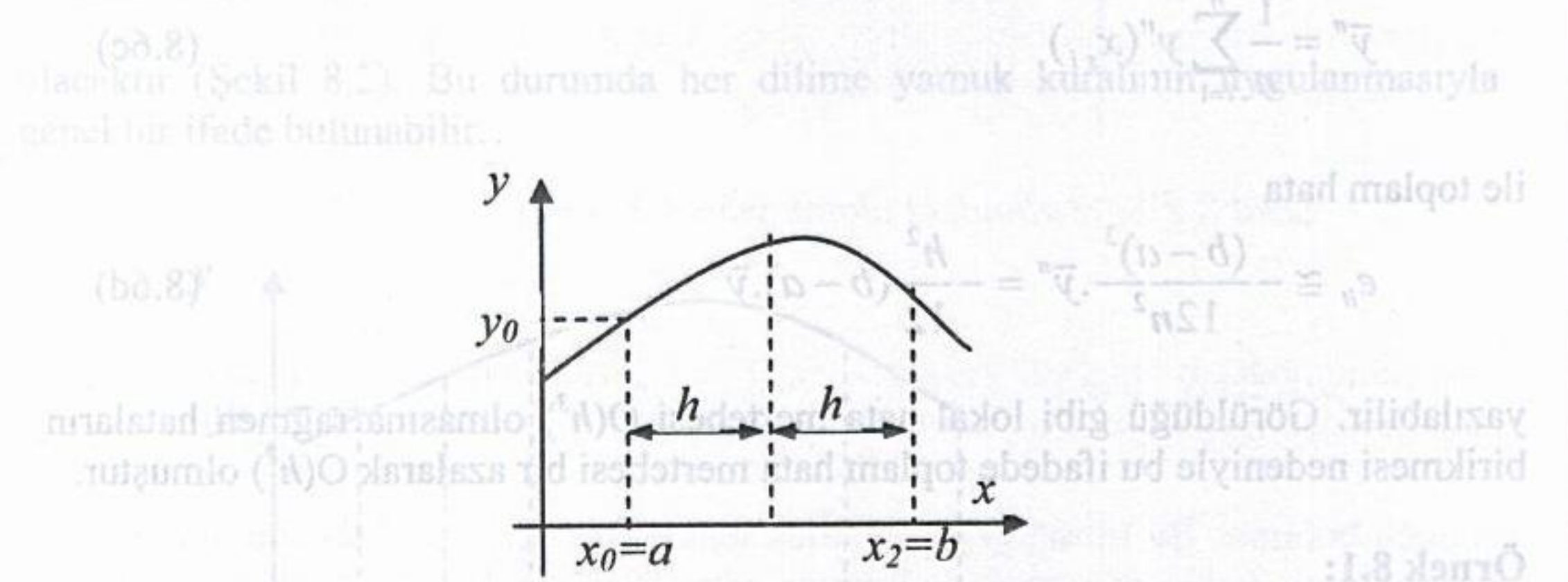

Şekil 8.3 Simpson 1/3 kuralının uygulanması

$$
A = \int_{a}^{b} f(x) dx \approx \int_{x_{0}}^{x_{2}} y_{p}(x) dx
$$
  
\n
$$
A = \int_{a}^{b} f(x) dx \approx \int_{x_{0}}^{x_{0}} y_{p}(x) dx
$$
  
\n
$$
A = \int_{a}^{b} y_{p}(x) dx \approx \int_{0}^{b} y_{0} dx
$$
  
\n
$$
A = \int_{0}^{b} (y_{0} + s \Delta y_{0} + \frac{s(s-1)}{2} \Delta^{2} y_{0}) h ds
$$
  
\n
$$
= h \left[ 2 \cdot y_{0} + 2 \cdot \Delta y_{0} + \frac{1}{3} \Delta^{2} y_{0} \right]
$$

 $A \approx \frac{h}{3} [y_0 + 4y_1 + y_2]$  integrasyon hatası<br> $[8 + (8) \xi + (8) \xi + (8) \xi + (8) \xi + (8) \xi + (8) \xi + (8) \xi$ 

en bu genel yaspek foroksinain hatasihot Alih pidohuan hamkunn

298

veya

Simpson 1/3 kuralı denilen integrasyon formülü elde dilir.

Hata mertebesini bulmak üzere  $n=2$  için Eşt.8.2 ile verilen hata integrali alınırsa sonucun sıfır olduğu görülür. Bu ise hatanın sıfır olduğunu değil atılan terimlerden ilkinin sıfır olduğu anlamına gelir. Bu durumda atılan terimlerden  $(s01)$ 

ikincisi, yani  $n=3$  hali alınarak hata terimi elde edilebilir.  $n=3$  için hata teriminin integrali criten semida ditensifato veringotaj malgoniaja Ys. ni laseto ligo sammatgol

Simpson  
\n
$$
e_{i} = \int_{x_{0}}^{x_{2}} h^{4} \frac{s.(s-1)(s-2)(s-3)}{24} y^{(iv)}(x_{s}).dx - (1/2)(s-1/2)
$$
\n
$$
= \frac{1}{24} h.h^{4} y^{(iv)}(x_{s}). \int_{0}^{2} (s^{4} - 6s^{3} + 11s^{2} - 6s).ds = 0
$$
\n
$$
e_{i} = -\frac{h^{5}}{90} y^{(iv)}(x_{s}) \qquad (x_{0} \le x_{s} \le x_{2}) \qquad (8.8)
$$

bulunur. Burada hatanın  $h^5$  ile orantılı olduğu görülmektedir. İntegrali alınan fonksiyonun kübik bir polinom olması halinde hatanın sıfır olacağı yani tam sonuç elde edileceği de görülmektedir. Çünkü kübik polinomun dördüncü türevi sıfır olacaktır.

Integralin alınacağı  $[a,b]$  aralığı eşit kalınlıklı  $n$  adet dilime bölünmüş ise yani y Regierne polinomunua ilk dört teriminin, alinmas 45

$$
h = \frac{b-a}{a}
$$
nomu (n=3) hali kullamlarak eldbed dir X $\sqrt{\sqrt{n}}$  pohacma dini nokta kulland **Q**mdun esit aratiklu uç dilim fizorinden integras/ba altunnas, gazekir

ise, her çift dilime Simpson 1/3 kuralını uygulayarak genel bir ifade bulunabilir.

$$
(b) \quad 1.8) A = \int_{x_0}^{x_n} f(x) \, dx = \int_{x_0}^{x_2} f(x) \, dx + \int_{x_2}^{x_4} f(x) \, dx + \dots + \int_{x_{n-2}}^{x_n} f(x) \, dx
$$
\nisomulioid with the equation  $\frac{1}{3} \left( y_0 + 4 \, y_1 + y_2 \right) + \frac{h}{3} \left( y_2 + 4 \, y_3 + y_4 \right) + \dots$ 

\nisomulioid with the equation  $\frac{1}{3} \left( y_0 + 4 \, y_1 + y_2 \right) + \frac{h}{3} \left( y_2 + 4 \, y_3 + y_4 \right) + \dots$ 

\nisomulioid with the equation  $\frac{1}{3} \left( y_0 + 4 \, y_1 + 2 \, y_2 + 4 \, y_3 + 2 \, y_4 + \dots + 2 \, y_{n-2} + 4 \, y_{n-1} + y_n \right)$  (8.9)

belirtinis

Burada sunu belirtmek gerekir ki kural her çift dilime uygulandığından, dilim sayısı (n) çift olmalıdır. Aksi halde bu yöntem doğrudan uygulanamaz.

# Sayısal Analiz

Ha-tarno estimomunum az? hair olan ouastratik

Çok sayıda dilim olması halinde integralin toplam hatası, ayrı ayrı hataların натрени toplamına eşit olacaktır. Yani toplam integrasyon hatası

$$
e_{ii} = -\frac{h^5}{90} \cdot y^{(iv)}(x_{s1}) - \frac{h^5}{90} \cdot y^{(iv)}(x_{s2}) - \frac{h^5}{90} \cdot y^{(iv)}(x_{s3}) - \dots
$$
\n
$$
= -\frac{h^5}{90} \cdot \sum_{i=1}^n y^{(iv)}(x_{s1}) + \frac{1}{20} \cdot \sum_{i=1}^n y^{(ii)}(x_{s1}) + \frac{1}{20} \cdot \sum_{i=1}^n y^{(ii)}(x_{s1}) + \frac{1}{20} \cdot \sum_{i=1}^n y^{(ii)}(x_{s2}) + \frac{1}{20} \cdot \sum_{i=1}^n y^{(ii)}(x_{s1}) + \frac{1}{20} \cdot \sum_{i=1}^n y^{(ii)}(x_{s2}) + \frac{1}{20} \cdot \sum_{i=1}^n y^{(ii)}(x_{s1}) + \frac{1}{20} \cdot \sum_{i=1}^n y^{(ii)}(x_{s2}) + \frac{1}{20} \cdot \sum_{i=1}^n y^{(ii)}(x_{s3}) + \sum_{i=1}^n y^{(ii)}(x_{s1}) + \frac{1}{20} \cdot \sum_{i=1}^n y^{(ii)}(x_{s1}) + \frac{1}{20} \cdot \sum_{i=1}^n y^{(ii)}(x_{s2}) + \sum_{i=1}^n y^{(ii)}(x_{s2}) + \sum_{i=1}^n y^{(ii)}(x_{s3}) + \sum_{i=1}^n y^{(ii)}(x_{s3}) + \sum_{i=1}^n y^{(ii)}(x_{s3}) + \sum_{i=1}^n y^{(ii)}(x_{s3}) + \sum_{i=1}^n y^{(iii)}(x_{s4}) + \sum_{i=1}^n y^{(iv)}(x_{s4}) + \sum_{i=1}^n y^{(iv)}(x_{s4}) + \sum_{i=1}^n y^{(iv)}(x_{s4}) + \sum_{i=1}^n y^{(iv)}(x_{s4}) + \sum_{i=1}^n y^{(iv)}(x_{s4}) + \sum_{i=1}^n y^{(iv)}(x_{s4}) + \sum_{i=1}^n y^{(iv)}(x_{s4}) + \sum_{i=1}^n y^{(iv)}(x_{s4}) + \sum_{i=1}^n
$$

 $\mathcal{V} \phi$  (  $x \geq x \geq n\mathbf{x}$  )

veya

nstrile

$$
e_{ii} = -\frac{(b-a)^5}{90n^5} \sum_{i=1}^n y^{(iv)}(x_{s,i})
$$

 $(8.10<sub>b</sub>)$ 

vilideaulud

bulunur. Burada hatanın

olarak elde edilir. Ortalama türev tanımlayarak bu hatayı daha basit olarak yazmak mümkündür. İntegrasyon formülü her iki dilime bir kez uygulandığına göre ortalama türev<sub>ormilib</sub> Jaba a doğumlar ileə işdişm işləy iğabar ilə milengətal

$$
\overline{y}^{(iv)} = \frac{2}{n} \sum_{i=1}^{n} y^{(iv)}(x_{s,i})
$$

 $(x)$  dx ile toplam hata ise, her cift dilime Simpson 1/3 lauralum uygulayarak

$$
e_{it} \cong -\frac{(b-a)^5}{180n^4} \cdot \overline{y}^{(iv)} = -\frac{h^4}{180} (b-a) \cdot \overline{y}^{(iv)}_{(iv)}
$$
 (8.10d)

yazılabilir. Görüldüğü gibi lokal hata mertebesi  $O(h^5)$  iken, hataların birikmesi nedeniyle bu ifadede toplam hata mertebesi bir azalarak  $O(h^4)$  olmuştur.

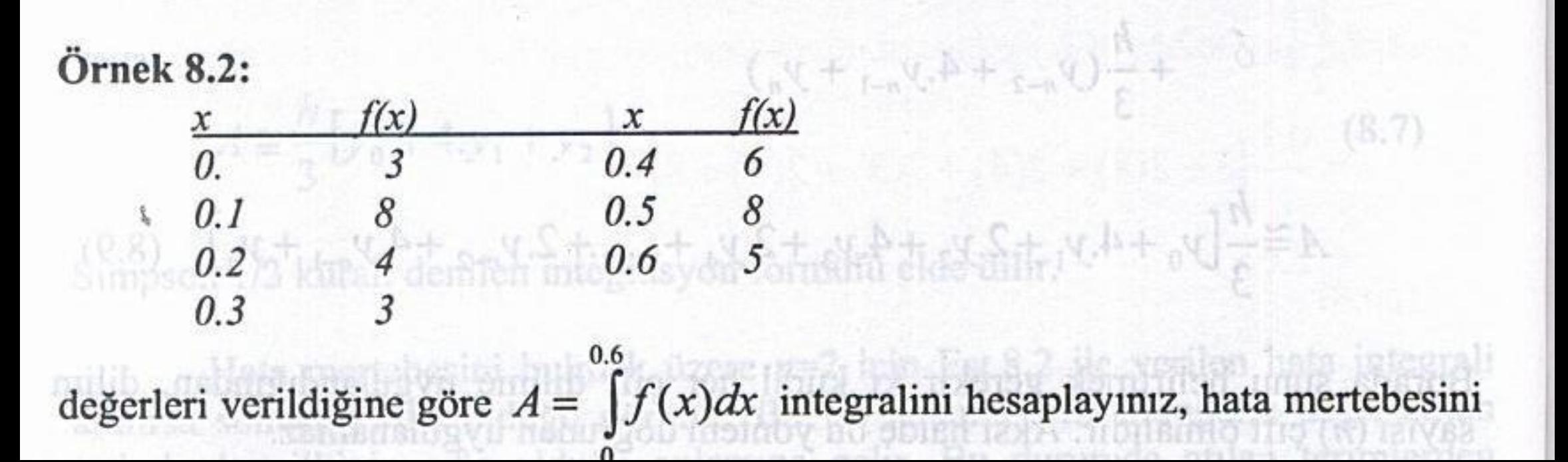

Cözüm: Verilen soruda dilim sayısı çift olduğundan (6 dilim, 7 nokta) genel Simpson1/3 kuralı ifadesi doğrudan kullanılabilir:

$$
A \approx \frac{h}{3} [y_0 + 4y_1 + 2y_2 + 4y_3 + 2y_4 + \dots + 2y_{n-2} + 4y_{n-1} + y_n]
$$
  
=  $\frac{0.1}{3} [3 + 4.8 + 2.4 + 4.3 + 2.6 + 4.8 + 5]$   
= 3.467

değeri bulunur. Hata mertebesi ise  $O(h^4) = 1 \times 10^{-4}$  olacaktır.

üç dilime bir kez uygulandığı düşünülürse ortalefna batavı

Simpson 3/8 kuralı olarak bilinen formül elde edilir. Bunun hatası berzer şekilde bulunabilir. Yani, n=3 hali almarak hata terimi cide edilebilir. n=3 için hata 8.4 SİMPSON 3/8 KURALI tergetal integrali an hata benzer sekilde hesaplansbilir.

Yaygın olarak kullanılan bir başka integrasyon formülü, Newton -Gregory ilerleme polinomunun ilk dört teriminin alınması ile, yani kübik bir interpolasyon polinomu ( $n=3$ ) hali kullanılarak elde edilir. Ancak bu polinom dört nokta kullandığından eşit aralıklı üç dilim üzerinden integrasyon alınması gerekir (Sek.8.4). threw tanumlike (20 Tuesdates) 20 The ball (17) Weddeley, promisinglyn, hier

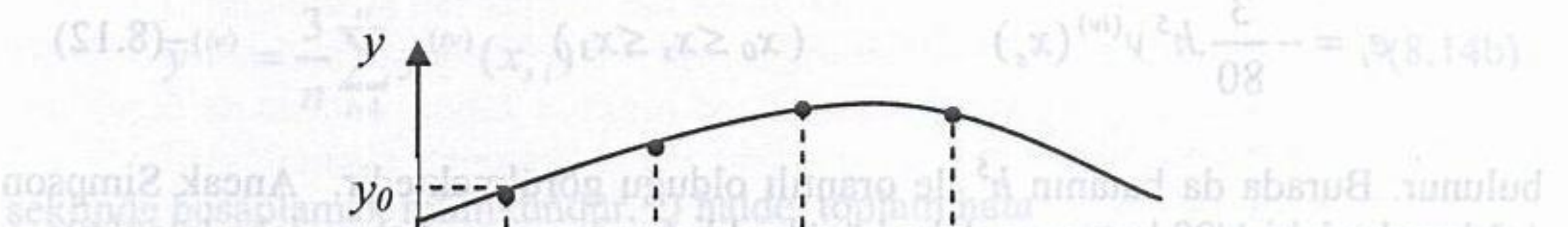

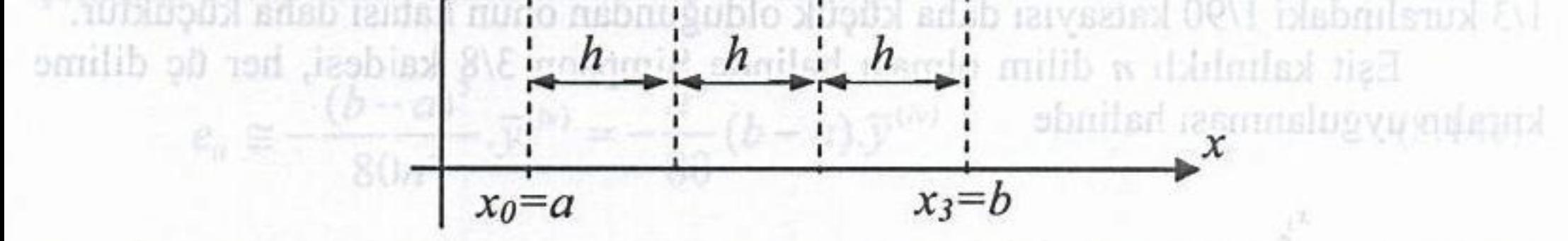

ofscaktır. Görüldüğü gibi lokal hata mericbesi O(h') ikels (hiji kımablarikmesi Sekil 8.4 Simpson 3/8 kuralının uygulanması

1/3 yöntemine göre hata terimi daha büyüktür. Ancak difim sayısı üç ve üçün katları olması halinde Simpson 3/8 kuralı doğrudan uygulanabilmektedir. Dolayiayla dilim sayısının çift olması halinde Simpson 1/3 kımlı tercit

### Sayısal Analiz

Cok beyida dilim ximası halinde integralin teplam hatası, ayrı nyrt hataların toning  $(A = \int f(x) dx \approx \int_{x_0} y_p(x) dx$  to this yargue initial abunce noting  $\vee$  mussion  $\sim$   $\sim$   $N_c$   $\sim$   $\sim$ 

$$
= \int_{0}^{3} (y_{0} + s.\Delta y_{0} + \frac{s.(s-1)}{2} \Delta^{2} y_{0} + \frac{s.(s-1)(s-2)}{3!} \Delta^{3} y_{0}) h ds
$$
  
=  $h \left[ 3 \cdot y_{0} + \frac{9}{2} \cdot \Delta y_{0} + \frac{9}{4} \Delta^{2} y_{0} + \frac{3}{8} \Delta^{3} y_{0} \right]$ 

veya

$$
A \approx \frac{3h}{8} \left[ y_0 + 3y_1 + 3y_2 + y_3 \right]_{\times 1 = (\sqrt[3]{10}) \text{ cm}} \tag{8.11}
$$

Simpson 3/8 kuralı olarak bilinen formül elde edilir. Bunun hatası benzer şekilde bulunabilir. Yani,  $n=3$  hali alınarak hata terimi elde edilebilir.  $n=3$  için hata teriminin integrali A FEER SE VICTORIE E KI

$$
e_i = \int_{x_0}^{x_3} h^4 \frac{s.(s-1)(s-2)(s-3)}{24 \text{ bits}} y^{(iv)}(x_s) dx
$$

$$
e_i = -\frac{3}{80} h^5 y^{(iv)}(x_s) \qquad (x_0 \le x_s \le x_3)
$$
 (8.12)

bulunur. Burada da hatanın h<sup>5</sup> ile orantılı olduğu görülmektedir. Ancak Simpson 1/3 kuralındaki 1/90 katsayısı daha küçük olduğundan onun hatası daha küçüktür.

Eşit kalınlıklı n dilim olması halinde Simpson 3/8 kaidesi, her üç dilime kuralın uygulanması halinde

$$
A = \int_{x_0}^{x_3} f(x) \, dx
$$

**ROVA** 

$$
\approx \frac{3h}{8}(y_0 + 3y_1 + 3y_2 + y_3) + \frac{3h}{8}(y_3 + 3y_4 + 3y_5 + y_6)
$$
  
+
$$
\frac{3h}{8}(y_{n-3} + 3y_{n-2} + 3y_{n-1} + y_n)
$$
  

$$
A \approx \frac{3h}{8}[y_0 + 3y_1 + 3y_2 + 2y_3 + 3y_4 + \dots + 3y_{n-2} + 3y_{n-1} + y_n]
$$
 (8.13)

genel ifadesi elde edilir.

İntegralin alınacağı  $[a,b]$  aralığı eşit kalınlıklı *n* adet dilime bölünmüş ise yani  $-3.45$ 

$$
h = \frac{b-a}{n}
$$

i/3'ten büyük olacaktır. ise, oluşacak toplam hata benzer şekilde hesaplanabilir:

$$
e_{ii} = -\frac{3(b-a)^5}{80n^5} \sum_{i=1}^{n} y^{(iv)}(x_{s,i})
$$
 (8.14a)

Ortalama türev tanımlayarak bu hatayı daha basit olarak yazmak mümkündür. Her üç dilime bir kez uygulandığı düşünülürse ortalama hatayı

$$
\overline{y}^{(iv)} = \frac{3}{n} \sum_{i=1}^{n} y^{(iv)}(x_{s,i})
$$
\n(8.14b)

\ngraphical on b.  $n$  is a number of times any equal and  $n$ .

şeklinde hesaplamak mümkündür. O halde toplam hata  $e_{ii} \approx -\frac{(b-a)^5}{80n^4} \cdot \overline{y}^{(iv)} = -\frac{h^4}{80}(b-a) \cdot \overline{y}^{(iv)}$  (8.14c)

 $4j_1 + 2j_2 + 4j_3 + j_2$ 

olacaktır. Görüldüğü gibi lokal hata mertebesi  $O(h^5)$  iken, hataların birikmesi nedeniyle bu ifadede toplam hata mertebesi bir azalarak  $O(h^4)$  olmuştur. Simpson 1/3 yöntemine göre hata terimi daha büyüktür. Ancak dilim sayısı üç ve üçün katları olması halinde Simpson 3/8 kuralı doğrudan uygulanabilmektedir. Dolayısıyla dilim sayısının çift olması halinde Simpson 1/3 kuralı tercih edilmelidir. Selel 8.5 Integral sınırlarının veri aralığını aşması

Yukarıda elde edilen integrasyon formülleri Newton - Cotes integrasyon formülleri olarak da adlandırılır.

Örnek 8.3: Örnek 8.2'de verilen problemi Simpson 3/8 kuralı ile çözünüz.

Cözüm: Verilen soruda dilim sayısı 6 olduğundan genel Simpson 3/8 kuralı da doğrudan kullanılabilir:

$$
A \approx \frac{3h}{8} [y_0 + 3y_1 + 3y_2 + 2y_3 + 3y_4 + \dots + 3y_{n-2} + 3y_{n-1} + y_n]
$$
  
=  $\frac{3(0.1)}{8} [3 + 3.8 + 3.4 + 2.3 + 3.6 + 3.6 + 3.8 + 5]$ 

değeri bulunur. Hata mertebesi yine  $O(h^4)$ =1x10<sup>-4</sup> ancak hata miktarı Simpson 1/3'ten büyük olacaktır.

### ise, oluşaçak toplam hata benzer sekilde hesaplanabilir:

Ortaina türev tanınlayakak bu halay

### Örnek 8.4:

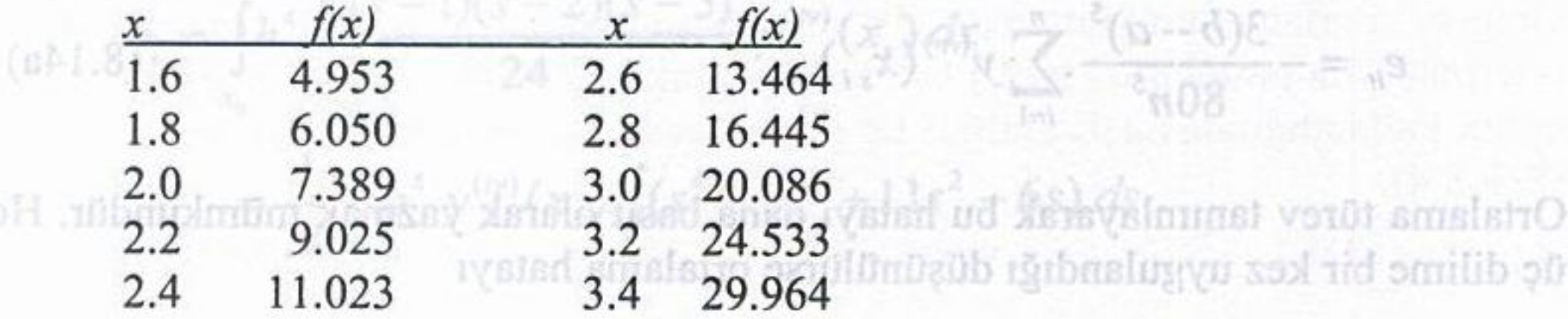

Yukarıda tablo halinde verilen fonksiyonu  $x=1.6$ 'dan  $x=3.4$ ' e kadar integre ediniz.

Cözüm: a) Yamuk kuralı ile:

$$
n = \frac{3,4-1,6}{0.2} = 9
$$

# **0,2** (58)(8)  $\int_{-1}^{3,4} f(x) dx = \sum_{i=1}^{n} \frac{h}{2} (f_i + f_{i+1})^{(n)} (s-i) \frac{1}{0.8} = \frac{(n)}{(n-1)(n-1)} - \frac{(n-1)}{(n-1)(n-1)} - \frac{(n-1)}{n-1}$  $=\frac{0.2}{2}(4.953+2\times6.050+2\times7.389+2\times9.025+2\times11.023+$  $2 \times 13.464 + 2 \times 16.445 + 2 \times 20.086 + 2 \times 24.533 + 29.964$ ubotolomlidsmalugy =25.0947bnilsd resmio flip numeryes millib shyrerysloCl 1/3 kuralı tercih

### b) Simpson 1/3 kuralı ile:

Dilim sayısı (n) çift olmadığından bu kural doğrudan uygulanamaz.

c) Simpson 3/8 kuralı ile:

noktalarından  $\int_{0}^{3,4} f(x)dx = \frac{3 \times 0.2}{8} (4.953 + 3 \cdot (6.050) + 3 \cdot (7.389) + 2 \cdot (9.025) + 3 \cdot (11.023)$ 

 $+3(13.464) + 2(16.445) + 3(20.086) + 3(24.533) + 29.964)$  $= 25.0119$  errors and suffered to  $= 25.0119$ 

d)  $x=1.6$ 'den  $x=1.8$ ' e kadar yamuk, diğer kısım için Simpson 1/3 kuralı ile:

fa.b] arahak h kalmliğindende dilime,bölümüşlise 3.4 7 8 10  $\int_{1,6}^{3,4} f(x)dx = \int_{1,6}^{1,6} f(x)dx + \int_{1,8}^{3,4} f(x)dx$ <br>=  $\frac{h}{2}(f_0 + f_1) + \frac{h}{3}(f_1 + 4f_2 + 2f_3 + 4f_4 + 2f_5 + 4f_6 + 2f_7 + 4f_8 + f_9)$ 

 $= 25.0152$ 

Not: gerçek değer A=25.011 olup en küçük hata (c) 'de oluşmuştur.

# 8.5 ÜNİFORM OLMAYAN NOKTALAR VE AÇIK INTEGRASYON

Uygulamada her zaman eşit kalınlıklı dilim olmaz. Dilim kalınlığının farklı olması hallerinde Simpson kuralları doğrudan uygulanamaz. Böyle durumlarda yapılacak en basit iş yamuk kuralını her dilime uygulanarak çözüme ulaşmaktır.

Uygulamada karşılaşılan bir başka durum integrasyon sınırlarının verilen noktaların dışına taşması durumudur (Şekil 8.5). Böyle bir durumda

aralığı fle ortalama kalımlığın çarpımıdır.

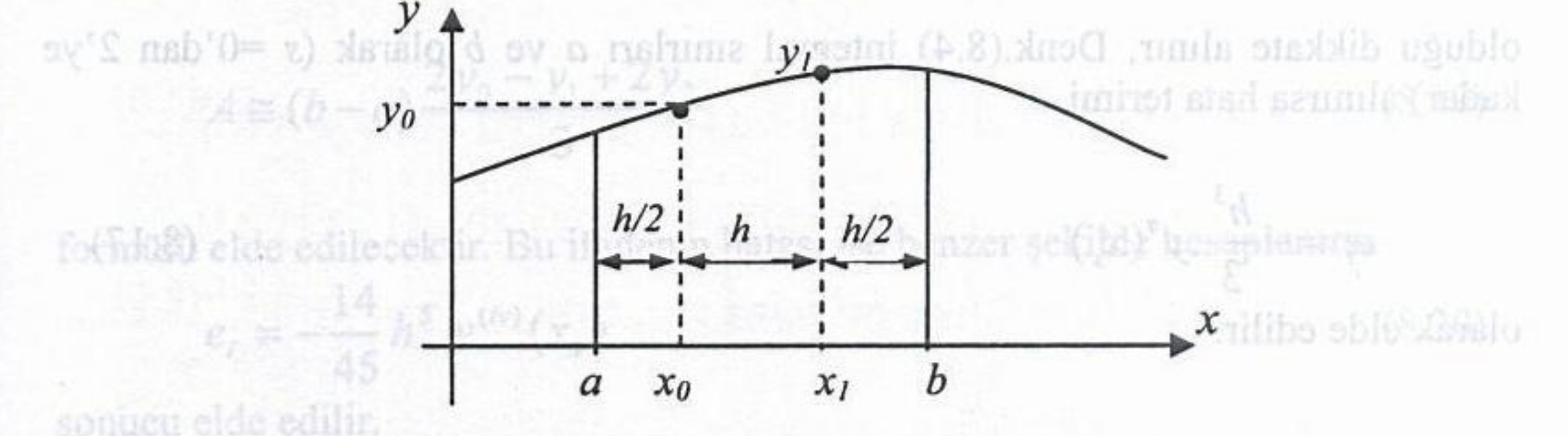

Sekil 8.5 İntegral sınırlarının veri aralığını aşması

 $(8.17)$ 

Yukanda chie edilen integrasyon fermülleri Neustinisufatbu aczorni? (d kullanılabilecek integrasyon formülleri benzer şekilde elde edilebilir. Bu formüllere açık integrasyon formülleri de denir. Bu formüllerin esası integrasyon 

$$
A = \int_{a}^{b} f(x) dx
$$
  
\n
$$
\cong (b-a)\overline{y}
$$
 (8.15)

Burada hesaplanacak alanın ortalama kalınlığı verilen noktalardan elde edilebilir.

### a) Tek nokta olması hali:

iokia olimasi hali.<br>Integrasyon aralığında tek bir nokta  $(x_0, y_0)$  verilmiş olsun. Bu nokta ile  $[a,b]$  aralığı h kalınlığında iki dilime bölünmüş ise ortalama yükseklik

(Shaba) Andrés 2-671-5 Rebrido Vide

$$
\text{dissent } \mathbf{y} = \mathbf{y_0} \text{ (Lans generalness) yme } O(h^4) = 1 \times 10^{300} \text{ (a)} \text{ (b)} \text{ (c)}
$$

olacaktır. Bu durumda aranan alan $\ell^+$ 

$$
A = \int_{a}^{b} f(x) dx
$$
  
\n
$$
\approx (b-a)y_0
$$

olacaktır. Bu hesapta oluşan hata yamuk kuralına benzetilerek bulunabilir. Aralığın uç noktalarının ortalaması daya başkanı bir bir bir bir bir bir bir takallarının başkallarının bir takalların

yapılacak en basit iş yarnuk kuralını her dilime uygulanarak çözüme ulaşm  $\frac{f(a)+f(b)}{2} = y_0$  while the second relation of the second of the second state of the second of the second state of  $\frac{1}{2}$ 

# olduğu dikkate alınır, Denk.(8.4) integral sınırları a ve b olarak ( $s = 0$ 'dan 2'ye kadar) alınırsa hata terimi

### olarak elde edilir.

 $e_i = -\frac{h^3}{3} y''(x_s)$ 

# b) İki nokta olması hali: **De karatıların bir fonksiyen için açağdak**ı rablo; alaşkalarıð

lozum:

 $-4$ 

 $(0.5)$ 

Integrasyon aralığında iki nokta verilmiş olsun (Şekil 8.5). Verilen bu noktalardan geçen bir doğru denklemi elde edip [a,b] aralığı boyunca integre edilerek aranan alan yaklaşık bulunabilir.

Verilen  $(x_0, y_0)$  ve  $(x_1, y_1)$  noktalarından geçen doğru denklemi, interpolasyon polinomlarından biri kullanılarak biri kullanılarak

obnilard model 
$$
x - x_0
$$
  $(y_1 - y_0)$   
EXECUTE:  $y_p = y_0 + \frac{x - x_0}{h}(y_1 - y_0)$ 

yazılabilir. Bu denklem integrasyonda kullanılırsa

$$
A = \int_{a}^{b} f(x)dx \approx \int_{a}^{b} y_{p}dx = \int_{a}^{b} \left[ y_{0} + \frac{x - x_{0}}{h} (y_{1} - y_{0}) \right] dx
$$
\n(8.18a)  
\n
$$
\approx (b - a) \left[ y_{0} + \frac{y_{1} - y_{0}}{h} (\frac{a + b}{2} - x_{0}) \right]
$$

CONTAIL TRANSPORT

elde edilir. [a,  $x_0$ ] ve [ $x_1$ , b] aralıkları eşit ve h veya Şekil 8.5'deki gibi  $h/2$  ise yukarıdaki ifade daha basit bir hale

 $A \cong (b-a)\frac{y_0+y_1}{2}$  is the same signal over the set of  $(8.18b)$ gelecektir. Salinikagata ulbsisili- Jordunovashol 09 Nov Astalo Slomo abunua cdilocoktir. x yonundeki dilim kalınlığı h yezdini asyaqı bolyolunduğda dilim

c) Çok nokta olması hali: WWW ab ahby idi taH muzio \ rasyas muba ay & radindad

İntegrasyon aralığında çok nokta varsa benzer şekilde hareket edilir. Yani noktalardan geçen bir interpolasyon polinomu elde ederek istenen sınırlar arasında integrasyon gerçekleştirilir ve bir integrasyon formülü elde edilir.

Örneğin [a, b] aralığında üç nokta varsa bu noktaların oluşturduğu eşit h kalınlıklı dört dilim üzerinden integrasyon için

$$
(0.5) A \approx (b-a)\frac{2y_0 - y_1 + 2y_2}{3}
$$
 (8.19)

formülü elde edilecektir. Bu ifadenin hatası ise benzer şekilde hesaplanırsa

$$
e_i = -\frac{14}{45}h^5 \cdot y^{(iv)}(x_s) + 59 \cdot \frac{1}{100} \cdot \frac{1}{100} + \frac{1}{100} \cdot \frac{1}{100} + \frac{1}{100} \cdot \frac{1}{100} = 1 \tag{8.20}
$$

sonucu elde edilir.

ifadesi elde edilir. Daha fazla nokta verilmesi halinde izlenecek yöntem aynıdır.

illad usanto ardon bil.(d

## Örnek 8.5:

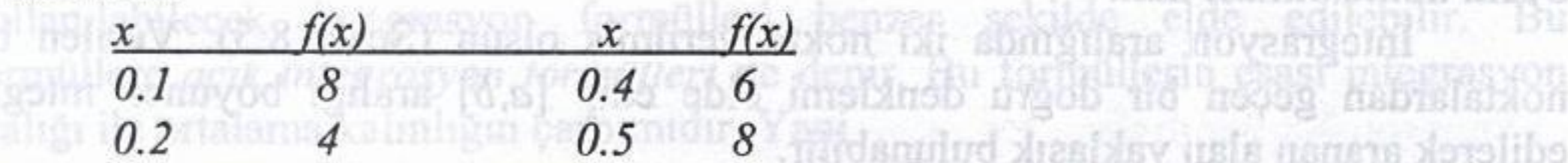

editorck aranan alan yaklasık bulunabili Yukarıdaki tablo değerlerine göre  $f(x)$  fonksiyonunun integralini [0, 0.6] aralığında hesaplayınız. interpolasvon polinomlarnoban biri kullantarak

Cözüm: Verilen noktaları dikkate alarak verilen integrali iki kısım halinde alabiliriz. <sub>esaplamacak</sub> alanın ortalama kalınfığı vetilen hokta yrdın etke etilebilir.

$$
A = \int_{0}^{0.6} f(x)dx = \int_{0}^{0.3} f(x)dx + \int_{0.3}^{0.6} f(x)dx
$$
  
\n
$$
\approx (0.3 - 0) \frac{8 + 4}{2} + (0.6 - 0.3) \frac{8 + 6}{2}
$$
  
\n
$$
= 3.9
$$

### 8.6 ÇOK KATLI INTEGRALLER clde edilir. [a, xo] ve [x<sub>1</sub>, b] arahklan eşit ve *h* veya Şekil 8..

Tek katlı integral için elde edilen integrasyon formülleri çok katlı integrasyona genişletilebilir. Bunun için dikkat edilmesi gereken nokta integrasyonun hangi konumda ve hangi yönde yapıldığının ortaya konmasıdır. Burada örnek olarak  $f(x,y)=0$  fonksiyonunun iki katlı integralinin alınışı izah edilecektir.  $x$  yönündeki dilim kalınlığı  $h$  ve adım sayacı  $i$ ,  $y$  yönündeki dilim kalınlığı k ve adım sayacı j olsun. Her iki yönde de yamuk kuralı uygulanırsa

$$
A = \iint f(x, y) dx dy
$$
 *oblo unonilog no*realographic* in *supog* mibrals) *v<sub>ij</sub>*  
= 
$$
\int [f(x, y) dx] dy = \int [h(f(x, y) + f(x+h, y))] dy
$$*

计方

=  $\int_{y_j} [f(x, y)dx] dy = \int_{y_j} [f(x, y) + f(x+h, y)] dy$ <br>  $A = \frac{h}{2} \Big\{ \frac{k}{2} [f(x, y) + f(x, y+k) + f(x+h, y) + f(x+h, y+k)] \Big\}$ for the cdilerelation of the set of the set of the cold of the cold of the set of  $f_{i,j}$  +  $f_{i,j+1}$  +  $f_{i+1,j}$  +  $f_{i+1,j+1}$   $\left[\begin{matrix} 0 & 0 & 0 \\ 0 & 0 & 0 \\ 0 & 0 & 0 \end{matrix}\right]$  $\left( \frac{1}{2} \sum_{k=1}^{\infty} \left| \frac{1}{k} \right| \right)^{\frac{1}{2}}$ somucu elde edilir. ifadesi elde edilir.

 $\frac{1}{2} = \frac{1}{2}$  |  $\frac{d}{dx} = \frac{1}{2}$ 

ara degeri elde edilir. Euma göre sama

### **SORULAR**

8.1:  $y = f(x) = c$  os  $3x + x$  fonksiyonu veriliyor.

a) Bu fonksiyonun 0'dan 0.9'a kadar integralinin gerçek değerini analitik olarak hesaplayınız.

b)  $0 \le x \le 0.9$  aralığını üç dilime bölerek elde edilecek y değerlerini kullanıp aynı integrali yamuk kuralıyla bulunuz. Bu durumda hata mertebesini ve izafi hatayı hesaplayınız.

8.2: İlerleme polinomunda ilk üç terim alınarak oluşturulacak integral formülünün  $i(0.043) = 0.3 + 10.06$  and  $i(-0.028)$ hatası için bir ifade çıkarınız.

 $y(1.1)=0.769, y(1.2)=0.472, y(1.4)=0.344, y(1.5)=0.875$  $8.3:$ 

 $y'(1.3) = -3.69$  verildigine göre; ve

a) Bu noktalardan geçen bir interpolasyon polinomu elde ediniz.

b)  $y(1.25)$  değerini hesaplayınız.

c)  $\int y(x)dx$  integralini hesaplayınız, meydana gelen maksimum hatayı  $= 7.87$  mV

yaklaşık bulunuz.

d) Bulduğunuz polinomun x eksenini kestiği noktayı Newton Raphson metoduyla hesaplayınız.

8.4: Soru 7.10'da verilen data için ortalama y değerini  $\overline{y} = \frac{1}{4} \int y dx$ integrali ile hesaplayınız.

 $x = \frac{1}{1 - 4} = 100^{\circ} \times 2.162 = 2.162 \text{ mV}$ <br>
butanan,  $\pi = \frac{1}{1 + x^2} dx$ 

# 8.5:  $\pi$  sayısının yaklaşık değeri

# integrali ile bulunabilir. In besabi için integral almak gerekiyer. Yanı,

a) Yamuk ve Simpson kurallarıyla 2, 4, 8, 16, 32, 64 dilim kullanarak

### Bölüm 8: Sayısal İntegrasyon

veriniz. Dilim sayısı ikiye katlanınca hata aynı şekilde azalıyor mu? Sonuçları yorumlayınız. carpina telate anonymicalini

b) Aynı noktalardan geçen kübik spline eğrilerinin integralini bularak aynı soruları cevaplandırınız. ifadesinden besaphavanz

8.6:  $A = \int_{0}^{1} xe^{-x^2} dx$  integrali yamuk kuralı ile hesaplanırsa (*h* = 0.1) oluşacak<br>hata mertebesini belirtiniz, hatayı hesaplayınız.

8.7:  $x = -\ln t$  dönüşümünü kullanarak $\ge$  lonoföd omilib  $8 \le x \in \mathbb{R}$  iğilm $\wedge$ sunutud raststed flust or definite

$$
\int_{0}^{\infty} \cos^{2} xe^{-x} dx
$$

integralini yamuk kuralı ile hesaplayınız. Dönüşüm yapmadan integral yamuk kuralı ile hesaplanmak istenirse üst sınır olarak hangi değer alınsın ki integral sonucu %10'dan az değişecek şekilde bulunsun (h değeri kabul edilmelidir)?

8.8: İki noktalı Lagrange polinomunu kullanarak bir integrasyon formülü elde ediniz.

Simpson Kuralını kullanarak  $8.9:$ şekildeki taralı alanın governomi ildəkinyalugval indin  $y = 0.5e^{x^2}$ 

目的全身点: UP

- a) ağırlık merkezinin
- koordinatlarını kara ve Quan

ifadelerinden;

eksenlere göre alan atalet b) momentlerini

 $\overline{x} = \frac{\int x dA}{\int dA}$   $\overline{y} = \frac{\int y dA}{\int dA}$ 

 $I_x = \int y^2 dA$   $I_y = \int x^2 dA$ 

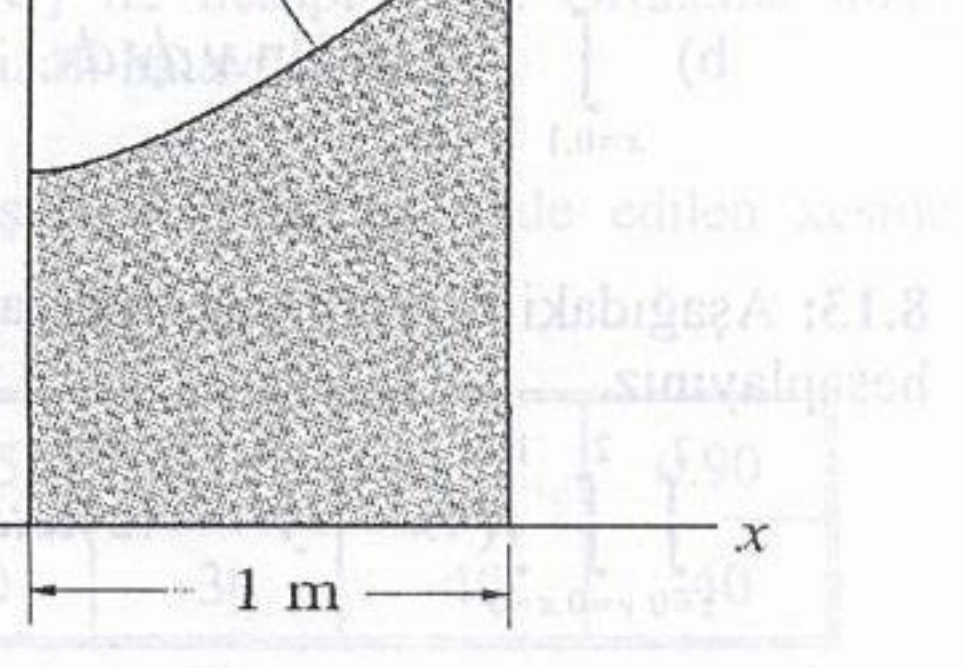

a) Analitik olarak hesaplayınız

ntegrali savisal bir vörtükildir. Ledaigned, idabilda? ald a

# Sayısal Analiz

veriniz. Dilim sayısı ikiye katlanmen sayış aynı şekilde azalıyoy naburalınığad yorumlaying a

çarpım atalet momentini  $c)$ 

thvs  $I_{xy}$  is  $I_{(0)}$  and  $\int$   $xy$   $dA$ <sup>internation for the proposition  $I_{xy}$  and  $I_{(0)}$  is the contribution of  $I_{(0)}$  is the line of the second integration example the contribution of  $I_{(0)}$ </sup> ifadesinden hesaplayınız.

≤ 0.9 arabgust fig difime bolerek elde edilecek y değerlerini kullanıp **8.10:**  $\int_{0}^{\pi} (5 + \sin x) dx$  integralini<br>**8.10:**  $\int_{0}^{\pi} (5 + \sin x) dx$  integralini

unda ilk de terretouxelossed-iksindazionulad interdependent

a) Analitik olarak hesaplayınız.

b) Aralığı 2, 4 ve 8 dilime bölerek Simpson kuralıyla hesaplayınız. Mutlak ve izafi hataları bulunuz. 1999, 1991, 1992, 1993, 1992, 1993, 1993, 1993, 1994, 1994, 1994, 1994, 1994, 1994, 1994, 1994, 1994, 1994, 1994, 1994, 1994, 1994, 1994, 1994, 1994, 1994, 1994, 1994, 1994, 1994, 1994, 19

ver (13) = 3.69 verilditine göre; 8.11: Şekildeki lemniskat eğrisinin oluşturduğu taralı alanın ağırlık merkezini hesaplayınız.  $(a = 1, 0 = 45^{\circ})$  $\mathcal{C}$ bulunsun (h değeri kabul edilmelidi  $r^2 = 2a^2 \cos 2\theta$ 

sinibo objo Binkingo novapnjona u dvinaski na krati u narodni od ogosti nisno čist je cdina 8.12: shock hesaplayme.

a)  $\iint f(x, y) dx dy$  çift katlı integrali için x- yönünde yamuk, yyönünde Simpson 1/3 kuralını uygulayarak bir integrasyon formülü bulunuz.

**DIGITAL DIGOT 0.6 0.1112** 

### $\int e^x \sin y \, dy \, dx$  $\mathbf{b})$  $x=0.1$   $y=-0.2$

### integralini ve bağıl hatayı hesaplayınız

b) eksenlere göre alan atalet

inited topmont

ainisexitim xilings (a

compliant in a present

### 8.13: Aşağıdaki üç katlı integrali sayısal bir yöntemle alarak oluşan mutlak hatayı ifadeienicu; hesaplayınız.

 $\int \int (4x^2 + y^2 - 4z) dx dy dz$  $z=0$   $y=0$  x

8.14: Aşağıdaki integrali açık integrasyon formülü kullanarak hesaplayınız. Oluşan mutlak ve izafi hataları belirtiniz. **Examile faithfigorif haben's error** 

 $\frac{\pi}{2}$ 

 $\frac{1}{2}$   $\frac{1}{2}$  arasında sayısal bir yontemle hesaplayınız. Aynı integrali Problem P5.5'te0bulunan polinomun integrasyonu ile bulunuz. Sonuçlardan hangisinin diliktikasil Ulduğunu

8.15: 
$$
\int \frac{dx}{x^2 + 4} = \frac{\pi}{4}
$$

P8.4: Problem P5.4'te verilen güneş kollektörünün yüzey alanı'A= olduğuna göre verilen integrali sayısal bir yöntemle alarak hata mertebesini, mutlak ve izafi hataları hesaplayınız. Salan allıklarından barakteden besanı zenin allı dan allı mertebelerini belintiniz.

 $\int_{0}^{\infty} \frac{\sin^2(x)}{x^2} dx = \frac{\pi}{2}$  in the state of the second of the second stabilizer. 8.16:

olduğuna göre verilen integrali sayısal bir yöntemle alarak hata mertebesini, mutlak ve izafi hataları hesaplayınız.  $350$  $0.46$ 

# MÜHENDİSLİK PROBLEMLERİ

P8.1: Beşinci bölümde verilen P5.1 problemindeki tablo değerlerini kullanarak,

 $f$   $QQ_1Q_2 = 1$   $\frac{1}{2}$   $\cdots$   $P1.1$ 

a) Borudan geçen debiyi Q= 2  $\pi$ , (r.V) dr ifadesine göre bulunuz.

**PE.1** 

formülleri ile hesaplayımız.

b)Borudaki ortalama hızı V<sub>0</sub>= Q/( $\pi$ R<sup>2</sup>) ile hesaplayınız. Ortalama hızın gerçek değeri 3.956 m/s ise yapılan mutlak ve izafi hatayı bulunuz.

P8.2: Yayılı yükle yüklenmiş bir kirişin çeşitli noktalarında elde edilen kesme kuvvetleri aşağıdaki tabloda verilmiştir.

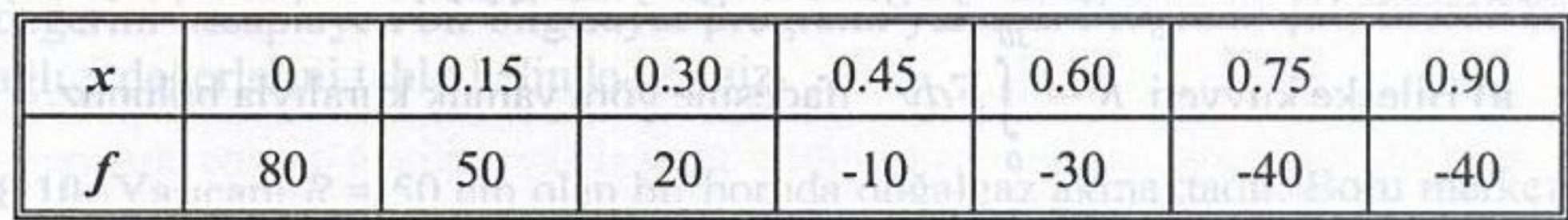

a) x=0.3 'deki yayılı yükü (- $df/dx$ ) ve f" türevini merkezi farklarla bulunuz.

b)  $x=0.75$  'deki eğilme momentini bulmak için kesme kuvvetinin 0'dan 0.75'e kadar integralini alınız.

P8.3: Problem P5.5'te verilen tablo değerleriyle (JCdT) integralini 1000-1600 arasında sayısal bir yöntemle hesaplayınız. Aynı integrali Problem P5.5'te bulunan polinomun integrasyonu ile bulunuz. Sonuçlardan hangisinin daha hassas olduğunu irdeleyiniz. 31.8

P8.4: Problem P5.4'te verilen güneş kollektörünün yüzey alanı A= 150 000 cm<sup>2</sup> ise kollektörün 14 saat boyunca η=0.45 verimle toplayacağı ısı miktarını (Q= ∫η q.A.dt) integrali ile Simpson metotlarından birini kullanarak hesaplayınız.

P8.5: Aşağıdaki tabloda su buharı yoğunluğunun (y, kg/m<sup>3</sup>) basınç (P, bar) ve sıcaklığa (T,°C) bağlı olarak aldığı değerler verilmiştir.

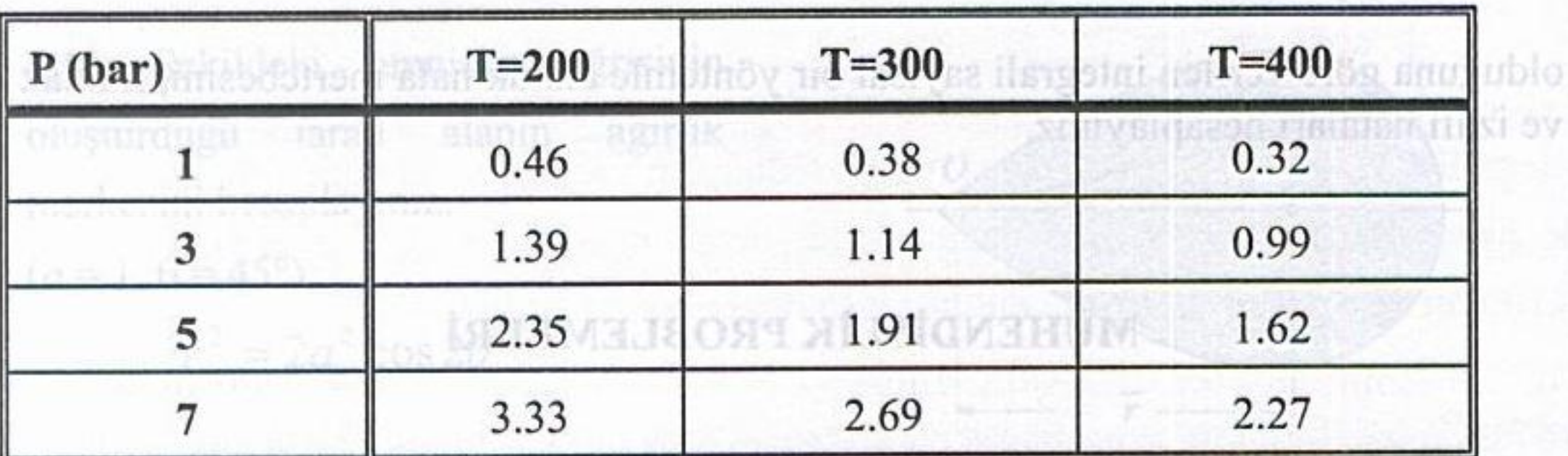

a) P= 3 bar ve T= 300 °C için  $\frac{\partial y}{\partial T}$ ,  $\frac{\partial y}{\partial p}$  ve  $\frac{\partial^2 y}{\partial T^2}$  türevlerini sonlu fark formülleri ile hesaplayınız.

# b) T= 300 °C için  $\int_{y}^{7} \frac{dP}{y}$  integralini Simpson kurallarından biri ile

P8.2: Yayılı yükle yüklenmiş bir kirişin çeşitli noktalarında elde e.Simyalqasad drint pishtesse, nodevsar)

P8.6: Problem P5.8'de verilen binaya gelen rüzgar yükü için;

a) Bileşke kuvveti  $R = \int F dy$  ifadesine göre yamuk kuralıyla bulunuz.

 $80$   $50$   $120$ 

(aun) b) Bileşke kuvvetin uygulama noktasını  $y = (\int y.F dy)/R$  ifadesine göre

DOLGA.

48.00

나군 하나

30

Simpson kurallarından biriyle hesaplayınız.

P8.7: Hata fonksiyonu

$$
erf(x) = \frac{2}{\sqrt{\pi}} \int_{0}^{x} e^{-t^2} dt
$$

sumilud srog snienbali olarak bilindiğine göre erf(1) değerini yamuk ve Simpson 1/3 kuralı ile hesaplayınız, hata mertebelerini belirtiniz. b)Borodoki ortalisma hizi Vi $\approx$  Oifrit?) ile hes P8.8: Örnek 6.10'da açıklanan problem için

a)  $\int T(x)dx$  integralini analitik olarak hesaplayınız.

0,475

b) Yukarıdaki integrali sayısal olarak hesaplayıp aradaki farkı yorumlayınız. P8.9: Izotermal bir proseste elde edilebilir enerji f gerçek gazlar için

$$
\ln\frac{f}{p} = \int_{0}^{p} \frac{Z-1}{p} dp.
$$

ile verilebilir. Burada Z sıkıştırılabilme faktörü  $p$  ise basınçtır. Metan gazı için

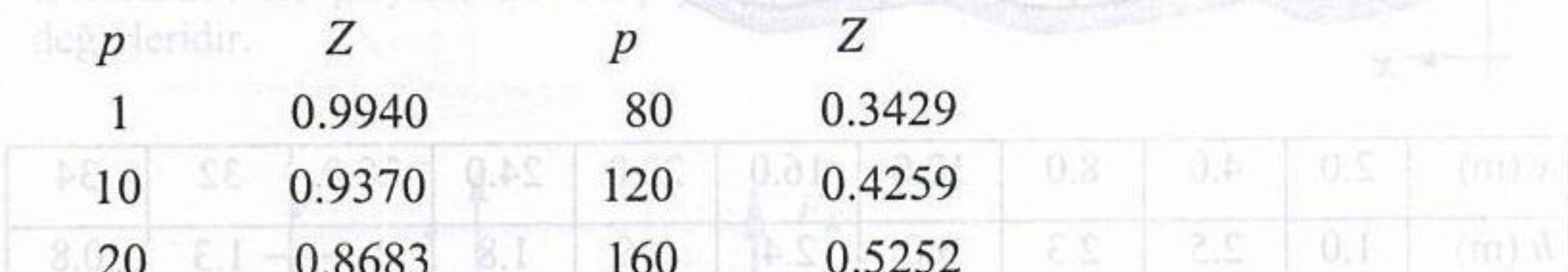

 $1.28 - 1.54$ 

80.L

້  $0.7043$ 0.7468 250 40 1.0980 0.4515 400 60

değerleri ölçüldüğüne göre  $p$  ve  $Z$  değerlerini tablodan okuyup her basınca karşılık f değerini hesaplayan bir bilgisayar programı yazınız. Programı çalıştırarak basınca bağlı f değerlerini tablo halinde veriniz. P8 12: Hava akonusu karsi tutulan 0.5 m

P8.10: Yarıçapı  $R = 50$  cm olan bir boruda doğalgaz akmaktadır. Boru merkezinden değişik r uzaklıklarında ölçülen gaz hızları aşağıda tablo halinde verilmiştir.

ufistian

.d donnO.18.89

değerleri öldüğünde göre ol

Generini husapiavan bil bilgayar

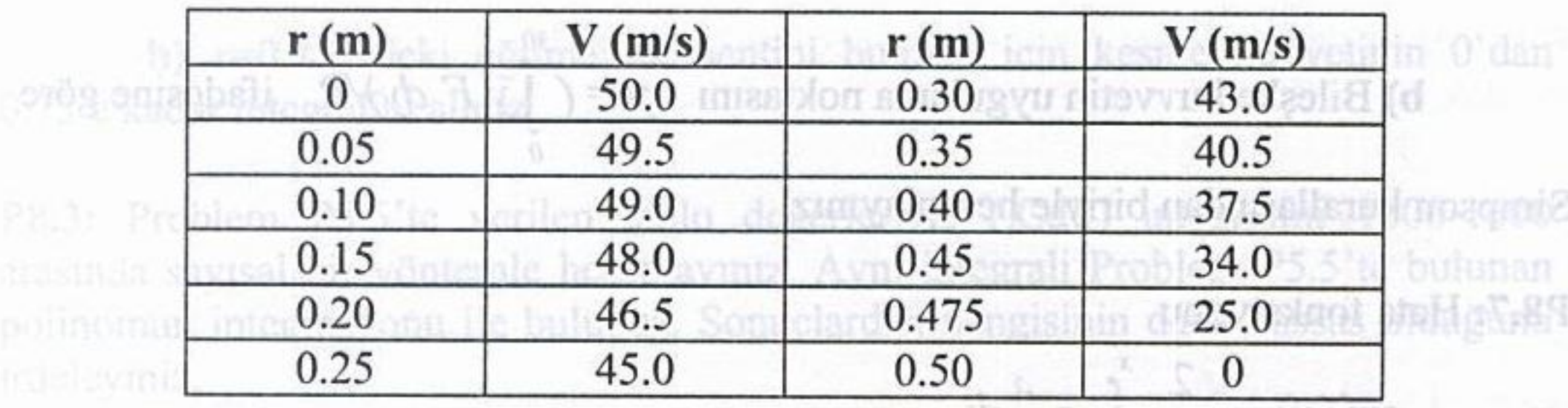

obfem P5.4' c verifen günes kollektör inün yüzey alanı  $A = 150,000$  cm<sup>2</sup> ise a) Borudan geçen debiyi Q= 2  $\pi$ , (r.V) dr ifadesine göre bulunuz. omerbmlid > cusio hata mertebelerini be b)Borudaki ortalama hızı  $V_0 = Q/(\pi R^2)$  ile hesaplayınız.

P8.11: Geniş bir nehrin debisi ölçülmek istenmektedir. Bu amaçla nehrin belli bir dik kesitine ait değişik konumlarda nehir yatağındaki su derinlikleri ve bu ölçüm konumlarında ortalama su hızları (derinliğin % 60'ına tekabül eden bir noktadaki hız yaklaşık ortalama hız olarak alınabilmektedir) ölçülmüş ve ölçüm sonuçları aşağıdaki tabloda verilmiştir.

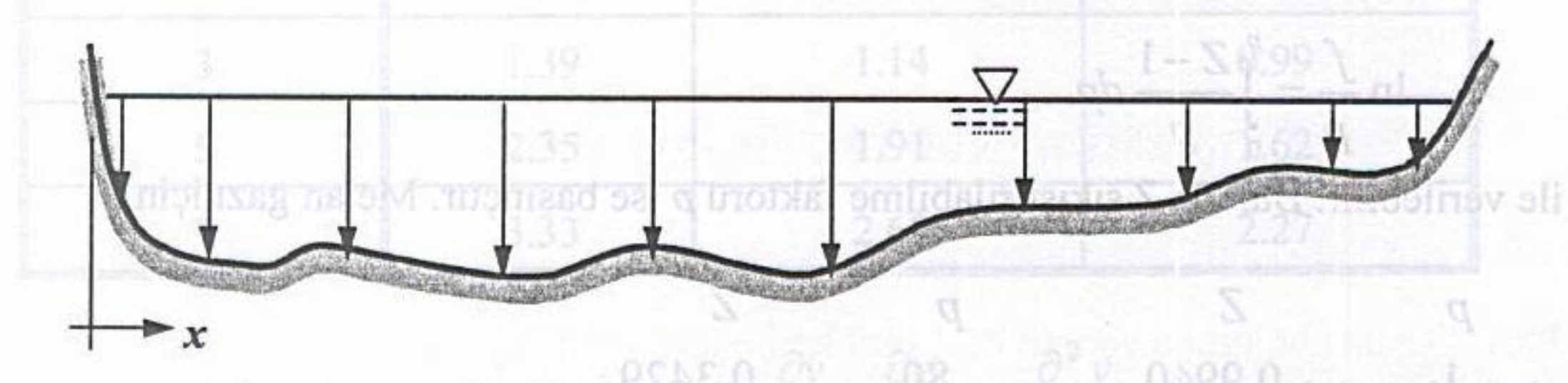

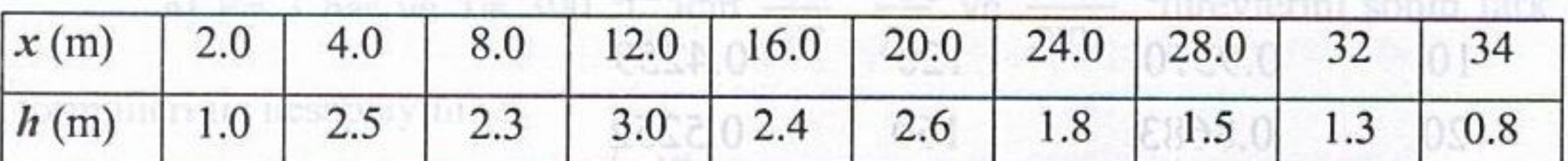

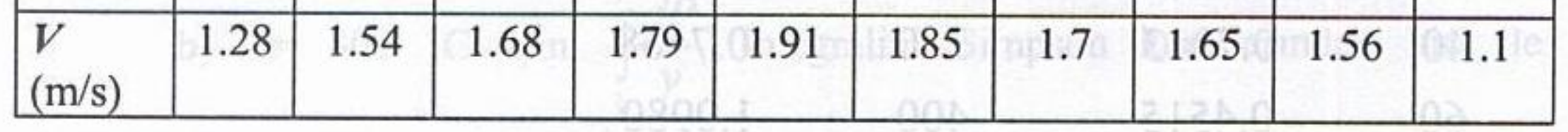

## a) Nehir akış kesit alanını hesaplayınız. b) Nehir ortalama debisini bulunuz.

P8.12: Hava akımına karşı tutulan 0.5 m çaplı dairesel bir disk üzerinde oluşan basınç dağılımı aşağıdaki tabloda verildiğine göre diske etkiyen direnç kuvvetini, hata mertebesi  $(h^4)$ ' ten az olmayacak şekilde hesaplayınız.

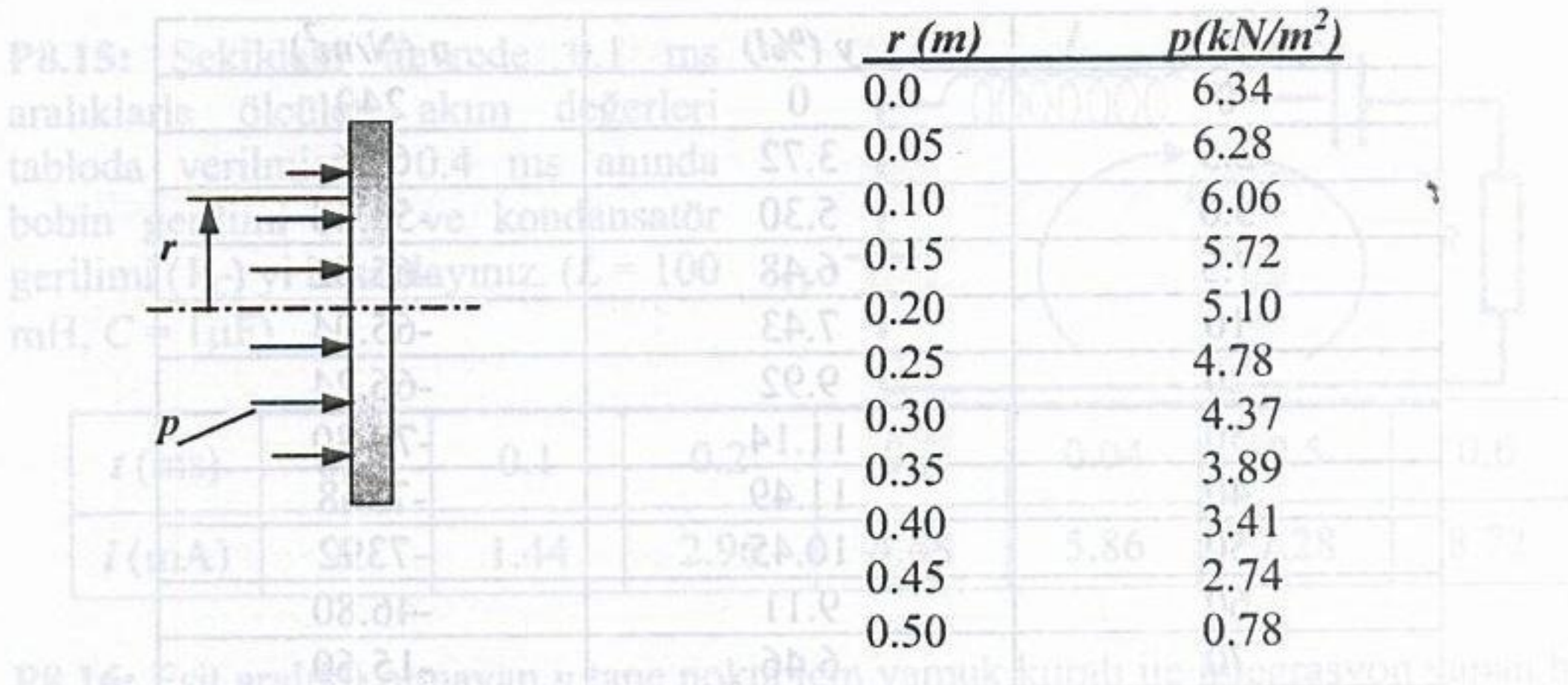

P8.13: Alt yüzeyi düz olan şekildeki kanat profili üzerinde değişik noktalardan basınç ölçümleri yapılmıştır. Alt yüzeyde atmosfer basıncı olduğunu, kayma gerilmesi etkisinin ihmal edilebileceğini kabul ederek kanat üzerine gelen toplam kaldırma kuvvetini, birim derinlik başına sebržova riskuniavni astrida

3.62

$$
F_K = \int_{x=0}^{t} p dA
$$

program yazınız 00.8

ifadesinden hesaplayınız. Burada p yüzeye dik olan ve atmosfere göre ölçülen basınç değerleridir.

(m) x Fx lesdros absurd sunveilgeend introgeb

kalınlığı olarak

nsostosiaer

Situr tabaka yer değiştirme

08

收款

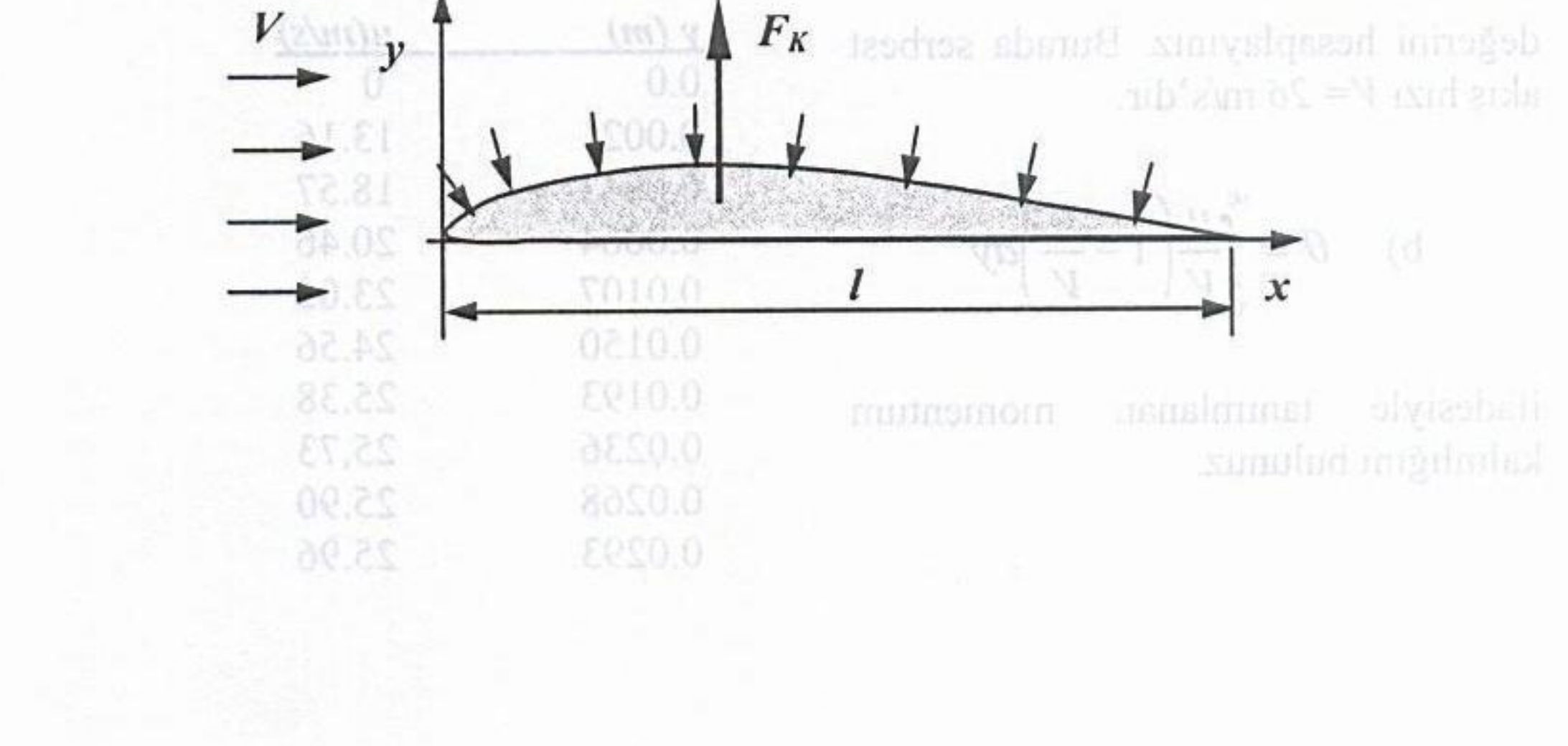

### Sayısal Analiz

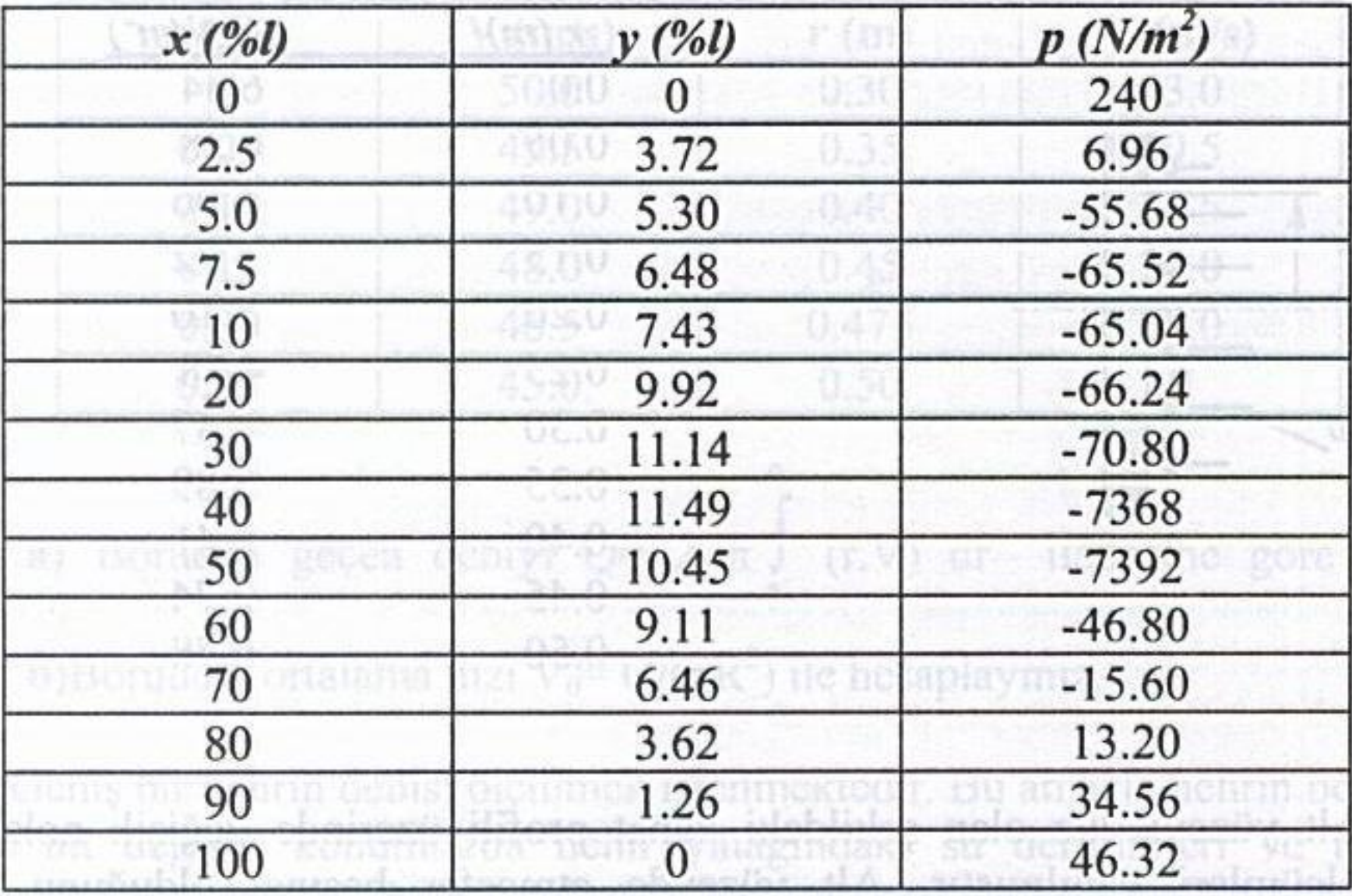

P8.14: Düz bir yüzey üzerindeki hava akımında, yüzeyden değişik y mesafelerinde ölçülen hava hızları aşağıdaki tabloda verilmiştir. Bu değerleri kullanarak;

Sınır tabaka yer değiştirme a) kalınlığı olarak tanımlanan

$$
\delta^* = \int_0^\infty \left(1 - \frac{u}{V}\right) dy
$$

değerini hesaplayınız. Burada serbest akış hızı  $V = 26$  m/s'dir.

 $\frac{u}{y}$  dy

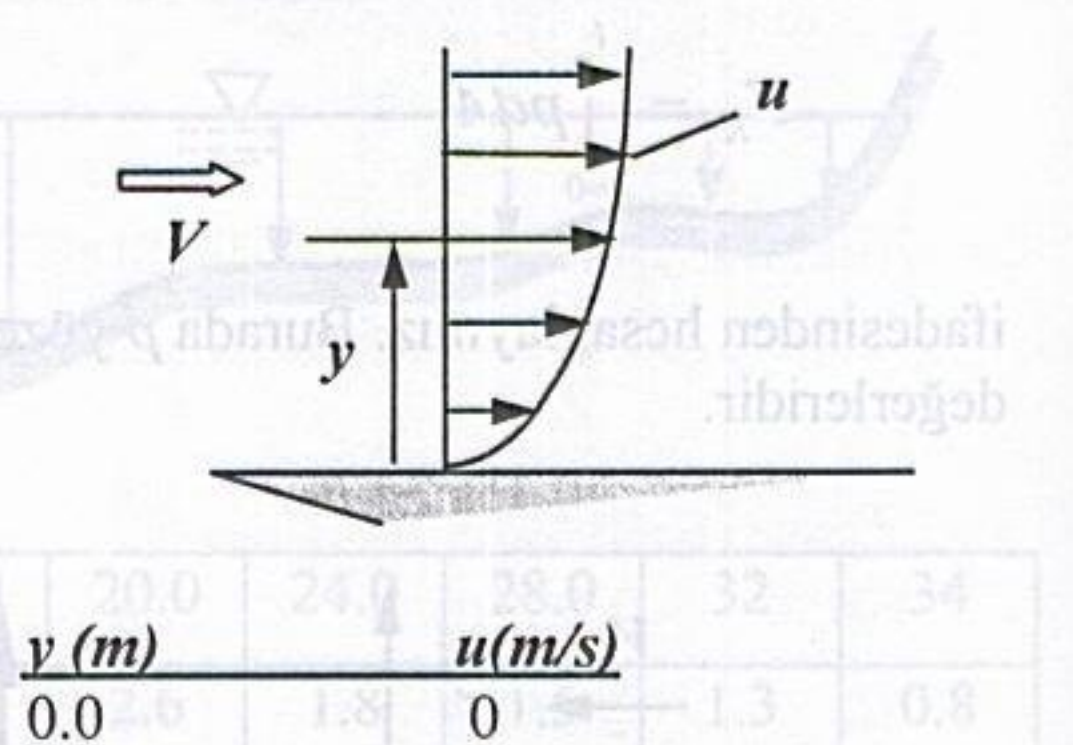

#### ifadesiyle tanımlanan momentum kalınlığını bulunuz. tutulan 0.5

hata mertebess (h<sup>2</sup>) ten az olmuvaca

b)

0.0021 0.0043 0.0064 0.0107 0.0150 0.0193 0.0236 0.0268 0.0293

13.16 18.57 20.46 23.05 24.56 25.38 25.73 25.90 25.96

kuvvetini.

P8.15: Sekildeki devrede 0.1 ms aralıklarla ölçülen akım değerleri tabloda verilmiştir. 0.4 ms anında bobin gerilimi  $(V_L)$  ve kondansatör gerilimi ( $V_c$ ) yi hesaplayınız. ( $L = 100$ mH,  $C = 1 \mu F$ )

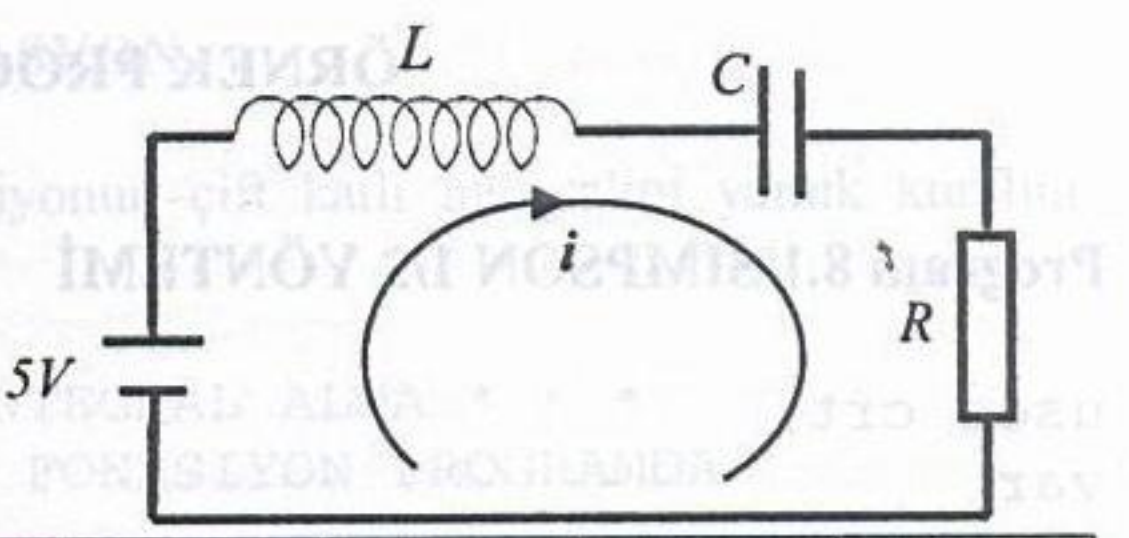

Vert sayısın

 $E(1 - n)$   $B = d$   $i = d$ 

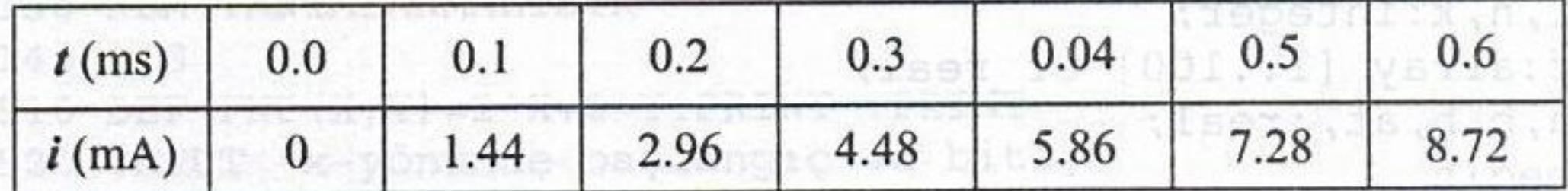

P8.16: Eşit aralıklı olmayan n tane nokta için yamuk kuralı ile integrasyon yapan bir program yazınız.

P8.17: Program 8.1'i Simpson 3/8 yöntemine dönüştürünüz.

P8.18: Program 8.2, verilen bir fonksiyonun çift katlı integralini almaktadır. Programı, tablo halinde verilen değerleri okuyup integrasyon işlemini yapan bir program haline dönüştürünüz.

```
writer (', ', ',') riesira
```
((S+1)3+(f+1)3\*A+(1)3)+da-13A  $\overline{\mathcal{L}}$
1)fonksiyonlari hesaplamak icin gerekli matlab komutlarini yazin ve verilen x degerleri icin fonksiyonalri hesaplayin.

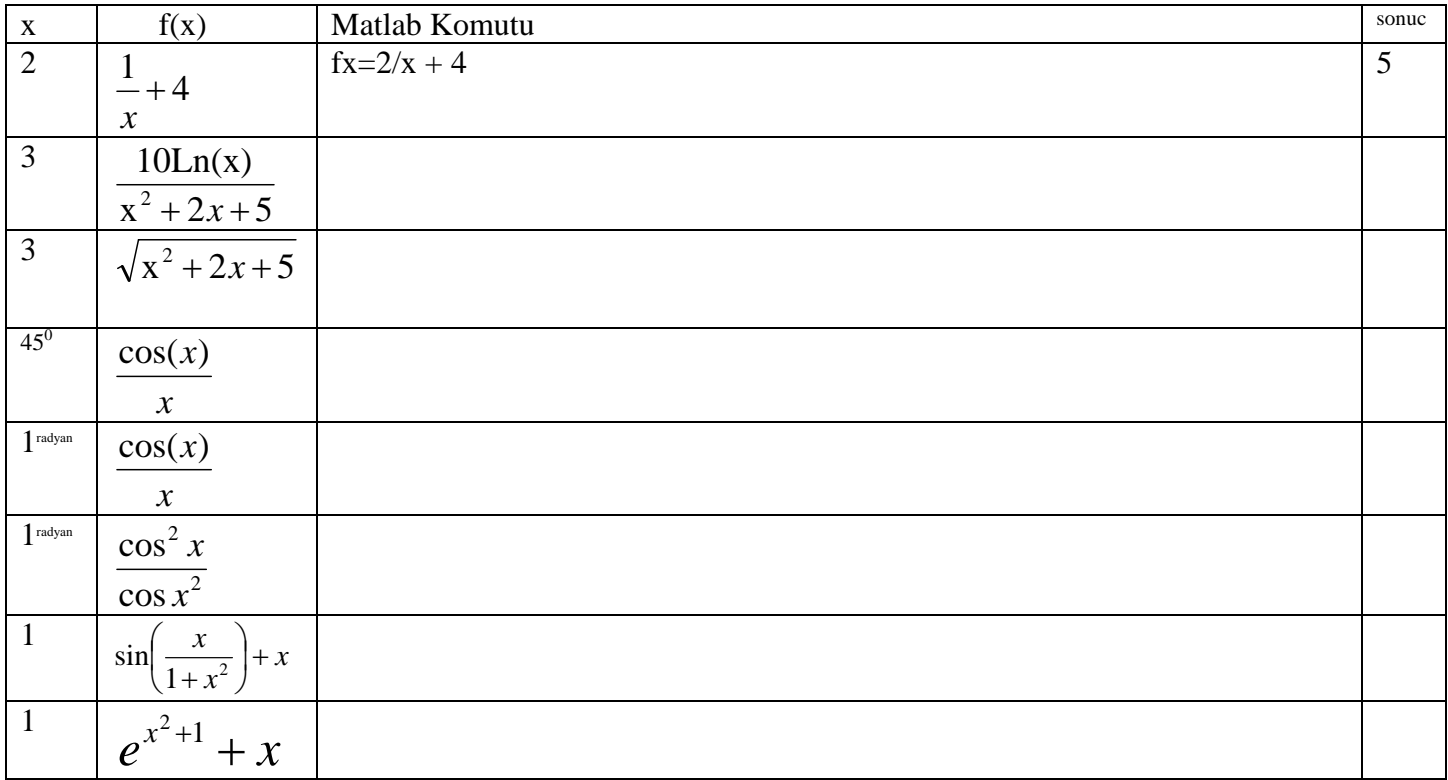

2) Asagidaki tabloyu elde etmek icin gerekli MATLAB komutlarini yazin.

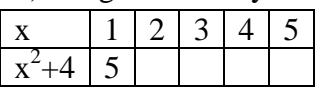

3) Asagidaki tabloyu elde etmek icin gerekli MATLAB komutlarini yazin.

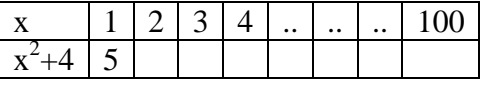

4) Asagidaki tabloyu elde etmek icin gerekli MATLAB komutlarini yazin.

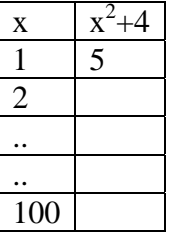

5)Polinomlarin koklerini bulmak icin gerekli MATLAB komutlarini yazin.

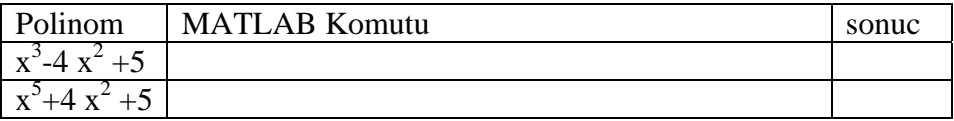

6)  $x^3 - \sin(x^2) = 0$  denkleminin koklerini analitik yontemlerlerle bulmak icin gerekli MATLAB komutlarini yazin.

7) Verilen bir aa dizisinin maksimumunu bulan MATLAB komutunu yazin.

## **Indexleme islemi**

```
P41) 
 x(1)=2; x(2)=5; x(3)=34;
sonuc 
x=[ 2 5 34]
```

```
P42) 
x=[ 15 32 56 71]; x(2)=111sonuc 
x=[15 111 56 71]
```

```
P43) 
x=[1 2; 3 4; 5 6];sonuc 
                           \overline{\phantom{a}}\overline{\phantom{a}}\overline{\phantom{a}}⎦
                           ⎤
             \mathsf{I}\mathsf{I}\mathsf{I}⎣
             \vert=
                5 6
                3 4
               1 2
  x
```

```
P45) 
x=[1\ 2; \ 3\ 4; \ 5\ 6]; \quad x(2, :)=[66 46]
sonuc 
                                \overline{\phantom{a}}\overline{\phantom{a}}\overline{\phantom{a}}⎦
                                \overline{\phantom{a}}\mathsf{I}\vert\lfloor⎣
            \overline{a}=
               5 6
               66 46
              1 2
  x
```
**for loop kullanimi**  P46) >> for k=1:5,  $x(k)=k$ ; end; sonuc  $x=[1 2 3 4 5]$ 

 $P(47)$  >> for k=1:5, x(k)=k^2; end; sonuc x=[1 4 9 16 25]

---------------------------------------------

#### **Fonksiyon Yazilimi**

21) iki sayiyi toplayan function ------------ dosya basi-------- function  $[cc]$ =islem1(a1,a2)  $cc=a1+a2$ ; ---------------- dosya sonu -----

-----MATLABdan kosturma sekli---  $\gg q$ =islem1(3,6)

 22) iki sayidan buyugunu bul function [cc]=buyukbul(a1,a2)  $c1 = a1$ if  $a2>a1$ ,  $cc=a2$ ; end;

23) iki sayidan kucugunu bul function [cc]=kucukbul(a1,a2)  $c1 = a1$ if  $a2 \le a1$ ,  $cc = a2$ ; end;

24)verilen sayiya kadar tamsayilari topla function [toplam]=coktopla(NN) toplam=0; for kk=1:NN toplam= toplam +kk; end;

25)Tabloyu dolduran program. Not: istenen sey toplam isleminini programlamakdir.

$$
\sum_{k=1}^{N} k = 1 + 2 + 3 + \dots + N = \frac{N(N+1)}{2}
$$
 bagintisi

**istenmiyor**.

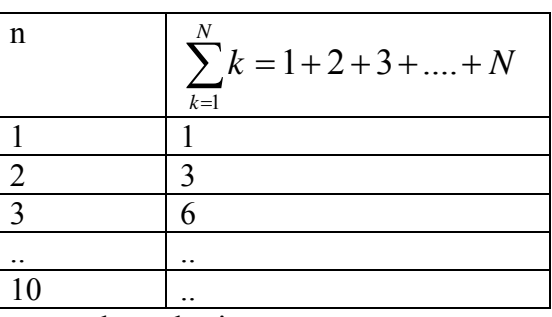

------- dosya basi ------ for  $k=1:10$ ,  $qq(k, :)=$ [k coktopla(k)] end;

------ dosya sonu-------

26)verilen sayiya kadar tamsayilari carp %faktoriyel programi function [carpim]=cokcarp(N) carpim =1; for  $k=1:N$ carpim  $*$ k; end;

**Onemli not:** Kullanilan degisken isimlerinin bir onemi yoktur, Yukaridaki program asagidaki gibi yazilsa ayni sonucu verir. Sadece giris ve cikislardaki isimler onemlidir.

 27)verilen sayiya kadar tamsayilari carp. (faktoriyel programi)

function [wwq]=cokcarp(ppp) wwq  $=1$ ; for kk=1:ppp  $wwq = wwq *kk;$ end;

28)Tabloyu dolduran program.

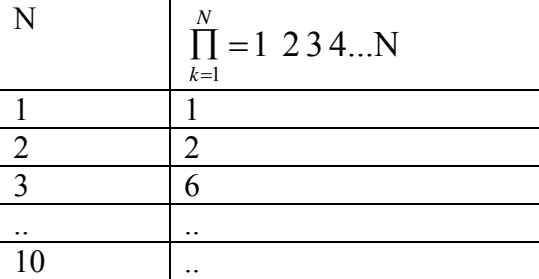

------- dosya basi -------

for  $k=1:10$ ,

 $qq(k, :)=$ [k cokcarp(k)] end;

------ dosya sonu-------

41) 
$$
f = \frac{x^2 - 1}{x^2 + 1} e^{0.1x}
$$
 f'yi hesaplayan function yazin.

function  $[cc]=islem21(x)$  $cc = (x^2 - 1) / (x^2 + 1)$  $cc=cc*exp(0.1*x)$ 

42) 
$$
f = \frac{x^2 - 1}{x^2 + 1} e^{0.1x}
$$
 f'yi tablolayan program  

$$
f = \frac{x^2 - 1}{x^2 + 1} e^{0.1x}
$$

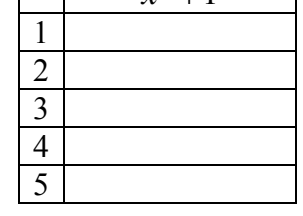

------- dosya basi ------ for  $k=1:5$ ,  $qq(k, :)=$ [k islem21(k)] end; ------- dosya sonu -------

43) 
$$
f = \frac{x^2 - 1}{x^2 + 1} e^{0.1x}
$$
 f'yi tablolayan program  
\n
$$
\begin{array}{|c|c|}\n\hline\nx & f = \frac{x^2 - 1}{x^2 + 1} e^{0.1x} \\
\hline\n0 & 0.1 \\
\hline\n0.2 & 0.3 \\
\hline\n0.4 & 5\n\end{array}
$$

 $inx=0;$ for  $x=0:0.1:5$ ,  $inx=inx+1;$  $qq(inx, :)=$ [x islem21(x)] end;

44) *n n*  $\overline{\phantom{a}}$ ⎠  $\left(1+\frac{1}{2}\right)$ ⎝  $\left(1+\frac{1}{n}\right)^n$  islemini yapan function function [cc]=islem56(n)  $cc = (1+1/x)^n$ 

45)Asagidaki tabloyu doldurun.

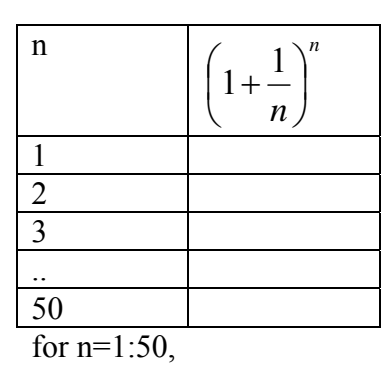

 $qq(n, :)=$ [ n islem56(n) ] end

51)Asagidaki islemi yapan MATLAB programi yazin.

 $(x) = 1 + x + \frac{x}{2!} + \frac{x}{3!}$  $f(x) = 1 + x + \frac{x^2}{2!} + \frac{x^3}{3!}$  $fx=1 + x + x^2/(1^2) + x^3/(1^2^3)$ 

52) 51 deki islemin degisik sekilde programlamasi  $fx=1 + x + x^2/\operatorname{coker}(2) + x^3/\operatorname{coker}(3)$ 

53)Asagidaki islemi yapan function.

 $f(x) = 1 + \frac{x}{1!} + \frac{x}{2!} + \frac{x}{3!} + \frac{x}{4!} + \dots + \frac{x}{N!}$ 2  $x^3$   $x^4$ *N*  $f(x) = 1 + \frac{x}{x} + \frac{x^2}{2!} + \frac{x^3}{3!} + \frac{x^4}{4!} + \dots + \frac{x^N}{N!}$  $= 1 + \frac{\lambda}{\lambda} + \frac{\lambda}{\lambda} + \frac{\lambda}{\lambda} + \frac{\lambda}{\lambda} + \dots +$ function ff=seri21 $(x,N)$  $ff=1$ : for  $k=1:N$  $ff = ff + x^k / \coker(k);$ end;

61)sayi tek ise cikis -1, sayi cift ise cikis 1 olsun function ff=tekcift1(N)  $\text{ff} = (-1)^N N$ 

62)sayi tek ise cikis 1, sayi cift ise cikis -1 olsun function ff=tekcift2(N) ff=- $(-1)^N$ 

63)sayi tek ise cikis 1, sayi cift ise cikis -1 olsun function ff=tekcift2(N) ff= $(-1)$ <sup> $\land$ </sup> $(N+1)$ 

**round(x): yuvarlatma**  round $(2.3)=2$ round(2.49)=2 round $(2.51)=3$ round $(2.99)=3$ round $(2)=2$ 

round(78.25)=78

**floor (x): alttaki tamsayi**  floor  $(2.3)=2$ floor (2.999)=2 floor  $(2)=2$ 

**ceil (x):ustteki tamsayi**  ceil (2.001)=3 ceil (2.999)=3

64)sayi 3 e tam bolumde kalan sifir ise cikis 0, 3 e bolumde kalan sifir degilse cikis 1 olsun. function ff=ucebol1(sayi) kalan=round(sayi/3) - sayi/3 if kalan= $=0$ , ff=0; else ff=; end;

65)sayi N ye tam bolumde kalan sifir ise cikis 0, N ye bolumde kalan sifir degilse cikis 1 olsun. function ff=nkalan1 (sayi,N)  $kalan = sayi/N - round(sayi/N)$ if kalan== $0$ , ff= $0$ ; else ff=1; end;

66)sayi N ye tam bolumde kalan sifir ise cikis 1, N ye bolumde kalan sifir degilse cikis -1 olsun. function ff=nkalan2 (sayi,N) kalan= $\text{sayi/N}$  - round( $\text{sayi/N}$ ) if kalan= $=0$ , ff=1; else  $ff=-1$ ; end;

function kalan=ndenkalan(sayi,N) kalan=sayi-N\*floor(sayi/N)

101)Verilen bir x ve N icin asagidaki seriyi hesapla.

$$
f(x) = 1 - x + \frac{x^2}{2!} - \frac{x^3}{3!} + \frac{x^4}{4!} - \frac{x^5}{5!} + \dots + \frac{x^N}{N!}
$$

function  $ff = \text{seri101}(x, N)$  $ff=1$ ; for k=1:N isaret= $(-1)^k$ ;  $ff = ff + isaret*x<sup>2</sup>k/cokerp(k);$ end;

111)Verilen bir x ve N icin asagidaki seriyi hesapla.

$$
f(x) = x - \frac{x^3}{3!} + \frac{x^5}{5!} - \frac{x^7}{7!} \dots \dots \frac{x^N}{N!}
$$

Not: terimin kuvveti ( ve faktoriyeli) ve isareti arasindaki iliski asagidaki gibidir.

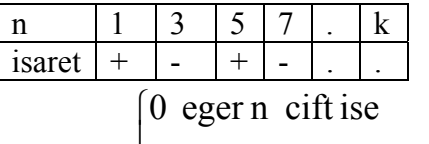

 $\overline{a}$ ⎩ − 1eger 4 e bolundugunde kalan 3ise  $\vert$ isaret =  $\{+1$  eger 4 e bolundugunde kalan 1 ise

```
function ff = \text{serial}11(x,N)ff=0;
for k=1:2:Nkalan=ndenkalan(k,4); if kalan==1, isaret=1; 
   elseif kalan==3, isaret=-1; 
   else isaret=0; 
  end; 
  ff = ff + isaret*x<sup>2</sup>k/cokerp(k);end;
```
113)Verilen bir x ve N icin asagidaki seriyi hesapla.

 $f(x) = 1 - \frac{x}{2!} + \frac{x}{4!} - \frac{x}{6!} + \frac{x}{N!}$ 2  $x^4$   $x^6$ *N*  $f(x) = 1 - \frac{x^2}{2!} + \frac{x^4}{4!} - \frac{x^6}{6!} + \dots + \frac{x^N}{N!}$  $= 1 - \frac{x}{2} + \frac{x}{4} -$ 

Not: terimin kuvveti ( ve faktoriyeli) ve isareti arasindaki iliski asagidaki gibidir.

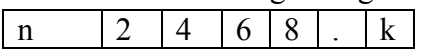

isaret  $- + + \overline{a}$ ⎩ − 1eger 4 e bolundugunde kalan 2 ise  $\overline{a}$ isaret =  $\{+1$  eger 4 e bolundugunde kalan 0 ise ⎧ 0 eger n tek ise

```
function ff = \text{serial} 13(x, N)ff=1:
for k=2:2:N kalan=ndenkalan(k,4); 
  if kalan==0, isaret=1; 
    elseif kalan==2, isaret=-1; 
    else isaret=0; 
  end; 
  ff = ff + i \text{sqrt} * x^k / \text{coker}(k);end;
```
#### **KOMPLEKS SAYILAR**

MATLABda i ve j  $\sqrt{-1}$ , demektir. 201)asagidaki matrisi MATLAB da elde edin.

$$
a = \begin{bmatrix} 1+2i & 3+4i \\ -5+2i & -5i \end{bmatrix}
$$

cevap:  $a=[1+2*1 \quad 3+4*1 \quad -5+2*1 \quad -5*1]$ 

**Mutlak deger ve aci. Komplex Duzlem** 

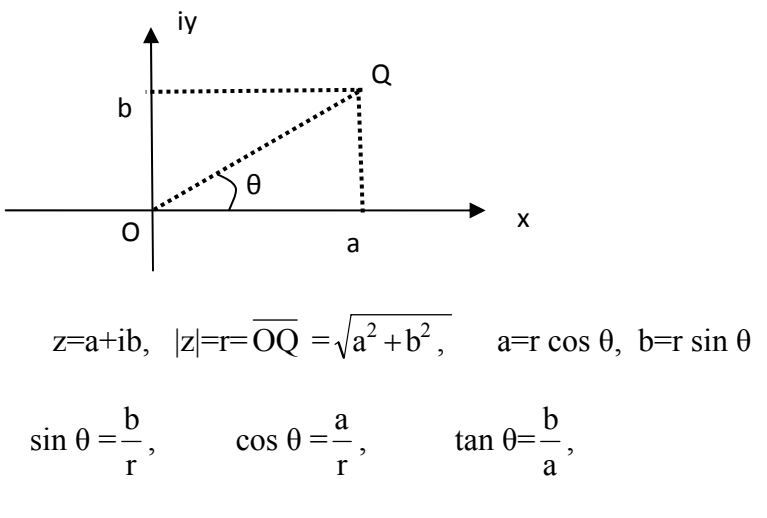

**r: genlik, mutlak deger, modulus, magnitude, amplitude, absolute value,** 

**θ: aci, faz, angle, argument, phase** 

$$
z = a + bi = r e^{j\theta} = |z| < \theta
$$

$$
|z| = r = \sqrt{a^2 + b^2} \qquad \qquad \theta = \tan^{-1} \frac{b}{a}
$$

 202) z=1+i sayisini komplex duzlemde gosterin mutlak degerini ve acisini bulun.

**Cozum**: r= 1 1 2 1.41 <sup>2</sup> <sup>2</sup> + = = 1 θ= tan-1 = tan-1 1 =450 1 iy z=1+i 1 450 x 1 

polar form is  $z=1.41$  e <sup>j45(degree)</sup>

 $z=1.41 < 45^{\circ}$ 

202) z=1+i MATLAB da **abs(**z) mutlak degeri **angle**(z) aciyi (radyan olarak) verir 203)  $a = \begin{bmatrix} 3+4 & 4 \end{bmatrix}$  -6+9j 2+5j -7j 30]  $\gg$  w = abs(a) 5 10.81 5.38 7 30

$$
\sqrt{3^2 + 4^2} = 5
$$
,  $\sqrt{6^2 + 9^2} = 10.81$  ...

 $\gg$  p=angle(a) 0.92 2.15 1.19 -1.57 0

 $\gg$  s=angle(a)\*180/pi 53.13 123.69 68.19 -90 0  $tan^{-1}$ ( 3  $\frac{4}{2}$ )=0.92<sup>radian</sup> = 53.13<sup>0</sup>  $\tan^{-1}(\frac{9}{-6})$ =2.15<sup>radian</sup> = 123.69<sup>0</sup>

211)  $H(z) = z^2 + 1$  ise asagidaki tabloyu doldurun

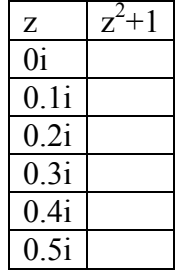

 >> z=i\*[0:0.1:0.5] **'** , qq=[ z z.^2+1 ] MATLAB da gorunen  $hz=$  0 1.  $0 + 0.1i$  0.99  $0 + 0.2i$  0.96  $0 + 0.3i$  0.91  $0 + 0.4i$  0.84  $0 + 0.5i$  0.75 seklinde olur.

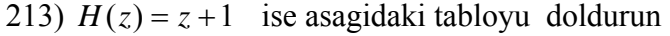

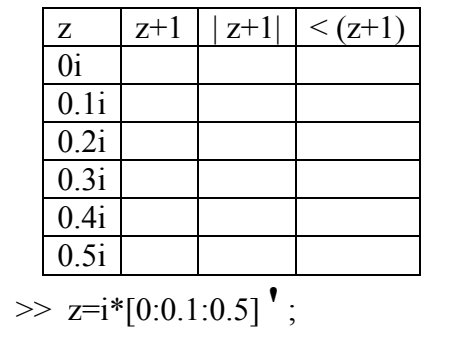

 $>>$ hz=z.^2+1 ;

**>> qq=[ z hz abs(hz) angle(hz) angle(hz)\*180/pi ]** 

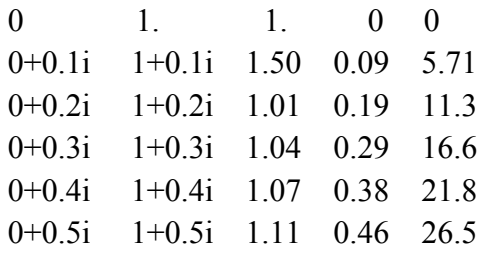

```
POLINOMlar 
polinomun degerini bulmak. polyval
311) P(x)=x^4+3x^3-15x^2-2x+10 ise
P(2) nedir. 
>>q= polyval([ 1 3 -15 -2 10],2)
  q= -14 
312) P(x)=x^4 - 3x ise
P(2), ve P(4) nedir.
 >>q= polyval([ 1 0 0 -3 0 ], [2 4])
q= 10 244 
kok bulma, roots 
321) P(x)=x^2+3x+2=0 polinomunun kokleri nedir
qq=roots([1 3 2 ])
qq=-1 -2322) P(x)=x^2+2x+2=0 polinomunun kokleri nedir
qq=roots([1 3 2 ])
  qq=-1 - i, -1 + i323) P(x)=x^5 + 2x^3 + 6x + 5 = 0 polinomunun kokleri
nedir 
qq = roots([1 0 3 0 6 5])qq=0.9015 + 1.3331i 0.9015 - 1.3331i 
 -0.5691 + 1.6063i -0.5691 - 1.6063i 
  -0.6648
```
#### **kokleri belli ise polinom bulma poly**

331) kokleri -1,-2 olan polinom nedir aa=poly( $[-1 -2]$ ) aa= 1 3 2 yani polinom  $x^2+3x+2$  dir 332) kokleri -1+i, -1-i olan polinom nedir  $aa = poly([-1+i -1-i])$ aa= 1 2 2 yani polinom  $x^2+2x+2$  dir

333) kokleri -1+i, -1-i 1 2 olan polinom nedir  $aa = poly([-1+i -1-i 1 2])$ 

**Polinomlarin Carpimi, conv**  341)  $(x+3)(x+2)=?$ qq = conv( $[1 3]$ ,  $[1 2]$ )  $qq=$  1 5 6 polinom  $x^2+5x+6$  dir 342)  $(7x^2+3x+5)(x^3+8)=?$ qq= conv( [ 7 3 5 ] , [1 0 0 8 ] ) qq= 7 3 5 56 24 40 polinom 7  $x^5+3x^4+5x^3+56x^2+24x+40$ 

#### **Polinomlarin Bolumu, deconv**

```
351) [B,K]=devonv(P,Q) 
zz= deconv(7 \ 3 \ 5 \ 56 \ 24 \ 40], [7 \ 3 \ 5])
  zz= 
     1 0 0 8 
bolum p(x)x^3+8352) [zz, kk]= deconv( [7 3 5 56 24 40] , [ 7 3 5 ] 
\lambda zz= 
     1 0 0 8 
 kk=
```

```
0<sub>0</sub>bolum p(x)x^3+8, kalan sifirdir.
```

```
------------------------------------ --
```

```
S(x) = x+1<br>bolmek icin
```
 $>> R = [1 \ 0 \ 2 \ 3];$  $>>$   $S = [1 1];$  $>> [B K] = decony (R, S)$  $B =$ 1  $-1$ 3  $K =$  $\Omega$  $\alpha$ 0 0 Bölüm:  $x^2 - x + 3$ 

Kalan: 0

**Polinomlarin Turevi, polyder(P)**   $x^2+3x+2$  polinomun turevi icin polyder( $[1 3 2 ]$ )

Pay ve paydasi polinom olan kesirlere rasyonel kesirler denir. Bir rasyonel kesir paydanin koku kadar basit kesirlere ayrilabilir.

$$
\frac{a_n x^n + a_{n-1} x^{n-1} \dots + a_1 x + a_0}{x^n + b_{n-1} x^{n-1} \dots + b_1 x + b_0} = \frac{a_n x^n + a_{n-1} x^{n-1} \dots + a_1 x + a_0}{(x + x_1)(x + x_2) \dots (x + x_m)}
$$

$$
= \frac{A_1}{x + x_1} + \frac{A_2}{x + x_2} + \dots + \frac{B_1}{x + x_5} + \frac{B_2}{(x + x_5)^2} + \frac{B_2}{(x + x_5)^3} + \dots
$$

A ve B lerin toplami m adet Ornekler

$$
\frac{5x+7}{x^2+3x+2} = \frac{2}{x+1} + \frac{3}{x+2},
$$

[usler, kok, bolum] = residue  $([5 7], [1 3 2])$ usler =  $3 \t 2$ 

 $k$ ok =  $-2$  -1

bolum  $= [ ]$ 

$$
\frac{5x-7}{x^2-3x+2} = \frac{2}{x-1} + \frac{3}{x-2}
$$

[usler, kok, bolum] = residue  $(5 - 7]$ ,  $[1 - 3 2]$ )

$$
\frac{2x+1}{x^2+3x+2} = \frac{3}{x+2} + \frac{-1}{x+1},
$$

Kokler kompleks ise carpanlara ayirma isleminde paya gelen terimler de kompleks ve esleniktir.

$$
\frac{6x+20}{x^2+4x+5} = \frac{3+4i}{x+2+i} + \frac{3-4i}{x+2-i},
$$
  

$$
\frac{6x-4}{x^2-4x+5} = \frac{3+4i}{x-2+i} + \frac{3-4i}{x-2-i}
$$
  

$$
\frac{10x-32}{x^2-4x+8} = \frac{5+3i}{x-2-2i} + \frac{5-3i}{x-2+2i}
$$
  

$$
\frac{10x-8}{x^2-4x+8} = \frac{5-3i}{x-2-2i} + \frac{5+3i}{x-2+2i}
$$

$$
\frac{14x^2 - 74x + 72}{x^3 - 9x^2 + 28x - 40} = \frac{5 - 3i}{x - 2 - 2i} + \frac{5 + 3i}{x - 2 + 2i} + \frac{4}{x - 5}
$$
\n[usler,kok,bolum] = residue ([14 - 74 72], [1 - 9 28 - 40])  
\n
$$
\frac{14x^2 + 26x - 8}{x^3 + x^2 - 12x + 40} = \frac{5 - 3i}{x - 2 - 2i} + \frac{5 + 3i}{x - 2 + 2i} + \frac{4}{x + 5}
$$
\n
$$
\frac{16x^3 + 42x^2 - 6x + 72}{x^4 + 2x^3 - 11x^2 + 28x + 40} = \frac{5 - 3i}{x - 2 - 2i} + \frac{5 + 3i}{x - 2 + 2i} + \frac{4}{x + 5} + \frac{2}{x + 1}
$$
\n
$$
\frac{12x^3 - 106x^2 + 434x - 440}{x^4 - 10x^3 + 57x^2 - 148x + 200} = \frac{5 - 3i}{x - 2 - 2i} + \frac{5 + 3i}{x - 2 + 2i} + \frac{1 + 3i}{x - 3 - 4i} + \frac{1 - 3i}{x - 3 + 4i}
$$
\n
$$
= \frac{10x - 8}{x^2 - 4x + 8} + \frac{2x - 30}{x^2 - 6x + 25}
$$

$$
\frac{3x+1}{x^2-2x+1} = \frac{3}{x-1} + \frac{4}{(x-1)^2},
$$
 [usler,kok,bolum] = residue ([31], [1-21])

$$
\frac{7x+9}{x^2+2x+1} = \frac{7}{x+1} + \frac{2}{(x+1)^2}
$$
\n
$$
\frac{10x}{x^2+2x+1} = \frac{10}{x+1} + \frac{-10}{(x+1)^2}
$$
\n
$$
\frac{17x^5}{x^2+2x+1} = \frac{24x}{x+1} + \frac{-10}{(x+1)^2}
$$

$$
\frac{17x^5 - 282x^3 - 153x^2 + 1172x + 344}{x^6 - 4x^5 - 15x^4 + 50x^3 + 100x^2 - 168x - 288} = \frac{1}{x+2} + \frac{5}{(x+2)^2} + \frac{6}{(x+2)^3} + \frac{7}{x-3} + \frac{8}{(x-3)^2} + \frac{9}{(x-4)}
$$

## **SOLVE fonksiyonu**  solve('denkleml','denklem2','. . ,')  $0.1e^{x} + sin(x) - 5 = x$ kokunu bulun. eql =  $'0.1*exp(x)+sin(x)-5 = x'$  $[x] = solve\left(\frac{eq1}{ } \right)$  $x=$ 4.15159367880 --------------------- --------------- $x^2$  + 2xy = 0 ve  $x^2 - x + y = 2$ denklem sistemini cozun.  $[x, y]$  = solve ('x^2+2'x'y = 0', 'x^2-x+y = 2')  $x=$ υ  $3/4+1/4+41$   $(1/2)$  $3/4 - 1/4 + 41 \cdot (1/2)$ y= z  $-3/8 - 1/8 \cdot 41 \cdot (1/2)$  $-3/8+1/8*41^{\circ}(1/2)$ >> double([x,y])  $0\quad 2.0000$  $2.3508 - 1.1754$  $-0.8508$  0.4254 Yani cozum.  $(x=0,y=2)$ ,  $(x=2.35, y=1.17)$ ,  $(x=-0.85, y=0.425)$ SEMBOLIK ISLEMLER  $=\begin{bmatrix} a & b \\ c & d \end{bmatrix}$ *q* matrisinin determinatini ve tersini alin.

a=sym('a'), b=sym('b'), c=sym('c'), d=sym('d'),  $q=[a b; c d], qii=inv(q), qtt=det(q)$ 

qii=  $[d/(a*d - b*c), -b/(a*d - b*c)]$  $[-c/(a*d - b*c), a/(a*d - b*c)]$ qtt=  $a*d - b*c$ 

**simplify, expand, factor, collect, simple, numden** 

$$
S = \frac{x^2 + 5x + 6}{x + 2}
$$
 ifadesinin  
sade şekilde, seklini belirtiniz.

**factor:** carpanlara ayirmada kullanilir.

 $S = x<sup>4</sup> + x<sup>2</sup> + 1$  ifadesini çarpı  $>> S = x^4 + x^2 + 1$ S.  $x^4 + x^2 + 1$  $\gg$  factor(S) ans  $(x^2-2+1)$  +  $(x^2+2+1)$ 

**expand:** ifadenin acilimini bulmak icin kullanilir.

 $(a+b)^2$  ifadesinin açılımı >> syms a b >> f -  $(a+b)$  -2 F.  $(a+b)^2$  $\gg$  expand  $(1)$ ans a^2+2\*a\*b+b^2 ----------------------------------------- ------

```
>> syms k y
>> expand(cos(x+y})
ans
cos(x) * cos(y) - sin(x) * sin(y)
```
---------------------------------------- --------------

```
>> h = (x^3-x+1)*(x^2-x-2)h
(x^2- x+1) (x<sup>2</sup>-x-2)
>> expand (h)
\sin \theta =x^5-x^4-3*x^3+2*x^2+x-2
```
**collect:** polinomlarin derecelerine gore siralamak icin

 $x^2y + yx - x^2 - 2x$  ifadesini birleştiriniz.

```
>> syms X V>> collect(x^2*y + y*x - x^2 - 2*x)
>> ans =
(y-1)*x^2+ (y-2)*x>> pretty(ans)
   (y - 1) x^{2} + (y - 2) x
```
simplify: ifadeleri basitlestirmek icin kullanilir. >> syms x  $\gg$  qq=cos(x)^2+sin(x)^2  $\gg$  simplify(qq) ans= 1 >> syms x  $\gg$  qq=cos(x)^2 - sin(x)^2

```
\gg simplify(qq)
ans= 
 cos(2*x)
```

```
--------------------------- ------------------ 
subs(qq,a,b) 
qq ifadesinde a yerine b konulur.
\gg qq='x^2+y^2=0'
\gg mm=subs(qq,'x','w')
mm= 
 w^2 + y^2 = 0n d 6 amye <<
  >> y = a^*x^2 + b^*x + cy>> f = \text{subs}(y, [a, b, c], \{1, 3, 2\})F = \pix^22131x+2>> solve (f)ans =-1-2^{n}--------------------- --
```
**pretty:** daha anlasilir bicimde gostermek icin **----------------------- --- Numerik Integral** 

$$
q = \int_{a}^{b} f(x) dx
$$

```
quad(fx,a,b)
```

$$
\int_{0}^{2} \frac{1}{x^3 - 2x - 5} dx
$$

quad( $1/(x.^3-2*x-5)$ ',0,2) ans= -0.46

function  $y = f \circ h k 1(x)$  $y = 1.7(x.23 - 2*x - 5);$ 

>>  $Q = \text{quad}(\text{grad}(0, 1, 0, 2))$ 

### **Sembolik integral**

 $>>$ zz= int('x+1')  $zz =$  $(x + 1)^{2}/2$ 

## **Sembolik Turev**

 $\gg$ diff('x^3') 3\*x^2

## **Diff denklem Cozumleri**

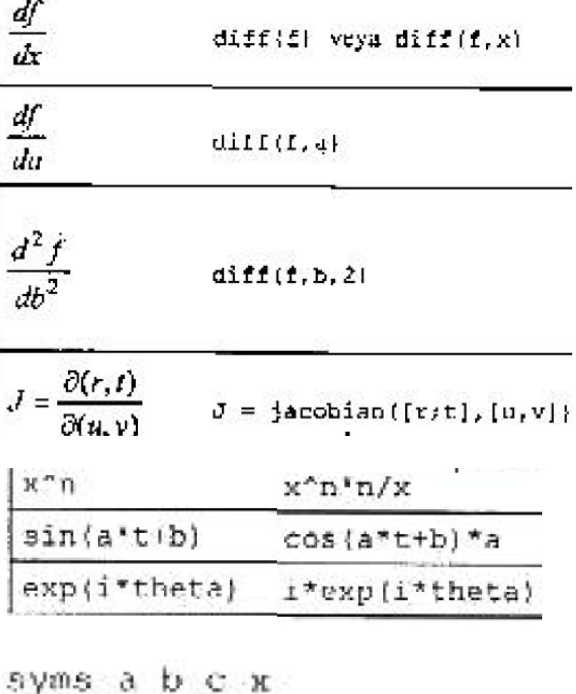

$$
f = 5^{x}x^{3}3+a^{x}x^{4}2^{x}x^{3}
$$

## $sadesekil = simplv(l)$ pretty(sadesekil)

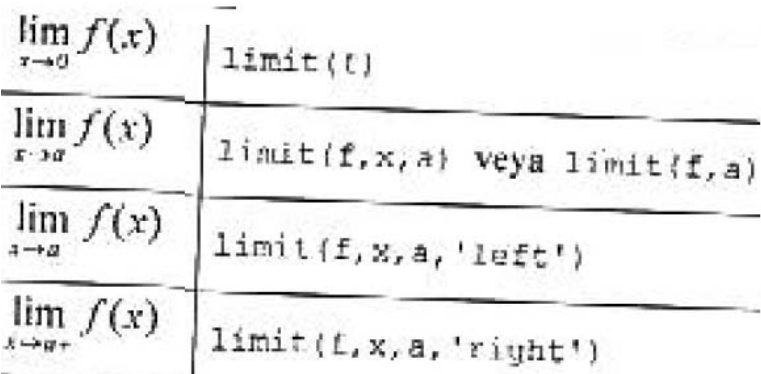

 $\lim_{x\to\infty} (x^2e^{-x})$  ifadesini hesaplayınız.

 $\geq$  syms  $x$  $>> 1$ imit (x<sup>2\*</sup>exp((-x)), x, inf)  $dR3 =$ Ō.

solve('denkl','denk2',...,'denkN') solve('denk1', ' denk', ..., ' denk', 'deq1, deq2, ..., degN')

 $x^3 - 3x - 6 = 0$ 

>> koks=solve('x^3-3\*x-6=0')  $koks =$  $1/(8^{n}(1/2) + 3)^{n}(1/3) + (8^{n}(1/2) + 3)^{n}(1/3)$  $-1/(2*(8*(1/2) + 3)*(1/3)) - (8*(1/2) + 3)*(1/3)/2 (3^(1/2)*1*(1/(8^(1/2) + 3)*(1/3) - (8^(1/2) + 3)*(1/3)))/2$  $(3^{2} (1/2) * 1 * 11 / (8^{2} (1/2) + 3)^{2} (1/3) - (8^{2} (1/2) + 3) * (1/3) )/2$  $(8^{\circ}(1/2) + 3)^{\circ}(1/3)/2 - 1/(2^{\circ}(8^{\circ}(1/2) + 3)^{\circ}(1/3))$ 

------------------------------------------ - -----------------------------

>> double(koks)  $koks =$ 2.3553  $-1.1777 + 1.0773i$  $-1.1777 - 1.0773i$ 

Uygulama-3:  $x+2y=1$  $x-y=2$  $\Rightarrow [x, y] = \text{solve}(\frac{1}{2}y + 2 - y - 1) = 0$ ,  $\Rightarrow y = 2 = 0$ Örnek-7.72:  $x^2+xy+y=3$  $x^2-4x+3=0$ 

 $\gg [x, y] - 501$ ve $\frac{1}{x^2} + x^2y + y - 3^1, x^2 - 4^2x + 3 = 0$ ')

×. 1. ą. У.

Ľ  $-3/2$ 

Örnek-7.76:  $ax^2+bx+c=0$  >> syms a b c x  $>> x = solve(a*x^2 + b*x + c)$  $x -(b + (b^2 - 4^a a^c)^(1/2)) / (2^a a)$  $-(b - (b^2 - 4^*a^*c)^{2}/(2^*a))$ 

>> pretty(kokler)

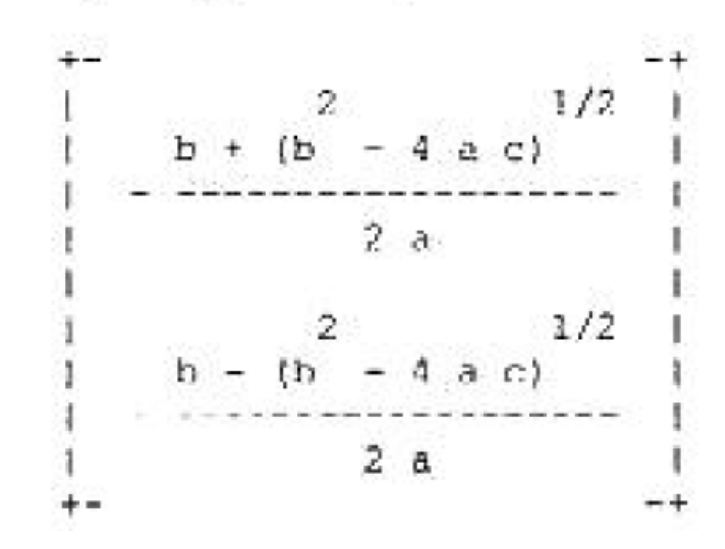

### **Diff denklemlerin cozumu**

DSOLVE('eqn1','eqn2', ...) 411)  $qq=dsolve('Dx = -a*x')$  **qq= C1/exp(a\*t) 412)x = dsolve('Dx = -a\*x','x(0) = 1')**  $x = 1/exp(a*t)$ 

----- Uygulama-1:  $\frac{\partial y}{\partial t} = -ay$ >>  $y = dsolve('by = -a*y')$ Y.  $C2/exp(a*t)$ **baslangic sarti ekle**  >>  $y = dsolve('Dy = -a*y', 'y(0) - 1')$  $1/exp(a*t)$ ------------------------------- ------------------------------------

------------------------------------ ------------------------------------

 $\frac{\partial^2 y}{\partial t^2} = -a^2 y, y(0) = 1, y'(\pi/a) = 0$  $y = dsolve('D2y = -a^22'y', 'y(0) = 1, Dy(pi/a) = 0')$  $y =$ exp(a\*i\*t)/2 + 1/(2\*exp(a\*i\*t)) >> simple(y)  $cos(a't)$ 

## Uygulama-2:

 $\frac{dy}{dt} = 1 + y^2$  diferensiyel denkle >> dsolve('Dy =  $1+y^2$ ')  $ans =$  $tan(C3 + t)$ -------------------------- ------------------------------ >> dsolve('D2y+3\*Dy+y dsolve(**'D2y+3\*Dy+y+4'**) ans. C6\*exp{t\* (5^(1/2)/2 +  $C7/exp(t*(5^(1/2)/2))$ >> pretty(ans)  $1/1/2$  $\ell$  $1 \t 15$ H  $CG exp | t | = 3/2 | 1$  $\begin{array}{ccc} \backslash & \backslash & \mathbb{Z} \end{array}$  $11$ 

 $1/1/2$  \\  $1\overline{5}$  $\frac{1}{1}$  $-$  Cl expl = t | ---- + 3/2 | |  $\lambda$  2  $\frac{1}{2}$ 

## **Diff denklemlerin Numerik Cozumleri, ode23**

 $y' = g(x,y) = 2x \cos^2(y)$ ayri bir dosyaya asagidaki sekilde bir function tanimla. dosyanin ismini g olarak kaydet bilgisayar ekranina save as geldiginde dosya ismi (file name) olarak **g** yaz. function dy =  $q(x, y)$  $dy = 2*x*cos(y)*2x$ MATLAB ekraninda >> [x, num\_y] =  $\text{ode}23('g', 0, 2, \text{pi}/4)$ yaz x ο 0.2000  $0.4000$  $0.6000$  $0.8000$ num v  $=$ 0.7854 0.8050  $0.8593$ 0.9367 1.0222 TAYLOR SERISI

cosx fonksivonunu 10.terime kadar Taylor serisine açınız.

```
>> syms x
\gg T = taylor(cos(x), 10)
T =x^8/40320 - x^6/720 + x^4/24 - x^2/2 + 1>> pretty(T)
  x 8 6 4 2<br>
x 8 8 8 1<br>
- - - - + - - + - 1<br>
40320 720 24 2
```
# Örnek-7.88:

 $1 + \frac{1}{2^2} + \frac{1}{3^2} + \frac{1}{4^2} + ... + \frac{1}{n^2}$  serisinin ilk 10

terim toplamını bulunuz.

>> syms x k<br>>> seri\_top = symsum{1/k^2,1,1}  $seri\_top =$ 1968329/1270080

# Örnek-7.89:

$$
T(s) = \frac{200}{(s+10)(s^2+4s+24)}
$$
 *seklinde*